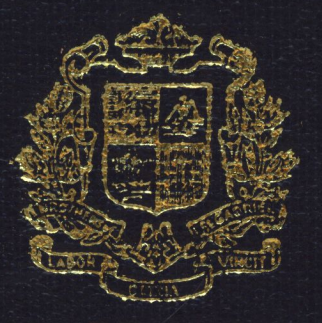

ASSUMPTION UNIVERSITY

# CAD / CAM FOR SUSPENSION ASSEMBLY MANUFACTURING

by

# MR. PRAKIT TEACHABURANATEPAPORN

Final Report of the Three - Credit Course CS 6998 System Development Project

Submitted in Partial Fulfillment of the Requirements for the Degree of Master of Science In Computer Information Systems Assumption University

October 1992

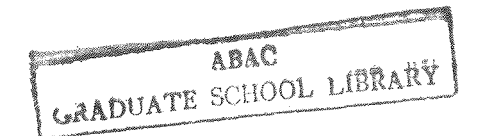

110772

# **CAD/CAM**  ASSEMBL~ **MANUFACTURING FOR SUSPENSION**

BY

MR. PRAKIT 'fEACHABURANATEPAPORN

Final Report of the Three-Credit Course

CS 6998 System Development Project

Submitted in Partial Fulfillment of the Requirements for the Degree of Master of Science in Computer Information System Asswnption University

October 1992

PROJECT TITLE : CAD/CAM for Suspension Assembly Manufacturing NAME : Prakit Teachaburanatepaporn PROJECT ADVISOR: Prof. DR. Srisakdi Charmonman ACADEMIC YEAR : 1992

The Graduate School of Aussumption University had approved this final report of the three-credit course, CS 6998 System Development Project, Submitted in partial fulfillment of the requirements for the degree of Master of Science in Computer Information System.

Approval Connittee

(PRJF.DR.SRISAKDI CHARMONMAN) (DR.SUDHIPORN PATUMTAEWAPIBAL)

Advisor· LABOR Member

(ASSOC.PROF.DR.KANCHIT MALAIVONGS)

jl (DR.BURANAWONG SOWAPRUX)

Member Member

(ASSOC. PROF. SOMCHAI THAYARNYONG)

Member

October 1992

## **ABSTRACT**

Suspension assembly manufacturing operations make commitments to their customers regarding the quantities of specific products they will produce and deliver by certain dates at a stated cost and level of quality. For a company, to compete in today's modern Industrial environment, its manufacturing operation must not only meet its current commitments, but it must also continue to improve its performance. For example, to improve manufacturing efficiency is to shorten production cycle times and increasing the use of equipment. It must be under control, continuously monitored and analyzed for opportunities to make improvements. This is required a lot of data handling for control and analysis. This is why the computerized information system is such a critical tool.

The computerized areas are creation and maintenance of customer's products, die set and packaging information. CAD/CAM software packages can increase the productivity of Engineering designers and speed up the process of product development, and numerical control (NC) tools control programs.

The new system would provide on-line queried response, increase productivity of the designer, reduce time of designing to manufacturing, lower designing and production costs, and improve control of design changes.

.l

# **ACKNOWLEDGEMENT**

The author would like to express his gratitude to those who support the writing of this project report and to the companies that contributed the up-to-date information. First of all, he wishes to thank Prof. Dr. Srisakdi Charmonman, the project advisor, for his instruction and suggestion.

The author is also indebted to the MS (CIS) Committee :- Asso. Prof. Dr. Kanchit Malaivongs, Dr. Sudhiporn Patumtaewapibal, and Dr. Buranawong Sowaprux for their guidances in the conceptualization of this project.

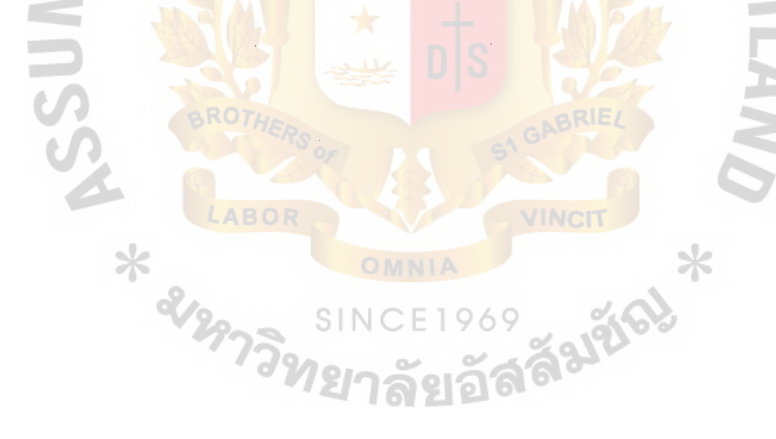

ABAC GRADUATE SCHOOL LIBRARY

# TABLE OF CONTENTS

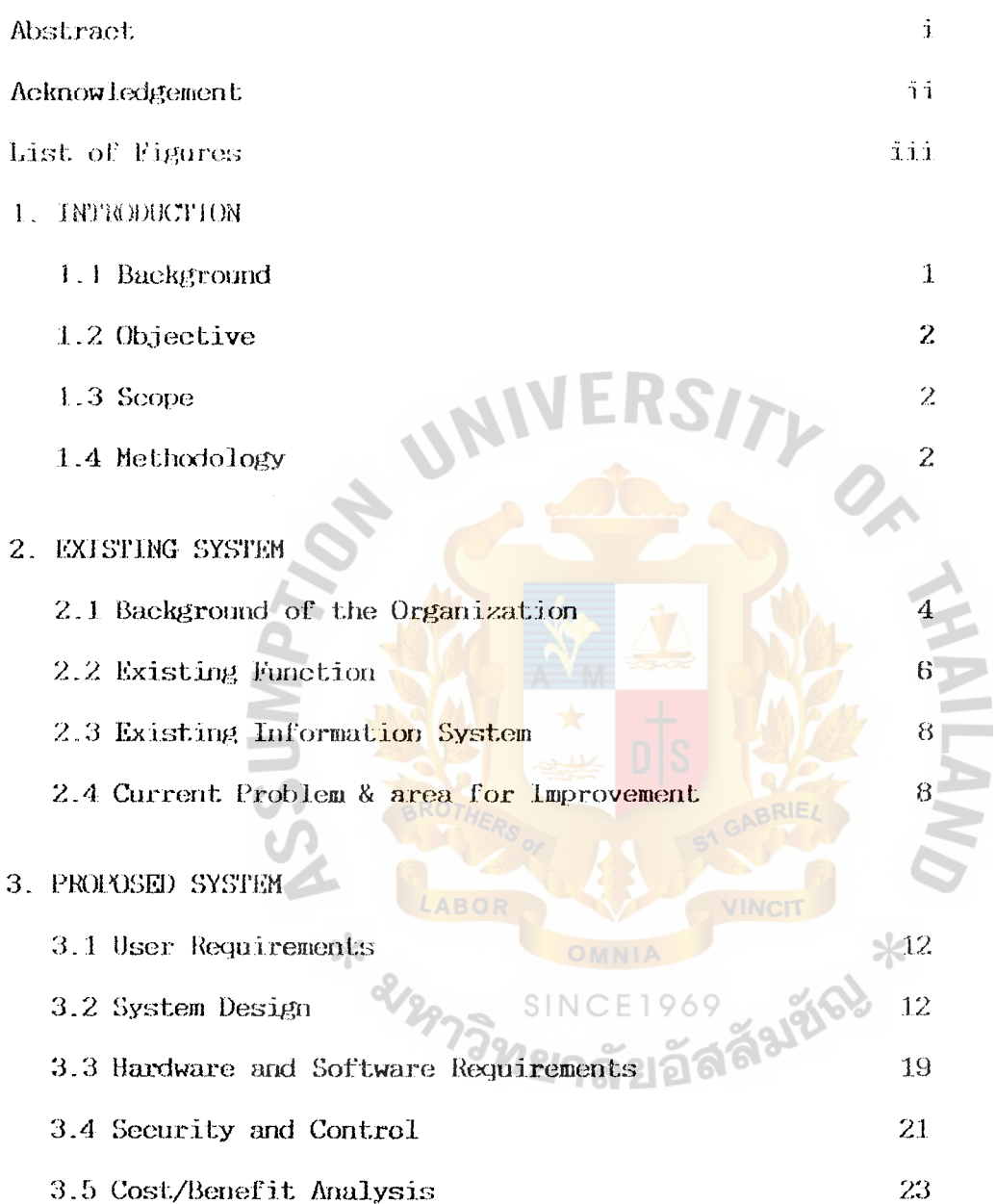

# TABLE OF CONTENTS (CON'T)

# 4. DETAILED SYSTEM DESIGN

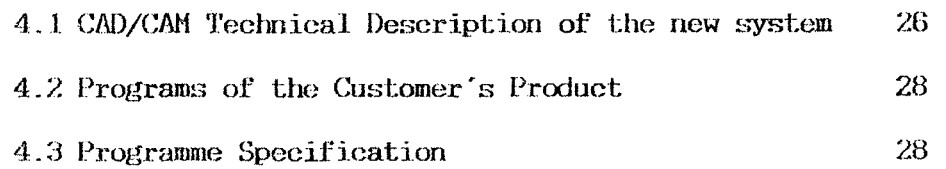

# ~). CONCUJSJONS AND HECOMMENDA'l'IONS

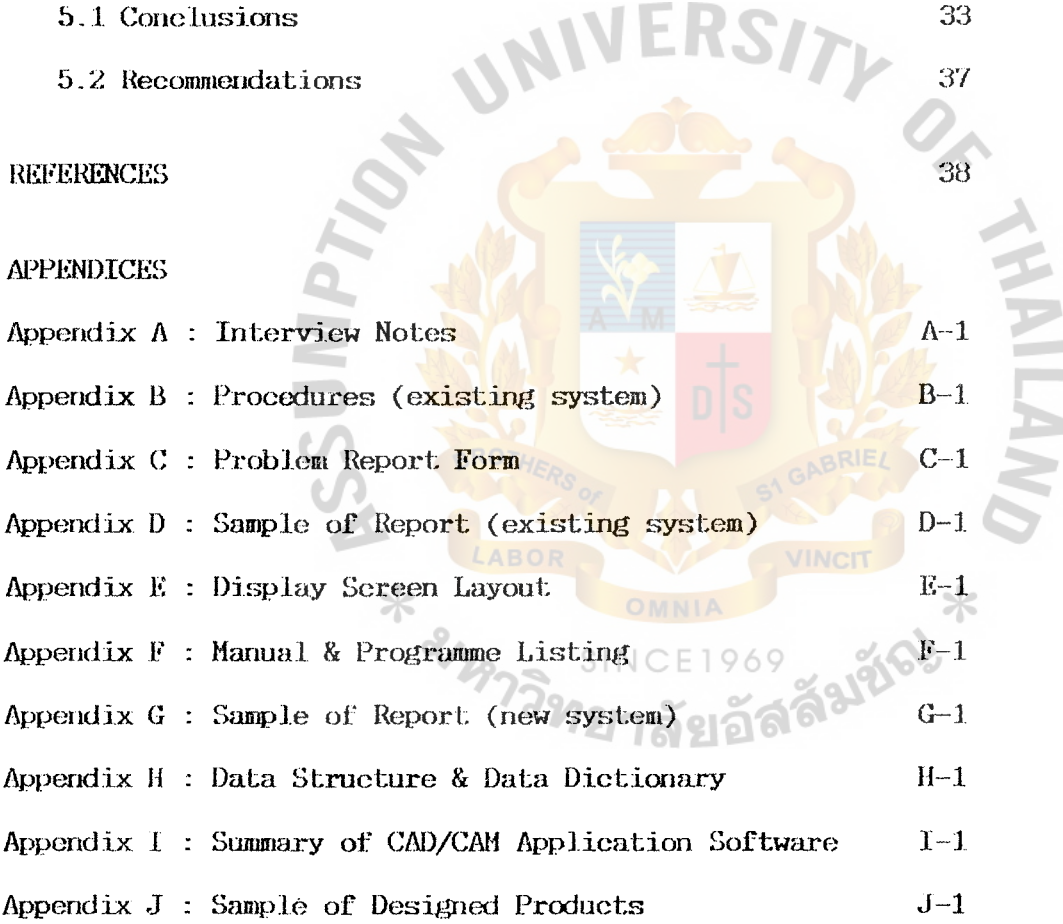

# LIST OF FIGUHES

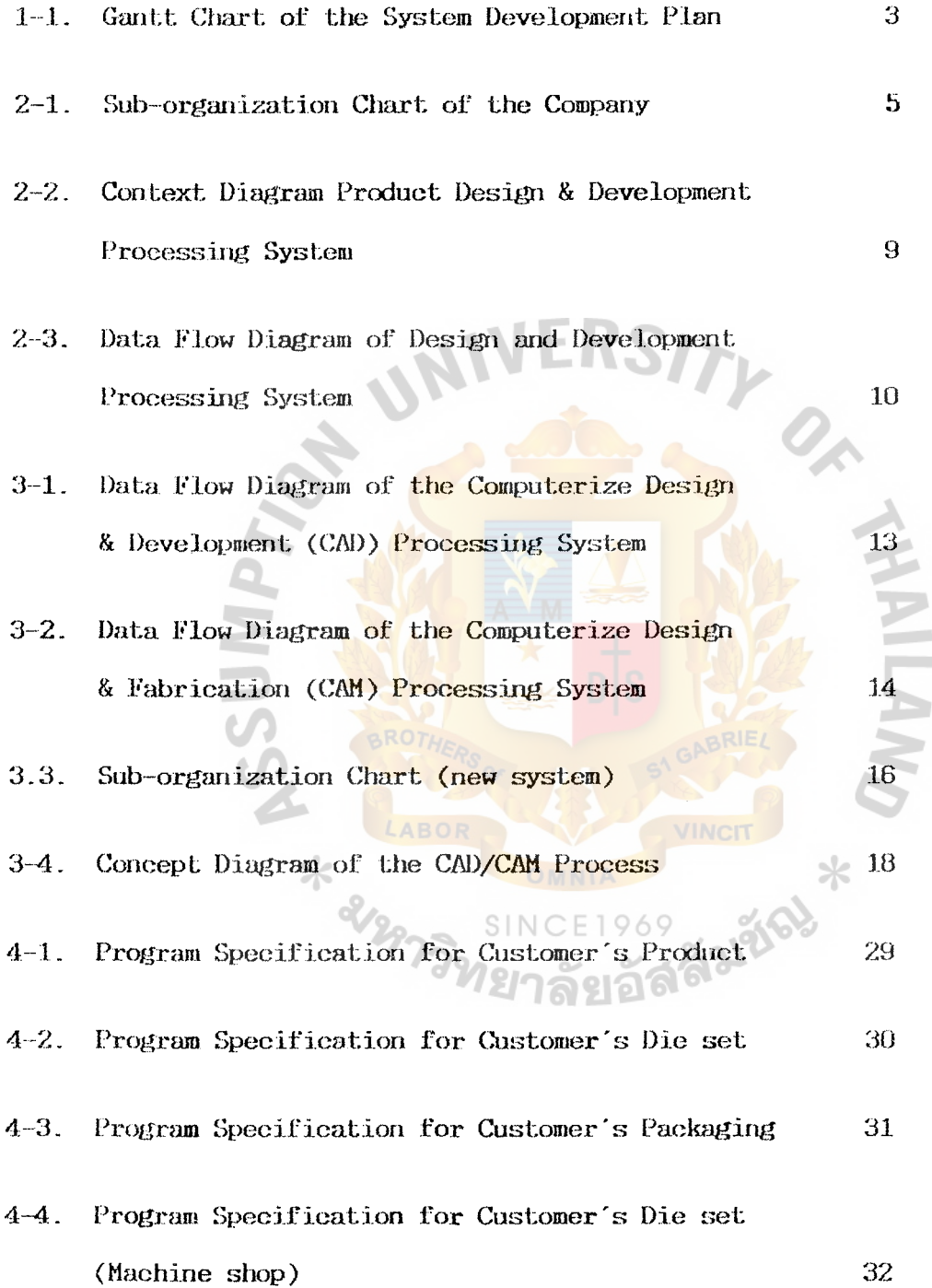

#### **1. INTRODUCTION**

#### 1.1 **BACKGROUND**

Precision Co., Ltd. is a vertical integrated volume manufacturer of suspension assemblies of hard disk drives and other precise metal parts. It is three shifts operation, provides employment for more than 350 workers. **NIVERSIZ** 

To improve a manufacturing operations constantly, the emphasis is on the R & D Engineering and Machine shop department. The existing system of R & D Engineering is processed by manual. The main function of the R & D Engineering department is designed product, product development and cost analysis, but there are many complaints of its efficiency from its interaction with other functional areas such as Production and Machine shop department.

While the problem of Machine shop department is the limited capability of machine and tools which operated by manual. Most designed tools, die sets and jigs take much time in production and modified by vendors.

This system development project propose a computerized system which addressed the R & D Engineering and Machine shop department problems in handling and processing customer's products data and applies CAD/CAM application software in order to improve the manufacturing operations. Thus, the project will investigate the possibility of its utilization in undertaking a feasibility study.

# 1.2 **OBJECTIVES**

The objectives of this system development project are :-

- To design the computer based system of the R & D Engineering and the Machine shop department.
- To select CAD/CAM application software to support the Engineering and the Machine shop departmen R & D

#### **1.3 SCOPE**

The scope of this project includes;

- 1. Analysis of the existing system of the R & D Engineering and Machine shop department.
- 2. Designing and implement a new system for computerization to support specific R & D Engineering and Machine shop department.

3. Cost/benefit analysis.

4. Analysis CAD/CAM application software for economic cost comparison.

#### **1. 4 ME'l'HODOLOGY**

The methodology use during the analysis stage follows the structure analysis techniques while the detailed system design combines both the structured and traditional design techniques.

(Gantt chart of the project study is shown on Figure 1-1.)

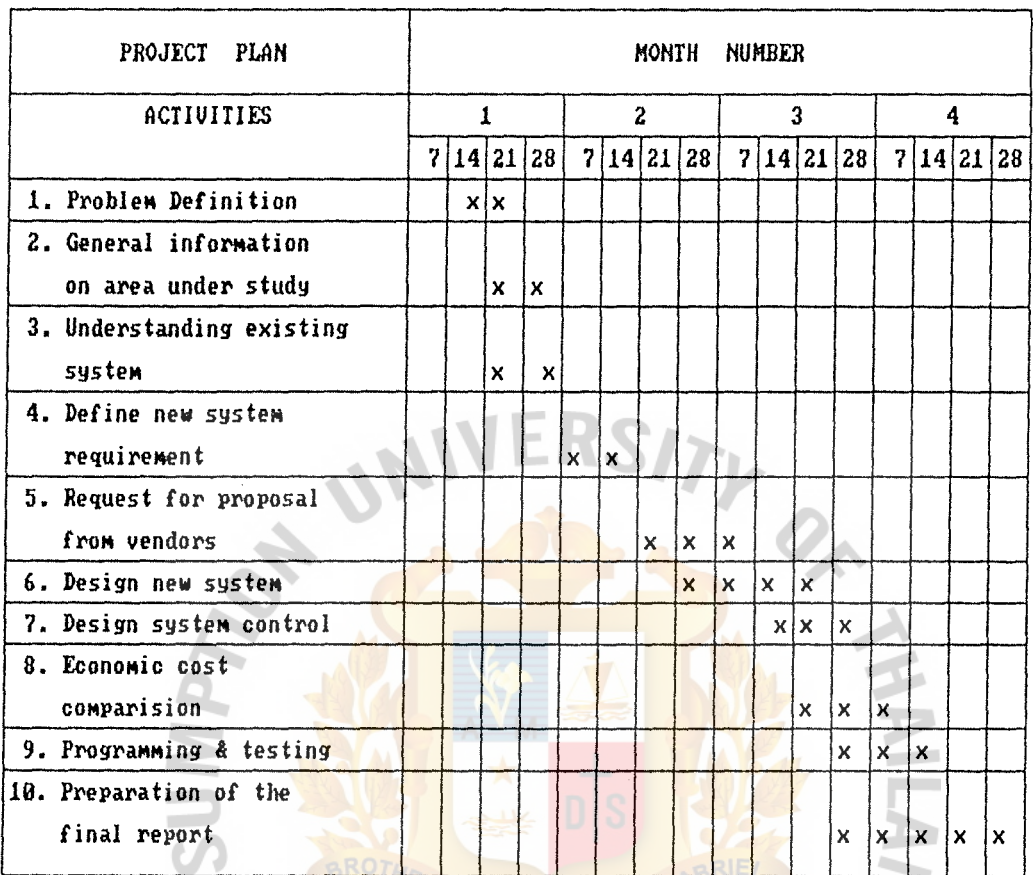

t. 

MINCIT X

Figure 1-1. Gantt chart of the System development project plan

SINC

969

X & LAB

## **2. EXISTING SYSTEM**

## 2.1 **BACKGROUND OF THE ORGANIZATION**

There are Finance & administration vice president and Manufacturing & production vice president to assist the president. Finance & administration VP. is responsible for financial control, investment project, accounting and marketing & sales. Manufacturing & production VP. 1s responsible for quality assurance, production control, production, R & D Engineering and Machine shop.

The R & D Engineering department manager is responsible for the designing and development to support production department.

The department responsibility is covered to cost analysis and customer support.

Machine shop department is responsible for the machines, tools, design and fabricate to support production department.

The detail of the existing of R & D Engineering and Machine shop department sub organization is illustrated on the Figure 2-1.

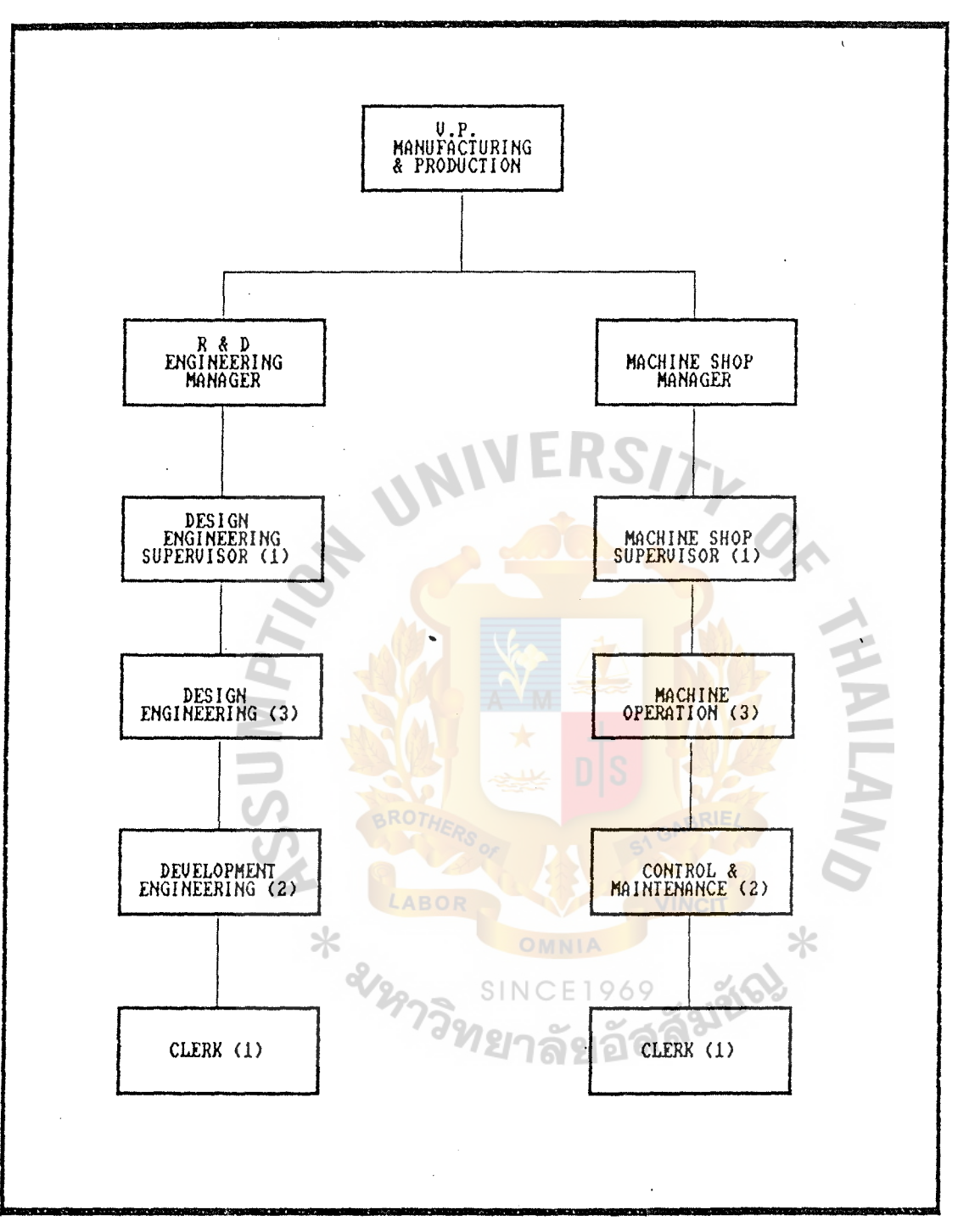

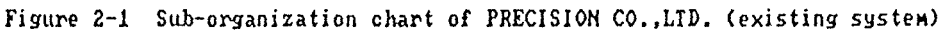

5

TQ.

# **2.2 EXISTING FUNCTION**

# **R & D Engineering's main function**

- Cost analysis and estimation.

- Production design and development.
- Control customer's technical information and drawing.
- Test and inspection the designed products.

- Provide customer service.

# Machine shop's **nain function**

- Design and development tools and die sets.
- Cost analysis to the customer's die set and tools
- Control and provide technical data to the vendors.
- Test and inspection of the die set and tools.
- **Cost analysis and estimation**

#### 1969 SINC

After sales department get new drawing and specification of products from the customers. They have to pass them to R & D Engineering department, R & D and Machine shop managers will verify the specification and estimate the cost of precise die sets, jigs and accessory tools for the mass production of the new products. Then they send details of the cost estimating and list of precise die sets, jigs and tools to sales department.

#### - Design and development

If the customers accept the cost estimating, R & D Engineering manager will assign job to design engineering supervisor for development. Design engineering supervisor and his engineers will develop as following :-

- Part of product.

- Assembly parts of the product.

- Die sets for stamping arm, gimbal and plat

- Jigs for welding.

- Precision tools for measurement.

They will send all details of draft drawing to redraw and proof until it is all correct.

(Interview Notes are shown on Appendix A., and R & *D* Engineering's procedure is shown in Appendix 8.)

- Design and develop the die sets and tools

Machine shop have to support R & D Engineering and Production department as following :-

- To fabricate and modify die sets, jigs and tools which machine shops has the capability to support.
- To support purchasing section to verify quotation and select new vendors.

In case that Machine shop have the capability to fabricate or modify die sets, jigs and tools, R & D Engineering department will issue requisition order and attach drawing and specification for their reference. Machine shop supervisor will verify the order, drawings and specification, then he will order raw material and fabricate die sets, jigs and tools according to the drawings and specifications. When they finished these precise tools, they will recheck all critical dimension before delivering to R & D Engineering department.

(Machine shop's procedure is shown on Appendix B.)

# 2.3 **EXISTING INFORMATION SYSTEMS**

The existing information system in the R & D Engineering and Machine shop are almost all manually operated.

(Context diagram and data flow diagram  $logical$  model of existing system are shown on Figures 2-2. and 2-3.)

# **2.4. CURRENT PROBLEM AND AREA FOR IMPROVEMENT**  าล๚อง

This section addresses problems related to the current operations at R & D and Machine shop department. The problems are analyzed and categorized into the following areas

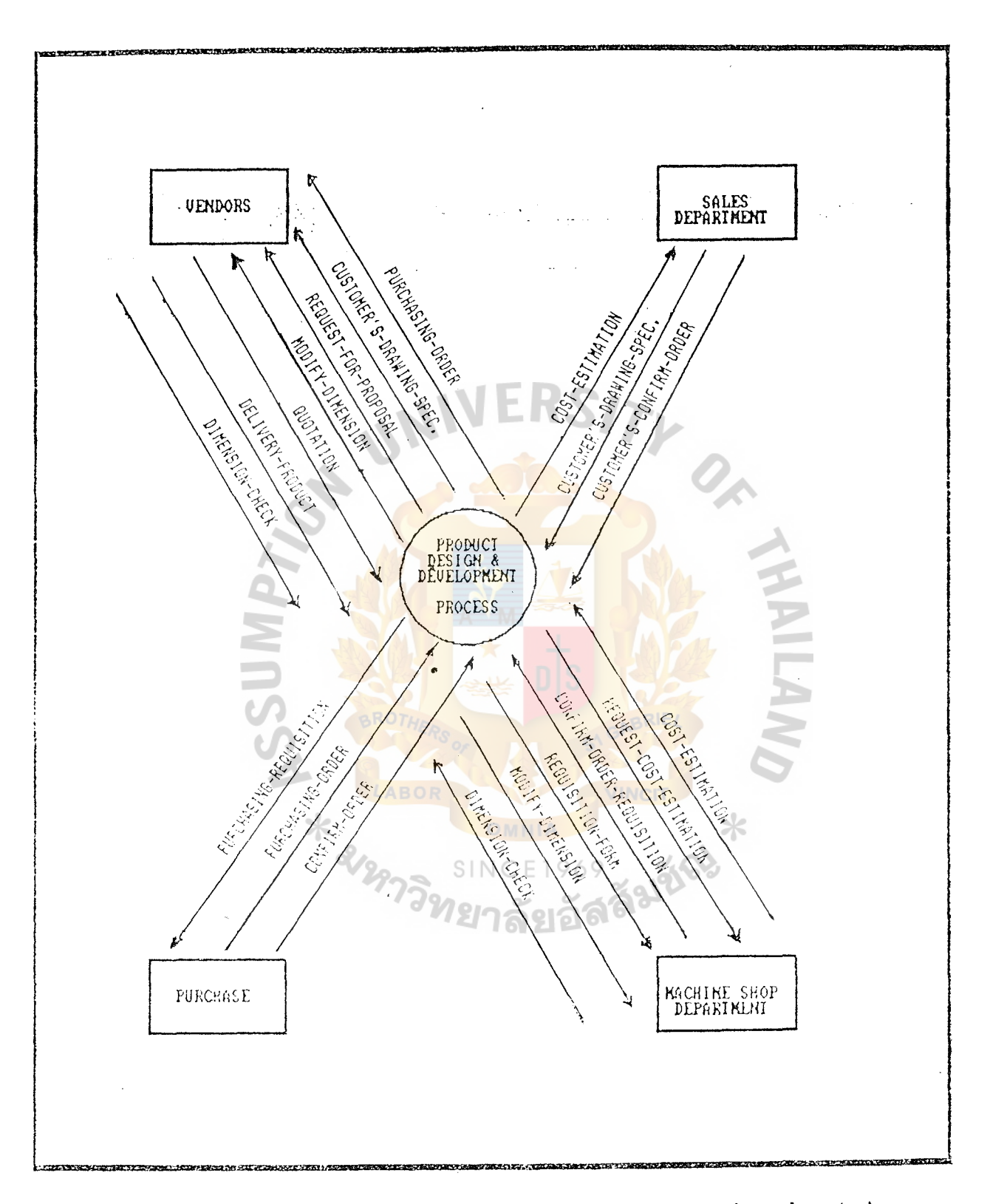

Figure 2-2 Context diagram product design and development processing system (manual system) (existing system)

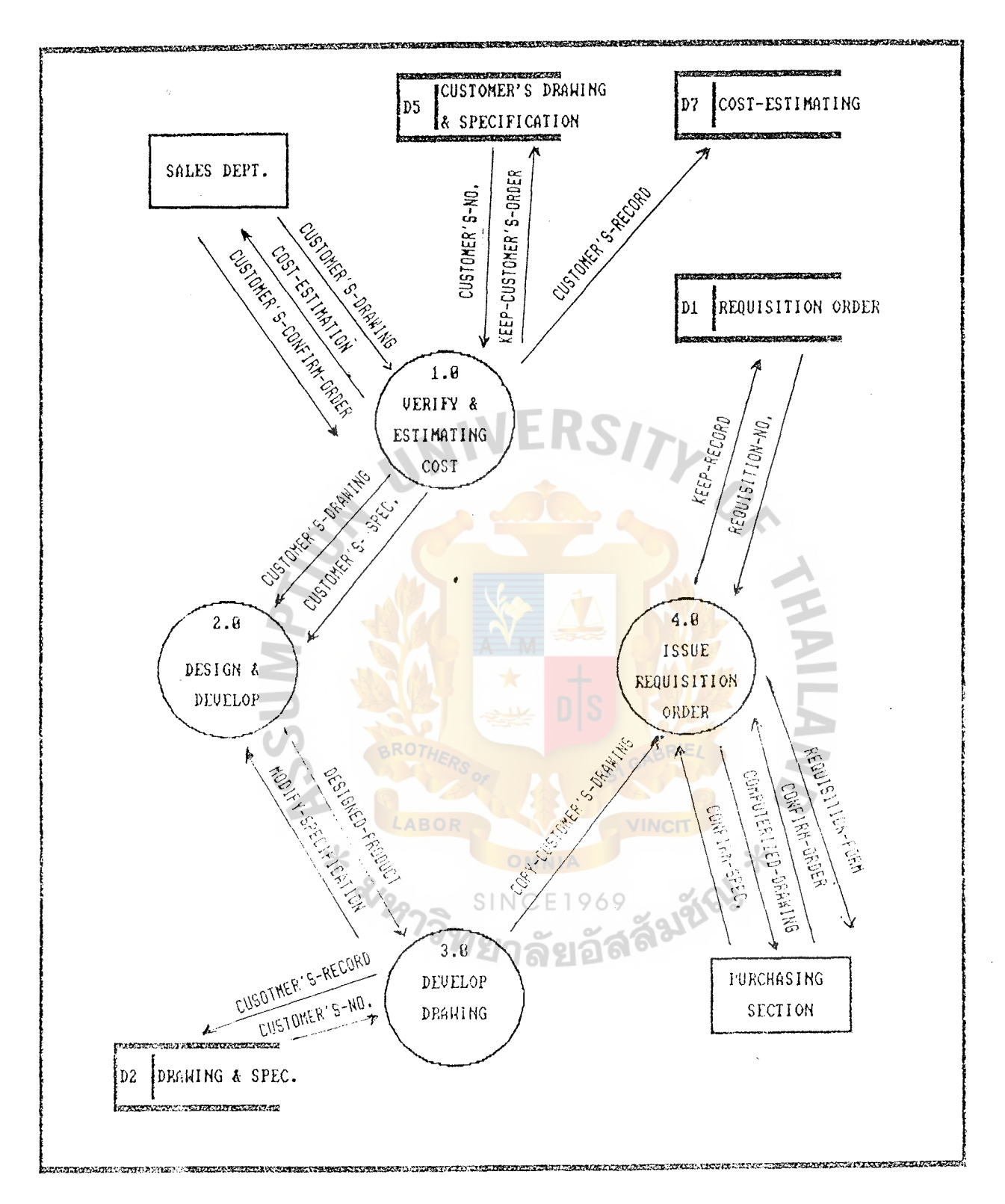

Figure 2-3 Data flow diagram of design and development process by R&D Engineering and Machine shop department (existing system)

GRADUATE SCHOOL LIBRARY  $139$  e<sub>1</sub>

- Lack of ability to share customers' information within the interaction department. The current system does not provide immediate access or share required data between interaction department such as Accounting, Sales and Purchasing department. Sometime they are neglected of updating information system.
- Increasing work load and costly action on the drawing job. Engineers and draftsman have to design and draft the drawing by manual. To correct and redraw again, it takes much time and costly action.
- Lack of ability to support to interaction area of the Machine shop. It has limit capability of machine and tools, thus most the precise die sets, jigs and tools have to hire vendors of to produce. They could not complete their jobs on time.

(Problem reports form are shown on Appendix C.)

## **3. THE PROPOSED SYSTEM**

#### **3.1 USER REQUIREMENT**

The main objective of the proposed system is to assist R & D Engineering and Machine shop in the computerization of its work using appropriate software and hardware to achieve the following

- To design customer's information system to support R & D and Machine shop department. Engineering
- To computerize the design and drawing of customers' products.
- To computerize the development of Customers' die sets, jigs and tools.
- To generate the required periodic reports.

# 3.2. **SYSTEM DESIGN**

The proposed system will introduce the use of stand-alone computers, design and appropriate software to manage the customers' products information system, computerize design & development drawing, and Numeric computer programs for R & D Engineering and Machine shop department.

(The data flow diagram logical model of new system is shown on Figures 3-1. and 3-2.)

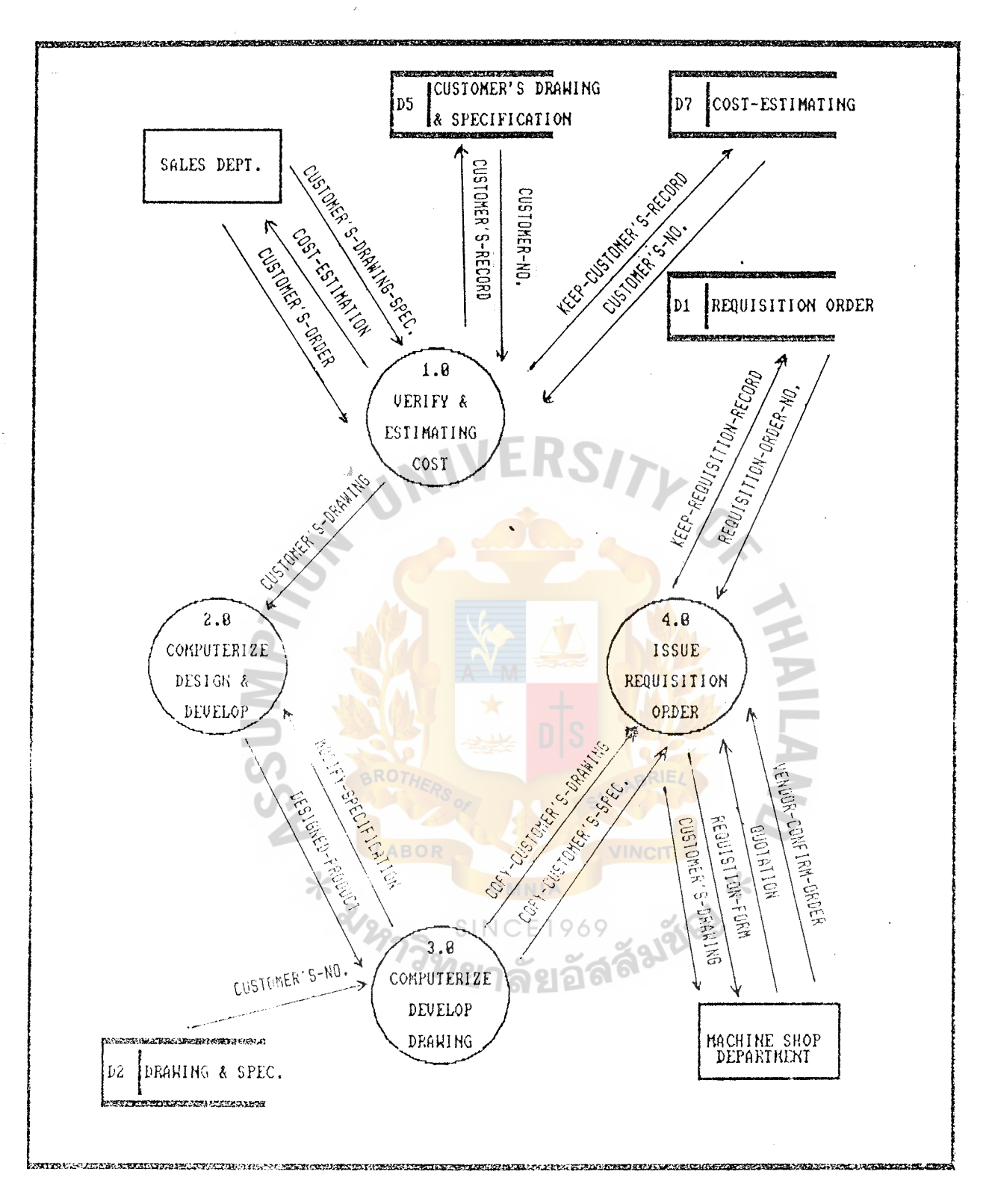

Figure 3-1 Data flow diagram of the computerize design and development (CAD process) by R&D Engineering Department (new system)

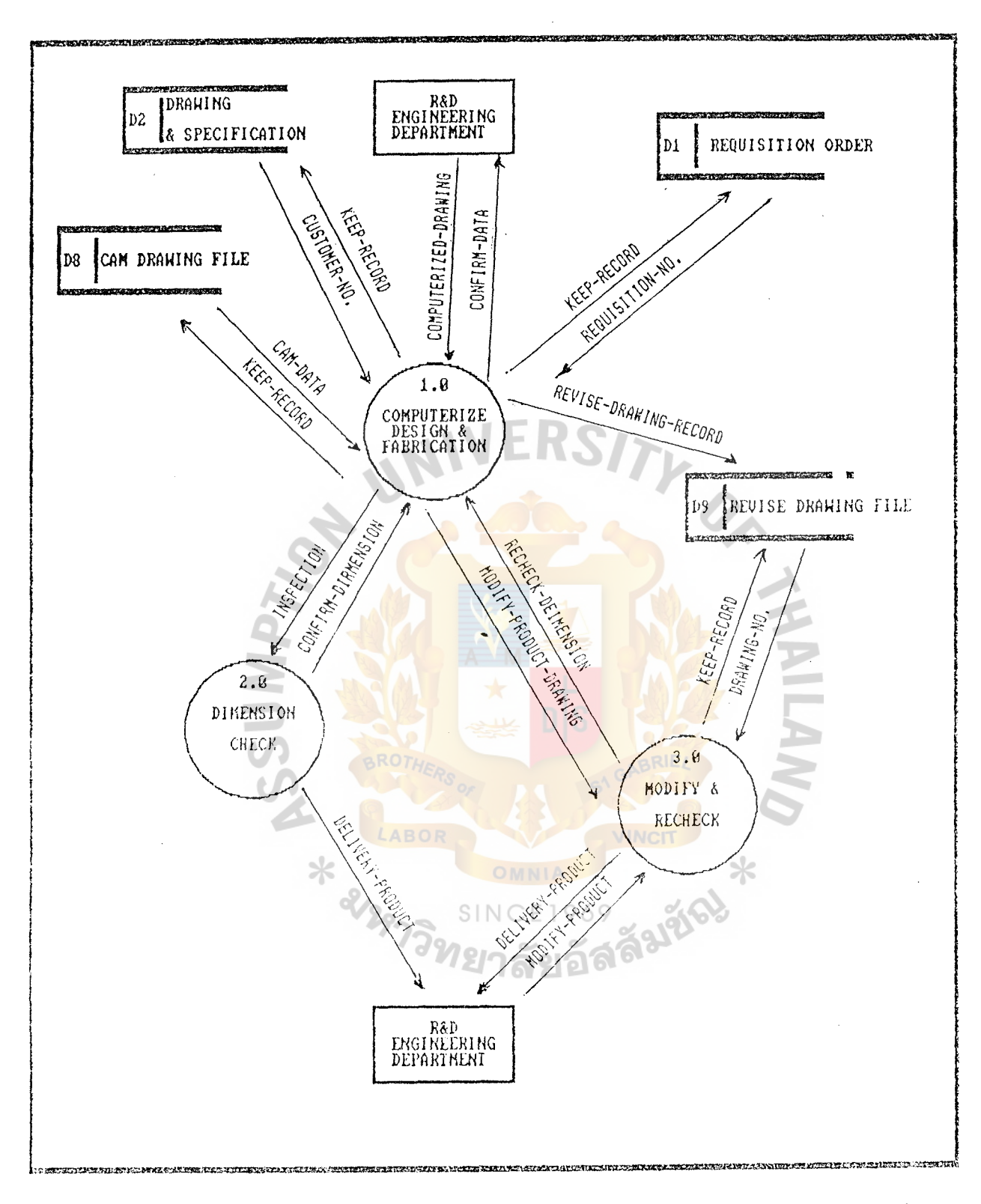

Figure 3-2 Data flow diagram of computerize design and fabrication processing (CAK process) by Machine shop department (new system)

The following are required to ensure an efficient operation of the proposed system :-

**Computerized Design and Development Process** 

- The R & D Engineering have to input Customer's products, die set and packaging information

(Data structure Program listing) is shown on Appendix F. Data structure and

- The R & D Engineering have to print out hard copy of reports and distribute to the interaction department Accounting and Production department. the periodic such as Sales,

(Sample of report is shown on Appendix G.)

- **ACAD, or Cadkey** is recommended as an application software to support computerized design and development. Computer Aided Design and Drafting can provide hard copy of product, die sets, jigs and tools as well as vector file to support Machine shop department. (High-end CADD Application program summary of features are shown on Appendix I, Sample of product and packaging are shown on Appendix  $J$ )
- Design Engineers and Development Engineers will be trained as CAD Engineers and take responsibility of computerizing design development. and

(The new sub-organization chart is shown on Figure 3-3.)

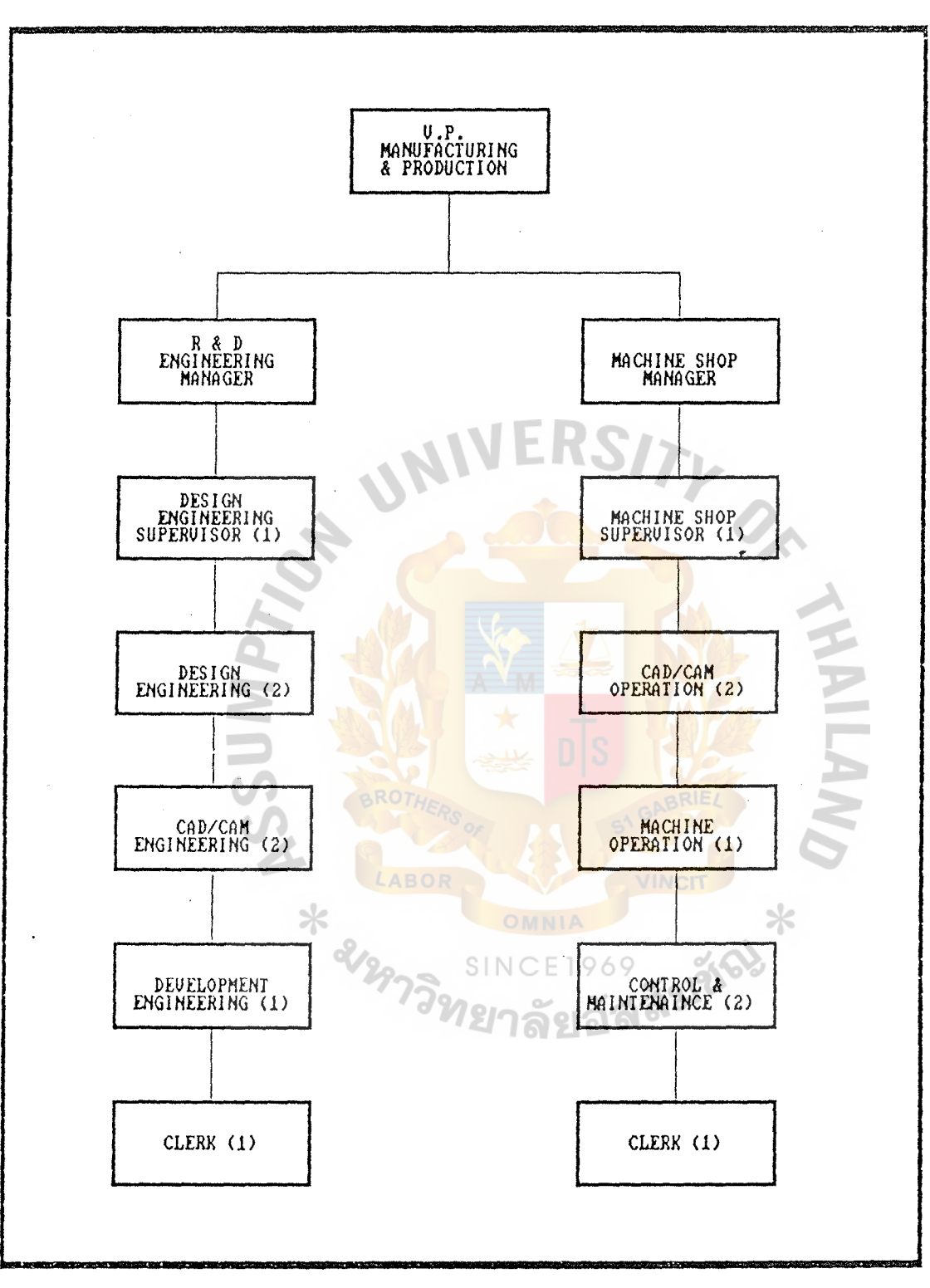

Figure 3-3 Sub-organization chart of PRECISION CO.,LTD. **(new** systeM)

 $\mathbb{Z}^{d-1}$ 

- The Machine shop have to input Customer's product and die set information.
- The Machine shop have to print out hard copy of the periodic report and distribute to the interaction department
- The **Smart CAM or CAMAX** is recommended as an application software to develop accurate Numerical control programs for all NC machines needed to complete the mold, die sets or production parts. (Diagram of CAD/CAM process is shown on Figure 3-4.)
- The Machine Operators will be trained as CAM Engineers and take responsibility of Computerized Aided Manufacturing Engineering.

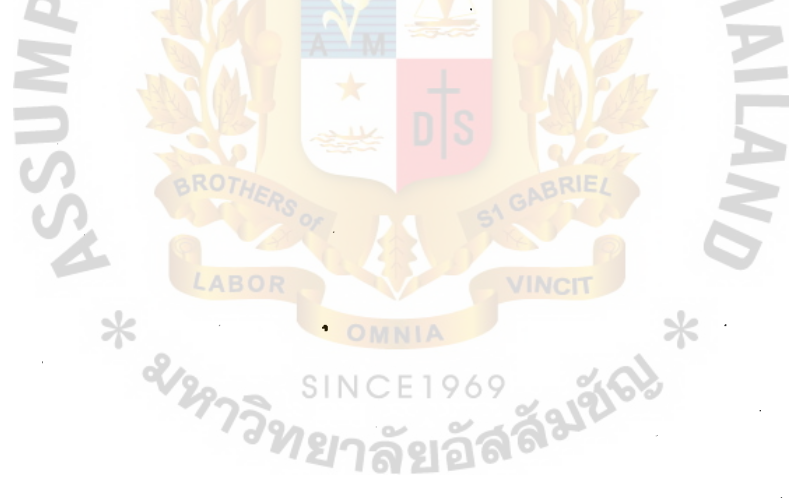

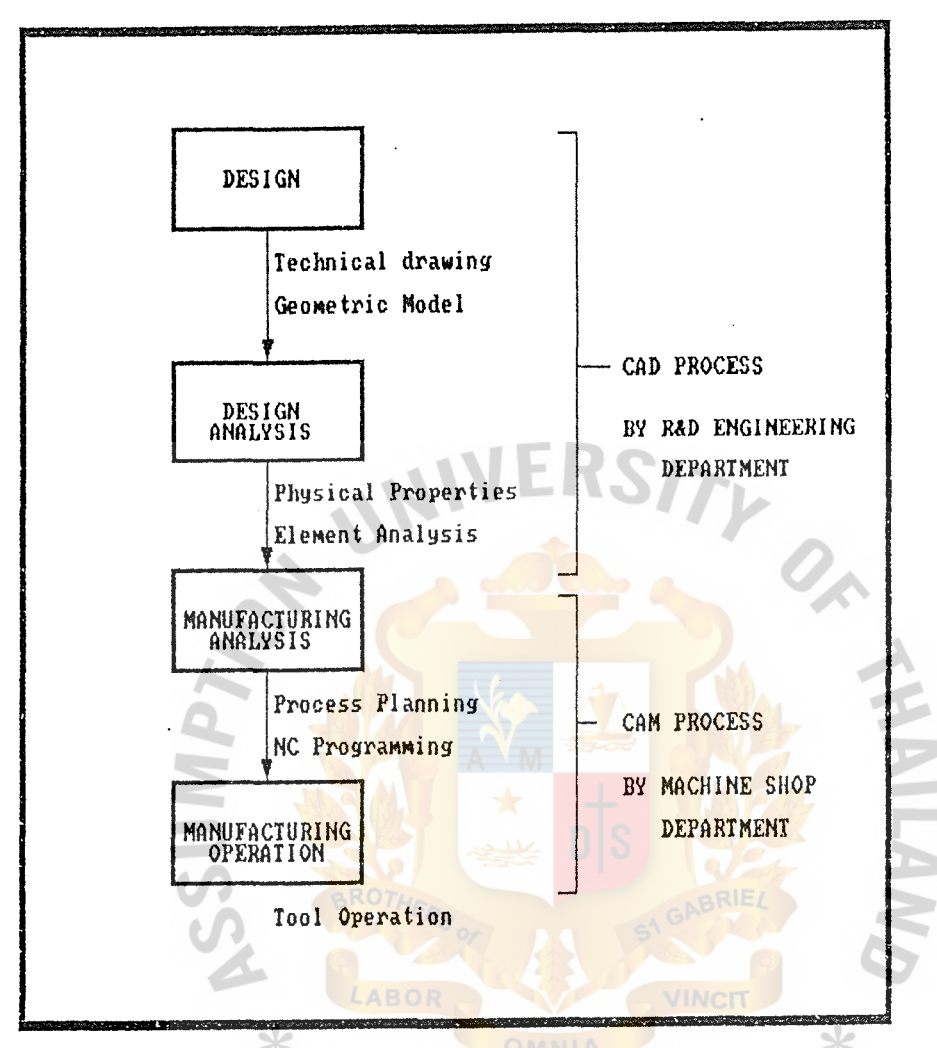

Figure 3-4 Concept diagram of the CAD/CAM process (new system)

**SINCE1969** 

# 3.3 **HARDWARE AND SOFTWARE REQUIREMENT**

The proposed system hardware and software requirements are shown as following;

# **Hardware Requirement**

1. The 80386-33 System 33 MHz

6 Units

- 80387-33 Math co-processor.
- 4MB RAM (Expandable to 8 MB) on Board.
- 64 KB Cache Memory on Board.
- 1 X 1.2 MB floppy disk drive.
- 1 X 1.44 MB floppy disk drive.
- Hard disk drive 200 MB.
- Multi I/0 with 2 serial and 1 parallel ports
- VGA color monitor 14". BROTHE
- Enhanced AT style keyboard 101 Thai/English
- Power supply 200 watts

2. Micro UPS (1 KVA) 1 Unit

Battery back up time 30 minutes.

- 3. Printer LQ +1050 2 Units
- 4. Digitizer 4 Units
- 5. Plotter 1 Unit

**Software Requirement** 

Operation system MS-DOS version 5.0 System Development software Dbase VI or Foxbase + Computer Aided Design and Drafting ACAD release 10 or Cadkey (optional) Computer Aided Manufacturing Smart CAM or CAMAX (optional) ÷ Utilities application software : Norton Commander È  $\frac{1}{2}$ 

# **3.4 SECURITY AND CONTROL**

Security aspects to be considered are physical security of equipment, protection of the integrity of the system and data, security of data.

# **Physical security of equipment**

- Only authorized personnel can access the system and equipment. control all
- To prevent loss of data during a power failure, a UPS is recommended.
- All computer hardware must be locked every office closing the key must be stored in a secure place. time and
- The office must be kept securely locked when no one is inside.

Protection of the integrity of the system and security of data :-

Data entry must be double checked.

⋇

- Data entry, modification, and corrections must be made by only those that are authorized.
- A copy of programs and data files must be kept in secondary medium storage such as diskette to ensure system operation in case of program running failure.
- Backup data files should be created every time the database is updated or modified.

- To label all the backup copies. L.
- To control the distribution of report to ensure they are sent only to the interaction department.
- To produce only the required number of output reports and drawing .  $\ddot{\phantom{1}}$

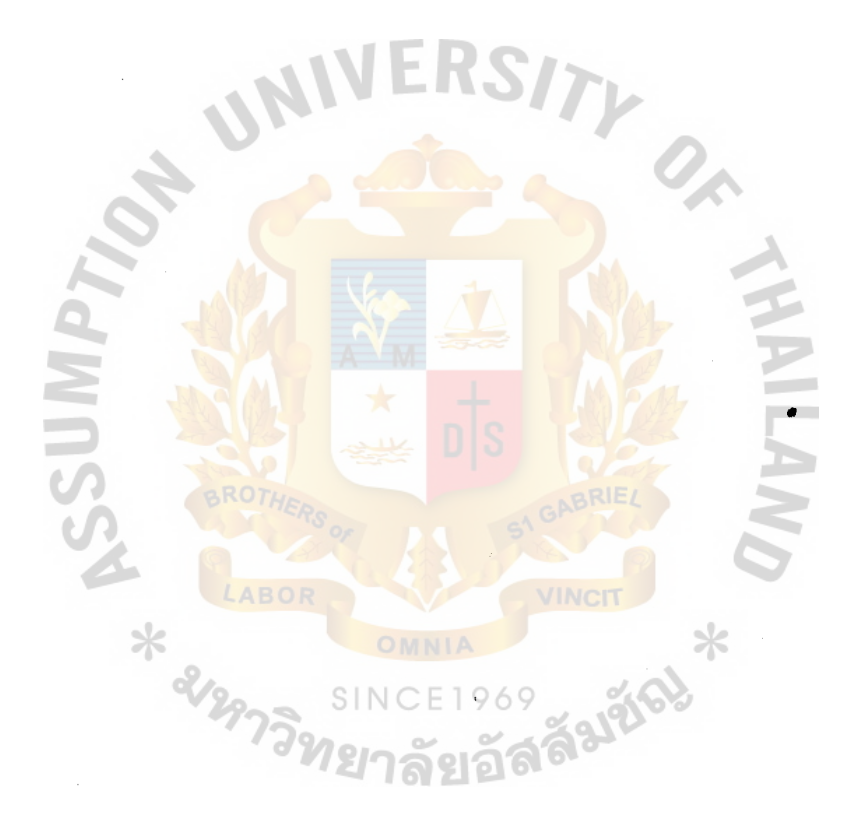

# **3.5 COST/BENEFIT ANALYSIS**

# **Cost Analysis**

The cost of the proposed system is shown as the following;

# **Hardware cost** :-

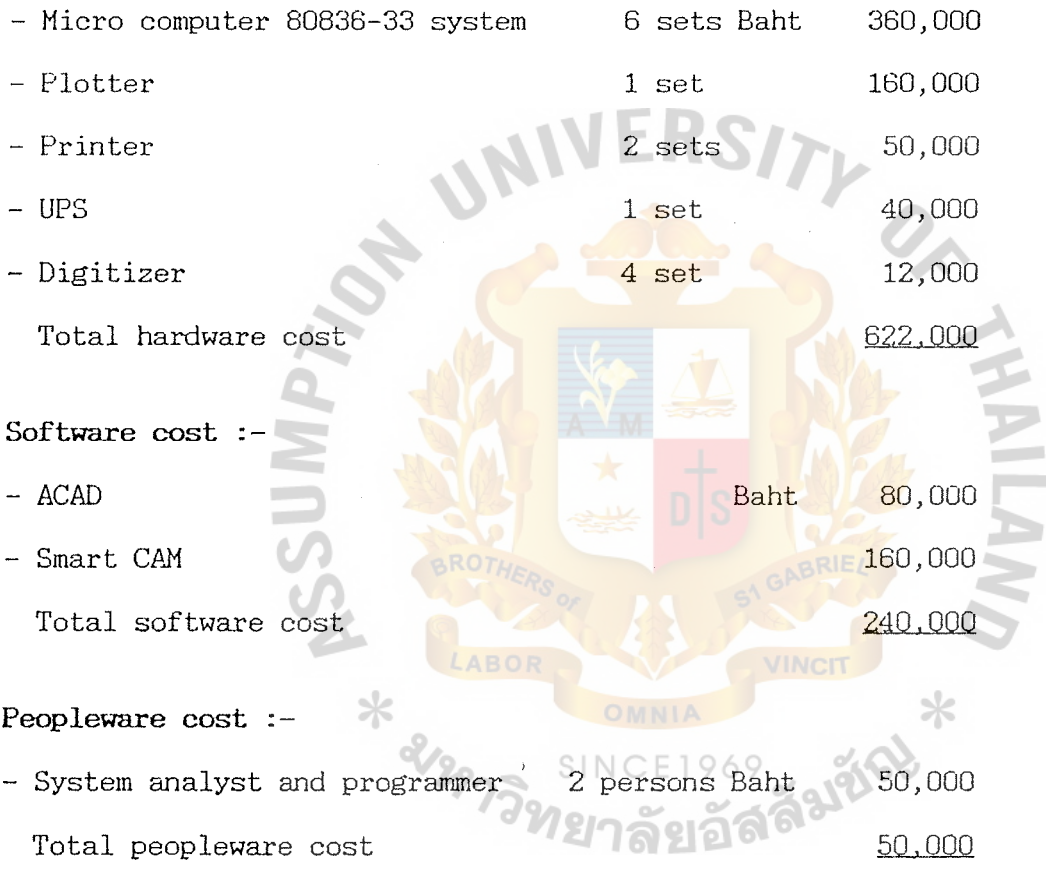

 $\hat{\mathbf{x}}^{\prime}_{\mathrm{g}}$ 

**Benefit expected** 

# **Tangible benefits**

1. Elimination of increasing draftsman overhead 240,000 or manual operation Baht 2. Faster response time 20,000 3. Effective cost reduction due to less waste and less time 30,000 290,000 Total Annual cost saving **Intangible benefit**  - Increase productivity of the designer. - Reduced time from design to manufacturing. - Lower design and production cost - Provide greater accuracy and quality - More standardization of design. - Improve control of design changes.

## Economic Cost Comparison

I. Payback Period to install the new system

Using the basic formula for after tax pay back of;

Payback period  $=$   $\frac{1}{(1 - T) R}$ 

 $I =$  Investment or capital expenditure  $=$  Baht 862,000

 $T = Tax rate 35 %$ 

 $R =$  Annual saving realized by investment = Baht 290,000

Payback Period  $=$   $\frac{862,000}{ }$  $(1 - 0.35)$  290,000

 $= 4.5$  years

II. Present value of the proposed system  $:$ Using the basic formula for net present value  $NPV = net present value$ 

 $PV = cost of the new system = Baht 862,000$ 

 $R =$  cash flow (saving) - 290,000

 $k = cost of money (interest rate) = 5$ 

 $n = number of years saving available$ 

$$
NPV = \frac{R1}{(1 + k)^{1}} + \frac{R2}{(1 + k)^{2}} + \frac{1}{(1 + k)^{2}}
$$

 $NPV = 290,000 + 290,000 + 290,000 + 290,000 + 290,000 - 862,000$ <br>(1.09) (1.19) (1.30) (1.41) (1.54)  $(1.41)$ 

 $NPV = 264,812$  (at the end of fifth year)

Since the Net Present Value is positive with a value of Baht 264,812 it can be concluded that the implementation of the proposed system is justifiable.

# **4. DETAIL SYSTEM DESIGN**

# **4.1 CAD/CAM TECHNICAL DESCRIPTION OF THE NEW SYSTEM**

Computer Aided Design Process : this is an approach of using computers and computer graphics to aided engineering design tasks. The basic CAD process, from the initial design concept through the programming of the manufacturing tools, in the following sequence step  $:$ 

- 1. A sketch or drawing of the basic design concept may be put on the screen using manual drawing like techniques with a digitizer tablet
- 2. Checks may be conducted to interface and fit with mating parts in an assembly.
- 3. Engineering analysis may be performed to determine physical or structural properties.
- 4. The design may be edited to correct error or problems.
- 5. Drawings are detailed and finalized with dimensions, notes and symbols.
- 6. The finished drawing are stored in a database and printed the hard copies.
- 7. The other Engineers uses the designed data to prepare the parts of manufacturing. (eg. tools design or NC programming)

**Computer Aided Manufacturing** Process : this is an advancing approach to the manufacturing which uses the computer to handling the designed data to prepare the parts of manufacturing as well as the physical operation in the process. The basic CAM Process are as following :-

- 1. To establishing a geometric model of the part in the designed database. (convert from the CAD database)
- 2. To select the tools and sequence process from the process plan.
- 3. To establish a tool parameter database with all characteristics and capabilities of each machines production. the unique available to the
- 4. To input the machining requirements for each operation (eg. tape of cutting tool and areas to be machined.)
- 5. CAM generates programming system which creates a tool-path program bases on the input requirements and geometric model. ⋇
- SINCE1969<br>6. To verify the tool-path program by simulating it in the graphic display.
- 7. To translate the high-level NC program into the language uses by the machine tool.
- 8. To down load the NC program to the machine tool on the factory floor for the operation.

CAD/CAM Process can also provides data security and control features that would be difficult to implement in manual system. The use of access codes and approval requirements can assure both the security and the integrity of the design. The features can permit to access only those which are authorized to review or change the design. They can also prevent a design from being finalized until all required approval are received.

(CAD/CAM criteria selection is provided in Appendix I.)

# **4.2 PROGRAMS OF THE CUSTOMER'S PRODUCT,DIE SET, PACKAGING**

The programs written for the new system are found in an Appendix F. manual & programme listing. Programs were written with comment notes to allow modification easier in the future. The technical documentation of the system includes;

- Data structure.
- Programme listing
- Program tree diagram
- Program flow chart
- Data dictionary

#### **4.3 PROGRAMME SPECIFICATION**
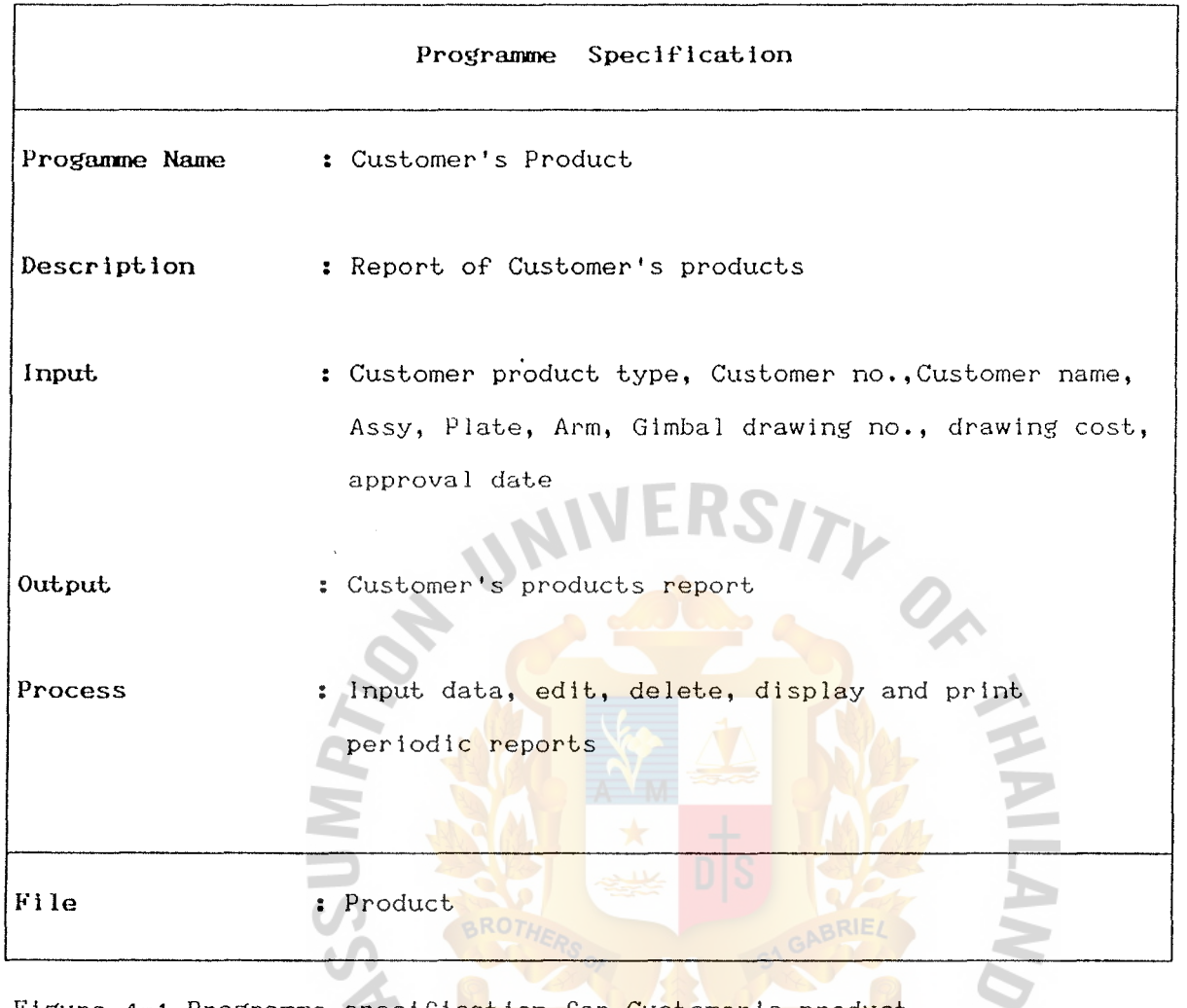

SIN

969

Figure 4-1 Programme specification for Customer's product

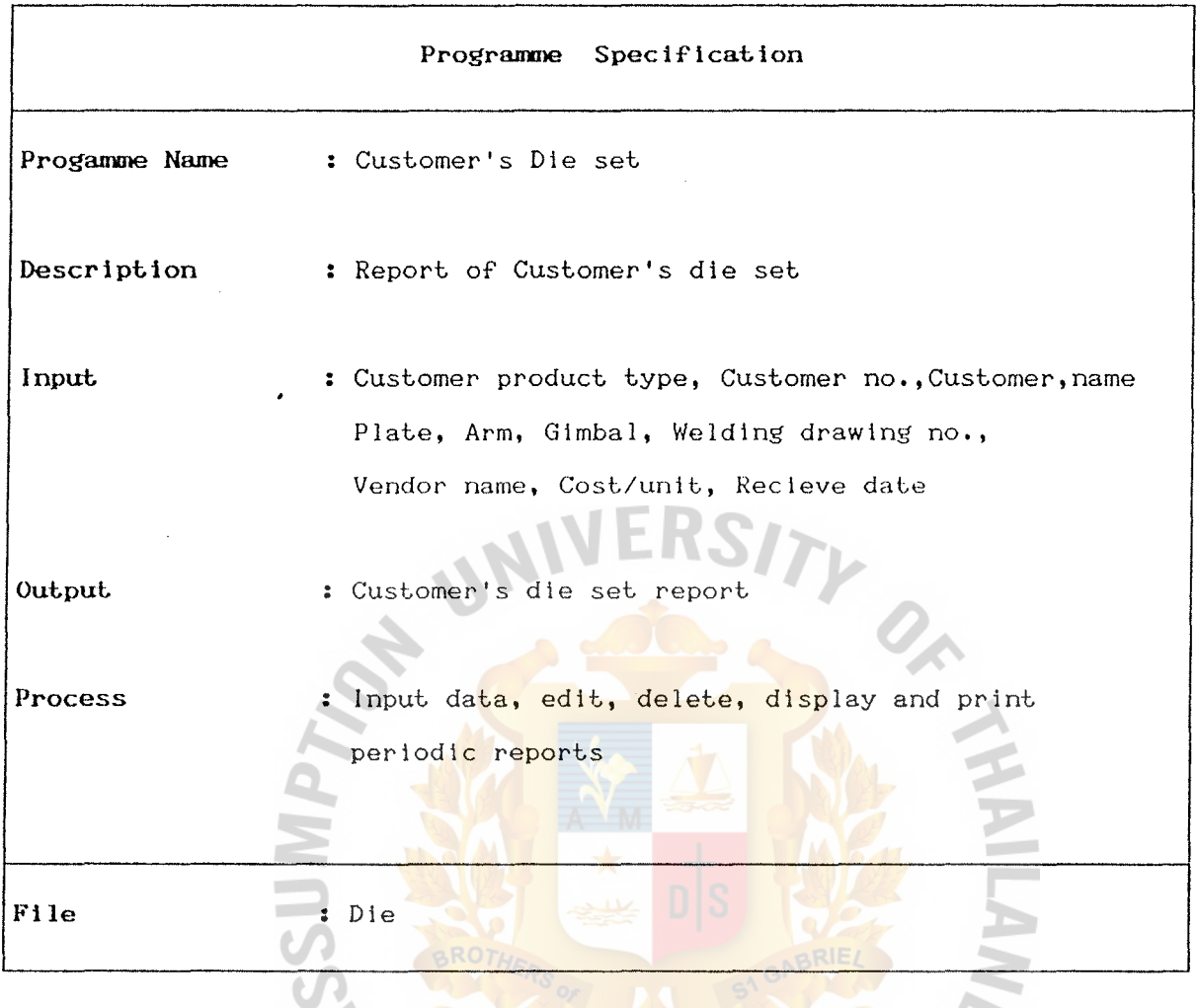

PREJERED \*

969

SINC

Figure 4-2 Programme specification for Customer's die set LABOR

\* also

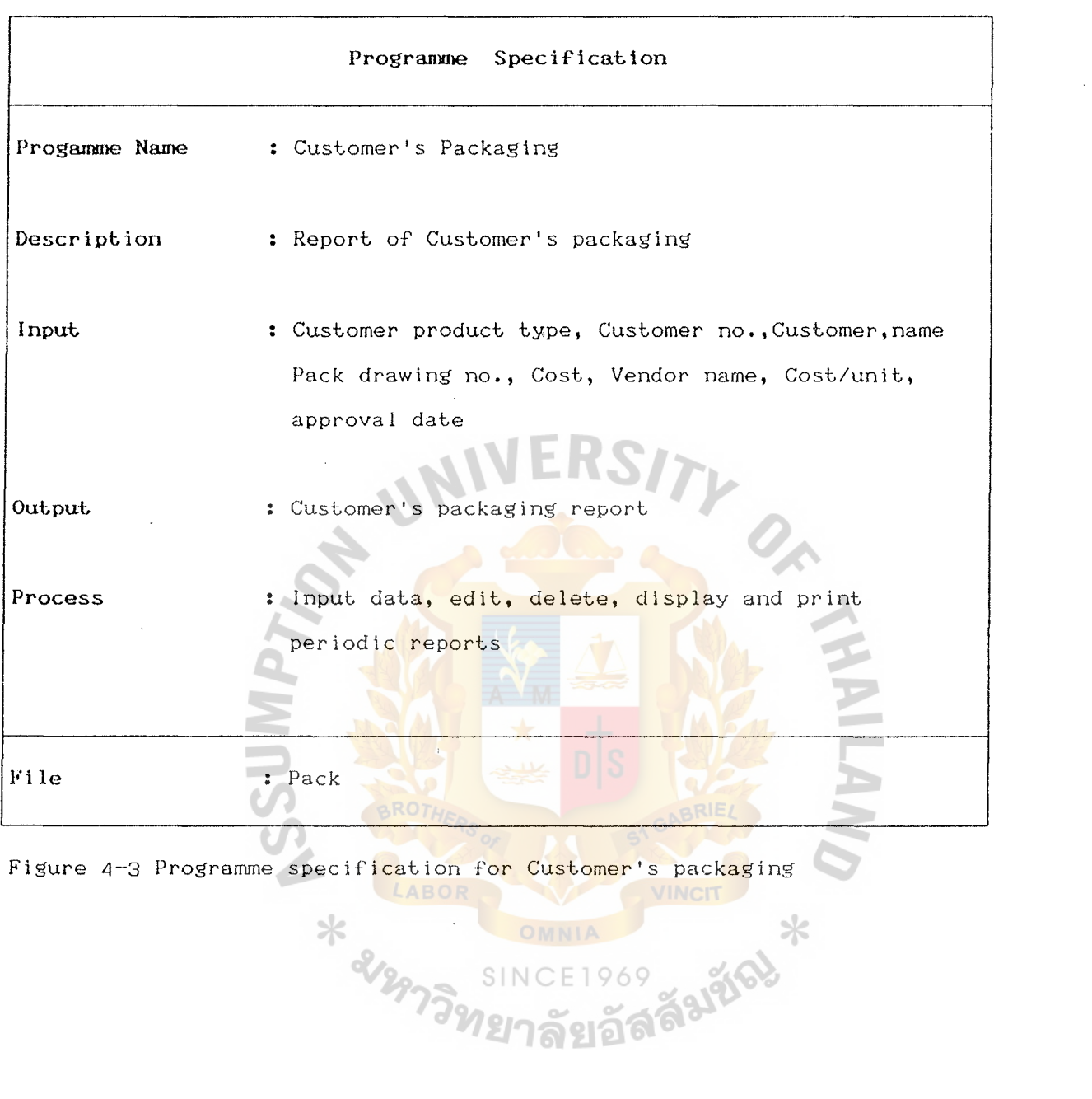

้ ราม<br>**ทยาล**์

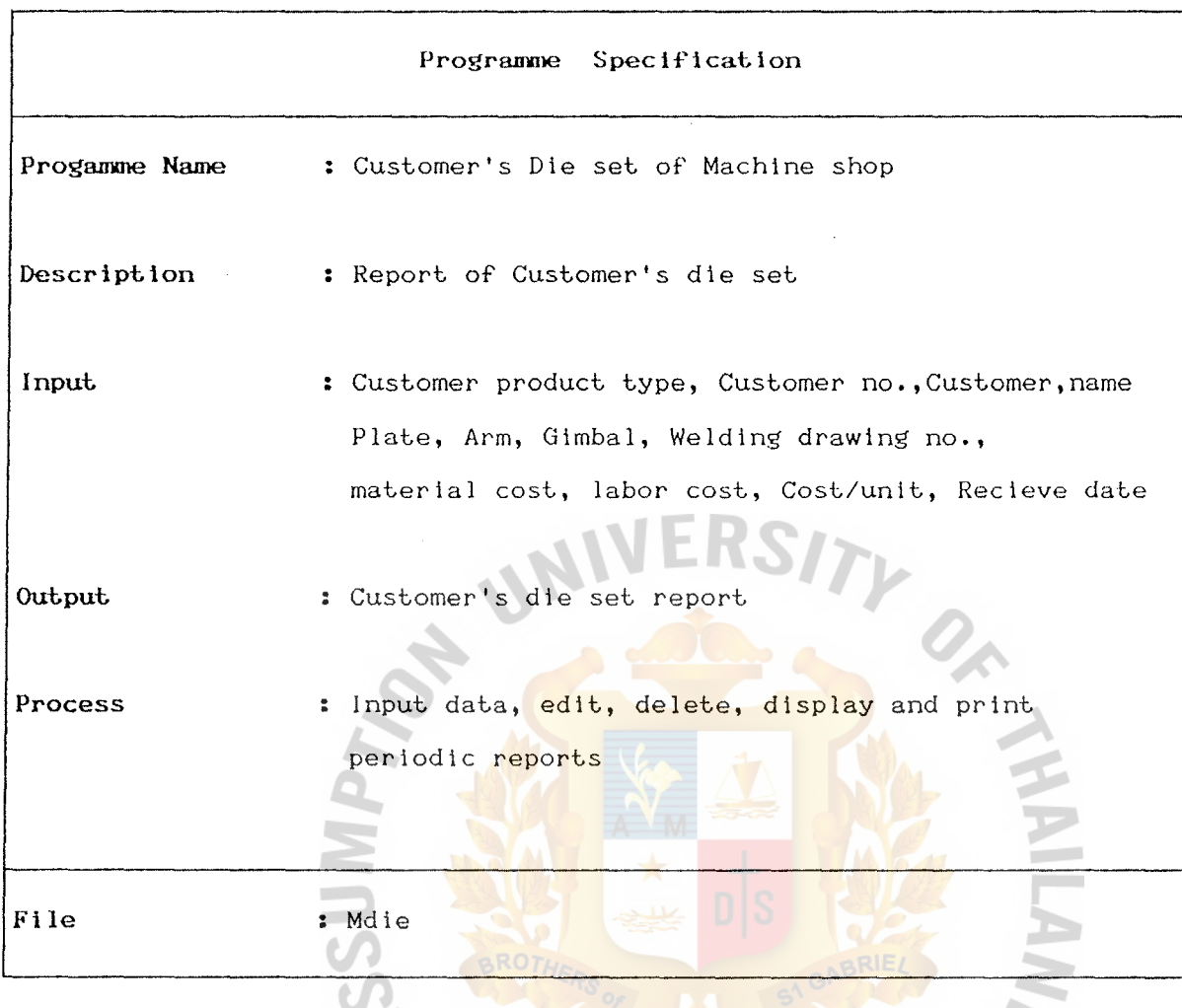

Figure 4-4 Programme specification for Customer's die set (Machine shop) LABOR VINCIT

SINC

 $\hspace{0.1em}\raisebox{-0.2ex}{\scriptsize$\ast$}$ 

Faltics

969

G.

\* 31997

#### **5. CONCLUSIONS AND RECOMMENDATIONS**

#### **5.1 CONCLUSIONS**

Following is the summary of the whole system development project. The entire study is conducted to improve the existing R & D Engineering and Machine shop information system and their operations. The necessity of study is brought about by the users who have expressed the need for computerized of both information system and product design & development.

The analysis phases are conducted using the structural analysis technique such as the context diagram, data flow diagram and data dictionary. Although the analysis phases cover the entire work at the study areas, the computer system is designed and developed in order to meet the users' requirement.

**The proposed system is conclusion as following** 

- Customers information system

- CAD/CAM system

CAD/CAH Process increases the productivity of designer and speeds up the process of product development. It is used throughout the design process, including conceptual development detailed design, analysis, documentation. CAD permits changes to be quick and complex designs to be implemented without errors.

The principle difference between CAD/CAM process and a drafting process are the modeling and analysis capabilities of the computerized system. The major activities involve the operation of a CAD/CAM process, model building, model viewing and built data. CAD is an intensive data process. Much more computer power is required for computation and data handling than for generating graphic output.

CAD process establishes a database which can be shared by other organizations in development and manufacturing to perform engineering tasks. It produces outputs for manufacturing in addition to the design itself (eg. NC programming data).

While CAM process is an advancing approach the manufacturing which uses the computer to handling designed data to prepare the parts for manufacturing as well as the physical operation in the process.

The characteristic of CAD/CAM system can be described as the following;

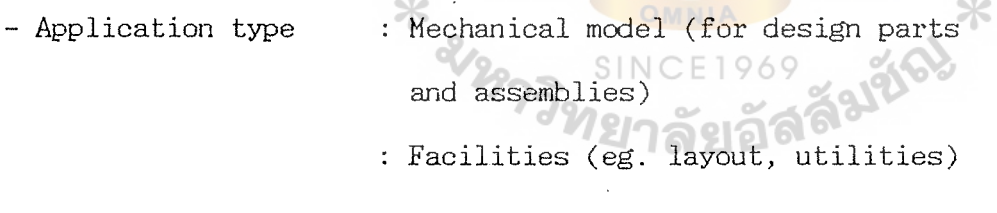

- System configuration : Stand-alone or distributed (eg. workstation with internal processor

- Hodel of operation : Interactive (permit user to interact during design process)

34

**CAD/CAM software** : the major propose function of CAD/CAM system of this assemblies and manufacturing is mechanical design. Mechanical design usually requires detailed drawing with dimension, notes and multiple views. The minimum which a mechanical design CAD/CAM system must do, therefore, is to provide drafting tool for the designers. However, CAD/CAM software features should be considered on :-

- Generated primitive graphic elements. (eg. lines, arcs, surfaces)

- Performing geometric transformations (eg. translation, rotation)
- Constructing alternative view (including assemblies)
- Editing abilities (eg. moving, changing, deleting)
- Converting data to NC. programming.

 $CAD/CAM$  hardware : the computer hardware features should be consider on;

- High performance and lower cost computer of stand-alone/ workstation which can provide more efficient design tools and integrated functions to more designer.
- Intelligent terminal with 32 bits processor or larger amounts of memories can increase the power and capabilities of the total CAD/CAM system.
- High-density data storage (eg. hard disk drive) can provide faster access to the designed data.

Micro-computer (stand-alone) is introduced in the new system of data processing, and CAD/CAM process. It can also be developed or expanded to on-line data processing system with PC-LAN (local area network) in the future.

The new system has more advantage than the old one. Some part of the manual system's problems would be easily solved by the new system. For example : Sales and Engineering can easily check the customers' products data and generate report whenever they require. For product drawing, Engineers can easily correct or change the wrong dimension and printed whenever they required.

**Benefits that can be realized by implementation CAD/CAM system:-**

- Shorter manufacturing cycle times.

- Improve product quality.

- Shared use of design and manufacturing data.

- Improve validity and consistency of data.

- Flexibility in design and manufacturing operation.

- Faster introduction of new products and changes into manufacturing

SINC

าลยอ

- More efficient data collection and communication.

- Improve management control.

3 6

#### 5\_2 **RECOMMENDATIONS**

The analyst also proposes key implementation as follows : elements for effective system

- The attitudes and perceptions of decision making and CAD/CAM project planning can have a significant effect on their success. Management should think about the CAD/CAM the management responsible for system as a strategic effort to improve the productivity of the entire manufacturing operation, not just as a solution to some immediate operation problems.
- Economic justification should be considered on an absolute cost, cash flow requirement, and productivity improvement.
- Hardware and software turn-key vendors are considered more acceptable, despite the relative higher cost, because the high quality of training and service maintenance support provided by the vendors.
- To develop a training program to train the staffs and all potential  $SINC$ users of the departments.
- It is recommended that the plan be reviewed periodically for status and change in priorities to fit the real situation.

37

#### **REFERENCES**

- 1. Brookes, Cyril H.P. Grouse, Phillip J., Jeffery., D.R. and Lawrence, Michael J. Information System Design. Sydney : Prentice-Hall of Australia, 1982.
- 2. FitzGerald, Jerry., and FitzGerald, Ardra F. Fundamental of System Analysis : Using Structured Analysis and Design Techniques. : John Wiley & Sons, Inc. 1987.
- 3. Loomis, Mary E. S. The Database Book. New York: Macmillan Publishing Company, 1887.
- 4. Page-Jones, M. The Practical Guide to Structured Systems Design. Englewood Cliffs, N.J.: Prentice-Hall, Inc., 1988.
- 5. Powers John h. (Jr.) Computer Automated Manufacturing. : McGraw-Hill International Editions Book Company., 1988
- 6. Prosise Jeff : 3-0 CADD Workstation Tools for the PC Platform PC. Hagzine reviews : March 27,1990. Page 173-243.

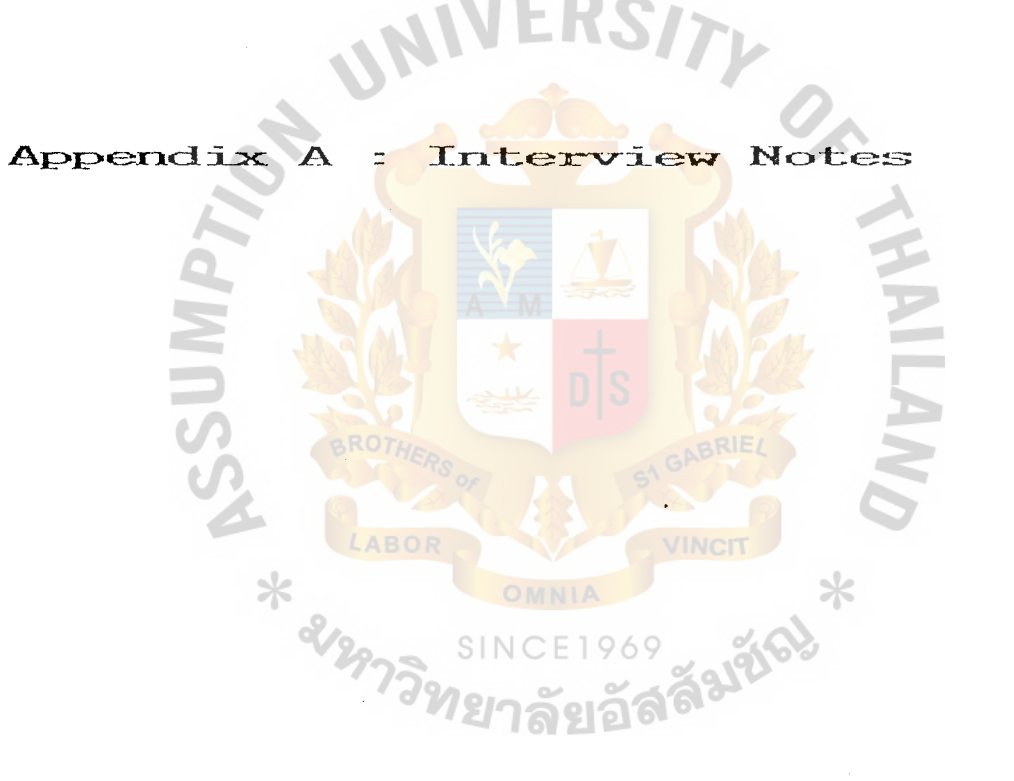

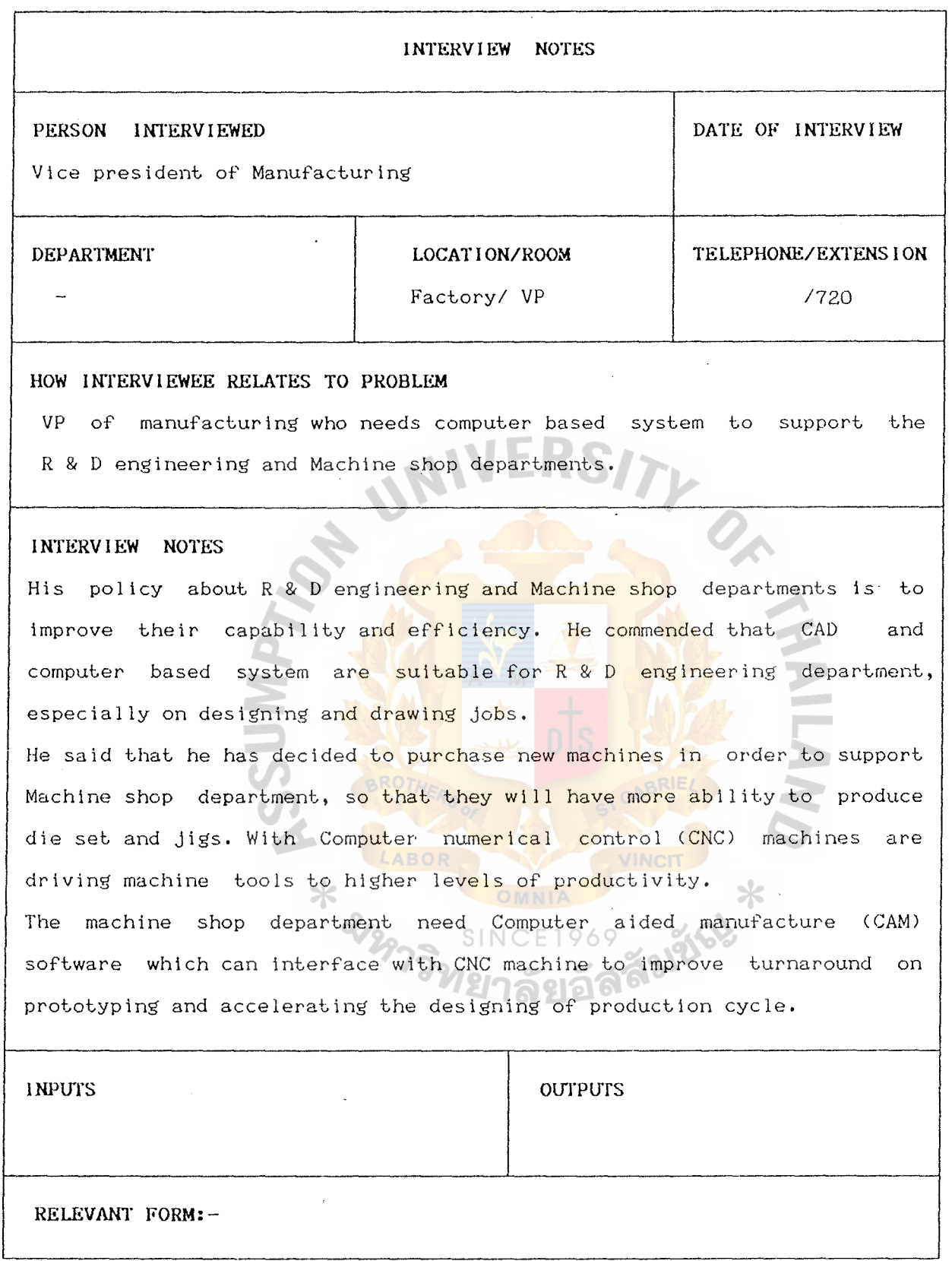

Figure :A-1 Interview notes of Vice president of Manufacturing & Production

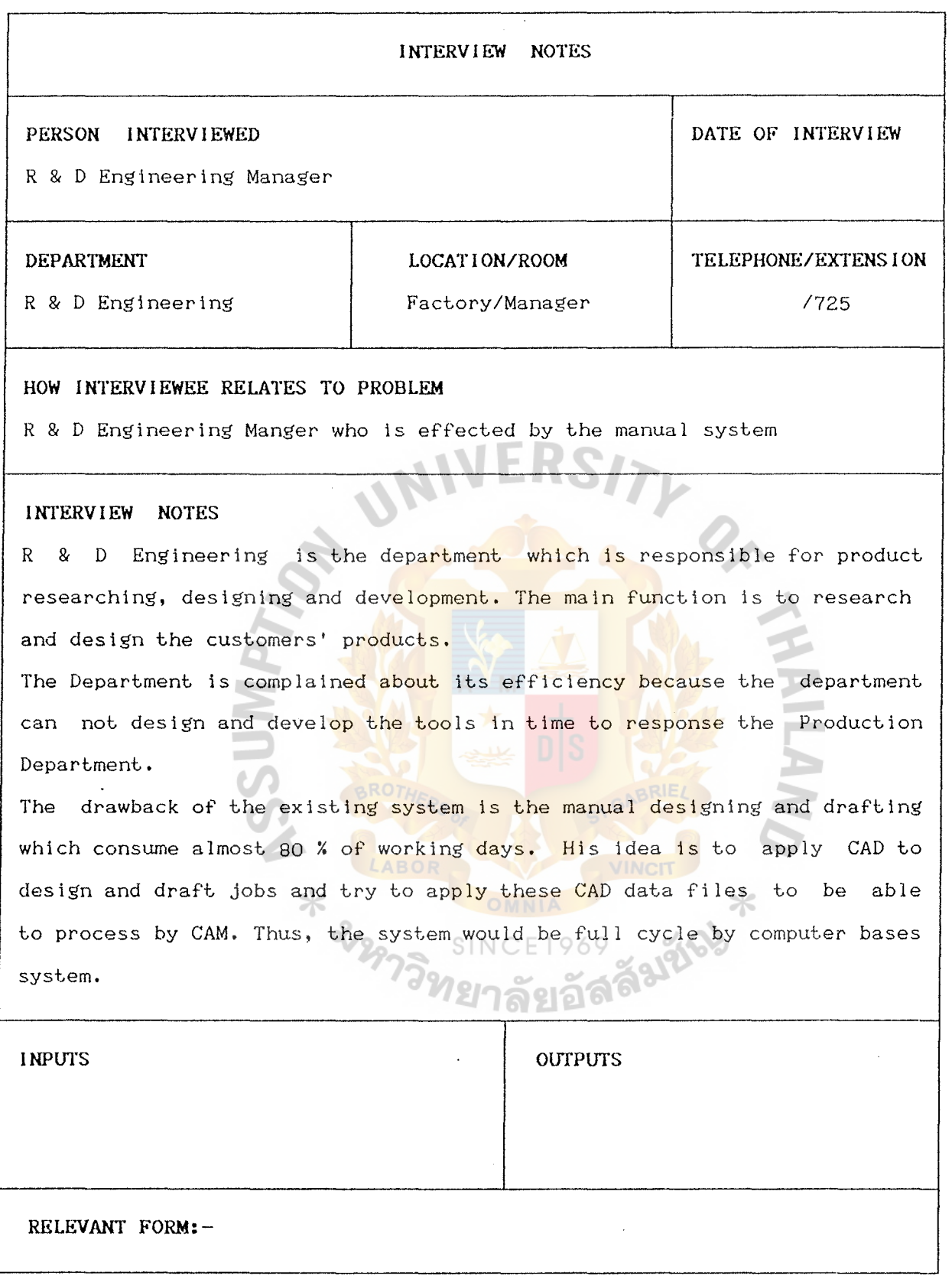

Figure :A-2 Interview notes of R & D Engineering Department

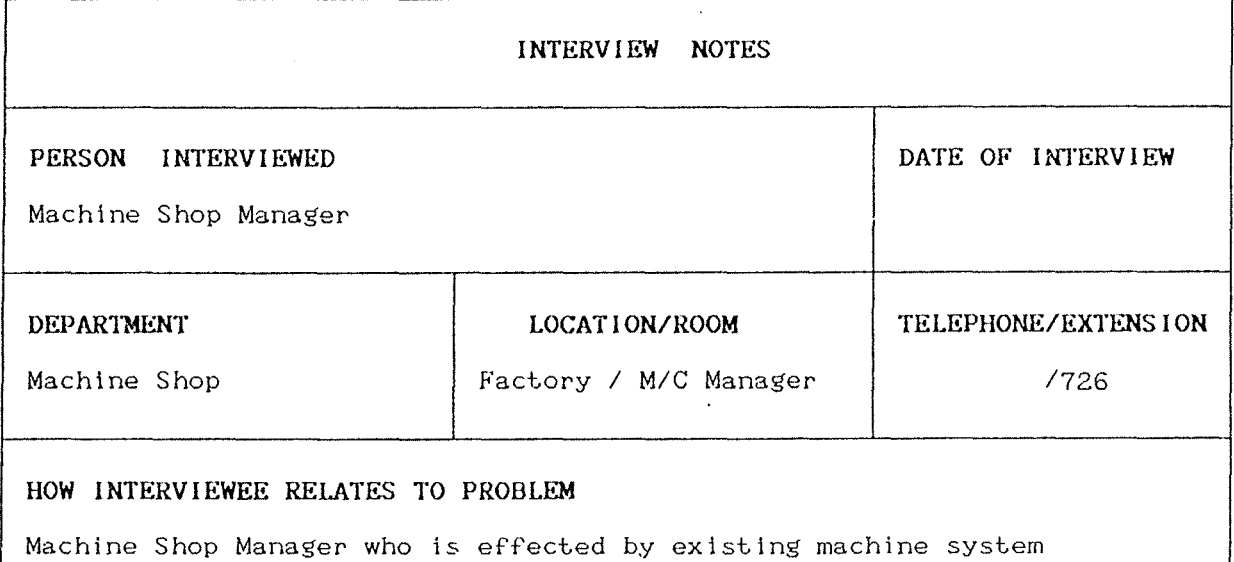

#### **INTERViEW NOTES**

Machine Shop is responsible for supporting Production and R & D Engineering Departments in producing tools, die sets and jigs. But the existing machines and tools have limited capability to produce those mentioned tools. Thus, most of precision tools have to be produced by vendors. The Department is also complained by R & D Engineering and Production about its efficiency.

He said that the vice president of manufacturing and he have decided to purchase new machines to solve this problem for exampling CNC wire cut and Vertical Machining center.

The machines will be deliver in April, 1992· He is interested in CAD/CAM to fulfill the manufacturing system. There are one or two vendors' of CAM software, they have demonstrated their products and provided information for supporting decision.

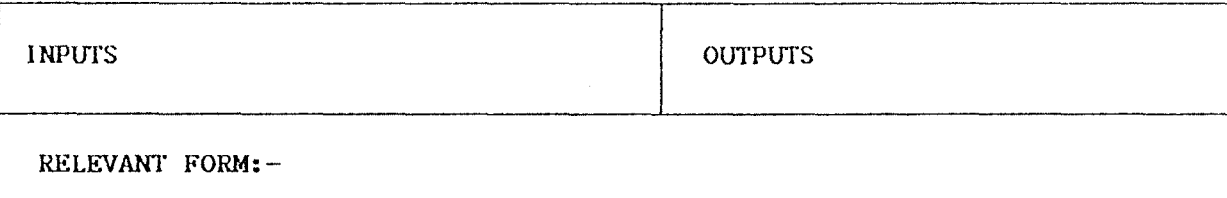

Figure :A-3 Interview notes of Machine shop Department

#### Procedures Appendix B  $\mathbf{H}$

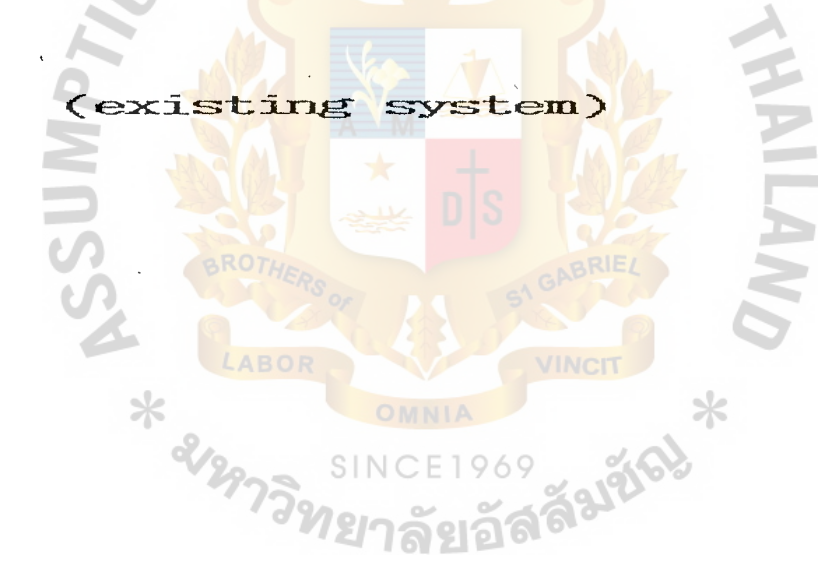

After sales department gets new drawins; and specification products from the customers, the products will be delivered to R&D Engineering department in order to verify the specification of drawing and do estimation cost of precision die set, jigs and accessory tools. Then, the details of cost estimated and list of necessary precision die sets, jigs and tools will be delivered to sales department.

If the customers accept the quotation, R&D manager will assign ,job to deslng engineering supervisor to develop.

Design engineering supervisor and his engineers wlll develop as the following details:-

- 1· Part of product
- 2. Assembly parts of the product
- 3. Die sets for stamping arm, gimbal and plate
- *6.* Jig for welding
- 5, Precision tools for measurement

After the above process, all details of drawing will be delivered to the draftman to redraw and proof until it is all correct.

J. Farts and assembly parts of the drawings products', R&D Engineering and sales manager will discuss them with the customers until it is clear and agreed on every critical points. If the agreement ls made and the customers will prove on the drawings and its specifications.

2. Die sets for stamping arm, gimbal and plate, jigs for welding and precision tools of measuring, R&D manager will discuss them with the Machine shop manager whether any die sets, jigs and precision tools they can made by themselves or they need to send to make by local or oversea vendors.

In case that the Machine shop has a capability to make or- modify die sets, jigs and precision tools, R&D Engineering supervisor will issue requisition order to fabricate or modify to the machine shop department. When they have already made or modify them, R&D Engineering will check, setup and test these tools until they are qualified for mass production.

Jn case that Die sets, Jigs and precision tools have to made by local or oversea vendors, R&D Engineering supervisor will issue purchasing requisition order with attached drawings and specifications to purchasing section. Purchasing manager will contact and send detail of drawings and their specifications to vendors. When they already verify and quote their cost, purchasing manager will discuss with R&D and Machine shop manager in order to select the vendors. Purchasing department will issue purchasing order to that vendor.

When the vendor, has finished his jobs, he will deliver them. R&D engineering supervisor and his engineering will check the dimension of these tools and their specilications. If it is incorrect, it will be rejected and return to vendor. If it is correct, OR&D engineering will setup and test until it is ready for mass production.

 $*$ 

21297

Machine shop's Procedure :-

Machine shop has to support R&D Engineering, Production department, and Purchasing section as following •-

- 1. To make and modify die sets, jigs and tools which machine shop has the capability to support.
- 2. To support purchasing section to check quotation and select new vendors.

In case that Machine shop have a capability to make or modify die sets, jigs and tools, R&D Engineering department will issue Requisition order and attached with drawings and specifi<mark>cation</mark>s for their referrences. Machine shop specifications, then he will iss<mark>ue purchasing requistio</mark>n order for raw supervisor will verify the order, drawings and materials or tools to purchasing section.

After he has received raw materials and tools, they will make or modify these die sets, jigs and tools according to the drawings and specifications. When they have finished these precision tools, they will recheck all critical dimension before sending to the requestioner.

Machine' shop supervisor will issue receiving form attached with these precision tools and a copy to cost accouting of the accouting department.

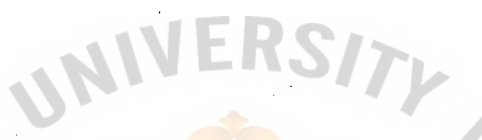

Problem Report Appendix  $C$ Form  $\equiv$ 

 $\Delta$ 

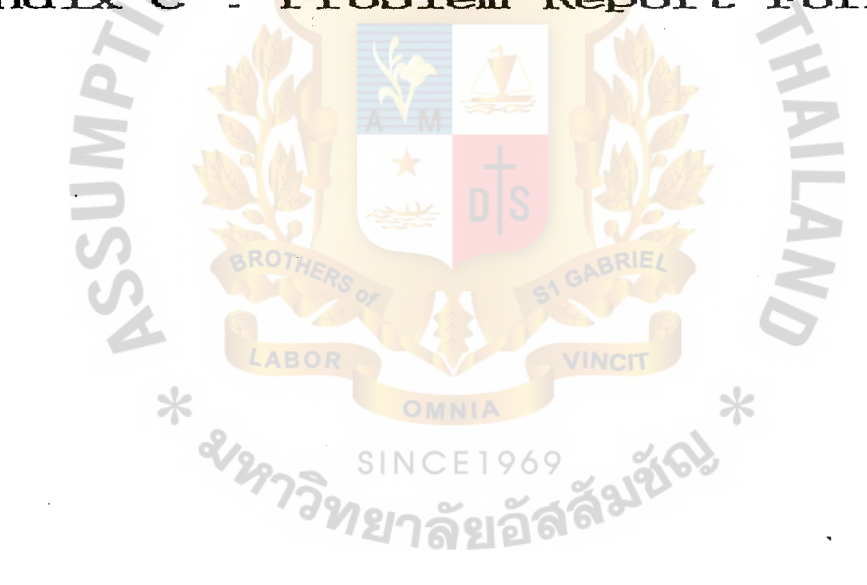

#### **PROBLEM REPORT FORM**

#### **STATEMENT OF THE PROBLEM**

Since the existing machine and tools of Machine Shop Department has limited capability of supporting both Production and R & D Engineering Department, the machine and tools could not produce high precision tools, die sets and jigs. Thus, most designed tools have to hire the vendors to produce.

#### **INCIDENT SURROUND ING THE PROBLEM**

There are too many inconvenience to contact vendors as well as defining the detail of the specific of drawing tools. If vendors are misunderstanding, incorrect dimension would be occurred and it would take more long time to modify and get a new one.

### **WHY YOU ARE REPORTING THIS PROBLEM**

⋇

I would like to improve the Department efficiency and expand business line of the manufacturing to be able to produce precision tools to support both Production and other clients.

## Machine shop Manager **DEPARTMENT**  Machine Shop

726

**TELEPHONE DATE** 

**TITLE**  Existing Machine and tools

**NAME** :-

Figure C-1 Problem Report of Machine shop

#### **PROBLEM REPORT FORM**

#### **STATEMENT OF THE PROBLEM**

Because of the manual system and increasing workload, design engineering and draftman can not do the assigned jobs in time.

#### **INCIDENT SURROUNDING THE PROBLEM**

Design engineering and draftman have to design and draft the drawing by manual. So almost 80% of time is used to drawing, correcting and redrawing. And they can not complete the jobs in time. Since the department has planed to increase manpower but the limited amount of tools and accessory are the obstacle of this plan.

#### WHY YOU ARE REPORTING THIS PROBLEM

⋇

I have become awaring of a general morale problem within the department arising from the existing operation system and the increasing of the workload. I feel that a solution of this problem can improve the Department's performance in processing in time and more efficient.

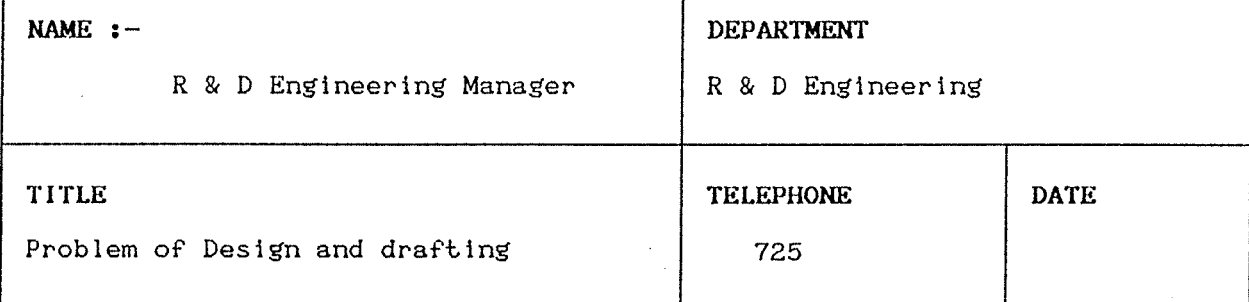

Figure : C-2 Problem Report of R & D Engineering Department

# R

Appendix D : Sample of Report

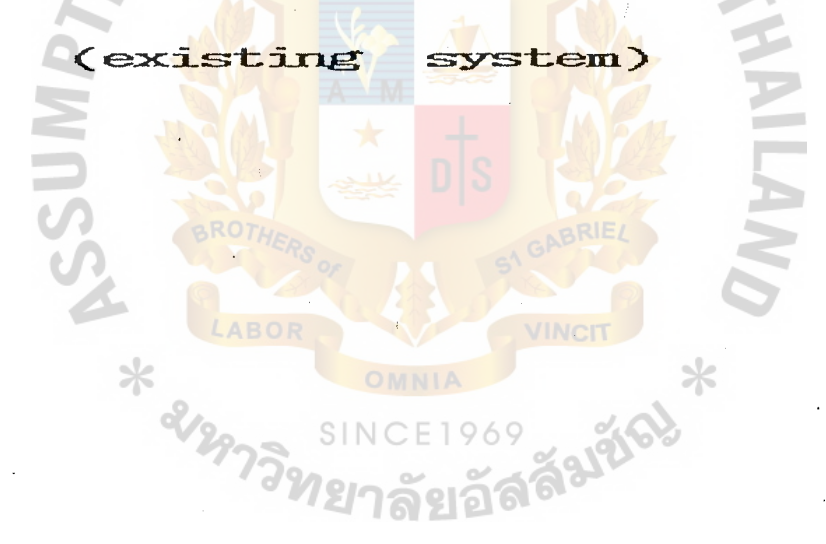

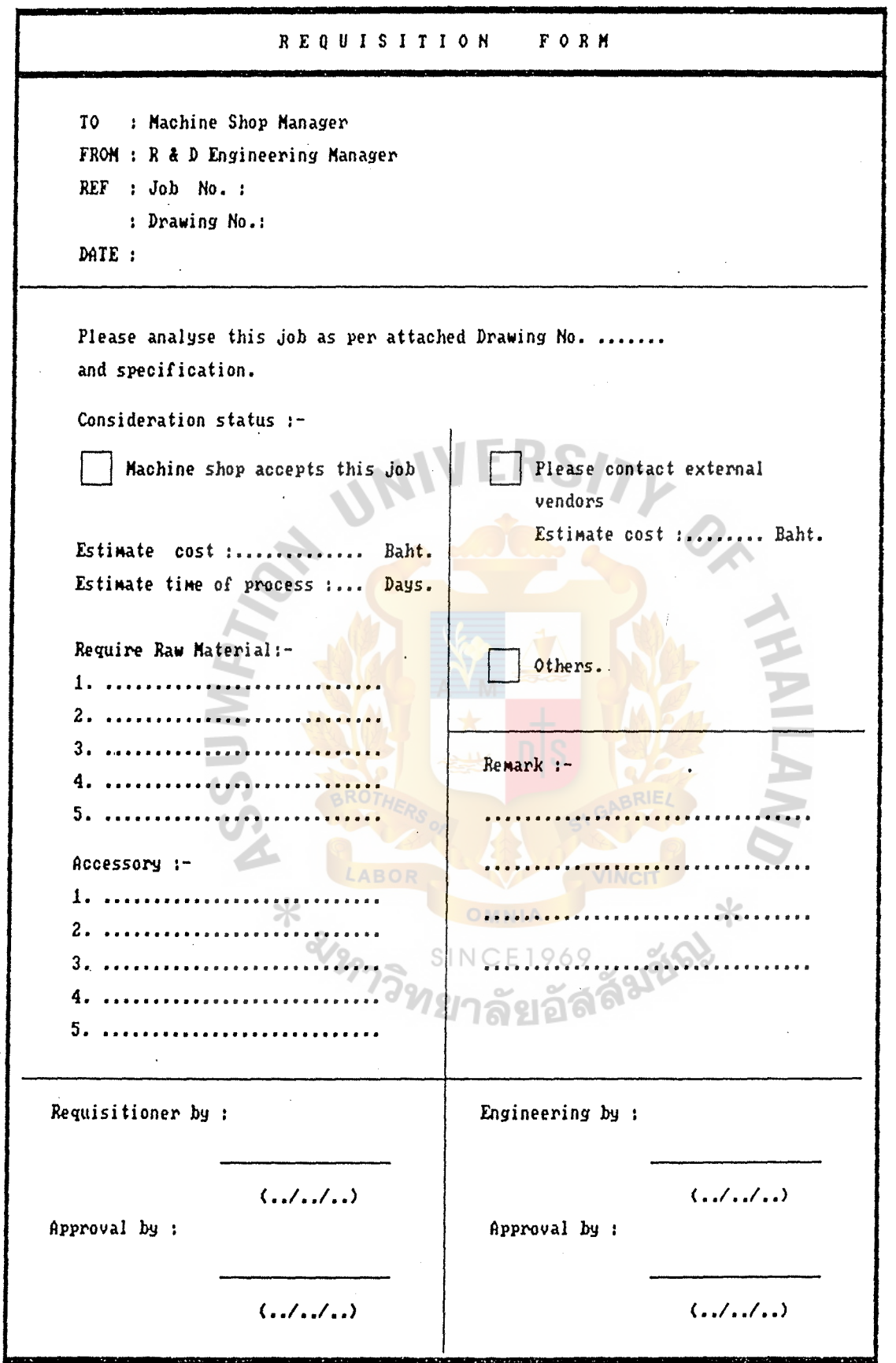

Figure D-1 Requisition form (existing form)

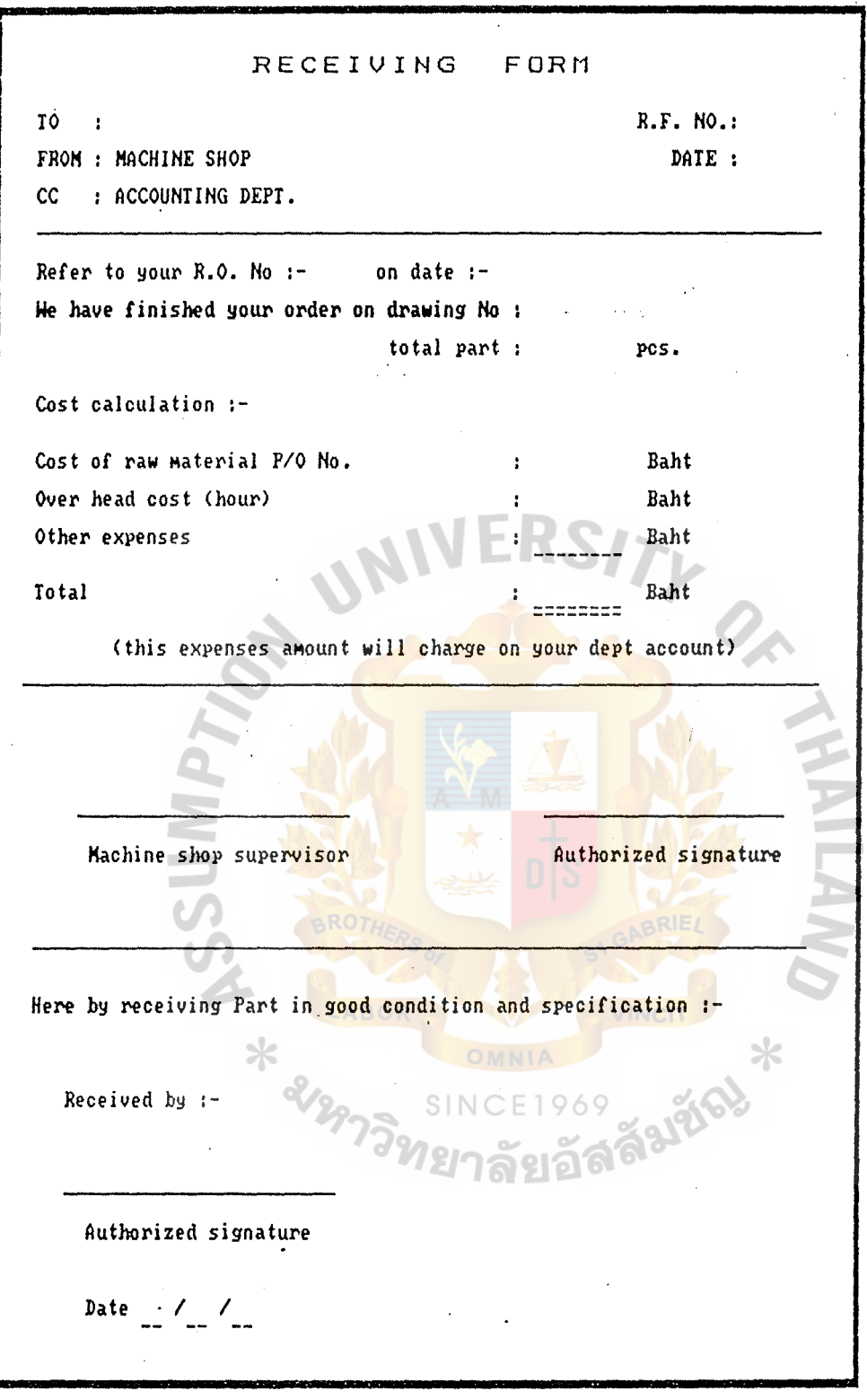

Figure  $D-2$  Receiving form (existing system)

 $D-2$ 

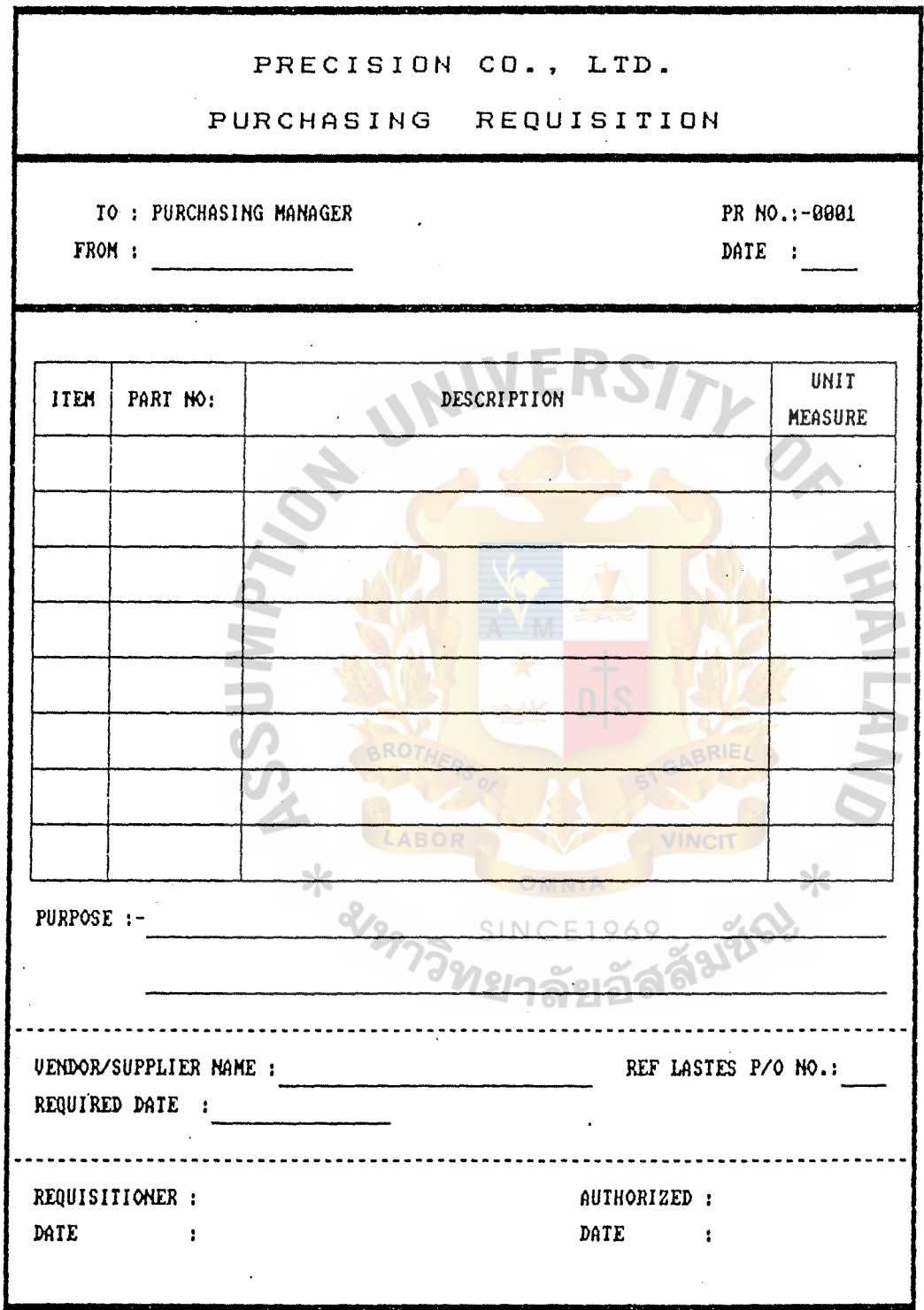

Figure D-3 Purchasing requisition form (exisiting system)

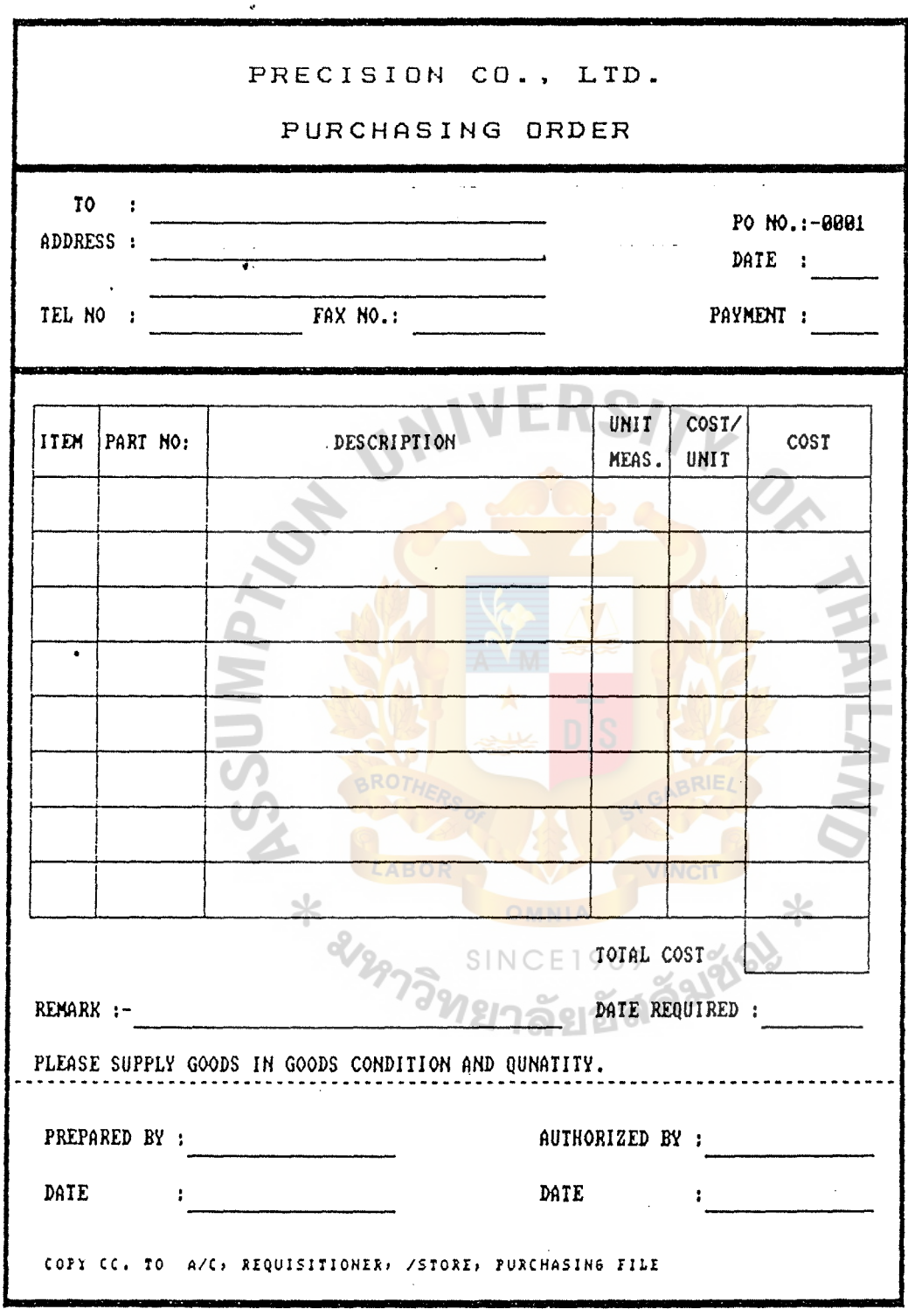

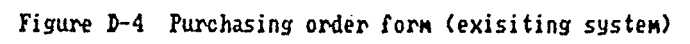

 $D-4$ 

Appendix E Display Layout Screen  $\equiv$ 

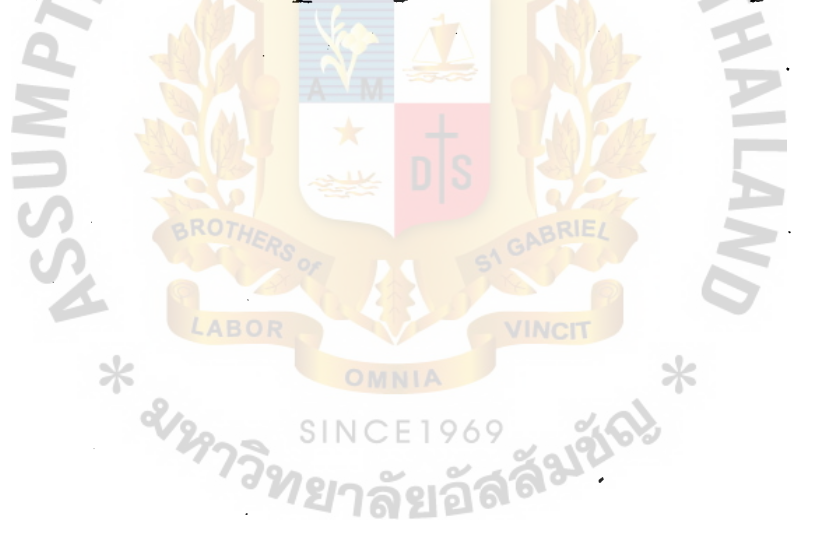

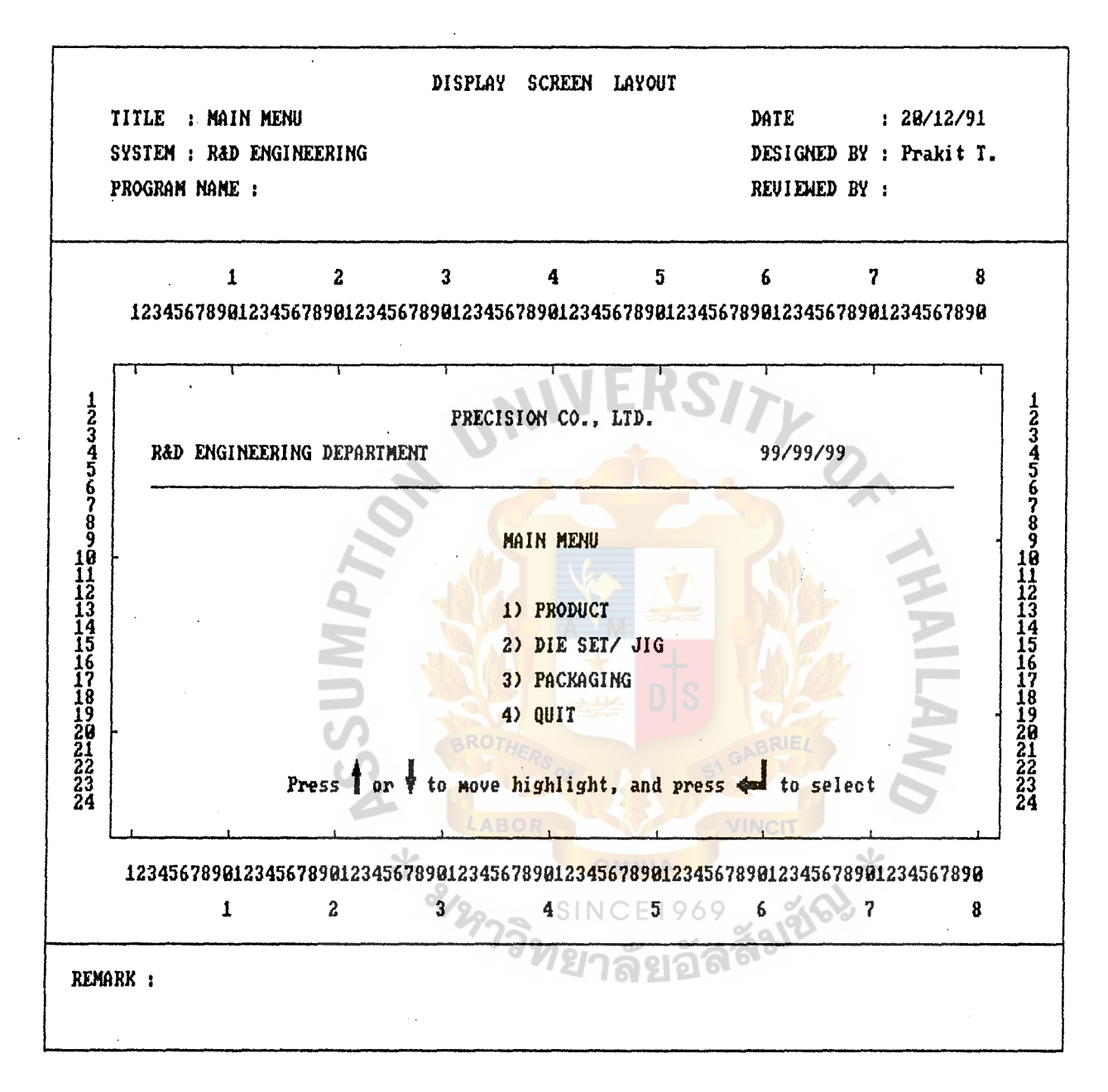

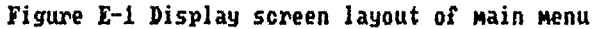

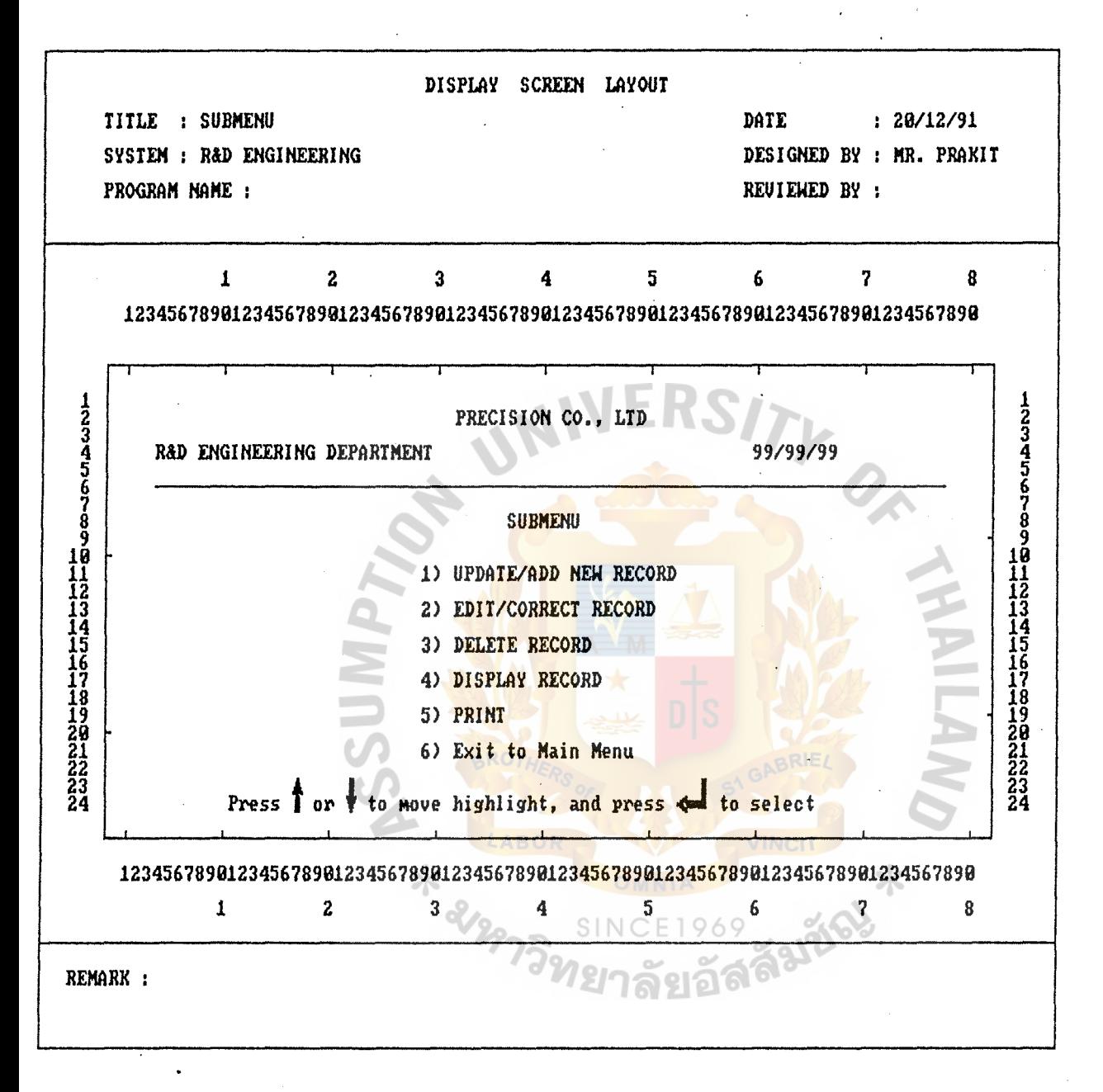

Figure E-2 Display screen layout of Sub menu

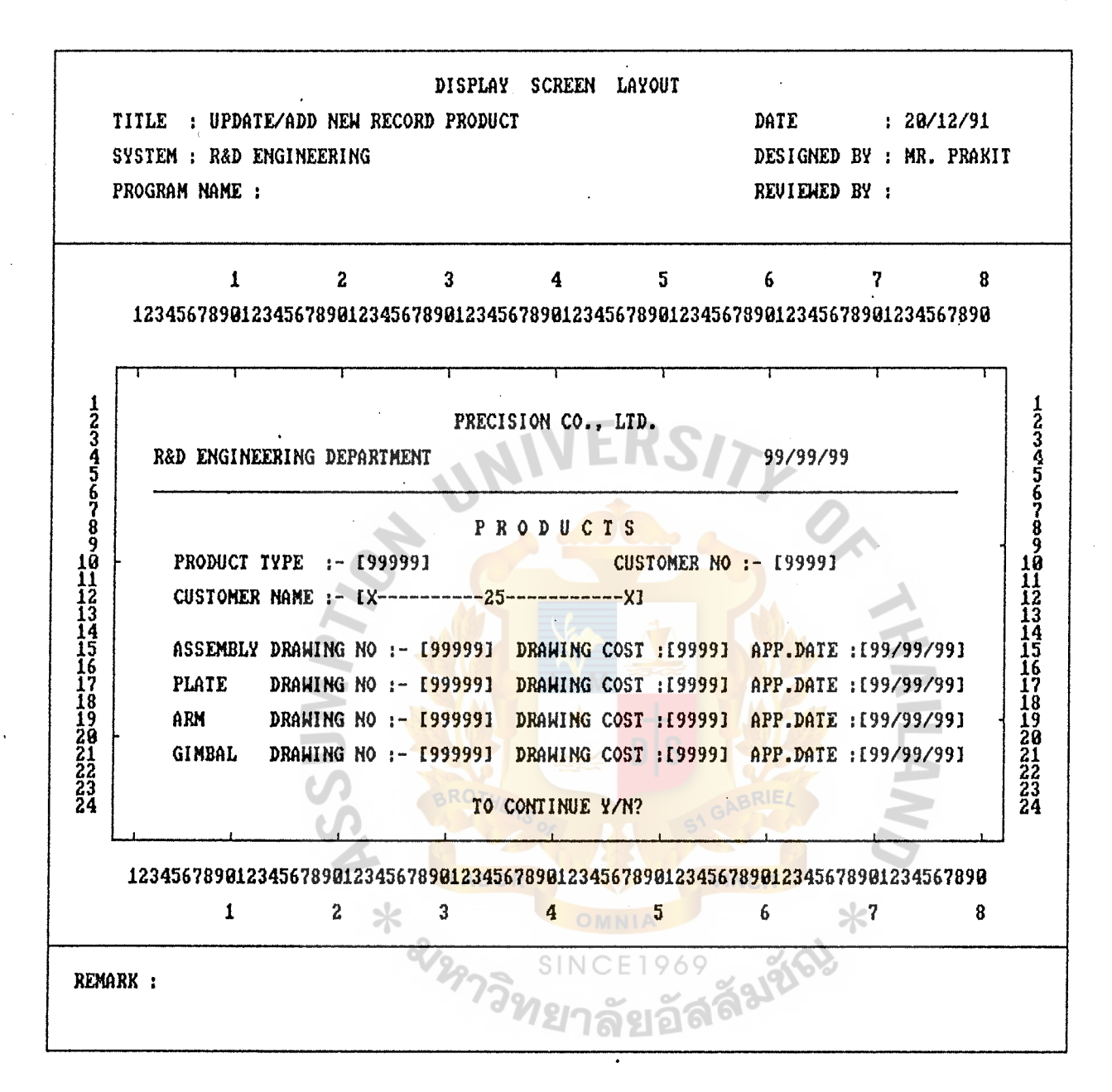

Figure E-3 Display screen layout Update/add new record of Product

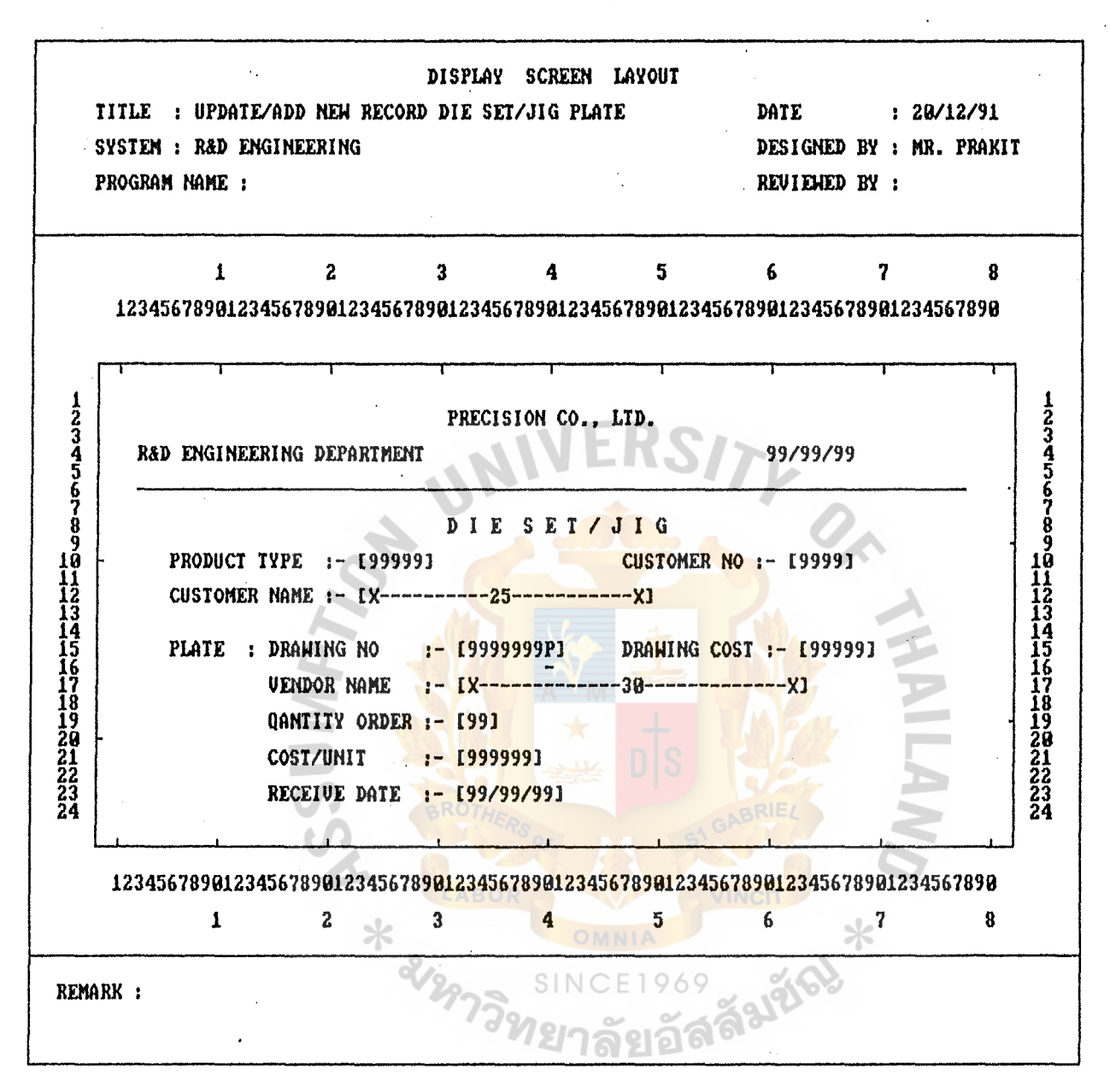

Figure E-4 Display screen layout Update/add new record of Die set

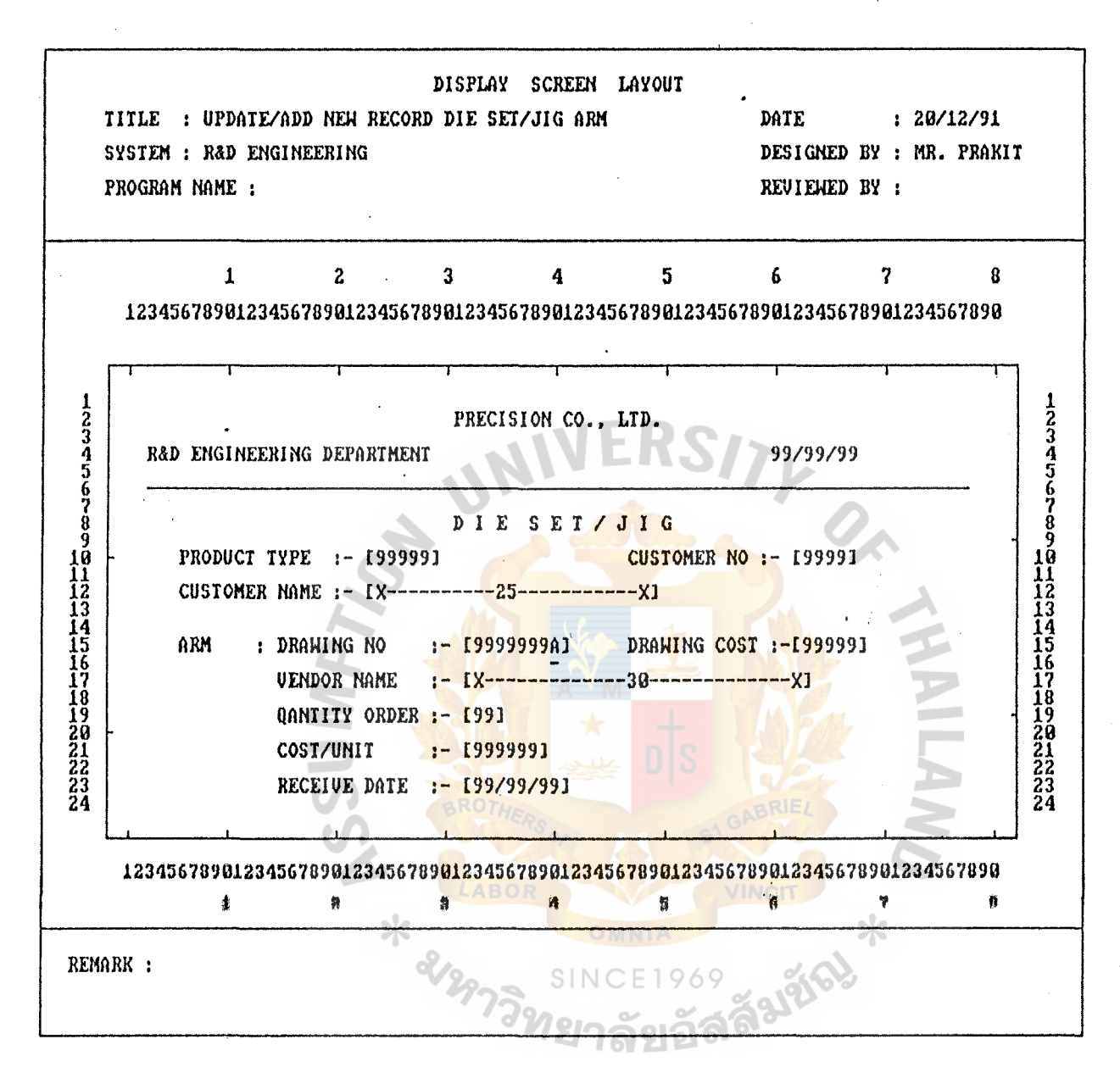

Figure E-5 Display screen layout Update/add new record of Die set

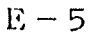

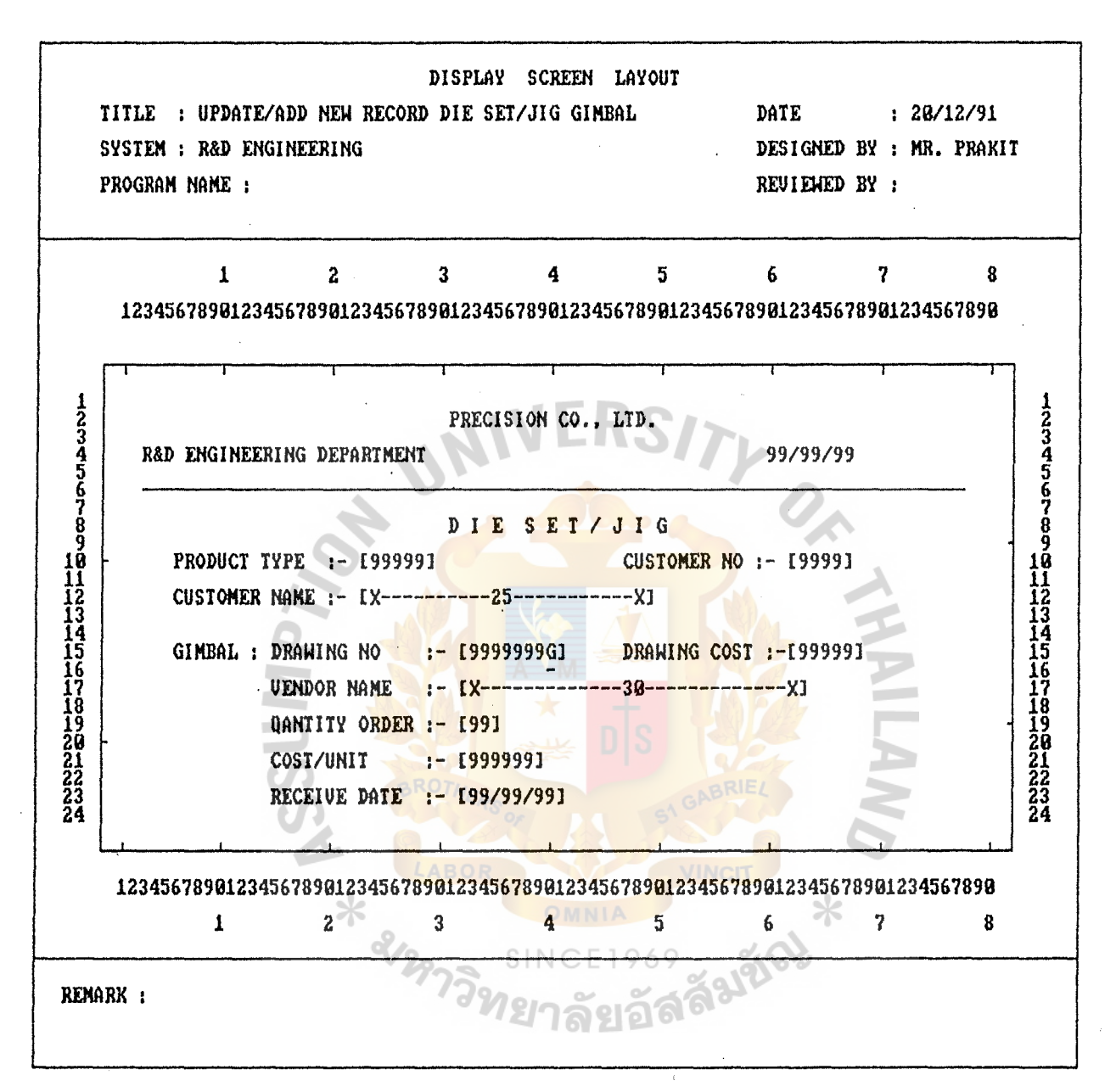

figure E-6 Display screen layout Update/add new record of Die set

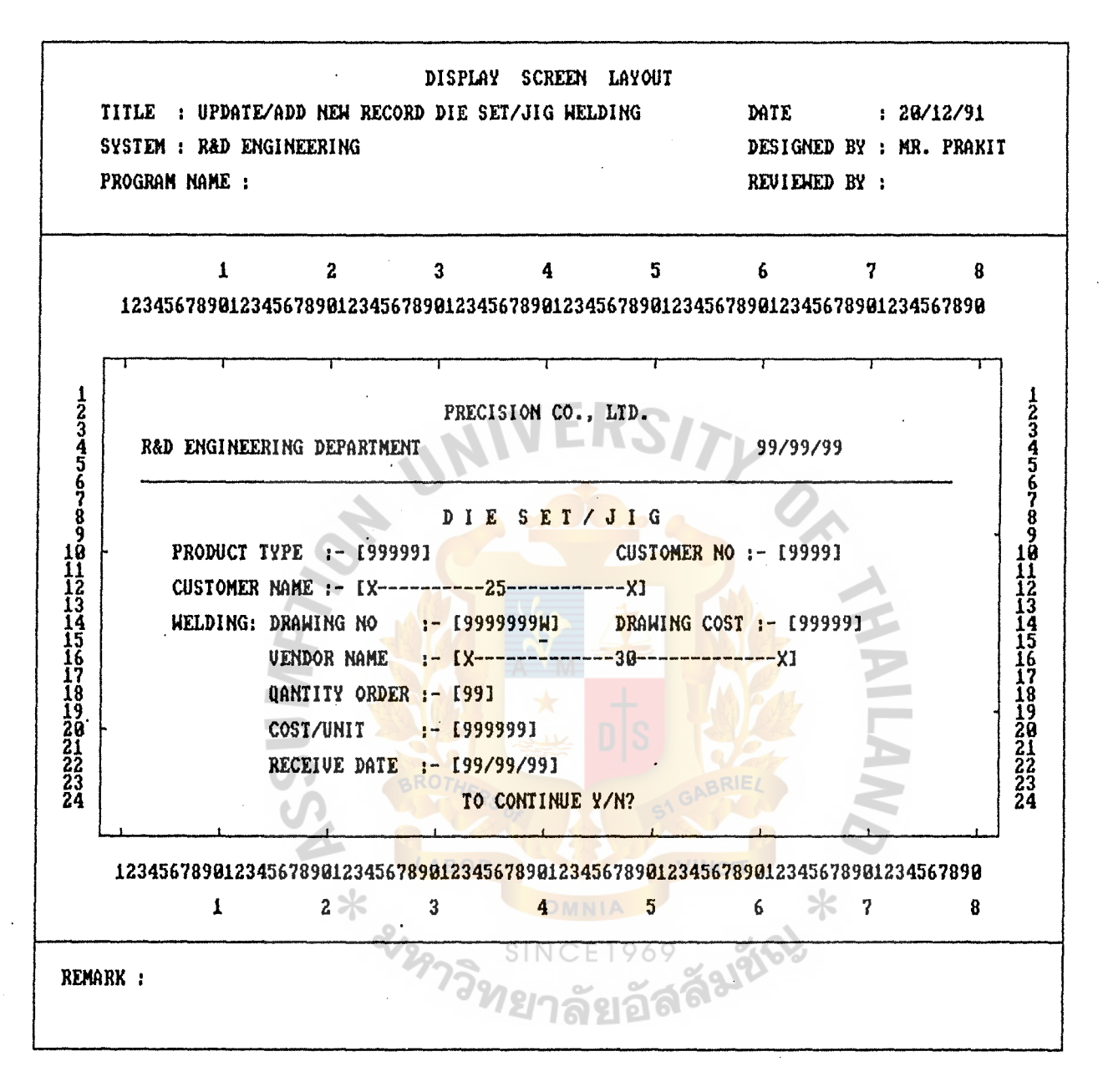

Figure E-7 Display screen layout Update/ add new record of Die set

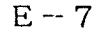

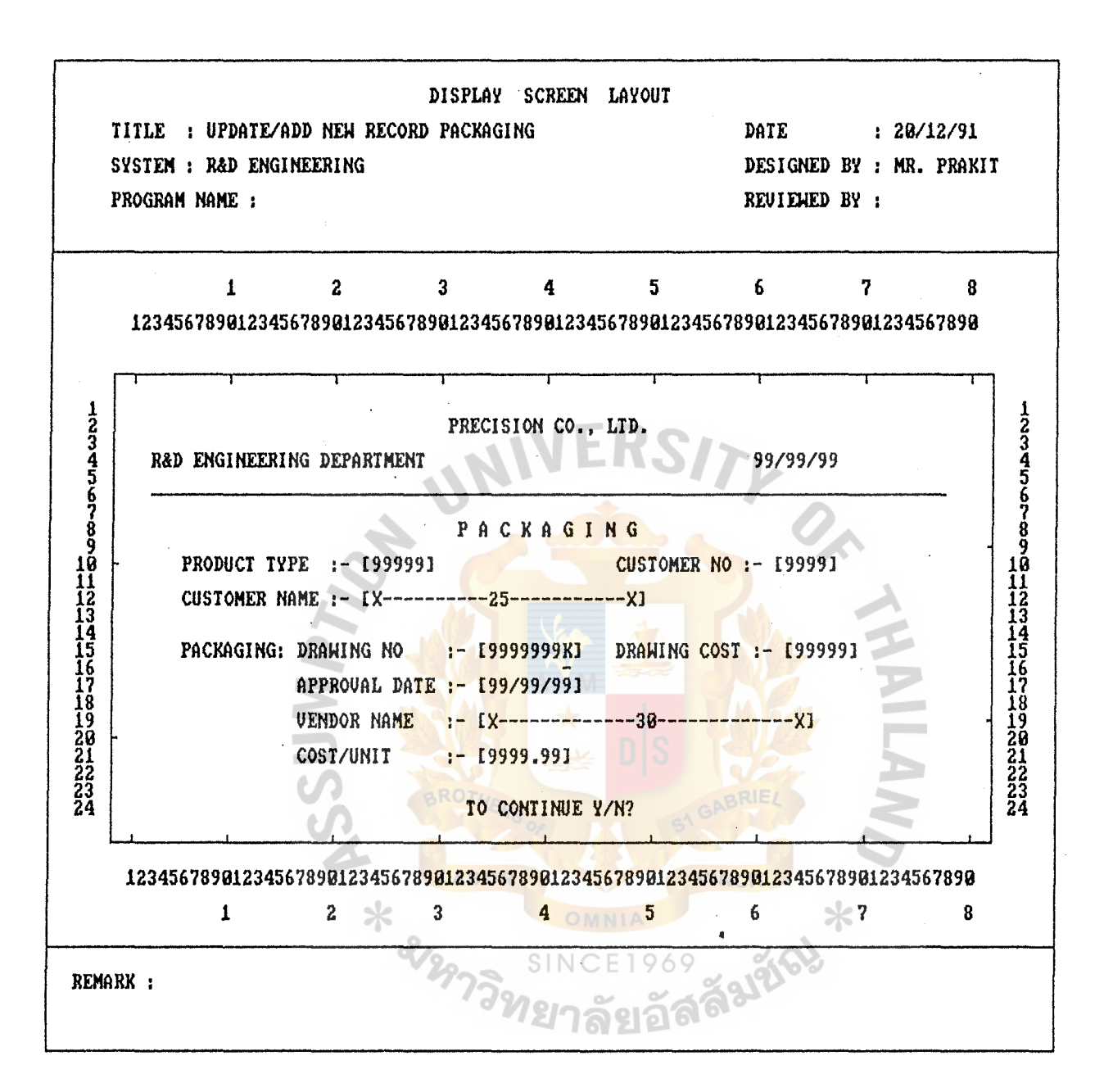

Figure E-8 Display screen layout Update/add new record of Packaging

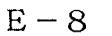

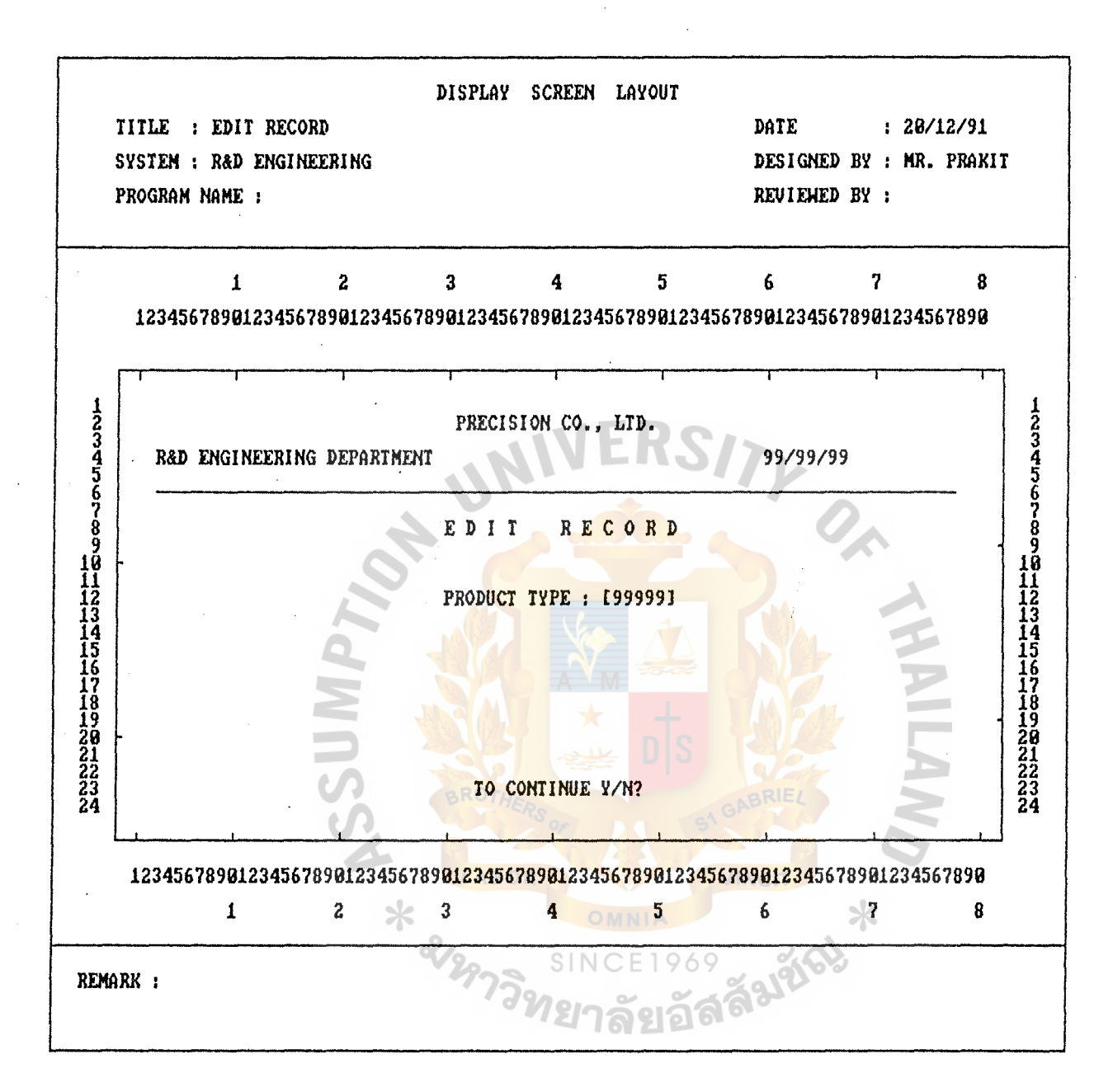

Figure E-9 Display screen layout Edit/correct record
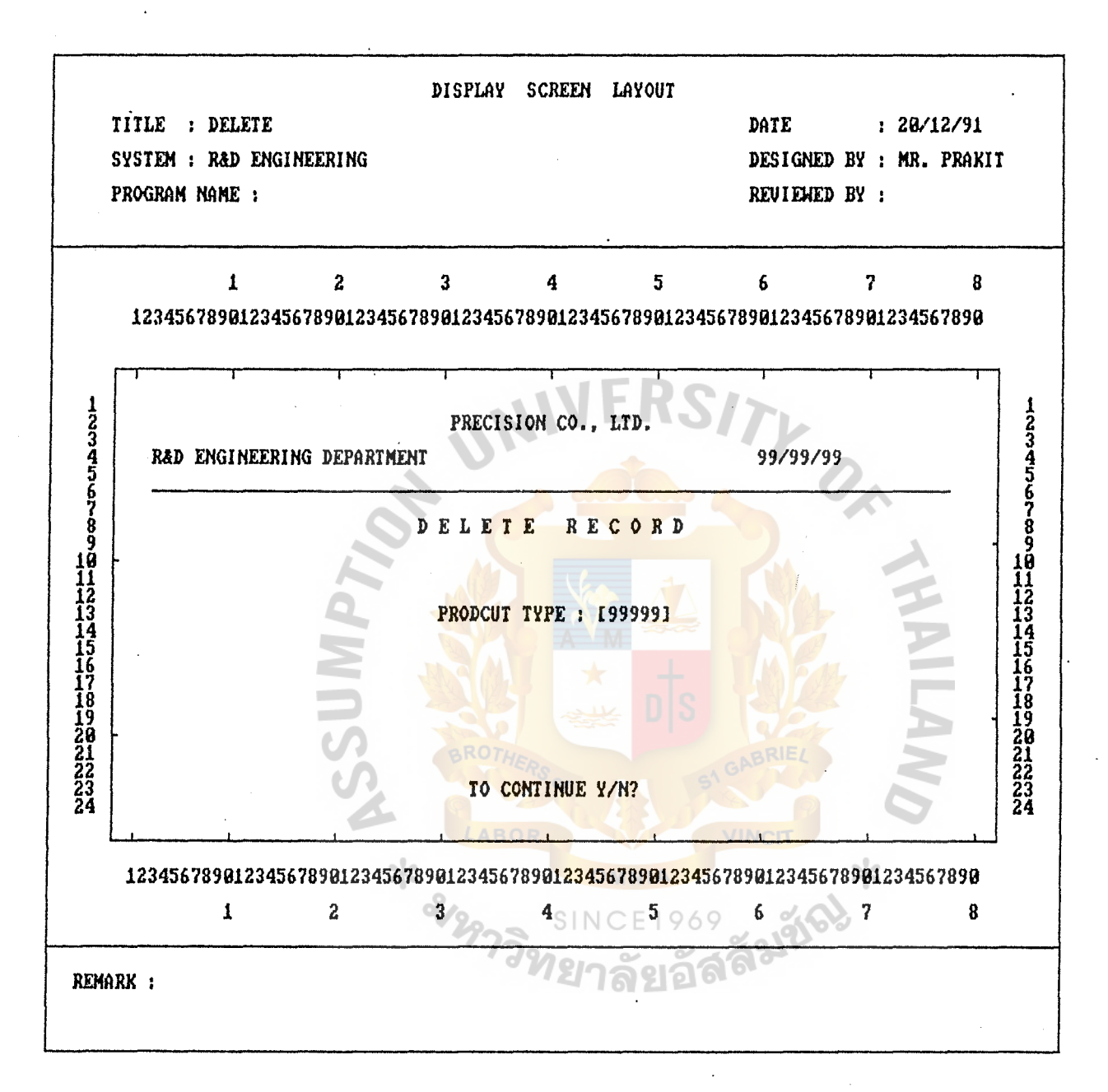

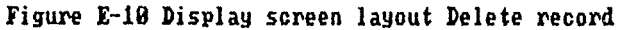

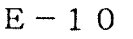

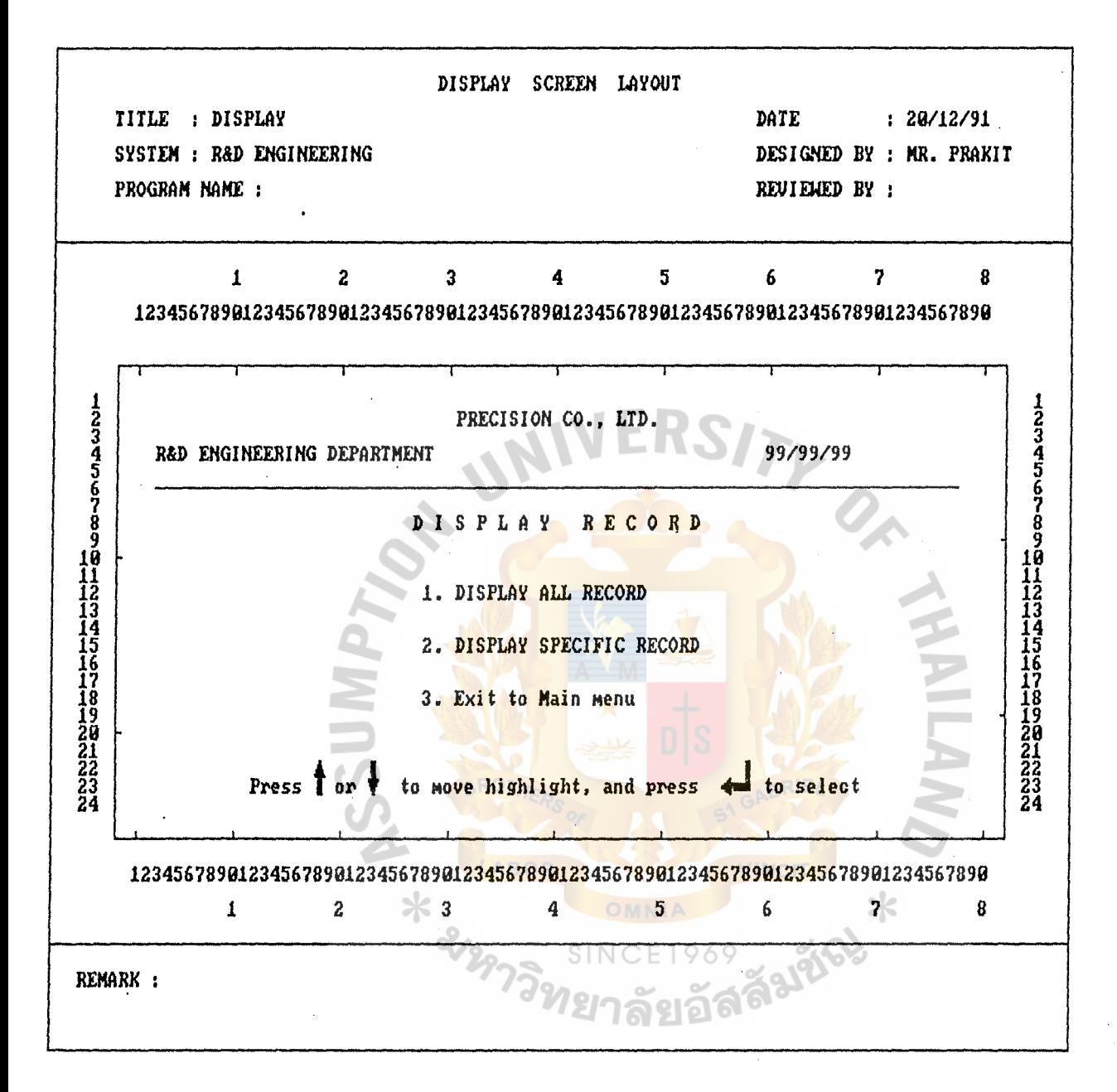

Figure E-11 Display screen layout Display Submenu

 $E-11$ 

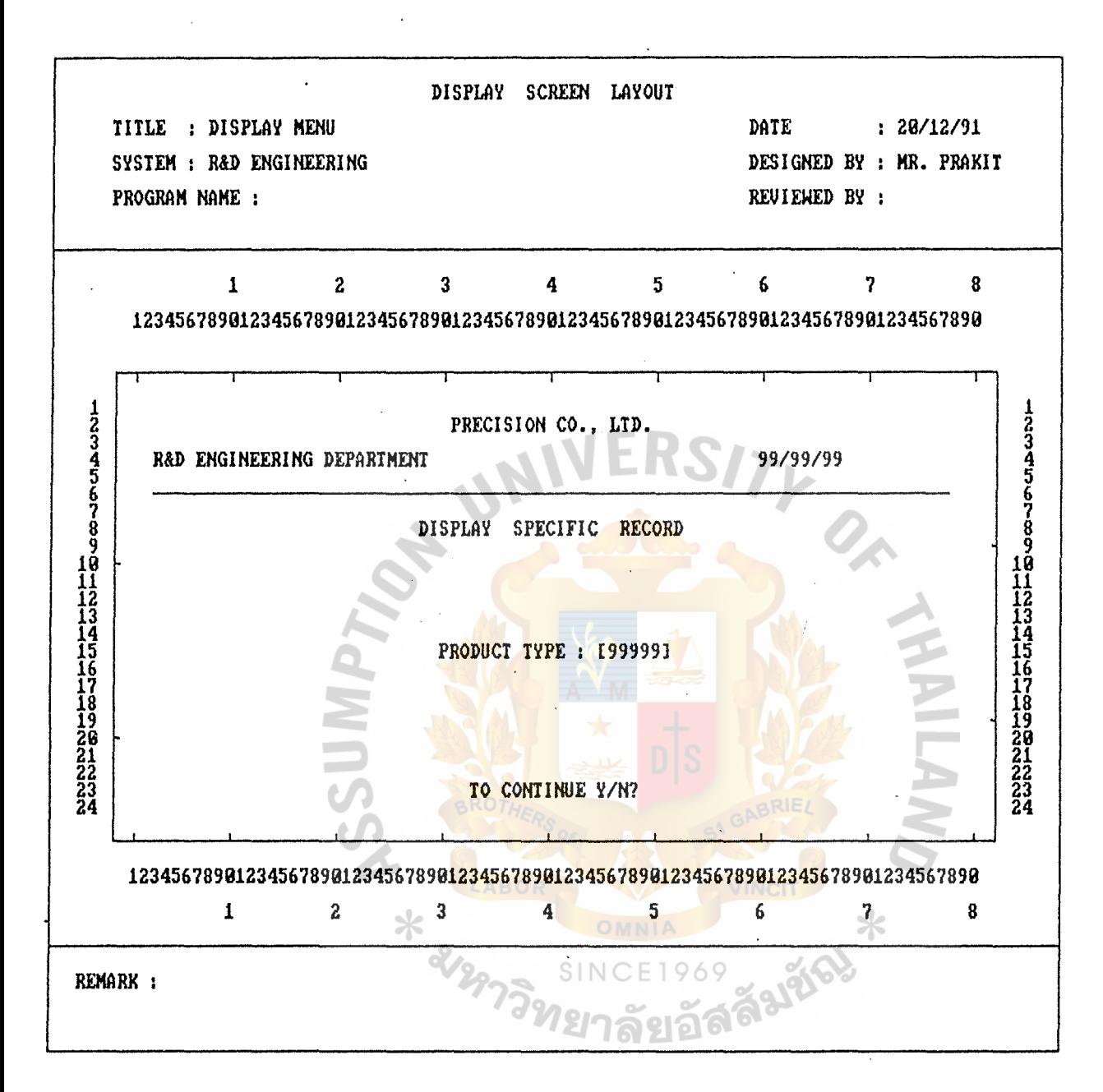

#### Figure E-12 Display screen layout Display specific record

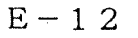

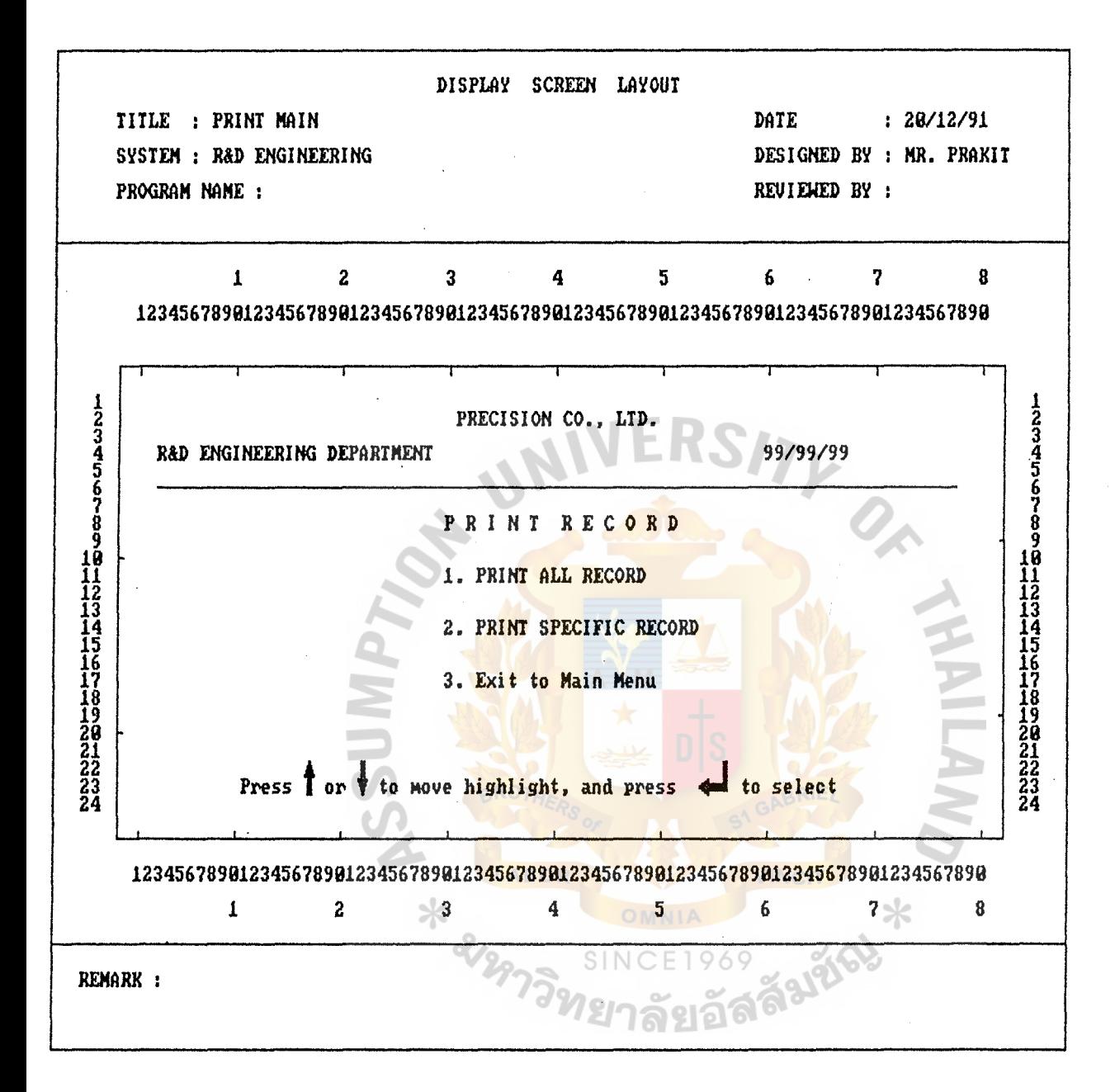

figure E-13 Display screen layout Print record

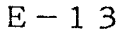

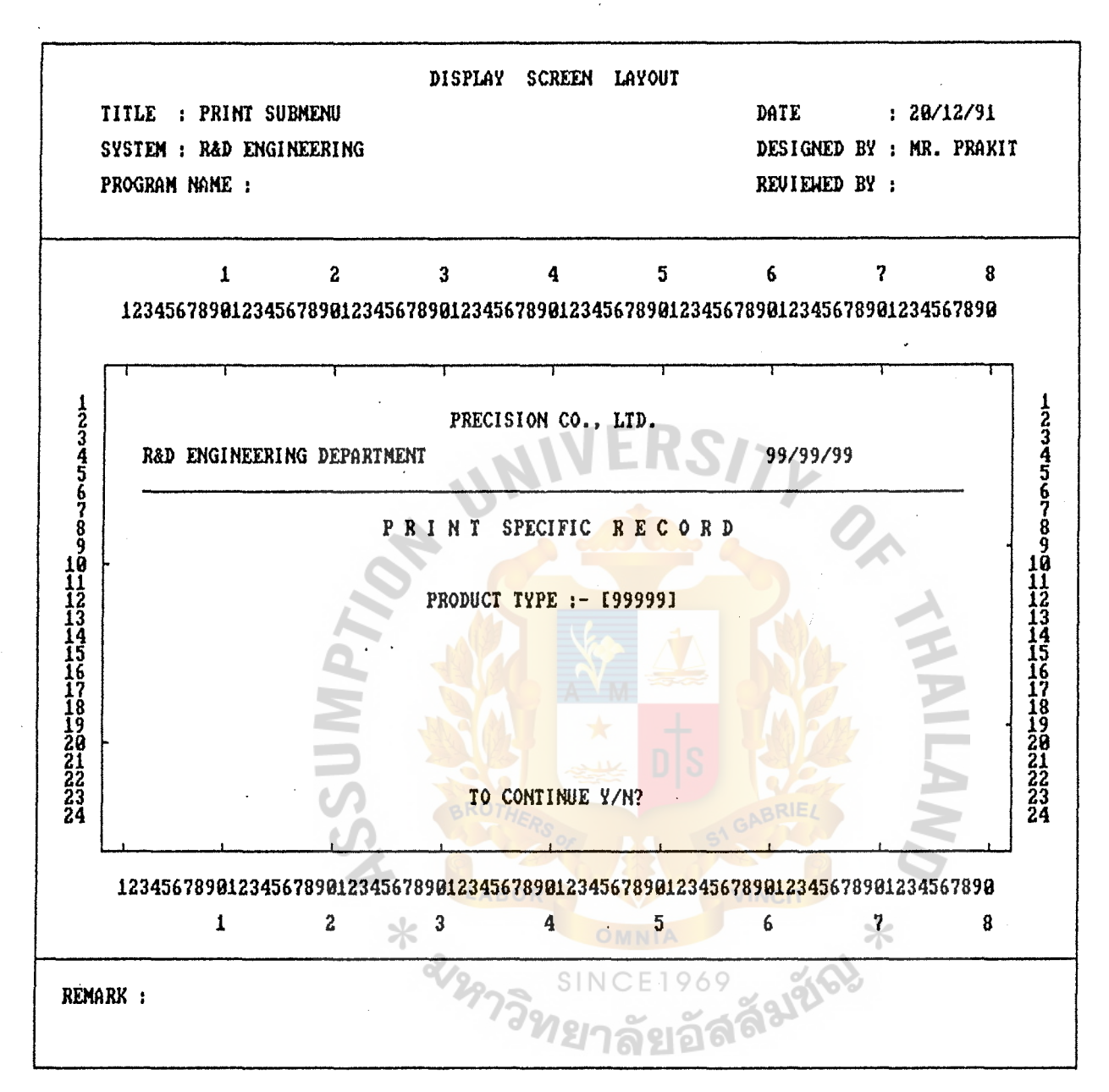

#### Figure E-14 Display screen layout Print specific record

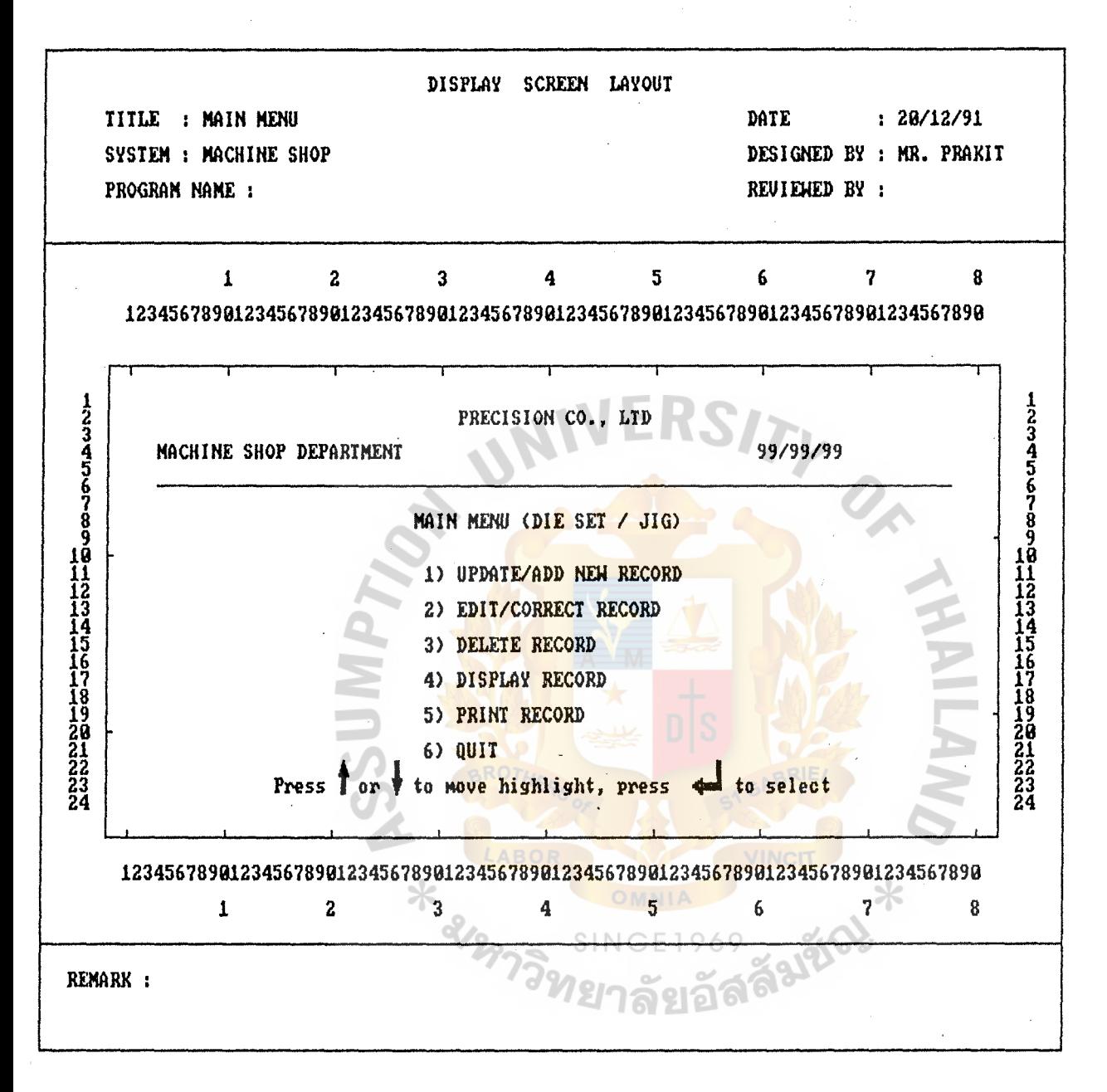

Figure E-15 Display screen layout Main menu Die set of Machine shop

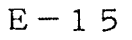

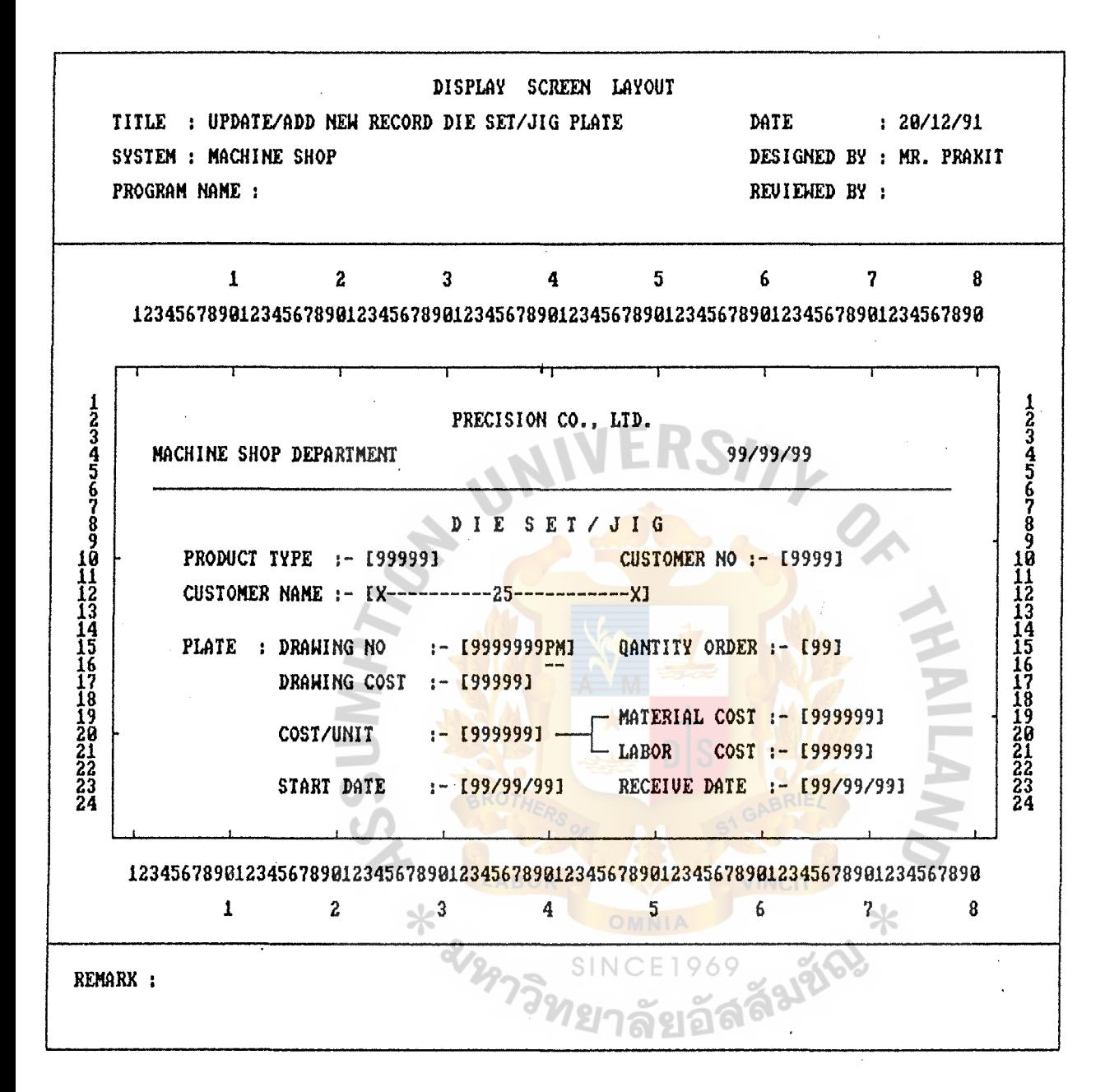

Figure E-16 Display screen layout Update/add new record Die set of Machine sliop

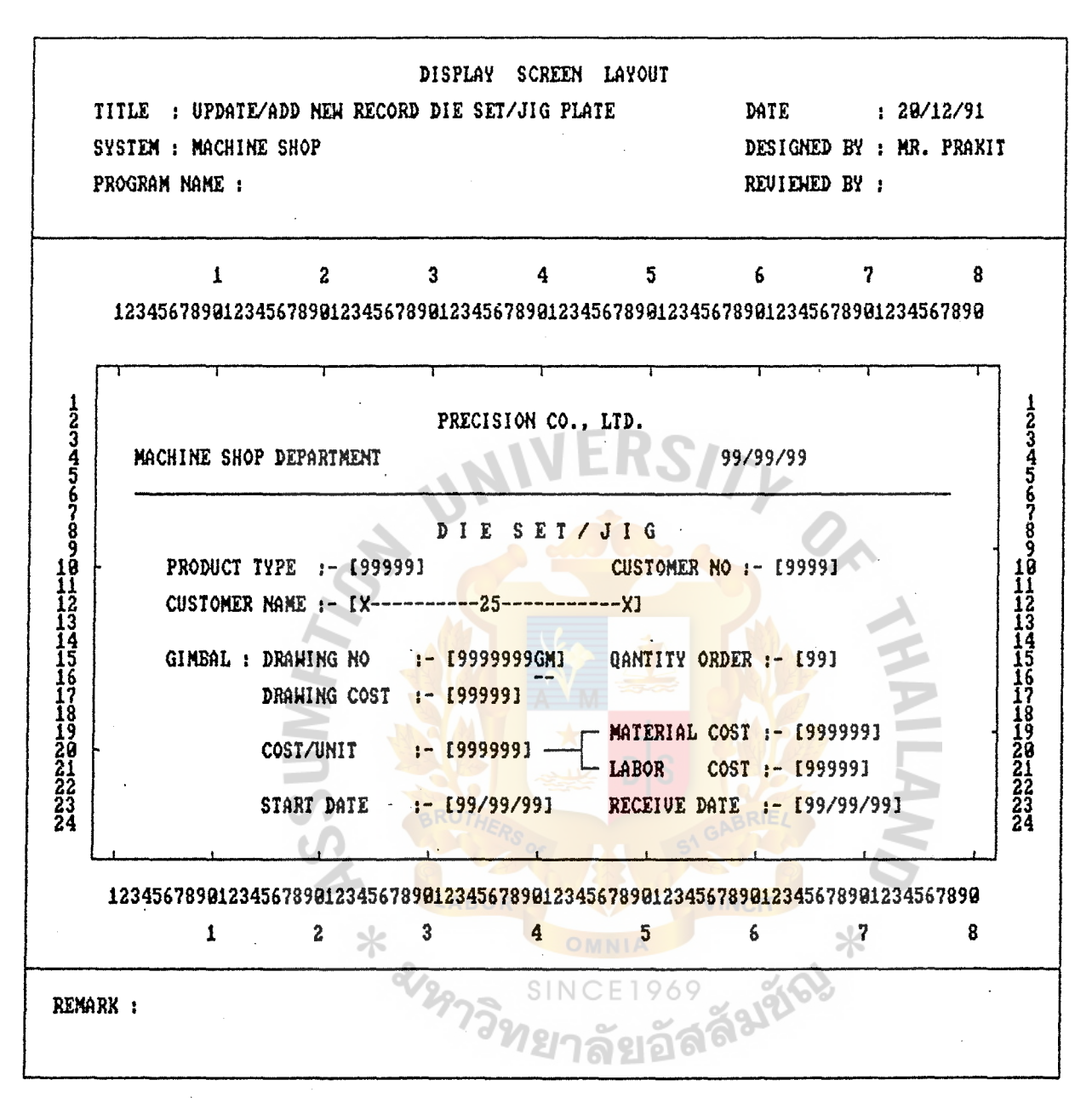

Figure E-17 Display screen layout Update/add new record Die set of Machine shop

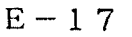

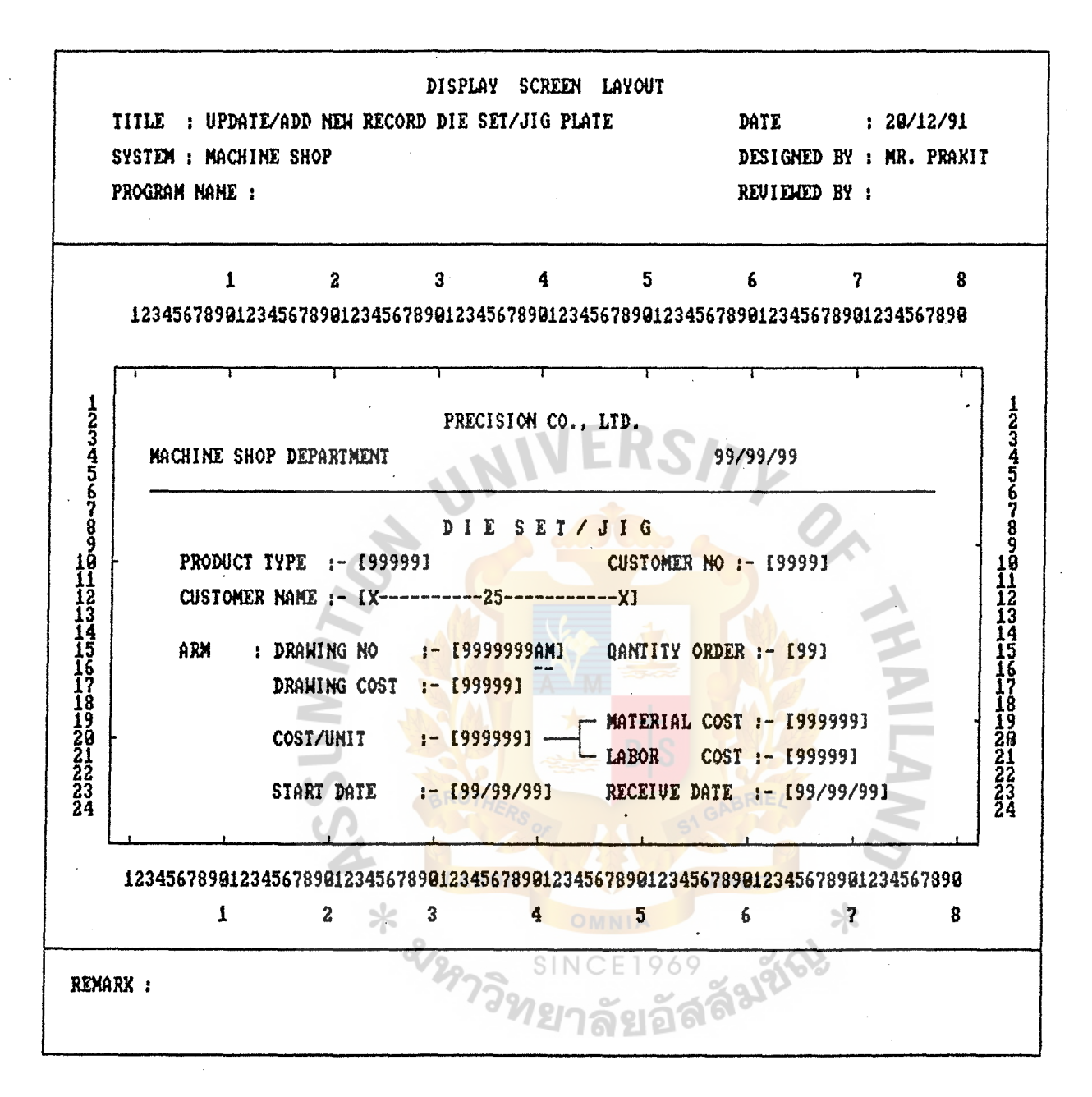

Figure E-18 Display screen layout Update/add new record Die set of Machine shop

 $E-18$ 

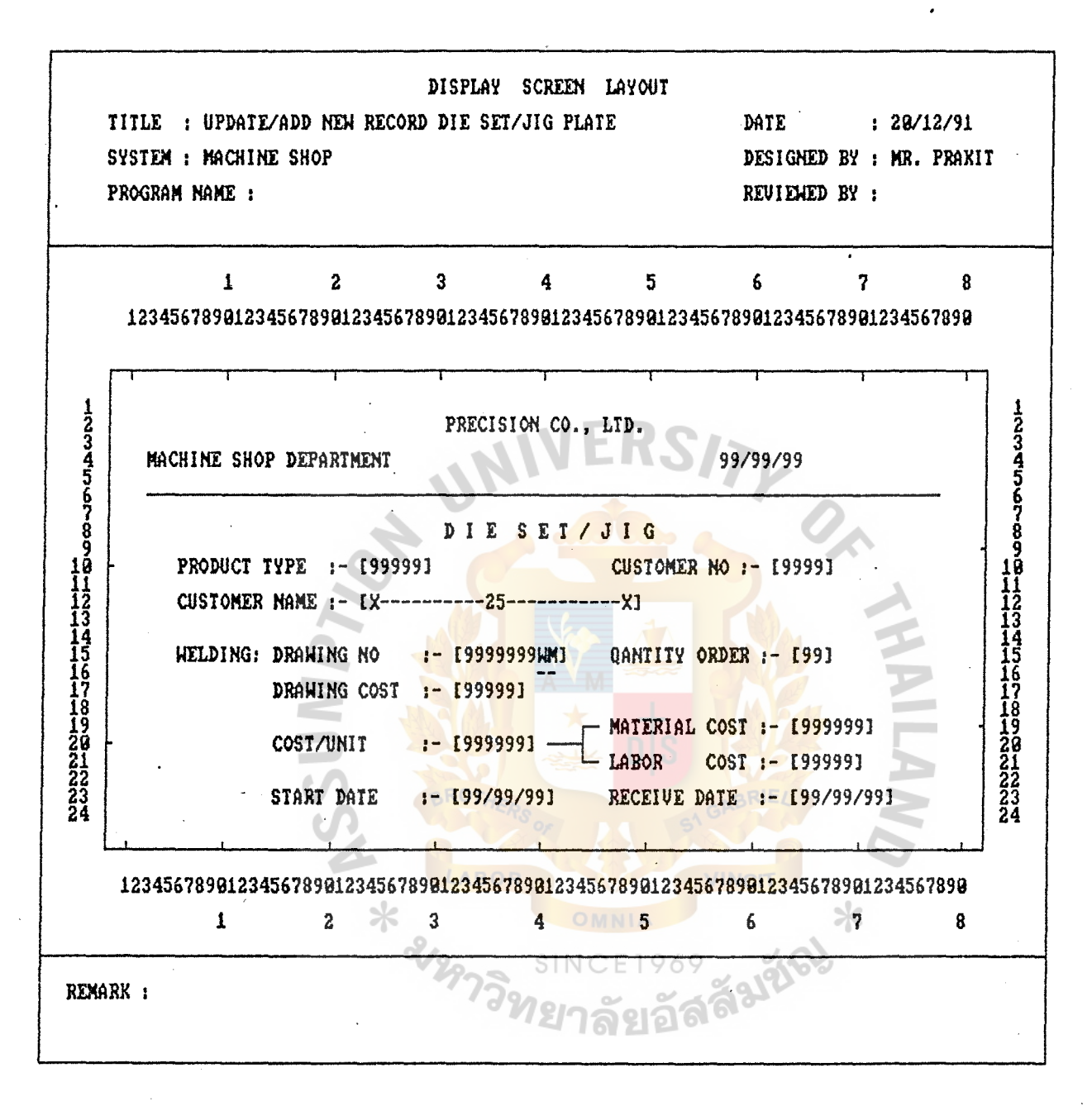

Figure E-19 Display screen layout Update/add new record Die set of Machine shop

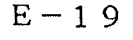

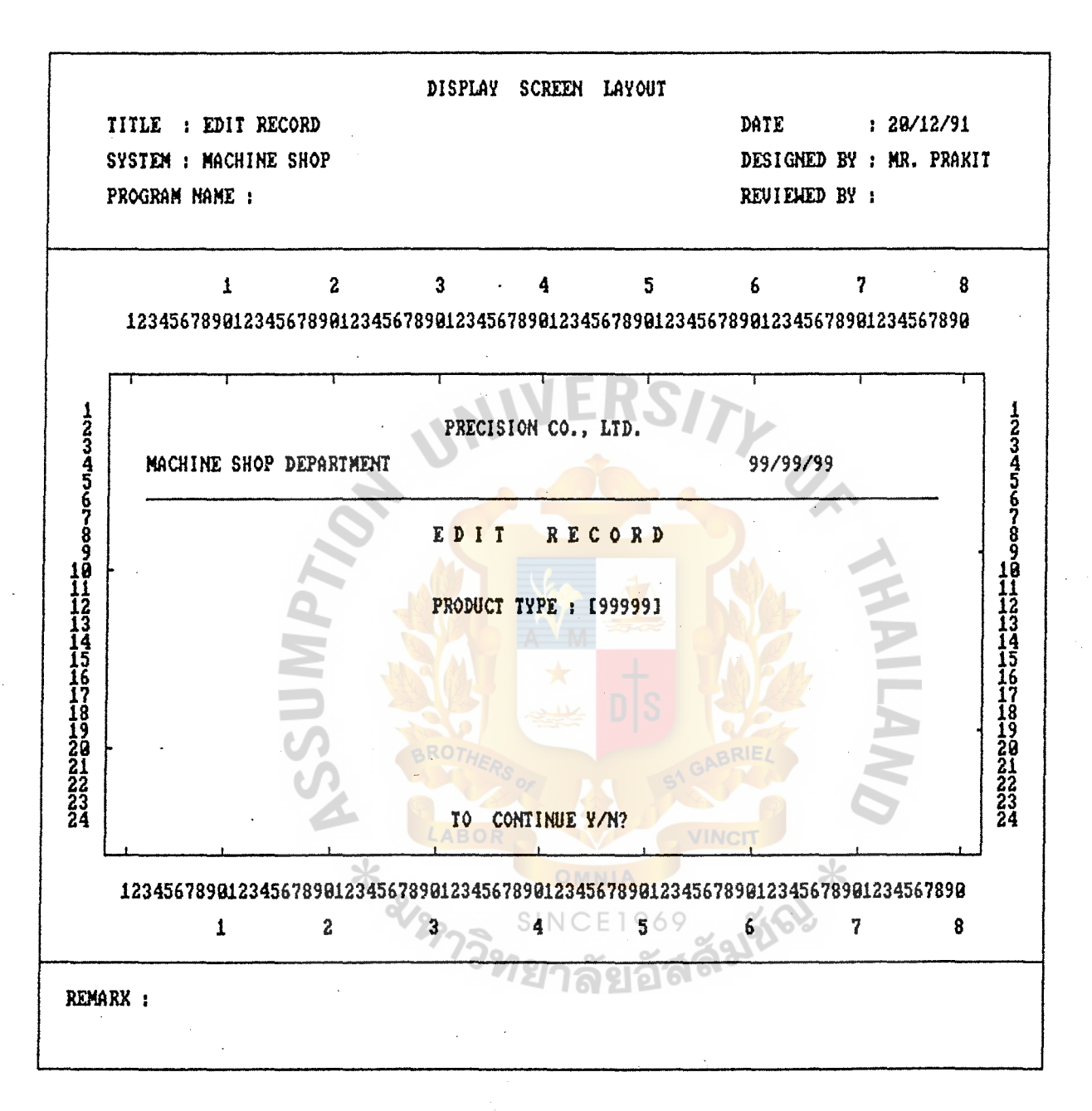

Figure E-20 Display screen layout Edit/correct record Die set of Machine shop

 $E-20$ 

ABAC GRADUATE SCHOOL LIBRARY

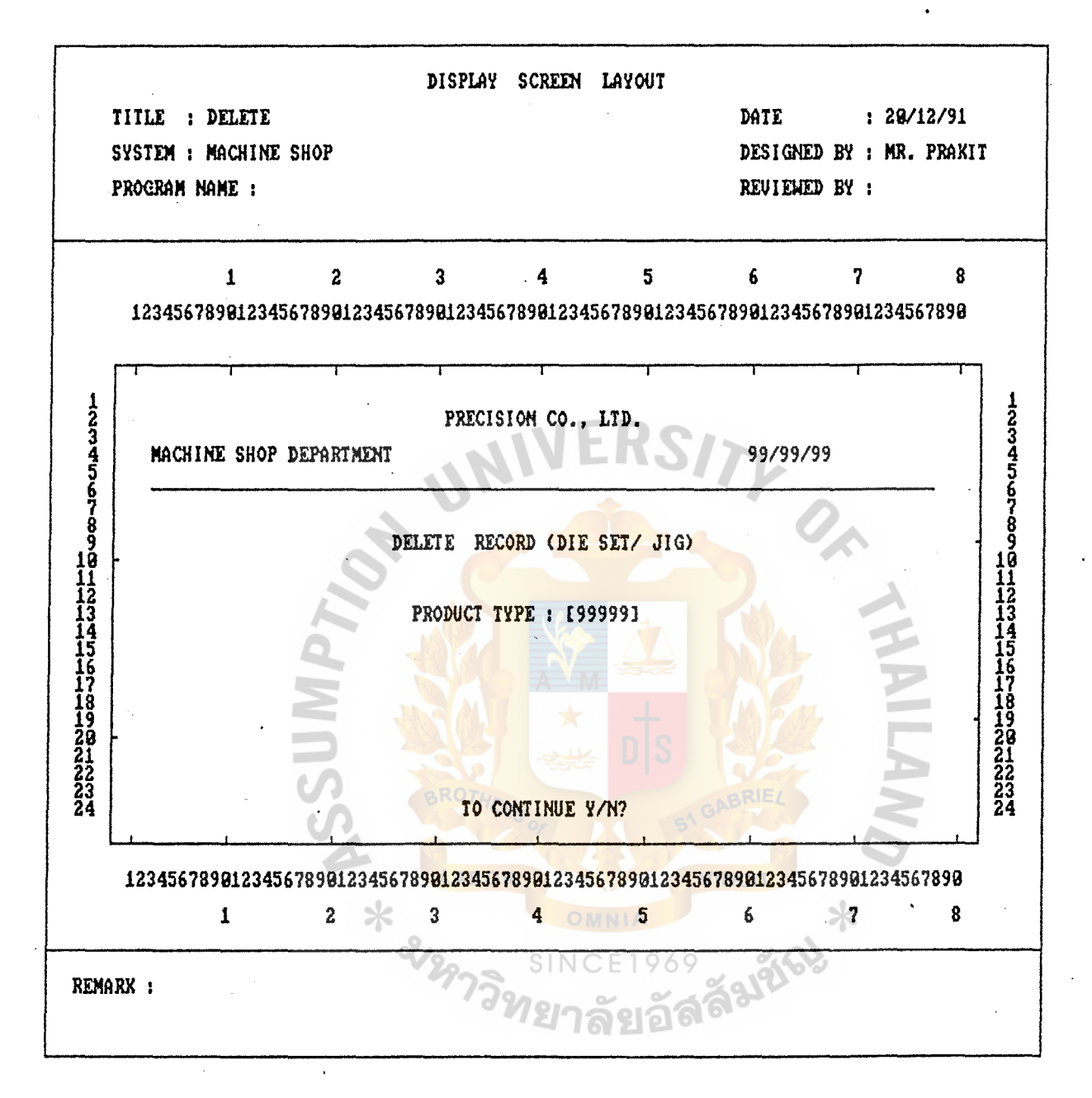

Figure E-21 Display screen layout Delete record Die set of Machine shop

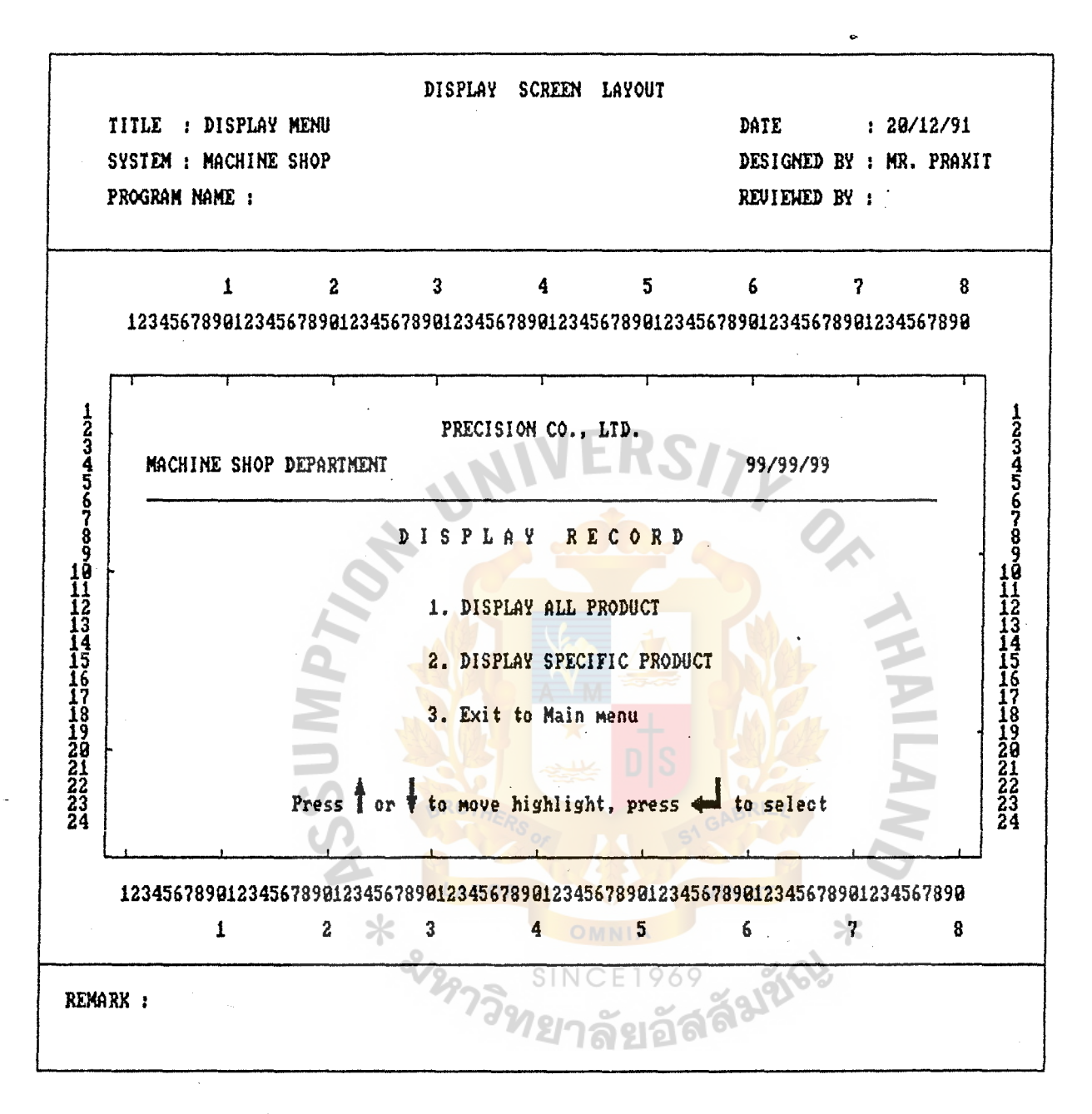

Figure E-22 Display screen layout Submenu Display record Die set of Machine record

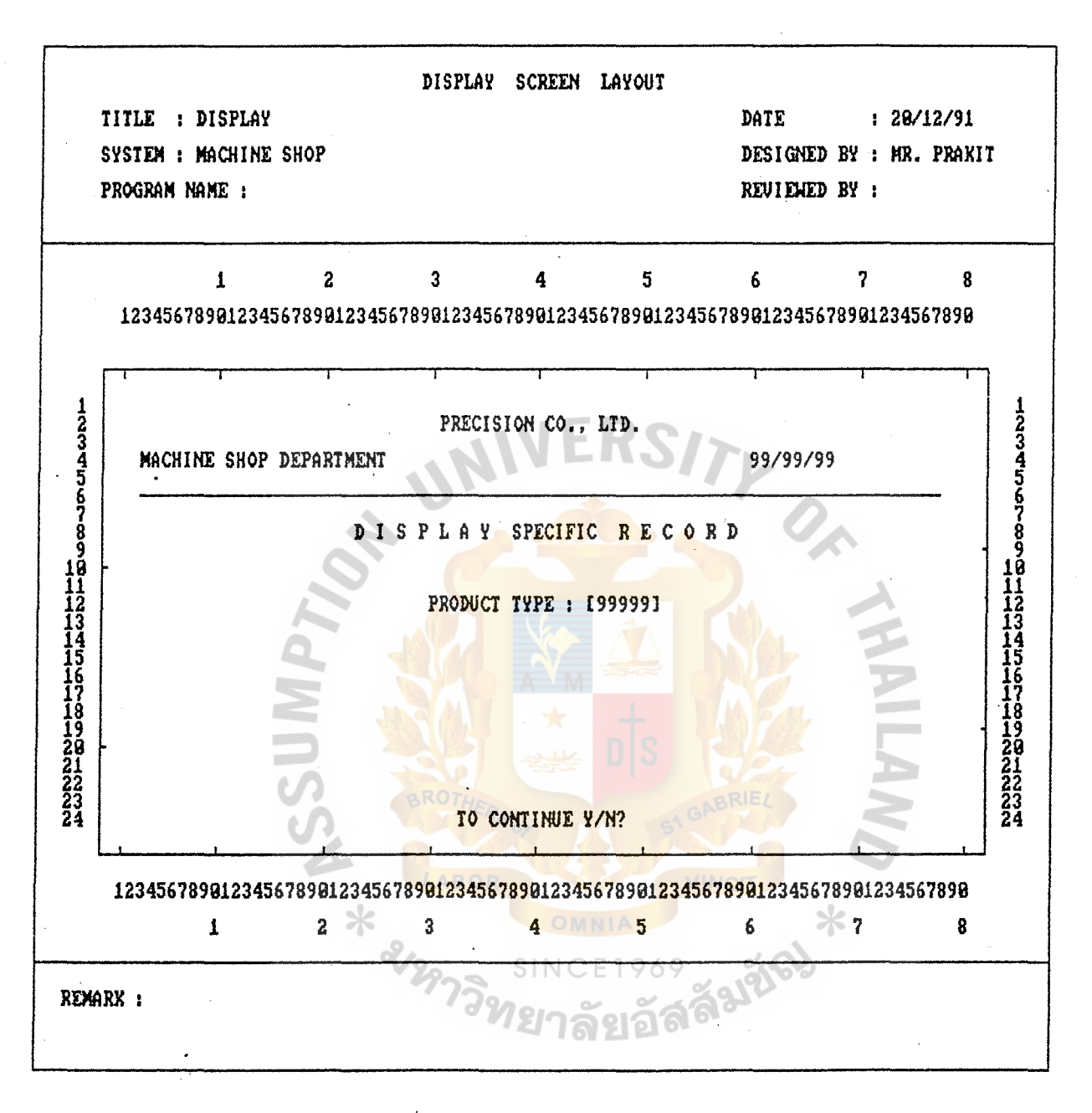

Figure E-23 Display screen layout Display Specific record Die set of Machine shop

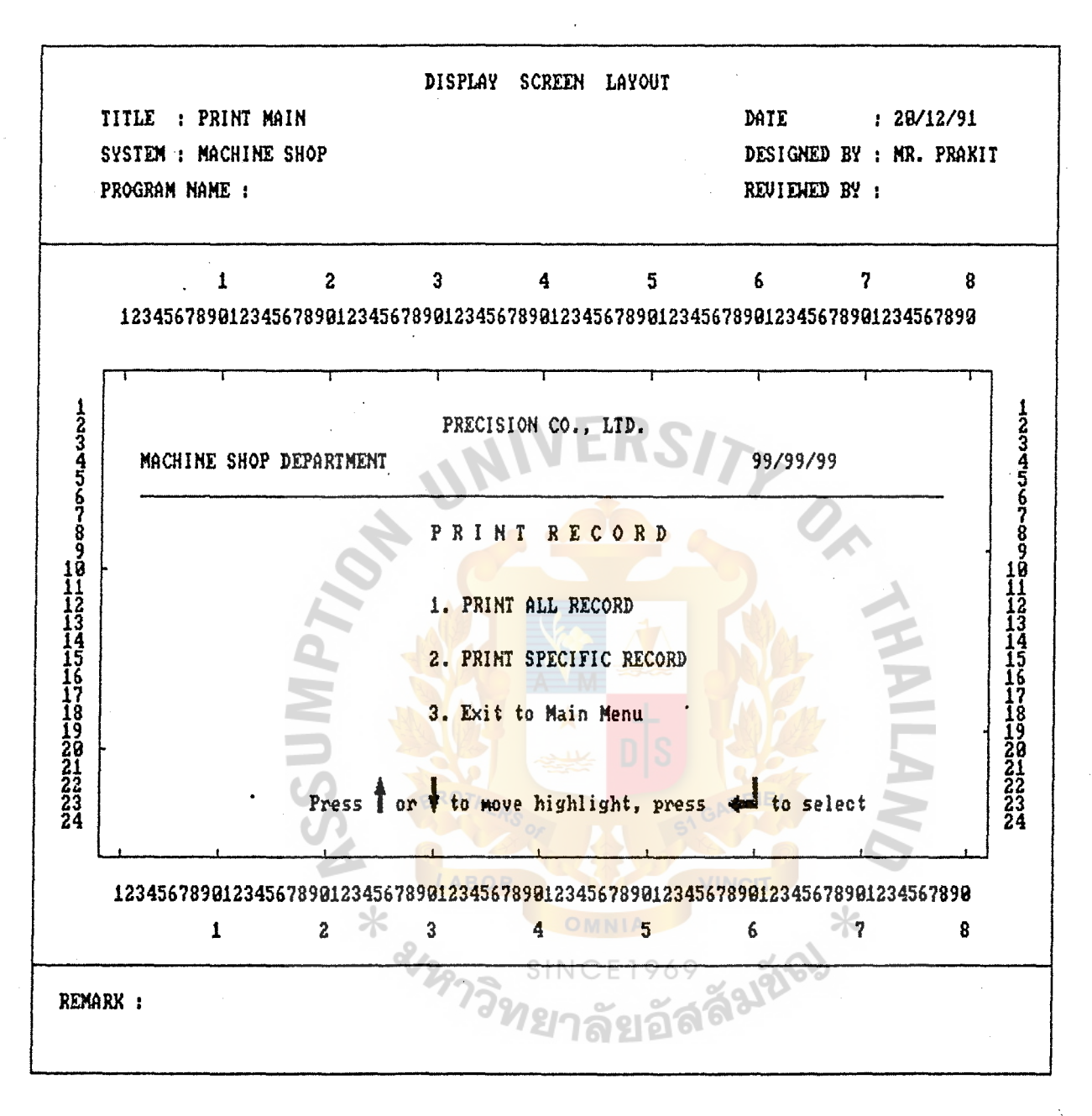

Figure E-24 Display screen layout Sub menu Print record Die set of Machine shop

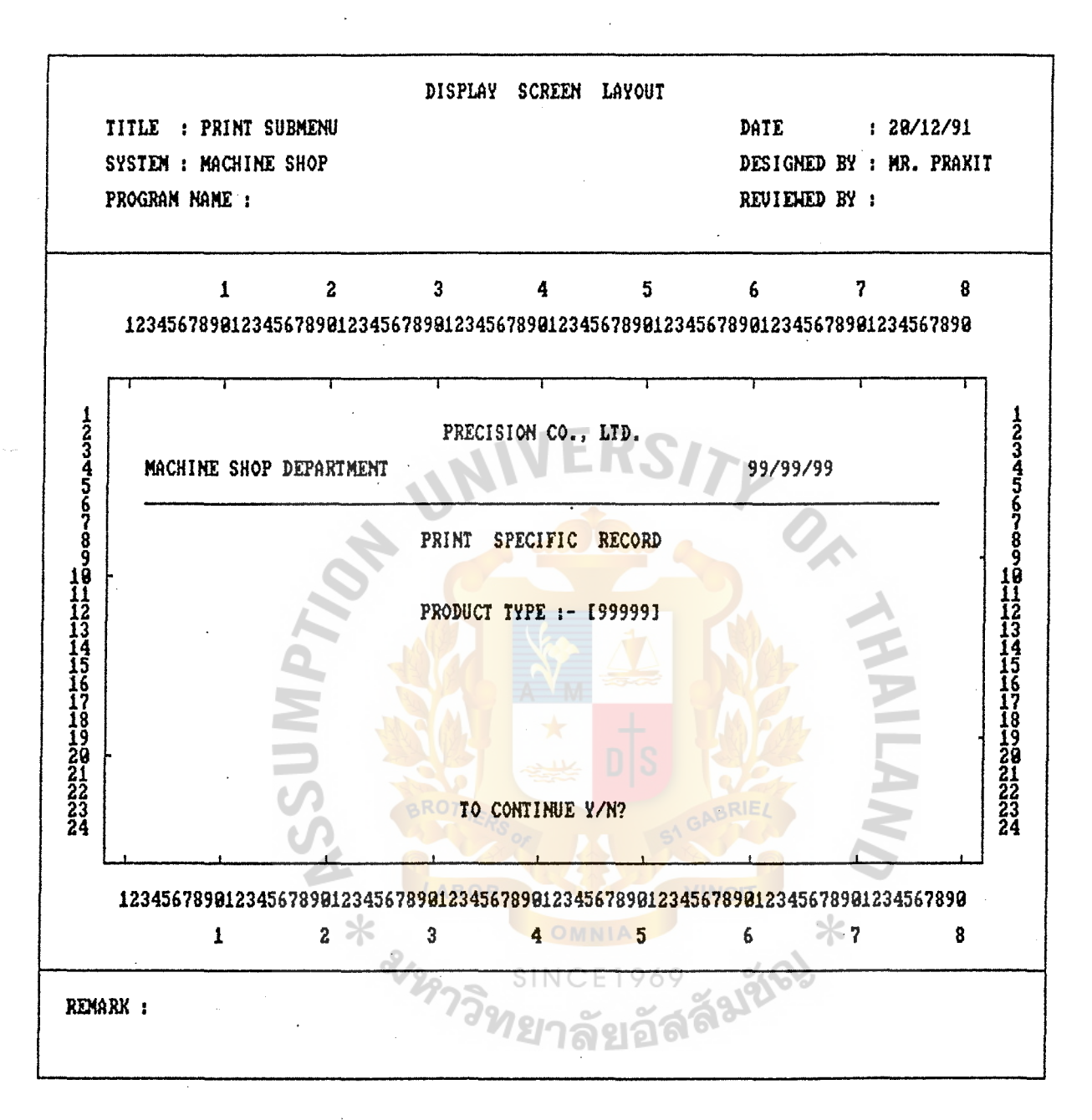

Figure E-25 Display screen layout Print specific record Die set of Machine shop

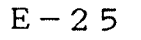

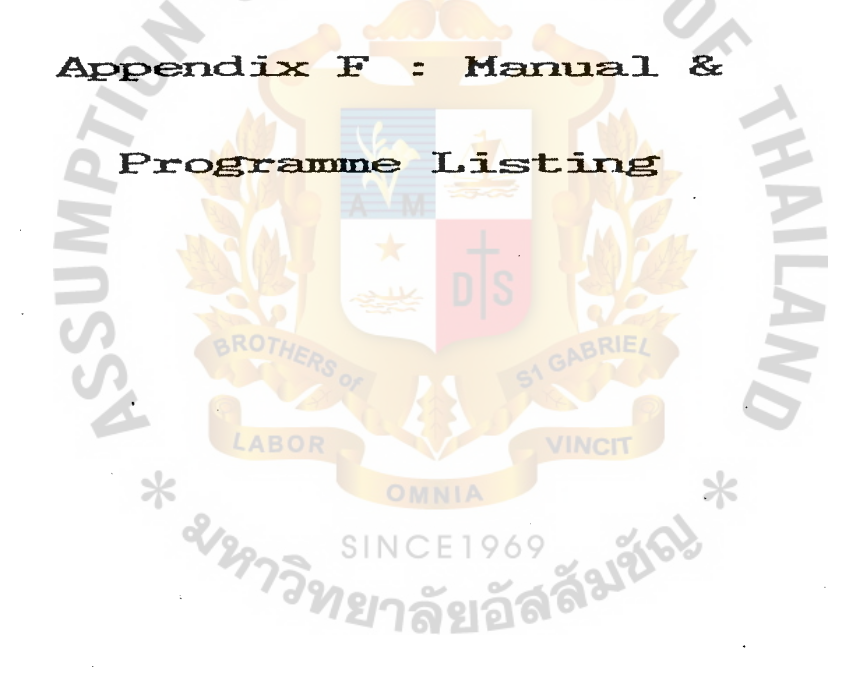

## APPENDIX F

# Manual & Programme listing

### 1. Data Structure :-

Product file :- No of field 15

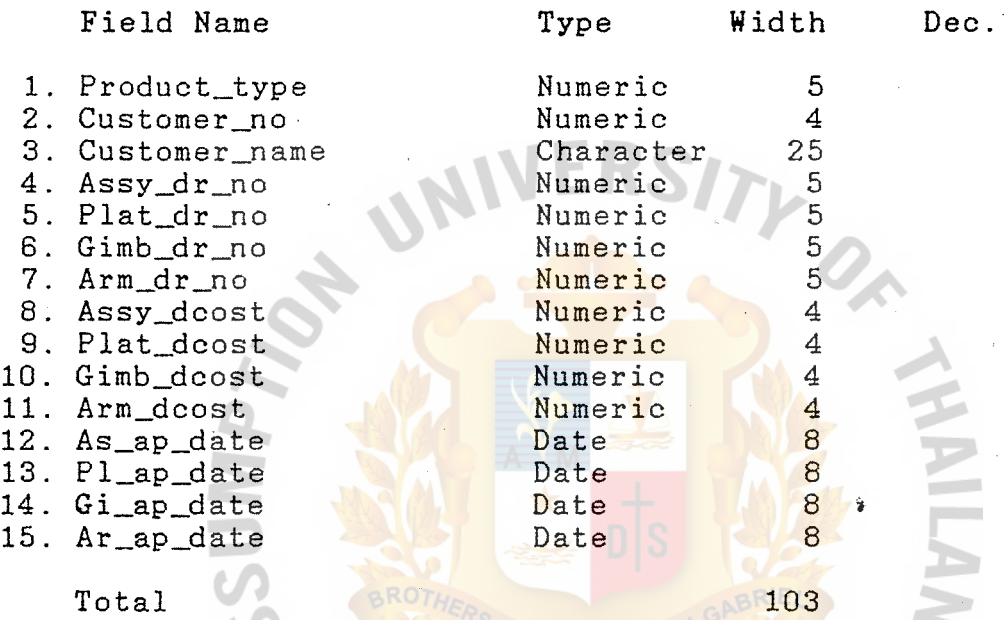

 $\ast$ 

Die file :- No of field 27

 $\hspace{0.1em}\rule{0.7pt}{0.8em}\hspace{0.1em}\times\hspace{0.1em}$ 

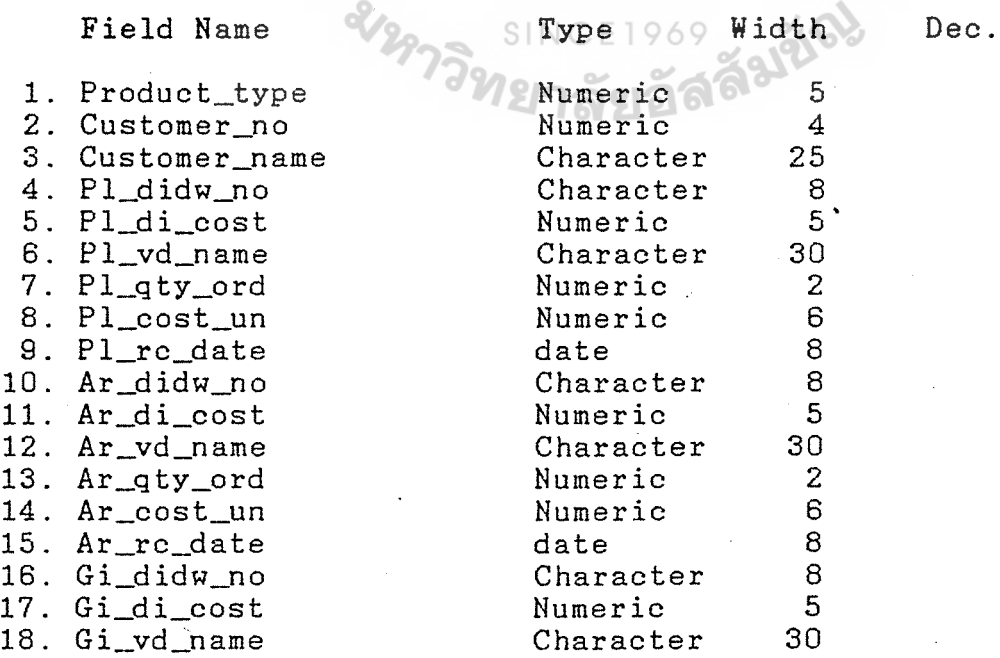

 $F-1$ 

 $\hat{\vec{z}}$ 

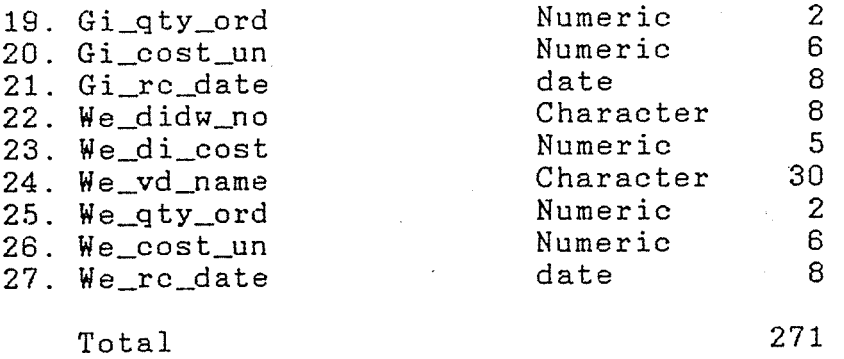

Pack file : No of field 8

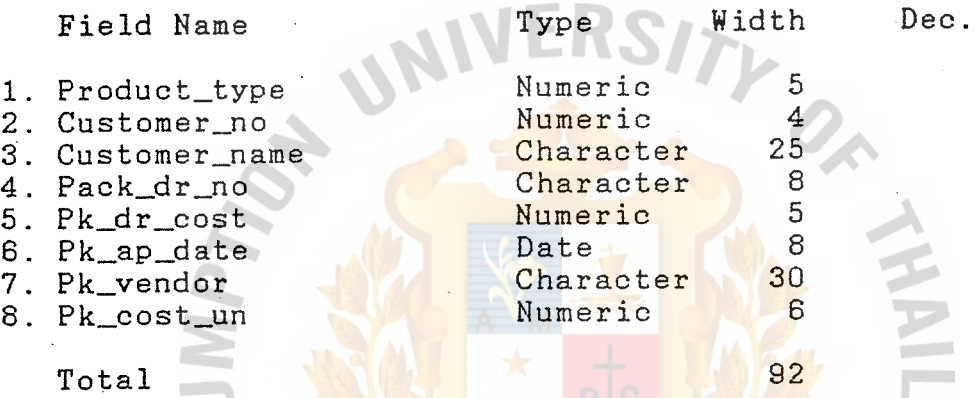

Mdie file : No of field 35

Field Name . LABOR Type Width Dec.

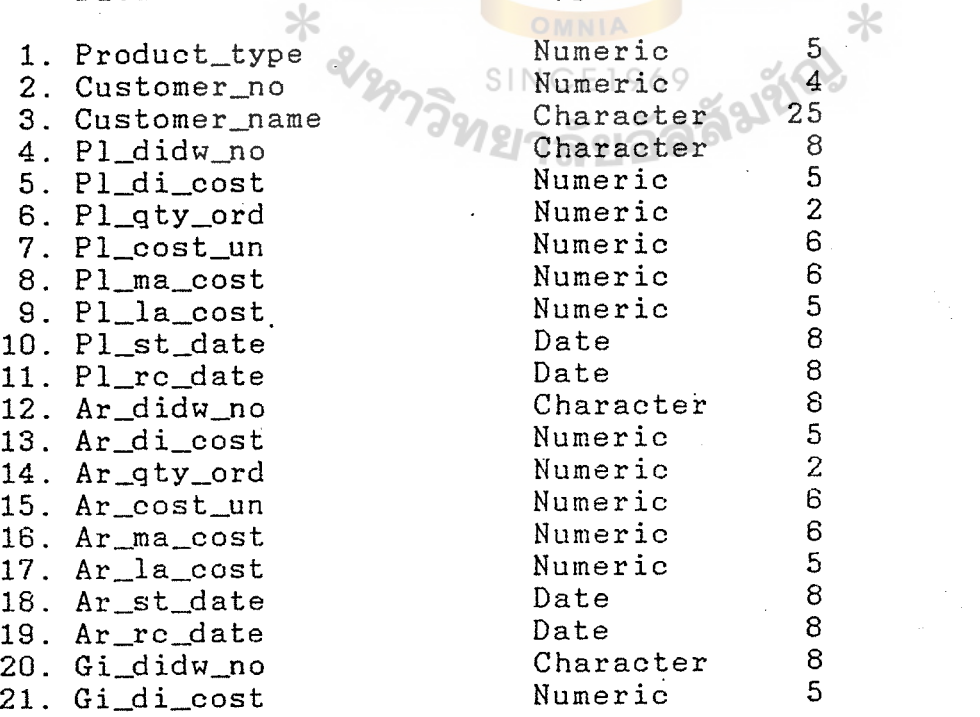

 $F-2$ 

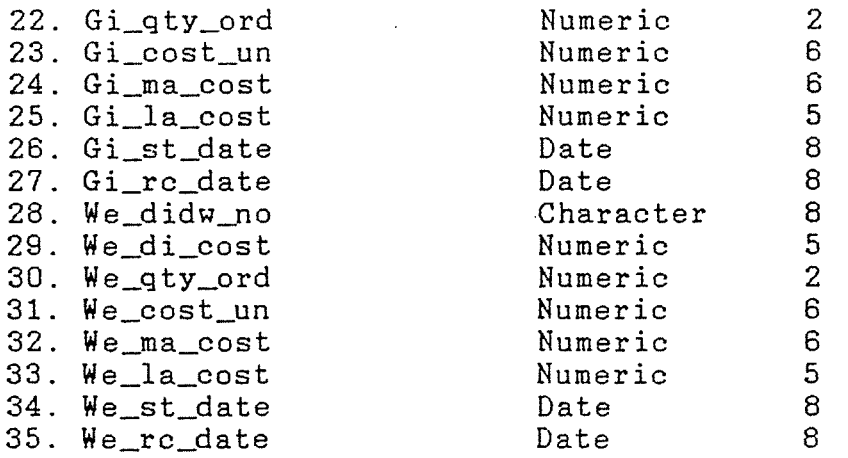

Total 227 2. Processing :-

Command of the process are as following :-

2.1 Update : to input new record as per data structure record

2.2 Edit : to correct or change existing records

2.3 Delete : to eliminate (absolute) records and relative data file such as Product, die and pack

2.4 Display: to display the existing records (all record and specific record) Ж

2.5 Print : to print hard copy of existing records (all record and specific record)

To operate the programme press arrow up or down to move highlight and press enter to select the command

~ 3. Programme listing *:-*

 $F-3$ 

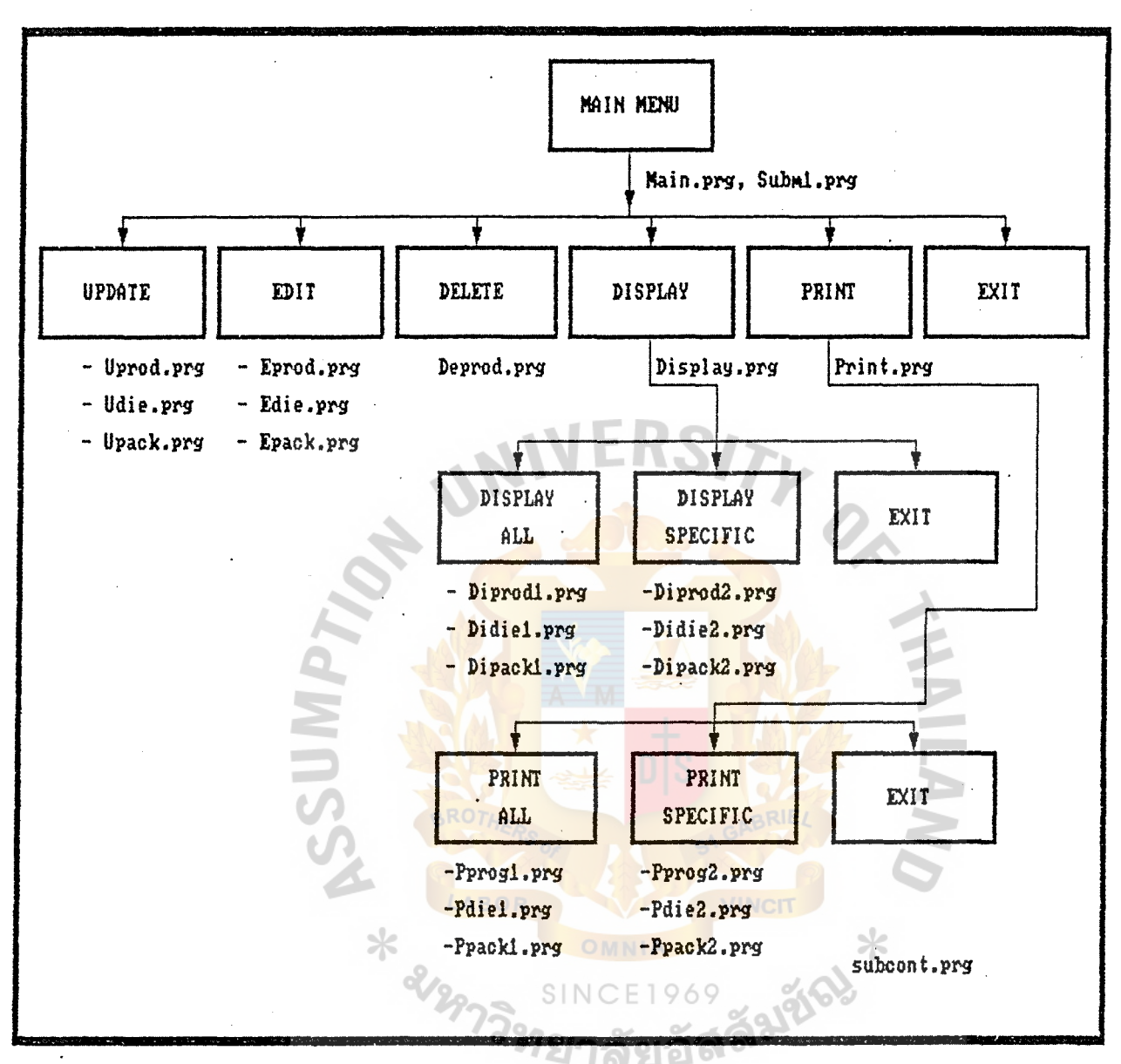

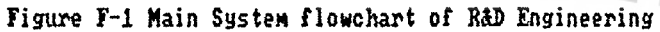

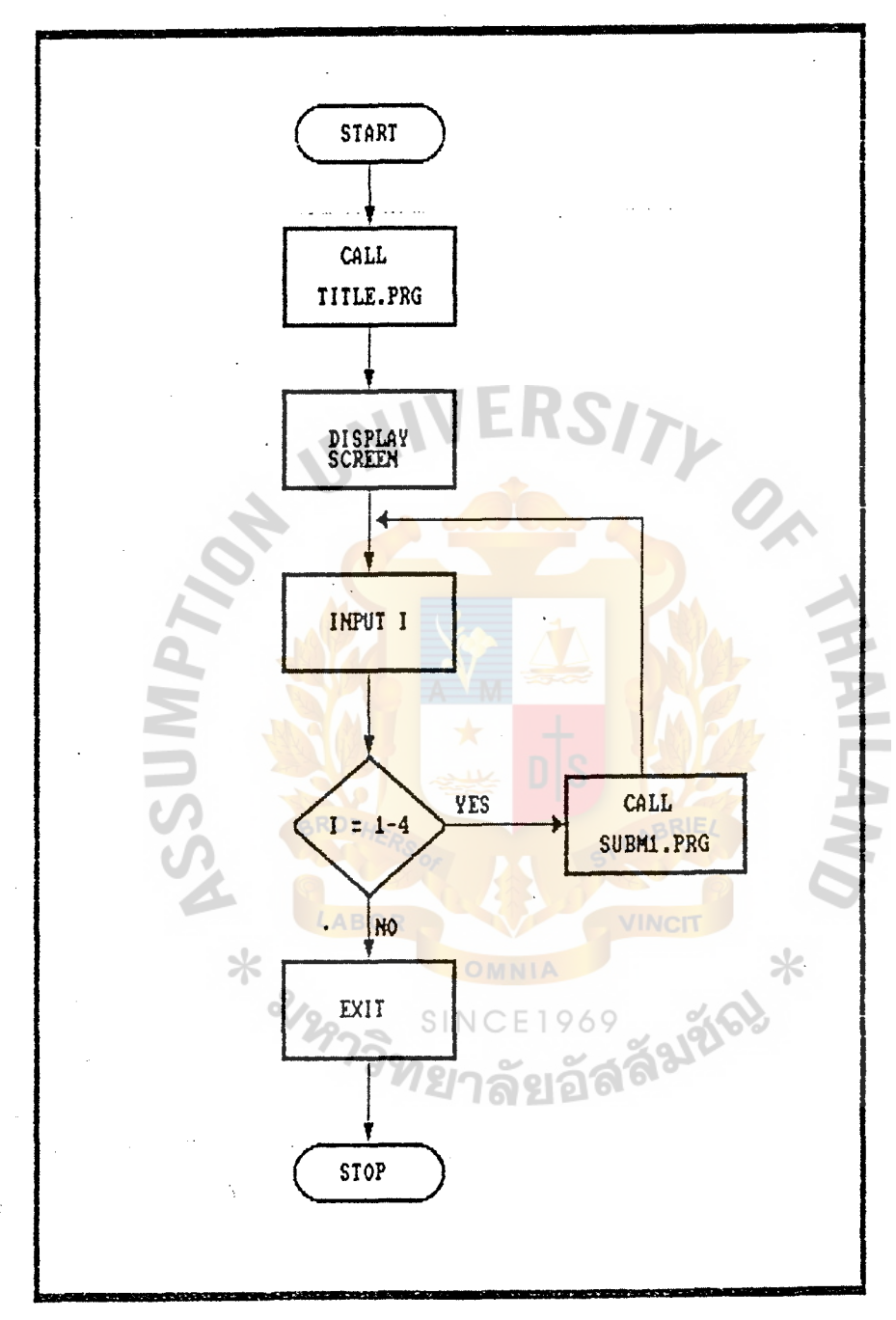

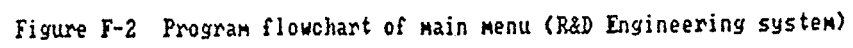

 $F - 5$ 

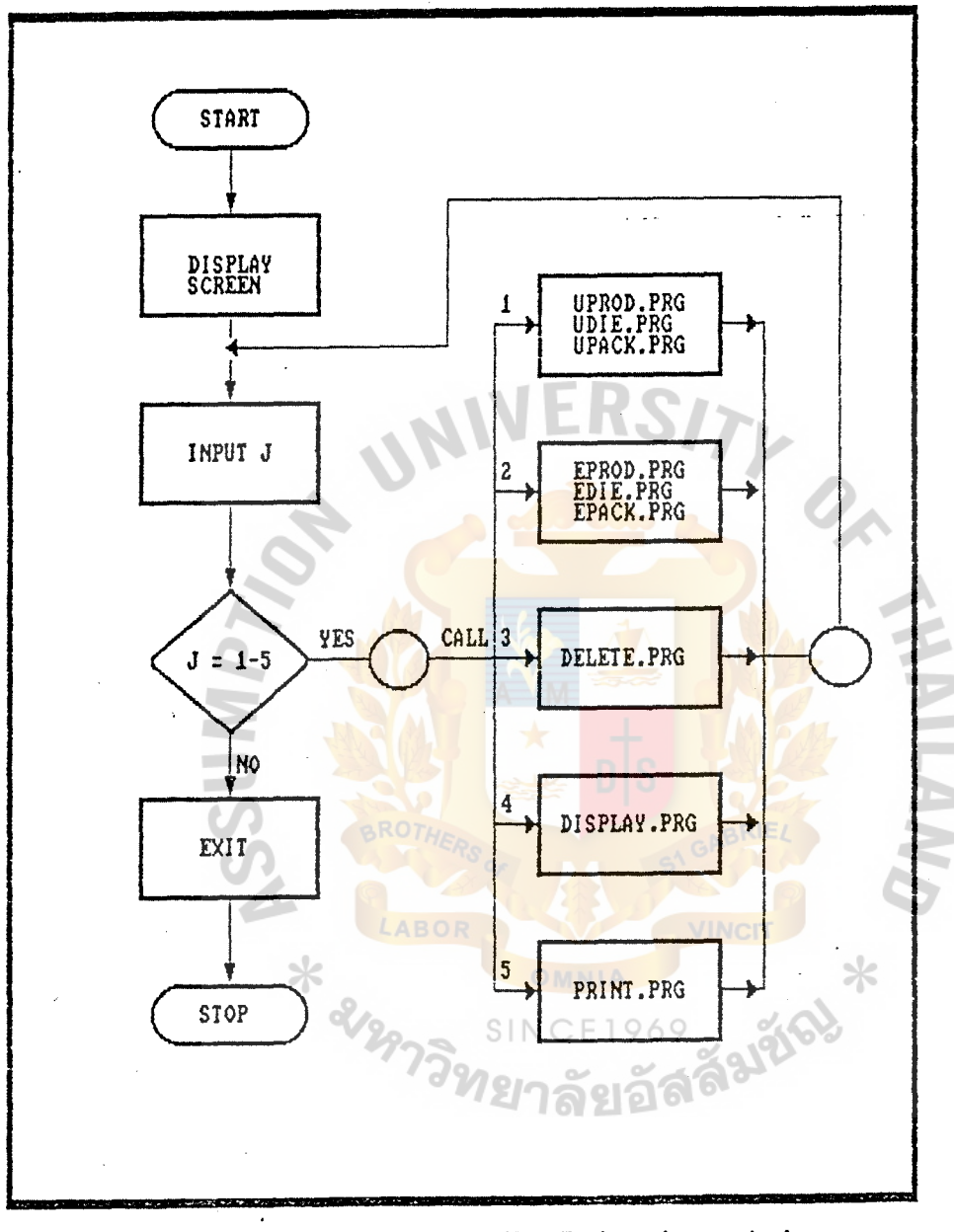

Figure F-3 Program flowchart of Submenu (R&D Engineering system)

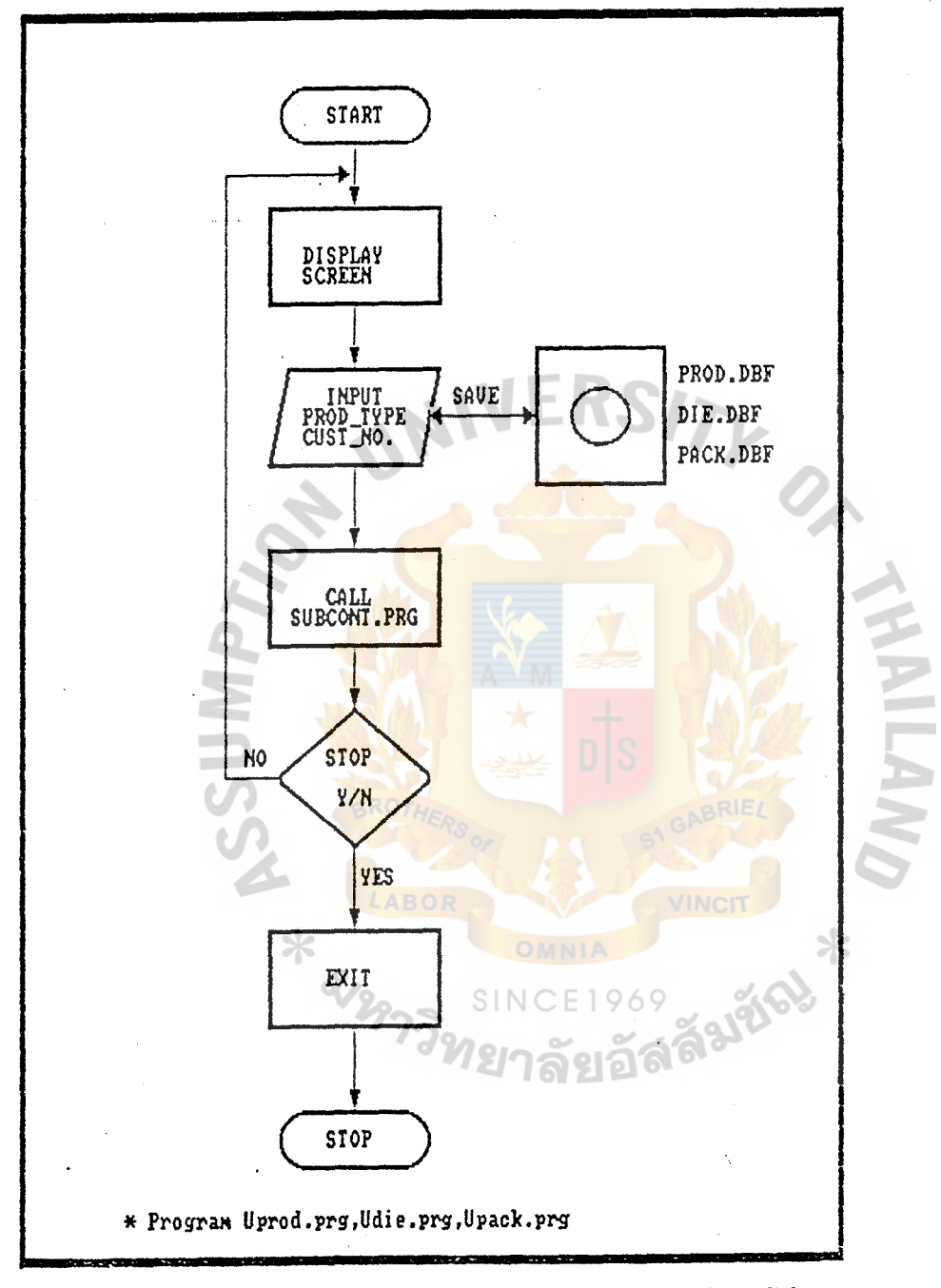

Figure F-4 Program flowchart of Update/add new record Product.dbf Die.dbf, Pack.dbf (R&D Engineering system)

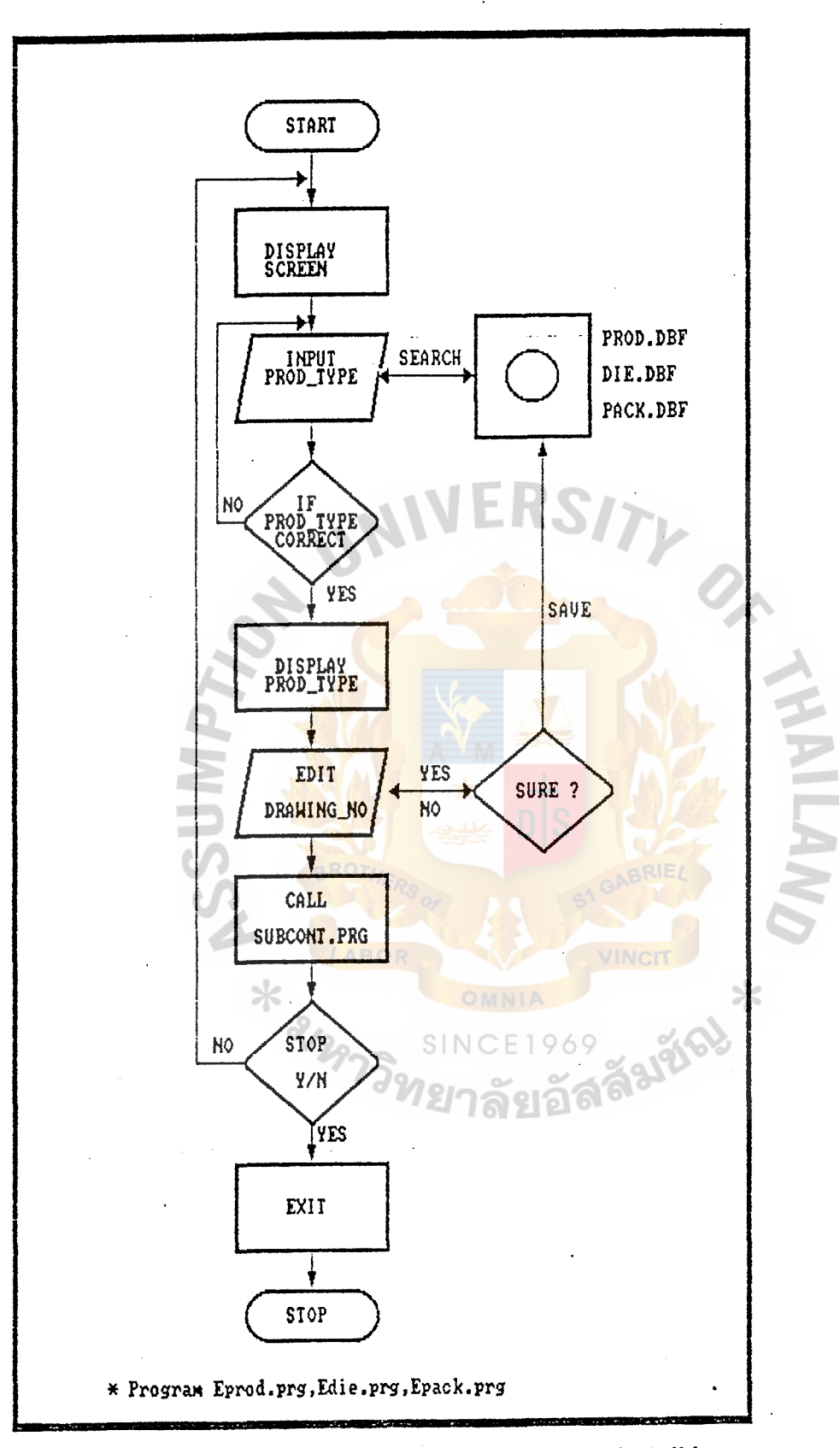

Figure F-5 Program flowchart of Edit/correct record Product.dbf Die.dbf, Pack.dbf (R&D Engineering system)

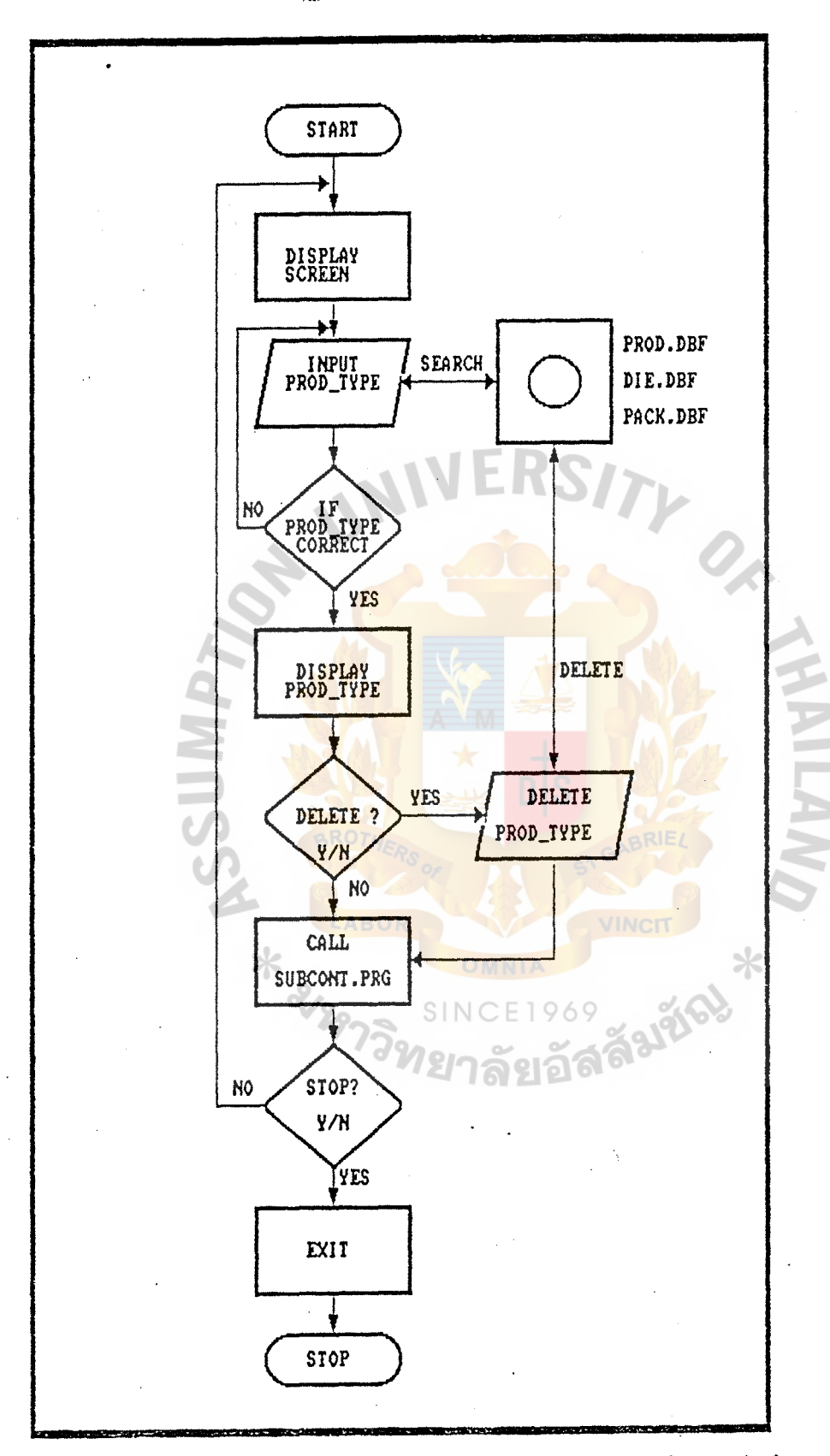

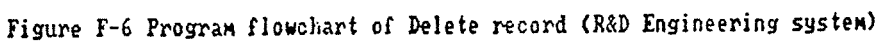

 $F-9$ 

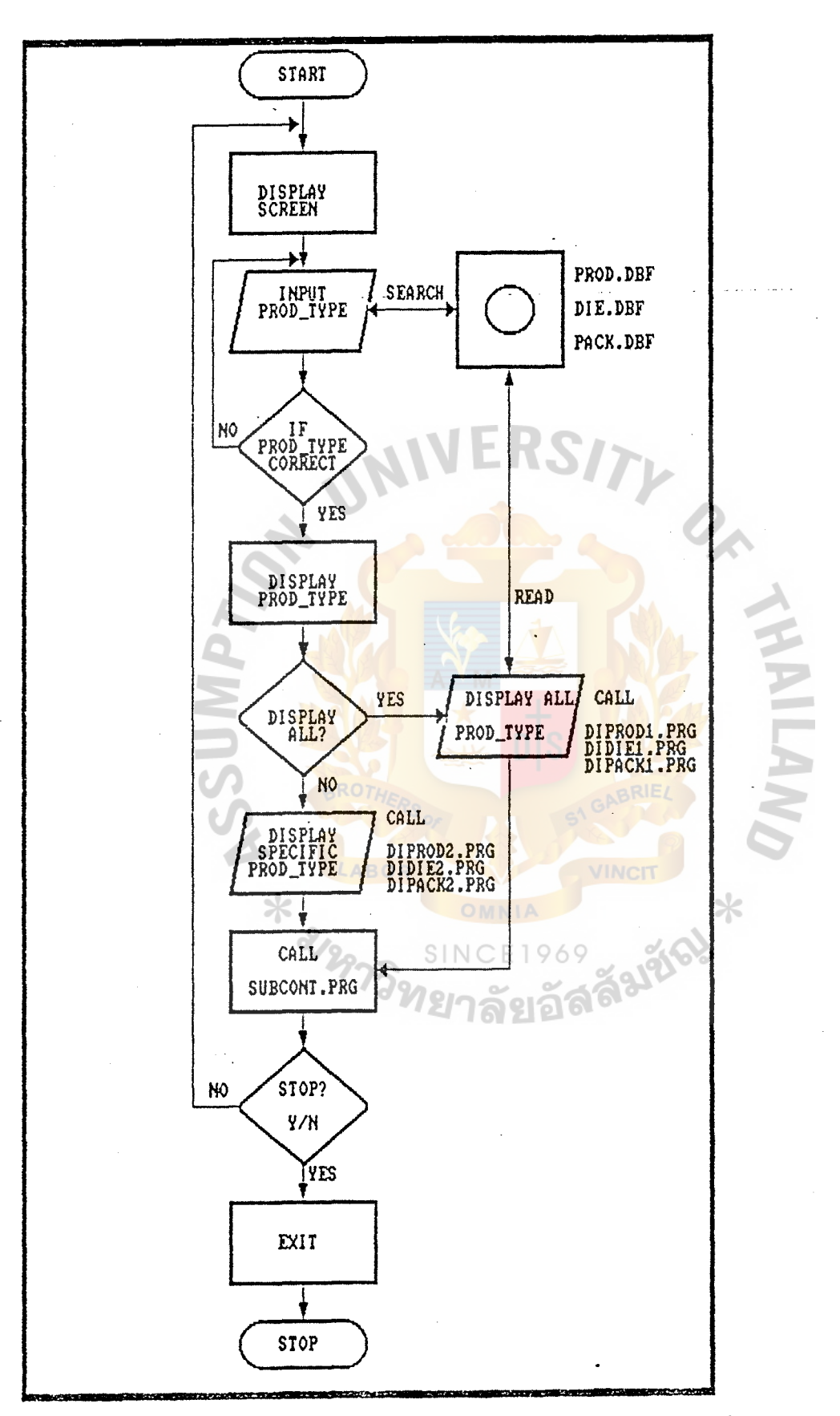

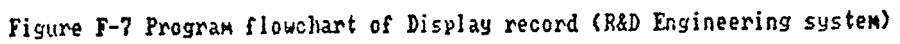

 $F-1$  0

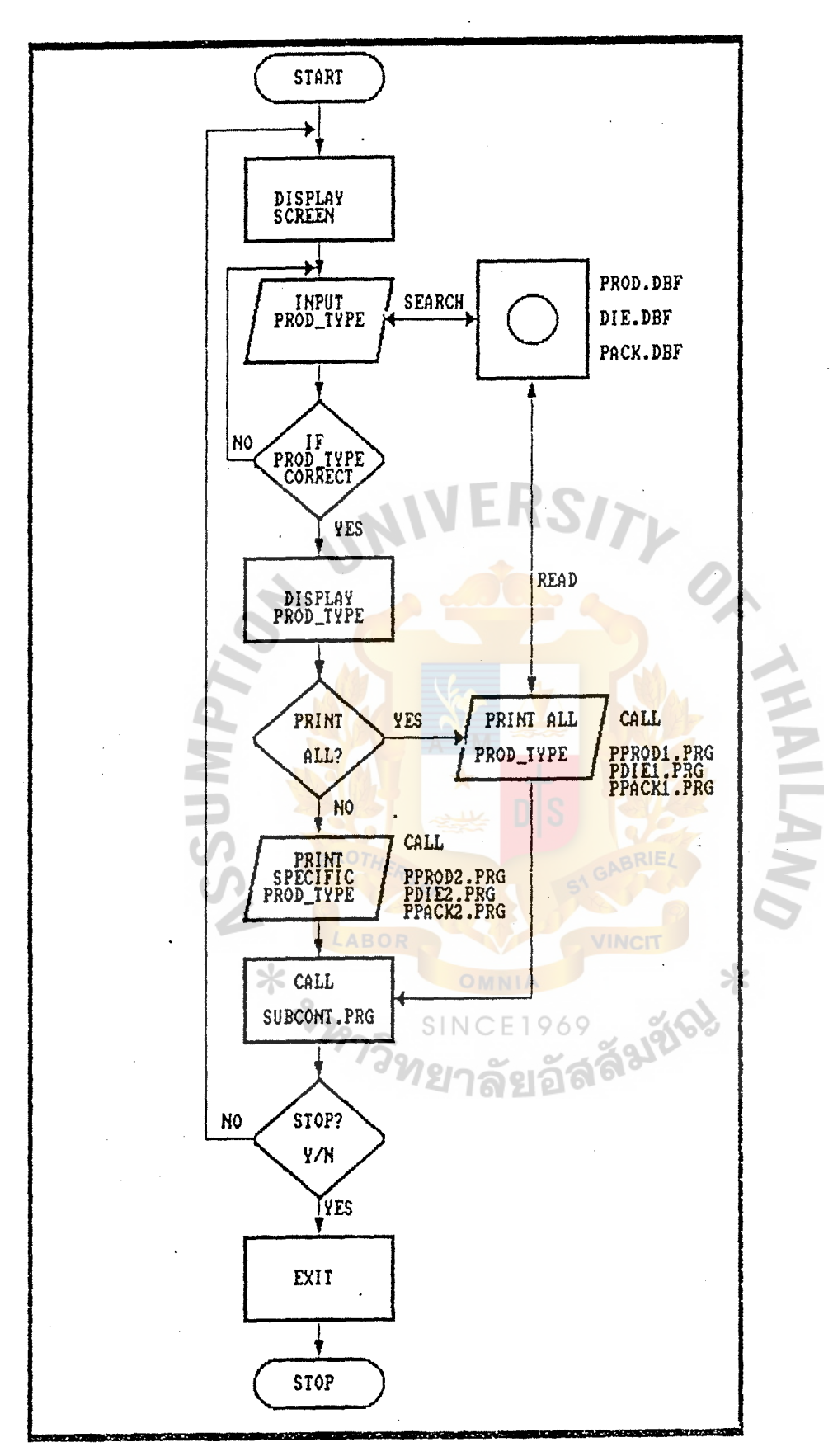

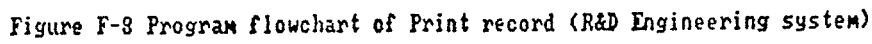

 $F-1$  1

```
**MAIN.PRG*** 
*PURPOSE TO DISPLAY MAIN MENU**** 
CLEAR 
SET TALK OFF 
SET ECHO OFF 
SET STAT OFF 
IF ISCOLOR() 
   Normal = "W/B"Inverse = "GR/W" 
ELSE 
   Normal = "W" 
   Inverse ="/W" 
ENDIF
PUBLIC i, 
i = 1Title1 = "PRECISION CO., LTD" 
Title2 = "R&D ENGINEERING DEPARTMENT" 
Title3 = "M A I N (M E N U")c1 = "1. PRODUCT
c2 = "2. DIE SET/JIG"
c3 = "3. PACKAGING
c4 = "4. Quit
DO WHILE i#4
   r = 13Choice = "c1"SEI' COLOR TO &Normal 
     DO Title WITH Title1, Title2
     Length = LEN(Title3) 
     Col = INT((80-Length)/2)@8,Col SAY Title3 
   SET COLOR TO &Normal
     @ 13,36 SAY cl 
     @ 15,36 SAY c2 
     @ 17,36 SAY c3 
     @ 19,36 SAY c4 
   SET COLOR TO &Normal+
     @ 23,15 SAY "Press " + CHR(24) + " or " + CHR(25); 
                  +" to move highlight, and press "; + CHR(17) + CHR(217) + " to select"
   SEI' COLOR TO &Inverse 
     @ r, 36 SAY &Choice 
     x = 000 WHILE x #13 
      x = 0DO WHILE x = 0x = INKEY()
      ENDOO 
      SEI' COLOR TO &Normal 
         @ r,36 SAY &Choice 
      DO CASE 
         CASE x = 24r = r + 2r = IIF (r>19, 13_Fr)_{1,2}
```

```
i = VAL (RIGHT(Choice, 1))+1
                i = IIF (i>4, 1, i)choice = "c" + STR(i, 1)SET COLOR TO &Inverse
                  @r,36 SAY &Choice 
          CASE x = 5r = r - 2r = IIF (r<13, 19, r)i = \text{VAL} (RIGHT(Choice, 1))-1
                i = IIF (i<1,4,i)Choice = "c" + STR(i,1)SET COLOR TO &Inverse
                  @r,36 SAY &Choice 
          CASE x = 13SET COLOR TO &Inverse
                  @r,36 SAY &Choice 
                STORE SPACE(25) to Sub, Sub1, Sub2, Sub3,
                                    Sub4,Sub5,Sub6 
                Subl = "1. UPDATE/ADD NEW RECORD" 
                Sub2 = "2. EDIT/CORRECT RECORD"
                Sub3 = "3. DELETE RECORD"
                Sub4 = "4. DISPLAY RECORD" 
                Sub5 = "5. PRINT"Sub6 = "6. Exit To Main Menu" 
                x1 = 8+2*(i-1)<br>x1 = 40y1 = 40x2 = x1 + 1y2 = 67DO CASE
                   CASE i = 1Sub = "SUB MENU :- P R O D U C T"
                     Subx = "SUB MEMU :- DISPLAN PRODUCT"<br>Suby = "SUB MEMU :- PRINT PRODUCT"Suby = "SUB MENU :- PRINT"CASE i=2Sub = "SUB MENU :- DIE SET/ JIG"
                     Subx = "SUB MENU :- DISPLAY DIE SEI'/ JIG" 
                     Suby = "SUB MEM : - PRINT DIE SET / JIG"CASE i = 3Sub = "SUB MENU :- PACKAGING" 
                     Subx = "SUB MENU :- DISPLAY PACKAGING" 
                     Suby = "SUB MENU :- PRINT PACKAGING" 
                 CASE i = 4EXIT 
               ENDCASE
                SEI' COLOR TO &Normal 
                 00 Subml WITH Sub,Sub1,Sub2,Sub3,Sub4, 
                                 Sub5,Sub6,Subx,Suby 
           ENOCASE 
       ENDOO 
    ENDOO 
SET COLOR TO &Normal
```

```
CLEAR ALL F-13
```

$$
\mathbf{F} = \mathbf{1}:
$$

```
**SUBMl. PRG** 
PARAMETER Sub, Sub1, Sub2, Sub3, Sub4, Sub5, Sub6, Subx, Suby
PUBLIC j 
j = 1Normal = ^{\prime\prime}\W"
Inverse = "I" 
00 WHILE j#6 
  j = 1r = 11Choice2 = "Subl" 
  CLEAR 
· 00 Title WITH Titlel,Title2 
  Length = LEN(Sub)Col = INT((80-Length)/2)@ 8 ,Col SAY Sub 
  SET COLOR TO &Normal<br>
@ 11,30 SAY Sub1
    @ 13,30 SAY Sub2 
    @ 15,30 SAY Sub3. 
    @ 17,30 SAY Sub4 
    @ 19,30 SAY Sub5 
   @ 21,30 SAY Sub6 
  SET COLOR TO &Normal+ 
    @ 23,15 SM "Press " + CHR(24) + " or " + CHR(25);+" to move highlight, and press";
                + CHR(17) + CHR(217) + " to select
 SET COLOR TO &Inverse 
   @ r, 30 SAY &Choice2 
    x = 000 WHILE x #13 
     x = 0DO WHILE x = 0x = INKEY()
     ENDOO 
     SET COLOR TO &Normal 
       @ r,30 SAY &Choice2 
    DO CASE
        CASE x = 24r = r + 2r = IIF (r>21, 11, r)j = VAL (RIGHT(Choice2,1))+1
             j = IIF (j>8,1,j)Choice2 = "Sub" + STR(j, 1)SET COLOR TO &Inverse 
               @r,30 SAY &Choice2 
        CASE x = 5r = r - 2r = IIF (r<11, 21, r)j = VAL (RIGHT(Choice2,1))-1
             j = IIF (j<1,6,j)Choice2 = "Sub" + STR(j,1)SET CDLOR TO &Inverse 
               @r,30 SAY &Choice2
```

```
F-14
```
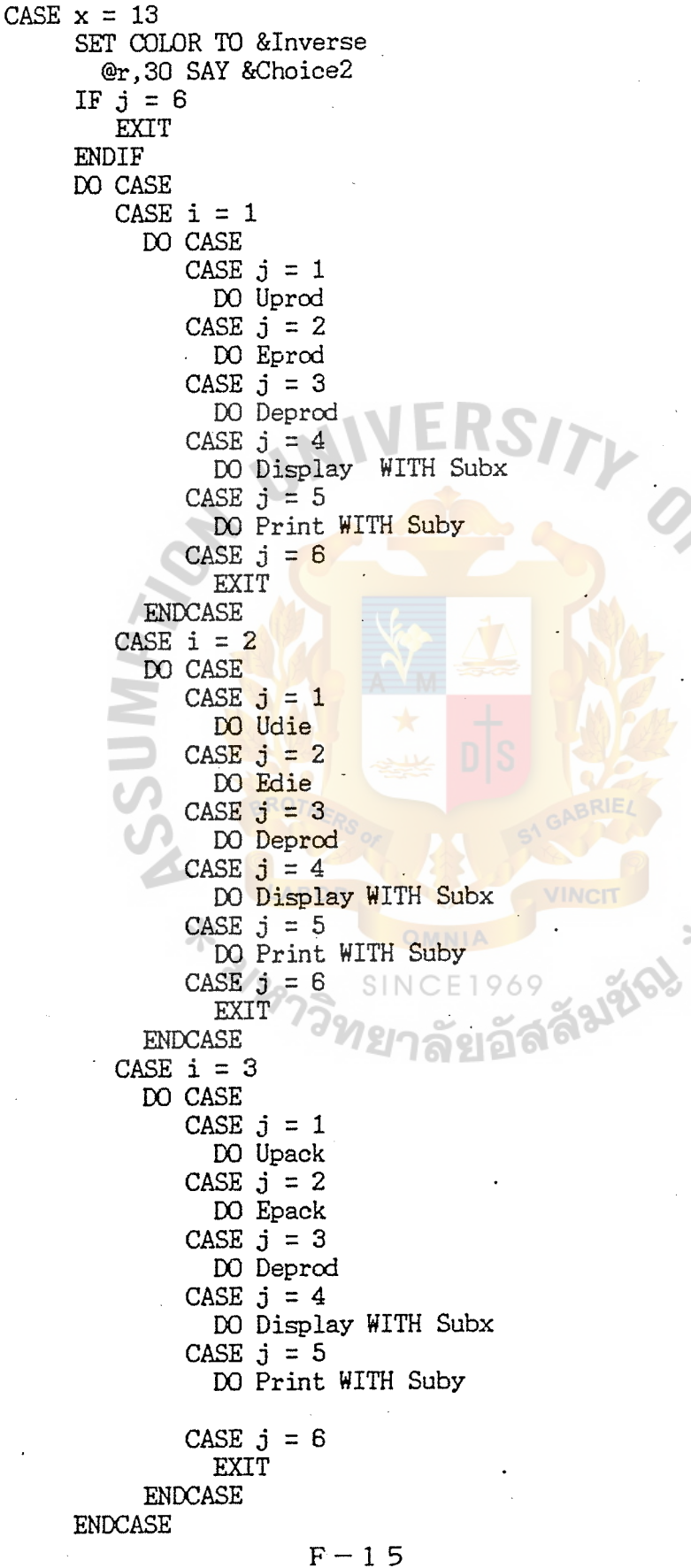

ENDCASE END DO ENDOO SET COLOR TO &Normal @1,0 CLEAR TO 23,79 RETURN . \*\*END OF PROGRAM\*\*

 $\ddot{\phantom{a}}$ 

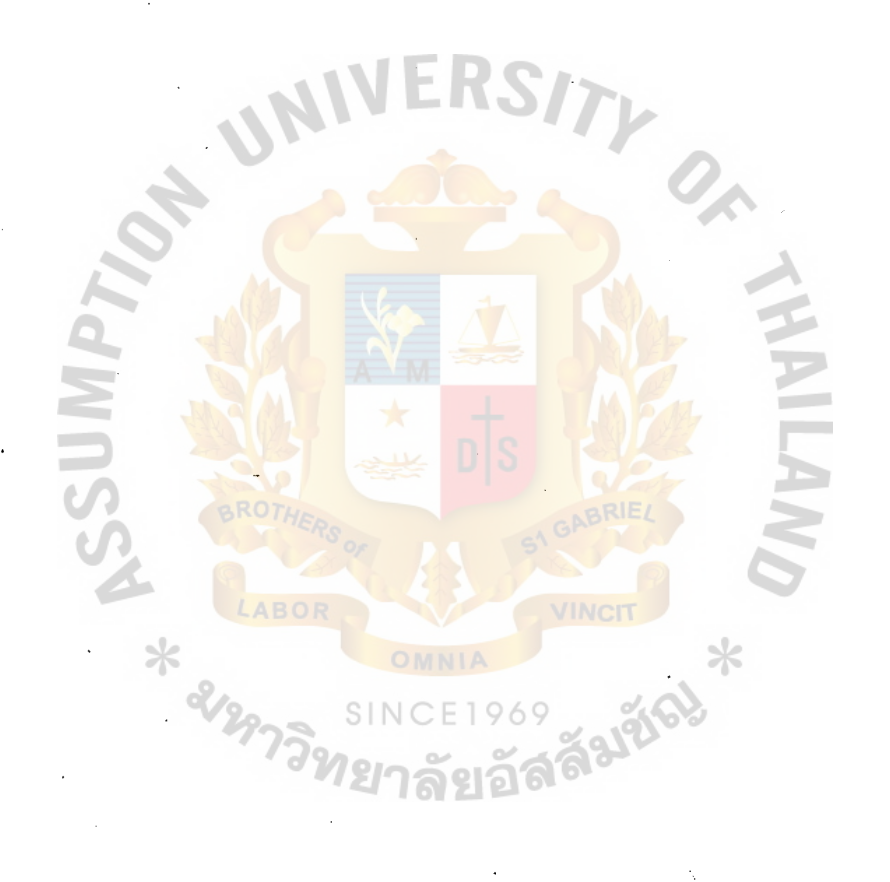

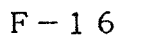

```
***UPROD.PRG*** 
 SET CONFIRM OFF
 Normal = "W"Inverse = "}/W"SET COLOR TO &Normal
 CLOSE ALL 
 CLEAR 
 SELECT 1 
USE Product INDEX Iprod 
DO WHILE c="Y" 
    @23,0 CLEAR TO 24,79 
    STORE SPACE(25) TO T_name 
    STORE 0 TO T_prod, T_cus, T_ass, T_adrw, T_plate, T_pdrw
    STORE 0 TO T_arm, T_ardrw, T_gim, T_gdrw
   STORE CTOD('') TO T_adate, T_pdate, T_ardate, T_gdate
   DO Title WITH Title1,Title2 
   Title3 = "UPDATE : P \ R \ O \ D \ U \ C \ T"
   Length = LEN(Title3)Col=INT((80-Length)/2) 
   @8,Col SAY Title3 
   @10,5 SAY "PRODUCT TYPE :- " GET T_prod PICT "99999"
   @10,46 SAY "CUSTOMER NO :- " GET T_cus PICT "9999"<br>@12.5 SAY "CUSTOMER NAME:- " GET T name PICT "@!"
          SAY "CUSTOMER NAME:- " GET T_name PICT "@!"
   @15,5 SAY "ASSEMBLY DRAWING NO:-"GET T_ass PICT "99999"
   @15,37 SAY "DRAWING COST :- " GET T_adrw PICT "9999"
   @15,58 SAY "APP. DATE :- " GET T_adate
   @17,5 SAY "PLATE DRAWING NO:-"GET T_plate PICT "99999"
   @17,37 SAY "DRAWING COST :- " GET T_pdrw PICT "9999"
   @17,58 SAY "APP. DATE :- " GET T_pdate
   @19,5 SAY "ARM DRAWING NO :- " GET T_arm PICT "999999"
   @19,37 SAY "DRAWING COST :- " GET T_ardrw PICT "9999"
   @19,58 SAY "APP. DATE :- " GET T_ardate 
   @21,5 SAY "GIMBAL DRAWING NO:-" GET T_gim PICT "99999" 
   @21,37 SAY "DRAWING COST :- " GET T_gdrw PICT "9999"
   @21,58 SAY "APP. DATE :- " GET T_gdate |
   READ 
   APPEND BLANK 
   REPLACE product_ty WITH T_prod,custom_no WITH T_cus 
   REPLACE cust_name WITH T_name 
   REPLACE assy_dr_no WITH T_ass,assy_dcost WITH T_adrw
   REPLACE as_ap_date WITH T_adate
   REPLACE plat_dr_no WITH T_plate,plat_dcost WITH T_pdrw
   REPLACE pl_ap_date WITH T_pdate
   REPLACE arm_dr_no WITH T_arm,arm_dcost WITH T_ardrw 
   REPLACE ar_ap_date WITH T_ardate 
   REPLACE gimb_dr_no WITH T_gim,gimb_dcost WITH T_gdrw 
   REPLACE gi_ap_date WITH T_gdate 
   DO Subcont 
ENDDO
USE 
ERASE Iprod.ndx
```

```
F-17
```
USE Product INDEX ON product\_ty TO !prod USE RETURN \*\*END OF PRCGRAM\*\*

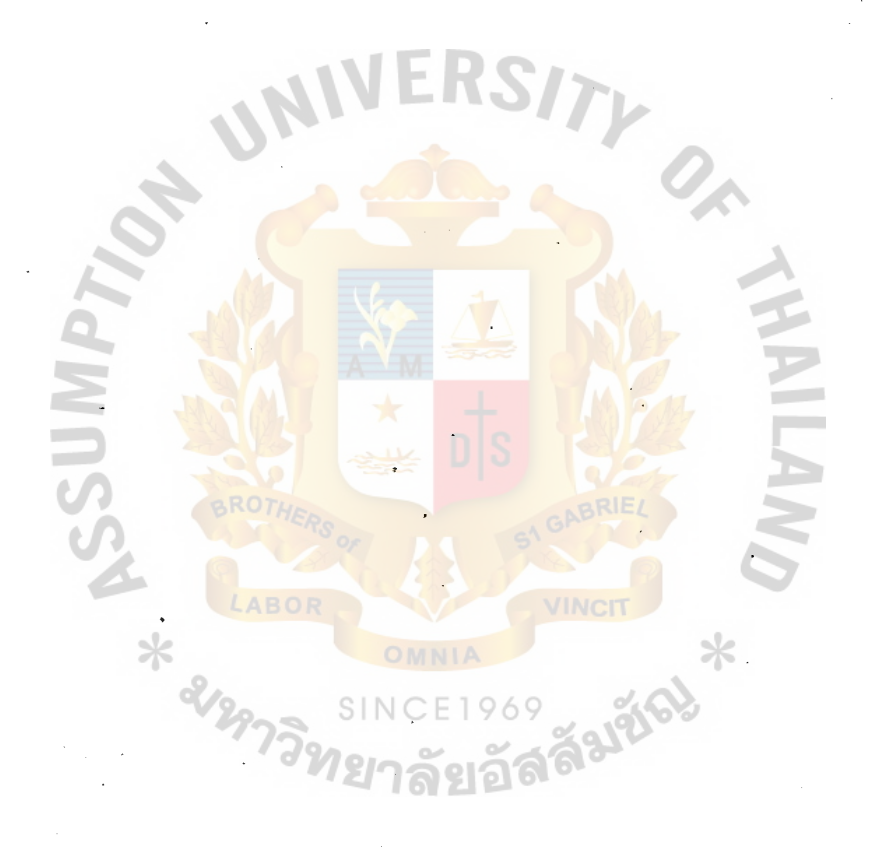

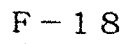

```
***EDIE.PRG****
*PURPOSE : TO EDIT OR CORRECT DATA OF DIE.DBF
Normal = ^{\prime\prime}\mathbf{W}^{\prime\prime}Inverse = \frac{1}{4}/\frac{1}{4}"
SET COLOR TO &Normal
Title6 = "E D I TRECORD''
c = "Y"DO WHILE c = "Y"STORE 0 TO T_edit
   Length = LEN(Title6)Col = INT((80-Length)/2)CLEAR
   DO Title WITH Title1, Title2
   @8, Col SAY Title6
   @12,30 SAY "PRODUCT TYPE :
                                  GET T_edit PICT
                                                    "99999"
   READ
   IF T_{edit} = 0EXIT
   ENDIF
   SELECT 1
   USE Die INDEX Idie
  GO TOP
   SEEK T_edit
   IF EOF()SET COLOR TO &Normal+
       @18,30 SAY "N O T F O U N D"<br>@20,25 SAY "THIS RECORD IS NOT EXIST"
       @22,25 SAY "PRESS ANY KEY TO CONTINUE"
     SET COLOR TO &Normal
     WAIT ""
  ELSE
     STORE SPACE(25) TO T_name
     STORE 0 TO T_prod, T_cus
     STORE SPACE(8) TO T_pldrw, T_ardrw, T_gidrw, T_wedrw
     STORE 0 TO T_plcost, T_arcost, T_gicost, T_wecost
     STORE SPACE(30) TO T_plname, T_arname, T_giname, T_wename
    STORE 0 TO T_plord, T_arord, T_giord, T_weord
     STORE 0 TO T_plunit, T_arunit, T_giunit, T_weunit
    STORE CTOD('') TO T_pldate, T_ardate, T_gidate, T_wedate
    STORE product_ty TO T_prod
    STORE custom no TO T_cus
    STORE cust_name TO T_name
    STORE pl_didw_no TO T_pldrw
    STORE ar_didw_no TO T_ardrw
    STORE gi_didw_no TO T_gidrw
    STORE we_didw_no TO T_wedrw
    STORE pl_di_cost TO T_plcost
    STORE ar_di_cost TO T_arcost
    STORE gi_di_cost TO T_gicost
    STORE we_di_cost TO T_wecost
    STORE pl_vd_name TO T_plname
```

```
F-19
```
STORE ar\_vd\_name TO T\_arname STORE gi\_vd\_name TO T\_giname STORE we\_vd\_name TO T\_wename STORE pl\_qty\_ord TO T\_plord STORE ar\_qty\_ord TO T\_arord STORE gi\_qty\_ord TO T\_giord STORE we\_qty\_ord TO T\_weord STORE pl\_cost\_un TO T\_plunit STORE ar\_cost\_un TO T\_arunit STORE gi\_cost\_un TO T\_giunit STORE we\_cost\_un TO T\_weunit STORE pl\_rc\_date TO T\_pldate STORE ar\_rc\_date TO T\_ardate STORE gi\_rc\_date TO T\_gidate RSITY STORE we\_rc\_date TO T\_wedate @7,0 CLEAR TO 23,79 @7,Col SAY Title6 @9,5 SAY "PRODUCT TYPE :- " GET T\_prod PICT "99999" @9,46 SAY "CUSTOMER NO :- " GET T\_cus PICT "9999" @11,5 SAY "CUSTOMER NAME:- " GET T\_name PICT "@!" @13,5 SAY"PLATE:DRAWING NO:-"GET T\_pldrw PICT"XXXXXXX!" @13,40 SAY "DRAWING COST :- " GET T\_plcost PICT "9999" @15, 13 SAY "VENDOR NAME :- " GET T\_plname PICT "@!" @17,13 SAY "QUANTITY ORDER:-" GET T\_plord PICT "99" @19,13 SAY "COST/UNIT :- " GET T\_plunit PICT "999999" @21,13 SAY "RECIEVE DATE :- " GET T\_pldate READ @13,0 CLEAR TO 23,79 @13,5 SAY "ARM:DRAWING NO: "GET T\_ardrw PICT "XXXXXXX!" @13,40 SAY "DRAWING COST :- " GET T\_arcost PICT "9999" @15, 13 SAY "VENDOR NAME :- " GET T\_arname PICT "@!" @17,13 SAY "QUANTITY ORDER:- " GEI' T\_arord PICT "99" @19,13 SAY "COST/UNIT :- " GET T\_arunit PICT "999999" @21,13 SAY "RECIEVE DATE :- " GET T\_ardate READ @13,0 CLEAR TO 23,79 @13,5SAY"GIMBAL:DRAWING NO:-"GET T\_gidrw PICT"XXXXXXX!" @13,40 SAY "DRAWING COST :- " GET T\_gicost PICT "9999" @15,14 SAY "VENDOR NAME :- " GET T\_giname PICT "@!" @17,14 SAY "QUANTITY ORDER:-" GET T\_giord PICT "99" @19,14 SAY "COST/UNIT :- " GET T\_giunit PICT "999999" @21,14 SAY "RECIEVE DATE :- " GEI' T\_gidate READ @13,0 CLEAR TO 23,79 @13,5SAY"WELDING DRAWING NO:-"GET T\_wedrw PICT"XXXXXX!" @13,40 SAY "DRAWING COST :- " GET T\_wecost PICT "9999"<br>@15,14 SAY "VENDOR NAME :- " GET T\_wename PICT "@!" :- " GET T\_wename PICT "@!" @17,14 SAY "QUANTITY ORDER:- " GET T\_weord PICT "99"<br>@19,14 SAY "COST/UNIT :- " GET T\_weunit PICT "99999 :- " GET T\_weunit PICT "9999999" @21, 14 SAY "RECIEVE DATE · :- " GEI' T\_wedate READ REPLACE product\_ty WITH T\_prod,custom\_no WITH T\_cus

```
REPLACE cust_name WITH T_name
      REPLACE pl_didw_no WITH T_pldrw,ar_didw_no WITH T_ardrw 
      REPLACE gi_didw_no WITH T_gidrw,we_didw_no WITH T_wedrw
      REPLACE pl_di_cost WITH T_plcost, 
              ar_di_cost WITH T_arcost 
      REPLACE gi_di_cost WITH T_gicost, 
              we_di_cost WITH T_wecost 
      REPLACE pl_vd_name WITH T_plname,
              ar_vd_name WITH T_arname
      REPLACE gi_vd_name WITH T_giname,
              we_vd_name WITH T_wename
      REPLACE pl_qty_ord WITH T_plord, 
              ar_qty_ord WITH T_arord 
      REPLACE gi_qty_ord WITH T_giord, 
              we_qty_ord WITH T_weord 
     REPLACE pl_cost_un WITH T_plunit,
              ar_cost_un WITH T_arunit 
     REPLACE gi_cost_un WITH T_giunit, 
              we_cost_un WITH T_weunit 
     REPLACE pl_rc_date WITH T_pldate, 
              ar_rc_date WITH T_ardate 
     REPLACE gi_rc_date WITH T_gidate, 
              we_rc_date WITH T_wedate 
     00 Subcont 
   ENDIF
ENDOO 
ERASE Idie.ndx 
USE die 
INDEX ON product_ty TO Idie
RETURN 
**END OF PROGRAM***
```
USE

USE

\*\*UPACK.PRG\*\*\* \*PURPOSE :TO EDIT OR CORRECT DATA OF PACK.DBF SEI' CONFIRM OFF  $Normal = "W"$ Inverse = "/W" SEI' COLOR TO &Normal CLOSE ALL CLEAR SELECT 1 USE Pack INDEX Ipack  $c = "Y"$ DO WHILE c="Y" @23,0 CLEAR TO 24,79 STORE SPACE(25) TO T\_name STORE SPACE $(30)$  TO  $T$ \_vname STORE SPACE(8) TO T\_drno STORE 0 TO T\_prod,T\_cus,T\_drcost,T\_costun STORE CTOD('') TO T\_apdate DO Title WITH Title1, Title2 Title9 = "UPDATE :- P A C K A G I N G" Length = LEN(Title9) Col=INT((80-Length)/2) ©8,Col SAY Title9 @10,5 SAY "PRODUCT TYPE :- " GET T\_prod PICT "99999" @10,46 SAY "CUSTOMER NO :- " GET T\_cus PICT "9999" @12,5 SAY "CUSTOMER NAME:- " GET T\_name PICT "@!" @15,5 SAY "PACKAGING DRAWING NO:-"GET T\_drno PICT"XXXXX!" @15,45 SAY "DRAWING COST :- " GET T\_dreost PICT "99999" @17,16 SAY "APPROVAL DATE:- " GET T\_apdate @19,16 SAY "VENDOR NAME :- " GET T\_vname PICT "@!"<br>@21,16 SAY "COST/UNIT ... ... GET T\_costun PICT "99 **21.16 SET T\_costun PICT "9999.99"** READ APPEND BLANK REPLACE product\_ty WITH T\_prod,custom\_no WITH T\_cus REPLACE cust\_name WITH T\_name REPLACE pack\_dr\_no WITH T\_drno,pk\_dr\_cost WITH T\_drcost REPLACE pk\_ap\_date WITH T\_apdate REPLACE pk\_vendor WITH T\_vname REPLACE pk\_cost\_un WITH T\_costun DO Subcont ENDOO USE ERASE Ipack.ndx USE Pack INDEX ON product\_ty TO Ipack USE RETURN \*\*END OF PROGRAM\*\*

```
*EPROG. PRG** 
*PURPOSE :TO EDIT OR CORRECT DATA OF PRODUCT.DBF 
Normal = "W"Inverse = "/W" 
SET COLOR TO &Normal
Title3 = "EDIT RE CORD"c = "Y"DO WHILE c = "Y"STORE 0 TO T_edit 
   Length = LEN(Title3)Col = INT((80-Length)/2)CLEAR 
   00 Title WITH Titlel,Title2 
   @8,Col SAY Title3 
   @12,30 SAY "PRODUCT TYPE : " GET T_edit PICT "99999"
   READ 
   IF T_{edit} = 0EXIT 
   ENDIF
   SELECT 1 
  USE Product INDEX Iprod
  GO TOP 
   SEEK T_edit 
  IF EOF() 
     SET COLOR TO &Normal+
       @18,30 SAY "N 0 T F 0 U N D" 
       @20,25 SAY "THIS RECORD IS NOT EXIST" 
       @22,25 SAY "PRESS ANY KEY TO CONTINUE" 
     SET COLOR TO &Normal
    WAIT ""
  ELSE 
    STORE SPACE(25) TO T_name 
    STORE 0 TO T_prcd,T_cus,T_ass,T_adrw,T_plate,T_pdrw 
    STORE 0 TO T_arn,T_ardrw,T_gim,T_gdrw \circ 60STORE CTOO( '') TO T_adate, T_pdate, T_ardate, T_gdate 
    STORE product_ty TO T_prod ////
    STORE custom_no TO T_cus 
    STORE cust_name TO T_name
    STORE assy_dr_no TO T_ass 
    STORE assy_dcost TO T_adrw 
    STORE as_ap_date TO T_adate
    STORE plat_dr_no TO T_plate 
    STORE plat_dcost TO T_pdrw 
    STORE pl_ap_date TO T_pdate 
    STORE arm_dr_no TO T_arm 
    STORE arm_dcost TO T_ardrw 
    STORE ar_ap_date TO T_ardate 
    STORE gimb_dr_no TO T_gim 
    STORE gimb_dcost TO T_gdrw 
    STORE gi_ap_date TO T_gdate 
    @9,0 CLEAR TO 23,79 
    @10,5 SAY "PRODUCT TYPE :- " GET T_prcd PICT "89999"
```

```
F-23
```

```
@10,46 SAY "CUSTOMER NO :- " GET T_cus PICT "9999" 
     @12,5 SAY "CUSTOMER NAME:- " GET T_name PICT "@!" 
     @15,5 SAY "ASSEMBLY DRAWING NO:-"GET T_ass PICT "99999" 
     @15,37 SAY "DRAWING COST :- " GET T_adrw PICT "9999"
     @15,58 SAY "APP. DATE :- " GET T_adate
     @17,5 SAY "PLATE DRAWING NO:-"GET T_plate PICT "99999" 
      @17,37 SAY "DRAWING COST :- " GET T_pdrw PICT "9999" 
      @17,58 SAY "APP. DATE :- " GET T_pdate 
     @19,5 SAY "ARM DRAWING NO :- " GET T_arm PICT "99999" 
     @19,37 SAY "DRAWING COST :- " GET T_ardrw PICT "9999" 
     @19,58 SAY "APP. DATE :- " GET T_ardate 
     @21,5 SAY "GIMBAL DRAWING NO:-" GET T_gim PICT "99999" 
     @21,37 SAY "DRAWING COST :- " GET T_gdrw PICT "9999" 
     @21,58 SAY "APP. DATE :- "GET T_gdate 
     READ 
     REPLACE product_ty WITH T_prod,custom_no WITH T_cus 
     REPLACE cust_name WITH T_name 
     REPLACE assy_dr_no WITH T_ass, assy_dcost WITH T_adrw
     REPLACE as_ap_date WITH T_adate
     REPLACE plat_dr_no WITH T_plate,plat_dcost WITH T_pdrw 
     REPLACE pl_ap_date WITH T_pdate 
     REPLACE arm_dr_no WITH T_arm,arm_dcost WITH T_ardrw
     FFPLACE ar_ap_date WITH T_ardate
     REPLACE gimb_dr_no WITH T_gim,gimb_dcost WITH T_gdrw 
     REPLACE gi_ap_date WITH T_gdate
     00 Subcont 
   ENDIF
  USE 
rt:ooo 
ERASE Iprod.ndx 
USE Product 
INDEX ON product_ty TO !prod
```
USE

USE RETURN

\*\*END OF PROGRAM\*\*\*

```
*EDIE.P.RG 
*PURPOSE :TO EDIT OR CORRECT DATA OF DIE.DBF 
Normal = "W" 
Inverse = "/W" 
SET COLOR TO &Normal<br>Title6 = "E D I T R E C O R D"
Title6 = "E D I Tc = "Y"DO WHILE c = "Y"STORE 0 TO T_edit
   Length = LEN(Title6) 
   Col = INT((80-Length)/2)CLEAR 
   DO Title WITH Title1,Title2<br>@8,Col SAY Title6
   @12,30 SAY "PRODUCT TYPE : " GET T_edit PICT "99999"
   READ 
   IF T_{edit} = 0EXIT 
   ENDIF
   SELECT 1 
   USE Die INDEX Idie 
   GO TOP 
   SEEK T_edit 
   IF EOF() 
     SET COLOR TO &Normal+ 
       @18,30 SAY "N 0 T F 0 U N D" 
       @20,25 SAY "THIS RECORD IS NOT EXIST" 
       @22,25 SAY "PRESS ANY KEY TO CONTINUE" 
     SET COLOR TO &Normal 
     WAIT ""
  ELSE 
     STORE SPACE(25) TO T_name 
     STORE 0 TO T_prod, T_cus
     STORE SPACE(8) TO T_pldrw,T_ardrw,T_gidrw,T_wedrw 
     STORE 0 TO T_plcost,T_arcost,T_gicost,T_wecost 
     STORE SPACE(30) TO T_plname,T_arname,T_giname,T_wename · STORE 0 TO T_plord,T_arord,T_giord,T_weord 
     STORE 0 TO T_plunit,T_arunit,T_giunit,T_weunit 
     STORE CTOD('') TO T_pldate, T_ardate, T_gidate, T_wedate
     STORE product_ty TO T_prod
     STORE custom_no TO T_cus 
     STORE cust_name TO T_name
     STORE pl_didw_no TO T_pldrw 
     STORE ar_didw_no TO T_ardrw 
     STORE gi_didw_no TO T_gidrw 
    STORE we_didw_no TO T_wedrw 
    STORE pl_di_cost TO T_plcost 
    STORE ar_di_cost TO T_arcost 
    STORE gi_di_cost TO T_gicost 
    STORE we_di_cost TO T_wecost 
    STORE pl_vd_name TO T_plname 
    STORE ar_vd_name TO T_arname
```

```
F-25
```
STORE gi\_vd\_name TO T\_giname STORE we\_vd\_name TO T\_wename STORE pl\_qty\_ord TO T\_plord STORE ar\_qty\_ord TO T\_arord STORE gi\_qty\_ord TO T\_giord STORE we\_qty\_ord TO T\_weord STORE pl\_cost\_un TO T\_plunit STORE ar\_cost\_un TO T\_arunit STORE gi\_cost\_un TO T\_giunit STORE we\_cost\_un TO T\_weunit STORE pl\_rc\_date TO T\_pldate STORE ar\_rc\_date TO T\_ardate STORE gi\_rc\_date TO T\_gidate STORE we\_rc\_date TO T\_wedate @7,0 CLEAR TO 23,79 @7,Col SAY Title6<br>@9,5 SAY "PRODUCT TYPE :- " GET T\_prod PICT "99999" @9,46 SAY "CUSTOMER NO :- " GET T\_cus PICT "9999" @11,5 SAY "CUSTOMER NAM<mark>E:- " GET T\_name PICT</mark> "@!" @13,5 SAY"PLATE:DRAWING NO:-"GET T\_pldrw PICT "XXXXXX!" @13,40 SAY "DRAWING COST :- " GET T\_plcost PICT "9999"  $@15,13$  SAY "VENDOR NAME :- " GET T\_plname PICT "@!" @17,13 SAY "QUANTITY ORDER:- " GET T\_plord PICT "99" @19,13 SAY "COST/UNIT :- " GET T\_plunit PICT "9999999" @21,13 SAY "RECIEVE DATE :- " GET T\_pldate READ @13,0 CLEAR TO 23,79 @13,5 SAY "ARM:DRAWING NO:-" GET T\_ardrw PICT "XXXXXX!" @13,40 SAY "DRAWING COST :- " GET T\_arcost PICT "9999" @15,13 SAY "VENDOR NAME :- " GET T\_arname PICT "@!" @17, 13 SAY "QUANTITY ORDER:- " GET T\_arord PIG'T "99" @19,13 SAY "COST/UNIT :- " GET T\_arunit PICT "999999" @21,13 SAY "RECIEVE DATE :- " GET T\_ardate READ **SINCE1969** @13,0 CLEAR TO 23,79 @13,5 SAY "GIMBAL:DRAWING NO:-"GET T\_gidrw PICT"XXXXX!" @13,40 SAY "DRAWING COST :- " GET T\_gicost PICT "9999"<br>@15,14 SAY "VENDOR NAME :- " GET T\_giname PICT "@!" :- " GET T\_giname PICT "@!" @17,14 SAY "QUANTITY ORDER:- " GET T\_giord PICT "99" :- " GET T\_giunit PICT "9999999" @21,14 SAY "RECIEVE DATE :- " GET T\_gidate READ @13,0 CLEAR TO 23,79 @13,5SAY "WELDING:DRAWING NO:-"GET T\_wedrw PICT"XXXXX!" @13,40 SAY "DRAWING COST :- " GET T\_wecost PICT "9999"  $\vdots$  "GET  $T$ \_wename PICT "@!" @17,14 SAY "QUANTITY ORDER:- " GEI' T\_weord PICT "99" @19,14 SAY "COST/UNIT :- " GET T\_weunit PICT "999999" @21, 14 SAY "RECIEVE DATE :- " GEI' T\_wedate READ REPLACE product\_ty WITH T\_prod, custom\_no WITH T\_cus REPLACE cust\_name WITH T\_name

```
REPLACE pl_didw_no WITH T_pldrw,ar_didw_no WITH T_ardrw 
     REPLACE gi_didw_no WITH T_gidrw,we_didw_no WITH T_wedrw 
     REPLACE pl_di_cost WITH T_plcost, 
              ar_di_cost WITH T_arcost 
     REPLACE gi_di_cost WITH T_gicost, 
              we_di_cost WITH T_wecost 
     REPLACE pl_vd_name WITH T_plname,
              ar_vd_name WITH T_arname
     REPLACE gi_vd_name WITH T_giname, 
              we_vd_name WITH T_wename
     REPLACE pl_gty_ord WITH T_plord, 
              ar_gty_ord WITH T_arord 
     REPLACE gi_gty_ord WITH T_giord, 
              we_gty_ord WITH T_weord 
     REPLACE pl_cost_un WITH T_plunit, 
              ar_cost_uri WITH T_arunit 
     REPLACE gi_cost_un WITH T_giunit, 
              we_cost_un WITH T_weunit 
     REPLACE pl_rc_date WITH T_pldate, 
              ar_rc_date WITH T_ardate
     REPLACE gi_rc_date WITH T_gidate, 
              we_rc_date WITH T_wedate 
     00 Subcont 
   ENDIF
ENDOO 
USE 
ERASE Idie.ndx 
USE die 
INDEX ON product_ty TO Idie 
USE 
RETURN 
·**END OF PROORAM***
```
\*EPACK.PRG \*PURPOSE :TO EDIT OR OJRRECT DATA OF PACKAGE.DBF  $Normal = "W"$ Inverse =  $\sqrt[m]{w}$ SEI' OJLOR 'ID &Normal  $Title10 = "E D I T R E C O R D"$  $c = "Y"$ DO WHILE  $c = "Y"$ STORE 0 TO T\_edit  $Length = LEN(Title10)$  $Col = INT((80-Length)/2)$ CLEAR DO Title WITH Titlel,Title2 @8,Col SAY TitlelO @12,30 SAY "PRODUCT TYPE : " GET  $T$ \_edit PICT "99999" READ IF  $T_{edit} = 0$ EXIT ENDIF SELECT 1 USE Pack INDEX Ipack GO TOP SEEK T\_edit IF EOF() SET COLOR TO &Normal+ @18,30 SAY "N 0 T F 0 U N D" @20,25 SAY "THIS RECORD IS NOT EXIST" @22,25 SAY "PRESS ANY KEY TO CONTINUE" SET COLOR TO &Normal WAIT "" Z. ELSE STORE SPACE(25) TO T\_name STORE SPACE(30) TO T\_vname STORE SPACE(8) TO T\_drno STORE SPACE(8) TO T\_drno<br>STORE 0 TO T\_prod,T\_cus,T\_dreost,T\_costun STORE CTOD( $'$ ) TO T\_apdate @8,0 CLEAR TO 23,79 @8,Col SAY TitlelO @10,5 SAY "PRODUCT TYPE :- " @10,46 SAY "CUSTOMER NO @12,5 SAY "CUSTOMER NAME:- " @15,5 SAY "PACKAGING DRAWING NO  $@15,45$  SAY "DRAWING COST :- " @17,16 SAY "APPROVAL DATE:- " @19,16 SAY "VENDOR NAME @21,16 SAY "COST/UNIT STORE product\_ty TO T\_prod STORE custom\_no TO T\_cus STORE cust\_name TO T\_name STORE pack\_dr\_no TO T\_drno STORE pk\_dr\_cost TO T\_drcost STORE pk\_ap\_date TO T\_apdate

STORE pk\_vendor TO T\_vname STORE pk\_cost\_un TO T\_costun @10,21 SAY T\_prod PICT "99999" @10,62 SAY T\_cus PICT "9999" SAY T\_name PICT "@!" @15,32 SAY T\_drno PICT "XXXXXXX!" @15,60 SAY T\_drcost PICT "99999" SAY T\_apdate @19, 32 SAY T\_vname PICT *"@!"*  @21,32 SAY T\_costun PICT "9999.99" @10,21 GET T\_prod PICT "99999" @10,62 GET T\_cus PICT "9999" @12, 21 GET T\_name PICT "@!" @15,32 GET T\_drno PICT "XXXXXXX!" GET T\_dreost PICT "99999"  $@17,32$  GET  $T$ <sub>apdate</sub> @19,32 GET T\_vname PICT"@!" @21,32 GET T\_costun PICT "9999.99" READ REPLACE product\_ty WITH T\_prod,custom\_no WITH T\_cus REPLACE cust\_name WITH T\_name REPLACE pack\_dr\_no WITH T\_drno,pk\_dr\_cost WITH T\_drcost REPLACE pk\_ap\_date WITH T\_apdate REPLACE pk\_vendor WITH T\_vname REPLACE pk\_cost\_un WITH T\_costun DO Subcont **ENDIF** USE ENDOO ERASE Ipack.ndx USE Pack INDEX ON product\_ty TO Ipack RETURN \*\*END OF PROGRAM\*\*\*

USE

USE

\*DEPROD.PRG \*PURPOSE :TO DELET RECORD OF PRODUCT, DIE, AND PACK.DBF  $Inverse = "}/W"$ SET COLOR TO &Normal Title16 = "D E L E T E R E C 0 R D"  $c = "Y"$ DO WHILE  $c = "Y"$ STORE 0 TO T\_edit Length = LEN(Title16)  $Col = INT((80-Length)/2)$ CLEAR 00 Title WITH Title1,Title2 @8,Col SAY Title16 @12,30 SAY "PRODUCT TYPE : " GET T\_edit PICT "99999" READ IF T\_edit =  $0$ EXIT **ENDIF** SELECT 1 USE Product INDEX Iprod GO TOP SEEK T\_edit IF EOF() SET COLOR TO &Normal+ @18,30 SAY "N 0 T F O U N D" @20, 25 SAY "THIS RECORD IS NOT EXIST" @22,25 SAY "PRESS ANY KEY TO CONTINUE" SET COLOR TO &Normal WAIT "" C. ELSE STORE SPACE(25) TO T\_name STORE 0 TO T\_prod,T\_cus STORE product\_ty TO T\_prod STORE custom\_no TO T\_cus STORE cust\_name TO T\_name @9,0 CLEAR TO 23,79 @10,5 SAY "PRODUCT TYPE :- " @10,46 SAY "CUSTOMER NO :- " @12,5 SAY "CUSTOMER NAME:- " SET COLOR TO &Normal+ @10,21 SAY T\_prod @10,62 SAY T\_cus @12,21 SAY T\_name STORE " " TO ans @20,16 SAY "IT WILL DELETE RECORD OF DIE & PACKAGING" @18,28 SAY "ARE YOU SURE ?" GET ans PICT "!" SET COLOR TO &Normal READ IF ans  $=$  "Y" DELE

PACK SELEGT 2 USE Die INDEX Idie GO TOP SEEK T\_edit DELE PACK SELECT 3 USE Pack INDEX Ipack GO TOP SEEK T\_edit DELE PACK ELSE @18,0 CLEAR TO 21,79 END IF 00 Subcont ENDIF USE ENDOO @9,0 CLEAR TO 23,79 SET COLOR TO &Normal+ @18,35 SAY "PLEASE WAITING..." SET COLOR TO &Normal CLOSE ALL ERASE Iprod.ndx USE Product INDEX ON product\_ty TO !prod USE ERASE Idie.ndx USE Die INDEX ON product\_ty TO !die 'USE ERASE Ipack.ndx USE Pack INDEX ON product\_ty TO Ipack CLOSE ALL REI'URN \*\*END OF PROORAM\*\*\*

\*\*DISPLAY.PRO\*\*  $Subx1 = "1. DISPLAN ALL RECORD"$ Subx2 = "2. DISPLAY SPECIFIC RECORD"  $Subx3 = "3. Ext to Submenu"$ PUBLIC f  $f = 1$ Normal =  $"\mathbf{W}"$ Inverse = "I" SET COLOR TO &Normal DO WHILE f#3  $f = 1$  $r = 11$  $Choice14 = "Subx1"$ CLEAR 00 Title WITH Titlel,Title2  $Length = LEN(Subx)$  $Col = INT((80-Length)/2)$ @ 8 ,Col SAY Subx SET COLOR TO &Normal<br>
@ 11,30 SAY Subx1 @ 13,30 SAY Subx2 @ 15,30 SAY Subx3 SEI' OJLOR TO &Normal+  $\odot$  23, 15 SAY "Press " + CHR(24) + " or " + CHR(25); +" to move highlight, and press "; + CHR(17) + CHR(217) + " to select" SET COLOR TO &Inverse @ r, 30 SAY &Choice14  $x = 0$ DO WHILE x #13  $x = 0$ DO WHILE  $x = 0$  $\mathbf{x} = \text{INKEY}()$ ENDOO SET COLOR TO &Normal @ r,30 SAY &Choice14 DO CASE CASE  $x = 24$  $r = r + 2$ <sup>r</sup>*=* IIF (r>15,ll,r)  $f = VAL (RIGHT(Choice14,1))+1$  $f = IIF (f > 3, 1, f)$  $Choice14 = "Subx" + STR(f, 1)$ SET COLOR TO &Inverse @r,30 SAY &Choice14 CASE  $x = 5$ <br> $r = r - 2$  $r = IIF (r<11, 15, r)$  $f = VAL (RIGHT(Choice14,1)) - 1$  $f = IIF (f<1,3,f)$ 

 $Choice14 = "Subx" + STR(f,1)$ SET COLOR TO &Inverse @r,30 SAY &Choice14 CASE  $x = 13$ ENOCASE **ENDDO** ENDDO SET COLOR TO &Inverse @r,30 SAY &Choice14 IF  $f = 3$ EXIT ENDIF DO CASE CASE  $i=1$ DO CASE CASE  $f = 1$ 00 Diprodl CASE  $f = 2$ 00 Diprod2 CASE  $f = 3$ EXIT **ENDCASE** CASE  $i = 2$ DO CASE CASE  $f= 1$ 00 Didiel CASE  $f= 2$ DO didie2 CASE  $f = 3$ EXIT ENOCASE CASE  $i=3$ DO CASE CASE  $f=1$ DO Dipack1 CASE  $f = 2$ 00 Dipack2 CASE  $f = 3$ EXIT ENOCASE **ENDCASE** SET COLOR TO &Normal @1,0 CLEAR TO 23,79 RETURN \*\*END OF PROGRAM\*\*

 $F - 33$ 

\*\*DIPRO'Jl.PRG \*PURPOSE :TO DISPLAY ALL DATA OF PRODUCT.DBF ON SCREEN Normal = "W" Inverse = "/W" SET COLOR TO &Normal  $c = "Y"$ Title4 = "D I S P L A Y R E C 0 R D (PRODUCT)" USE Product INDEX Iprod GO TOP CLEAR  $Length = LEN(Title4)$  $Col = INT((80-Length)/2)$ CO Title WITH Titlel,Title2 @8,Col SAY Title4 STORE SPACE(25) TO T\_name STORE 0 TO T\_prod,T\_cus,T\_ass,T\_adrw,T\_plate,T\_pdrw STORE 0 TO T\_arm, T\_ardrw, T\_gim, T\_gdrw STORE CTOD('') TO T\_adate, T\_pdate, T\_ardate, T\_gdate @10,5 SAY "PRODUCT TYPE :- " @10,46 SAY "CUSTOMER NO :- " @12,5 SAY "CUSTOMER NAME:-" @15,5 SAY "ASSEMBLY DRAWING NO :-@15,35 SAY "DRAWING COST :- " @15,58 SAY "APP. DATE :- " @17,5 SAY "PLATE DRAWING NO :- " @17,35 SAY "DRAWING COST :- " @17,58 SAY "APP. DATE :- "BROT @19,5 SAY "ARM DRAWING NO :- " @19,35 SAY "DRAWING COST :- " @19,58 SAY "APP. DATE :- " LAB @21,5 SAY "GIMBAL DRAWING NO :- $@21,35$  SAY "DRAWING  $COST$  :- " @21,58 SAY "APP. DATE :-DO WHILE  $c = "Y"$ STORE product\_ty TO T\_prod STORE custom\_no TO T\_cus STORE cust\_name TO T\_name STORE assy\_dr\_no TO T\_ass STORE assy\_dcost TO T\_adrw STORE as\_ap\_date TO T\_adate STORE plat\_dr\_no TO T\_plate STORE plat\_dcost TO T\_pdrw STORE pl\_ap\_date TO T\_pdate STORE arm\_dr\_no TO T\_arm STORE arm\_dcost TO T\_ardrw STORE ar\_ap\_date TO T\_ardate STORE gimb\_dr\_no TO T\_gim STORE gimb\_dcost TO T\_gdrw STORE gi\_ap\_date TO T\_gdate SET COLOR TO &Normal+

@10,21 SAY T\_prod @10,62 SAY T\_cus @12,21 SAY T\_name @15,28 SAY T\_ass PICT "99999" @15,51 SAY T\_adrw PICT "9999" @15,71 SAY T\_adate @17,28 SAY T\_plate PICT "99999" @17,51 SAY T\_pdrw PICT "9999" @17,71 SAY T\_pdate @19,28 SAY T\_arm PICT "99999" @19,51 SAY T\_ardrw PICT "9999" @19,71 SAY T\_ardate @21,28 SAY T\_gim PICT "99999" @21,51 SAY T\_gdrw PICT "9999" @21, 71 SAY T\_gdate. SET COLOR TO &Normal IF .NOT. EOF()<br>DO Subcont SKIP ELSE SET COLOR TO &Normal+  $C = "N"$ @23,20 SAY "END OF FILE (ANY KEY TO Submenu)" SET COLOR TO &Normal WAIT " " ENDIF ENDOO USE RETURN \*\*END OF PRCGRAM\*\*

\*\*DIDIEl .PRG \*PURPOSE :TO DISPLAY ALL DATA OF DIE.DBF ON SCREEN  $Normal = "W"$ Inverse  $=$  "/W" SET COLOR TO &Normal  $c = "Y"$ Title7 = "D I S P L A Y R E C 0 R D (DIE)" SELECT 1 USE Die INDEX Idie GO TOP CLEAR  $Length = LEN(Title7)$  $Col = INT((80-Length)/2)$ DO Title WITH Titlel,Title2 @7,Col SAY Title7 STORE SPACE(25) TO T\_name STORE 0 TO T\_prod, T\_cus STORE SPACE(8) TO T\_pldrw, T\_ardrw, T\_gidrw, T\_wedrw STORE 0 TO T\_plcost,T\_arcost,T\_gicost,T\_wecost STORE SPACE(30) TO T\_plname, T\_arname, T\_giname, T\_wename .STORE 0 TO T\_plord,T\_arord,T\_giord,T\_weord STORE 0 TO T\_plunit,T\_arunit,T\_giunit,T\_weunit STORE CTOD('') TO T\_pldate, T\_ardate, T\_gidate, T\_wedate @8,0 CLEAR TO 23,79 @9,5 SAY "PRODUCT TYPE :- " @9,46 SAY "CUSTOMER NO :- " @11,5 SAY "CUSTOMER NAME: - " DO WHILE  $c = "Y"$ STORE product ty TO T\_prod STORE custom\_no TO T\_cus STORE cust\_name TO T\_name BO STORE pl\_didw\_no TO T\_pldrw STORE ar\_didw\_no TO T\_ardrw STORE gi\_didw\_no TO T\_gidrw STORE we\_didw\_no TO T\_wedrw STORE pl\_di\_cost TO T\_plcost STORE ar\_di\_cost TO T\_arcost STORE gi\_di\_cost TO T\_gicost STORE we\_di\_cost TO T\_wecost STORE pl\_vd\_name TO T\_plname STORE ar\_vd\_name TO T\_arname STORE gi\_vd\_name TO T\_giname STORE we\_vd\_name TO T\_wename STORE pl\_gty\_ord TO T\_plord STORE ar\_gty\_ord TO T\_arord STORE gi\_gty\_ord TO T\_giord STORE we\_gty\_ord TO T\_weord STORE pl\_cost\_un TO T\_plunit STORE ar\_cost\_un TO T\_arunit STORE gi\_cost\_un TO T\_giunit STORE we\_cost\_un TO T\_weunit

STORE pl\_rc\_date TO T\_pldate STORE ar\_rc\_date TO T\_ardate STORE gi\_rc\_date TO T\_gidate STORE we\_rc\_date TO T\_wedate SET COLOR TO &Normal+ @9,21 SAY T\_prcd PICT "99999" @9,62 SAY T\_cus PICT "9999<br>@11.21 SAY T\_name PICT "@!"  $@11, 21$  SAY T\_name SET COLOR TO &Normal @13,5 SAY "PLATE : DRAWING NO @13,40 SAY "DRAWING COST :- " @15,13 SAY "VENDOR NAME @17, 13 SAY "QUANTITY ORDER:- " @19,13 SAY "COST/UNIT. :-@21,13 SAY "RECIEVE DATE SET COLOR TO &Normal+ @13,30 SAY T\_pldrw PICT "XXXXXXX!" @13,55 SAY T\_plcost PICT "9999" @15, 30 SAY T\_plname PICT "@!" @17,30 SAY T\_plord PICT "99" @19,30 SAY T\_plunit PICT "999999" @21,30 SAY T\_pldate  $@22,0$  SAY " @22,0 SAY<br>WAIT " @13,0 CLEAR TO 23,79 SET COLOR TO &Normal @13,5 SAY "ARM : DRAWING NO @13,40 SAY "DRAWING COST :- "<br>@15,13 SAY "VENDOR NAME .:- " @15,13 SAY "VENDOR NAME @17,13 SAY "QUANTITY <mark>OR</mark>DER:- "<br>@19,13 SAY "COST/UNIT <mark>(AB9- "</mark> @19,13 SAY "COST/UNIT <mark>44B :- "</mark><br>@21,13 SAY "RECIEVE DATE :- " @21,13 SAY "RECIEVE DATE SET COLOR TO &Normal+ ANY KEY TO CONTINUE..  $\overline{a}$   $\overline{b}$ ' @13,30 SAY T\_ardrw PICT "XXXXXXX! @13,55 SAY T\_arcost PICT "9999" @15, 30 SAY T\_arname PICT "@! ". @17,30 SAY T\_arord PICT "99" @19,30 SAY T\_arunit PICT "999999" @21,30 SAY T\_ardate @22,0 SAY " " WAIT " ANY KEY TO CONTINUE.. " @13,0 CLEAR TO 23,79 SEI' COLOR TO &Normal @13,5 SAY "GIMBAL: DRAWING NO @13,40 SAY "DRAWING CDST :- " @15, 13 SAY "VENOOR NAME : - " @17,13 SAY "QUANTITY ORDER:- "  $@19, 13$  SAY "COST/UNIT @21,13 SAY "RECEIVE DATE SET CDLOR TO &Normal+  $: - \frac{1}{10}$ @13,30 SAY T\_gidrw PICT "XXXXXXX!" @13,55 SAY T\_gicost PICT "9999"

@15,30 SAY T\_giname PICT "@!" @17,30 SAY T\_giord PICT "99" @19,30 SAY T\_giunit PICT "999999" @21,30 SAY T\_gidate @22,0 SAY " " ANY KEY TO CONTINUE.. " @13,0 CLEAR TO 23,79 SET COLOR TO &Normal @13,5 SAY "WELDING : DRAWING NO @13,40 SAY "DRAWING COST :- "<br>@15,13 SAY "VENDOR NAME .- " @15,13 SAY "VENDOR NAME @17,13 SAY "QUANTITY ORDER:-"<br>@19,13 SAY "COST/INTT" .-"  $@19,13$  SAY "COST/UNIT @21,13 SAY "RECIEVE DATE SET COLOR TO &Normal+ @13,30 SAY T\_wedrw PICT "XXXXXXX @13,55 SAY T\_wecost PICT "9999" @15,30 SAY T\_wename PICT "@!" @17,30 SAY T\_weord PICT "99" @19,30 SAY T\_weunit PICT "999999" @21,30 SAY T\_wedate SET COLOR TO &Normal IF  $NOT. EOF()$ u. DO Subcont @13,0 CLEAR TO 23,79 SKIP ELSE SET COLOR TO &Normal+  $C = "N"$ @23,20 SAY "END OF FILE (ANY KEY TO Submenu)" SET COLOR TO &Normal LABOR WAIT " "  $\ast$ ENDIF "ENDOO USE RETURN \*\*END OF PROGRAM\*\*

\*!::DIPACKl .PRG \*PURPOSE :TO DISPLAY ALL DATA OF PACK.DBF ON SCREEN Normal = "W" Inverse =  $\frac{1}{4}$ /W" SET CDLOR TO &Normal  $c = "Y"$ Title4 = " $D$  I S P L A Y R E C O R D (PACKAGING)" SELECT 1 USE Pack INDEX Ipack GO 'IDP CLEAR  $Length = LEN(Title4)$  $Col = INT((80-Length)/2)$ DO Title WITH Titlel,Title2 ®8,Col SAY Title4 STORE SPACE(25) TO T\_name STORE SPACE(30) TO T\_vname STORE SPACE(8) TO T\_drno STORE 0 TO T\_prod, T\_cus, T\_dreost, T\_costun STORE CTOD( ') TO T\_apdate<br>@10,5 SAY "PRODUCT T SAY "PRODUCT TYPE :-. " @10,46 SAY "CUSTOMER NO :- "<br>@12,5 SAY "CUSTOMER NAME:- " SAY "CUSTOMER NAME:- " @15,5 SAY "PACKAGING DRAWING NO @15,45 SAY "DRAWING COST :- " @17,16 SAY "APPROVAL DATE:- "  $@19,16$  SAY "VENDOR NAME :-" @21,16 SAY "COST/UNIT ROT:- $DO$  WHILE  $c = "Y"$ STORE product\_ty TO T\_prod STORE custom\_no TO T\_cus STORE cust\_name TO T\_name STORE pack\_dr\_no TO T\_drno STORE pk\_dr\_cost TO T\_drcost STORE pk\_ap\_date TO T\_apdate STORE pk\_vendor TO T\_vname STORE pk\_cost\_un TO T\_costun SET COLOR TO &Normal+ @10,21 SAY T\_prod PICT "99999" @10,62 SAY T\_cus PICT "9999" @12, 21 SAY T\_name PICT "@!" @15,32 SAY T\_drno PICT "XXXXXXX!" @15,60 SAY T\_drcost PICT "99999" @17,32 SAY T\_apdate @19,32 SAY T\_vname PICT "@!" @21, 32 SAY 1'\_costun PICI' "9999. 99" SET COLOR TO &Normal IF .NOT.  $EOF()$ 00 Subcont SKIP ELSE

 $F - 39$ 

SET COLOR TO &Normal+  $C = "N"$ @23,20 SAY "END OF FILE (ANY KEY TO Submenu)" SET COLOR TO &Normal WAIT " " ENDIF ENDOO USE RETURN

\*\*END OF PRCGRAH\*\*

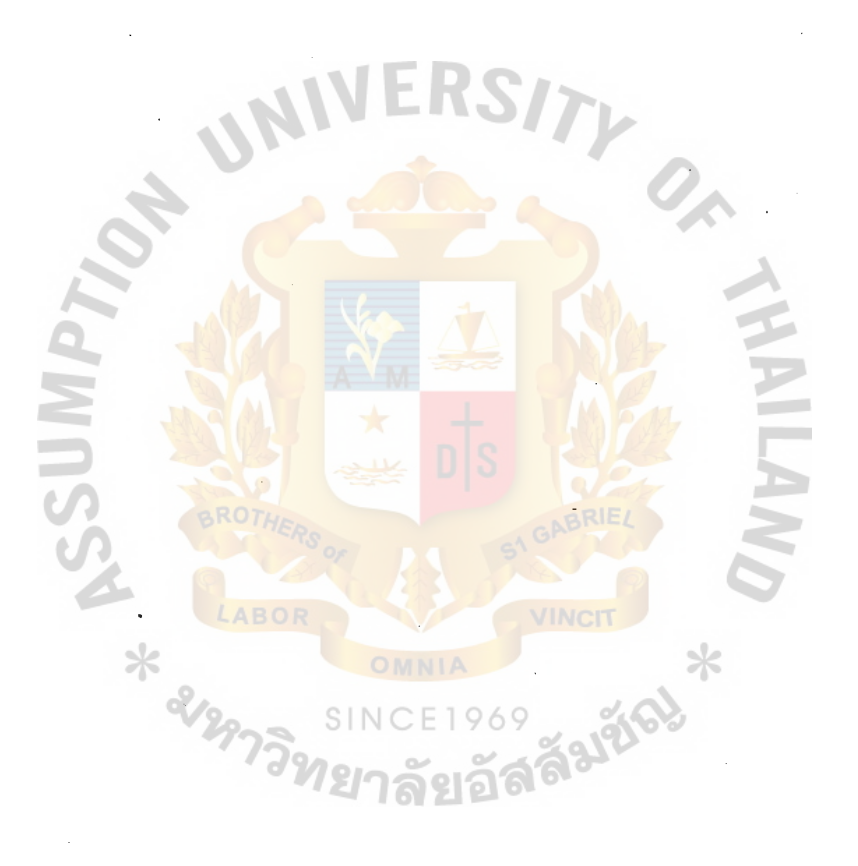

```
**DIPROG2.PRG 
*PURPOSE :TO DISPLAY SPECIFIC DATA OF PRODUCI'.DBF ON SCREEN 
Normal = "W"Inverse = "/W" 
SET COLOR TO &Normal 
c = "Y"Title4 = "D I S P L A Y R E C 0 R D (PRODUCT)" 
DO WHILE c = "Y"STORE O TO T_edit 
   Length = LEN(Title4)Col = INT((80-Length)/2)CLEAR 
   00 Title WITH Title1,Title2 
   @8,Col SAY Title4 
   @12,25 SAY"DISPLAY PRODUCT TYPE:" GET T_edit PICT "99999" 
   READ 
   IF T_{edit} = 0EXIT 
   ENDIF
   SELECT 1 
   USE Product INDEX Iprod 
   GO TOP 
   SEEK T_edit 
   IF EOF() 
     SET COLOR TO &Normal+ 
       @18,30 SAY "N 0 T F 0 U N D" 
       @20,25 SAY "THIS RECORD IS NOT EXIST"
       @22,25 SAY "PRESS ANY KEY TO CONTINUE" 
    SET COLOR TO &Normal 
    WAIT ""
  ELSE 
    STORE SPACE(25) TO T_name 
    STORE 0 TO T_prod,T_cus,T_ass,T_adrw,T_plate,T_pdrw 
    STORE 0 TO T_arm, T_ardrw, T_gim, T_gdrw 969
    STORE CTOD('') TO T_adate, T_pdate, T_ardate, T_gdate
    STORE product_ty TO T_prod 
                                       1201
    STORE custom_no TO T_cus 
    STORE cust_name TO T_name 
    STORE assy_dr_no TO T_ass 
    STORE assy_dcost TO T_adrw 
    STORE as_ap_date TO T_adate 
    STORE plat_dr_no TO T_plate 
    STORE plat_dcost TO T_pdrw 
    STORE pl_ap_date TO T_pdate 
    STORE arm_dr_no TO T_arm
    STORE arm_dcost TO T_ardrw 
    STORE ar_ap_date TO T_ardate
```
STORE gimb\_dr\_no TO T\_gim STORE gimb\_dcost TO T\_gdrw STORE gi\_ap\_date TO T\_gdate @9,0 CLEAR TO 23,79 @10, 5 SAY "PRODUCT TYPE :- " @10,46 SAY "CUSTOMER NO :- " @12,5 SAY "CUSTOMER NAME:- " @15,5 SAY "ASSEMBLY DRAWING NO :- @15,35 SAY "DRAWING COST :- " @15,58 SAY "APP. DATE :- " @17,5 SAY "PLATE DRAWING NO :- "  $@17,35$  SAY "DRAWING COST :-@17,58 SAY "APP. DATE :- " @19,5 SAY "ARM DRAWING NO :-@19,35 SAY "DRAWING COST :-@19,58 SAY "APP. DATE :- " @21,5 SAY "GIMBAL DRAWING NO @21,35 SAY "DRAWING COST :- " @21,58 SAY "APP. DATE SET COLOR TO &Normal+ @10,21 SAY T\_prod @10,62 SAY T\_cus @12,21 SAY T\_name @15,28 SAY T\_ass PICT "99999" @15,51 SAY T\_adrw PICT "9999" @15,71 SAY T\_adate @17,28 SAY T\_plate PICT "99999" @17,51 SAY T\_pdrw PICT "9999" @17,71 SAY T\_pdate @19,28 SAY T\_arm PICT "99999" @19,51 SAY T\_ardrw PICT "9999" @19,71 SAY T\_ardate @21,28 SAY T\_gim PICT "99999" @21,51 SAY T\_gdrw PIC'T "9999" @21,71 SAY T\_gdate SET COLOR TO &Normal DO Subcont ENDIF ENDOO

USE RETURN \*\*END OF PROGRAM\*\*

```
**DIDIE2.PRG 
*PURPOSE :TO DISPLAY SPECIFIC DATA OF DIE.DBF ON SCREEN 
Normal = "W" 
Inverse = \sqrt{W}"
SET COLOR TO &Normal<br>c = "Y"
Title4 = "D I S P L A Y R E CO R D (DIE)"
DO WHILE c = "Y"STORE O TO T_edit 
   Length = LEN(Title4)Col = INT((80-Length)/2)CLEAR 
   DO Title WITH Titlel,Title2 
   @8,Col SAY Title4 
   @12,25 SAY"DISPLAY PRODUCT TYPE:" GET T_edit PICT "98999" 
   READ 
   IF T_{edit} = 0EXIT 
   ENDIF
   SELECT 1
   USE Die INDEX Idie 
   GO TOP 
   SEEK T_edit 
   IF EOF() 
     SET COLOR TO &Normal+ 
       @18,30 SAY "N 0 T F 0 U N D" 
       @20,25 SAY "THIS RECORD IS NOT EXIST"
     @22,25 SAY "PRESS ANY KEY TO CONTINUE" ·<br>SET COLOR TO &Normal
     WAIT "" 
   ELSE 
   STORE SPACE(25) TO T_name
   STORE 0 TO T_prod, T_cus
   STORE SPACE(8) TO T_pldrw,T_ardrw,T_gidrw,T_wedrw 
  STORE 0 TO T_plcost, T_arcost, T_gicost, T_wecost
   STORE SPACE(30) TO T_plname,T_arname,T_giname,T_wename 
  STORE 0 TO T_plord,T_arord,T_giord,T_weord 
  STORE 0 TO T_plunit,T_arunit,T_giunit,T_weunit 
  STORE CTOD('') TO T_pldate, T_ardate, T_gidate, T_wedate
  @7,0 CLEAR TO 23,79 
  @7,COL SAY Title4 
  @9,5 SAY "PRODUCT TYPE :- " 
  @9,46 SAY "CUSTOMER NO :- " 
  @11, 5 SAY "CUSTOMER NAME: - " 
  STORE product_ty TO T_prod
  STORE custom_no TO T_cus 
  STORE cust_name TO T_name 
  S1DRE pl_didw_no TO T_pldrw 
  STORE ar_didw_no TO T_ardrw
```

```
STORE gi_didw_no TO T_gidrw 
STORE we_didw_no TO T_wedrw 
 STORE pl_di_cost TO T_plcost 
STORE ar_di_cost TO T_arcost 
STORE gi_di_cost TO T_gicost 
STORE we_di_cost TO T_wecost
STORE pl_vd_name TO T_plname 
STORE ar_vd_name TO T_arname 
STORE gi_vd_name TO T_giname 
STORE we_vd_name TO T_wename 
STORE pl_qty_ord TO T_plord 
STORE ar_qty_ord TO T_arord 
STORE gi_qty_ord TO T_giord
STORE we_qty_ord TO T_weord 
STORE pl_cost_un TO T_plunit 
STORE ar_cost_un TO-T_arunit 
STORE gi_cost_un TO T_giunit 
STORE we_cost_un TO T_weunit 
STORE pl_rc_date TO T_pldate 
STORE ar_rc_date TO T_ardate 
STORE gi_rc_date TO T_gidate 
STORE we_rc_date TO T_wedate 
SET COLOR TO &Normal+
  @9,21 SAY T_prod PICT "99999"<br>@9,62 SAY T_cus PICT "9999"
  @9,62 SAY T_cus PICT "9999" 
  @11, 21 SAY T_name
 SET COLOR TO &Normal
  @13,5 SAY "PLATE : DRAWING NO
  @13,40 SAY "DRAWING COST :- "<br>@15,13 SAY "VENDOR NAME :- "
  @15,13 SAY "VENDOR NAME
  @17,13 SAY "QUANTITY <mark>ORDER;<br>@19,13 SAY "COST/UNIT" :- "</mark>
  @19,13 SAY "COST/UNIT
  @21,13 SAY "RECIEVE DATE :-
 SET COLOR TO &Normal+
  @13,30 SAY T_pldrw PICT "XXXXXXX!
  @13,55 SAY T_plcost PICT "9999" 
  @15,30 SAY T_plname PICT "@!" 
  @17,30_SAY T_plord PICT "99" 
  @19,30 SAY T_plunit PICT "999999" 
  @21,30 SAY T_pldate
  @22,0 SAY<br>WAIT "
                                     ANY KEY TO CONTINUE.. "
  @13,0 CLEAR TO 23,79 
SET COLOR TO &Normal
  @13,5 SAY "ARM : DRAWING NO :-
  @13,40 SAY "DRAWING COST :- "
  @13,40 SAY "DRAWING COST :- "<br>@15,13 SAY "VENDOR NAME :- "
  @17,13 SAY "QUANTITY ORDER:- "<br>@19,13 SAY "COST/UNIT" :- "
 @19,13 SAY "COST/UNIT :- "<br>@21,13 SAY "RECIEVE DATE \cdot- "
 @21,13 SAY "RECIEVE DATE
```
SET COLOR TO &Normal+ @13,30 SAY T\_ardrw PICT-"XXXXXXX!" @13,55 SAY T\_arcost PICT "9999" @15,30 SAY T\_arname PICT"@!" @17,30 SAY T\_arord PICT "99" @19,30 SAY T\_arunit PICT "999999" @21,30 SAY T\_ardate @22,0 SAY ""<br>WAIT " ANY KEY TO CONTINUE.. " @13,0 CL.EAR TO 23,79 SET COLOR TO &Normal @13,5 SAY "GIMBAL: DRAWING NO @13,40 SAY "DRAWING COST :- " @15,13 SAY "VENOOR NAME @17,13 SAY "QUANTITY ORDER:- " @19,13 SAY "COST/UNIT @19,13 SAY "COST/UNIT :-<br>@21,13 SAY "RECEIVE DATE :- $\triangle$ SET COLOR TO &Normal+ @13,30 SAY T\_gidrw PICT "XXXXXXX!" @13,55 SAY T\_gicost PICT "9999" @15, 30 SAY T\_giname PICT "@!" @17,30 SAY T\_giord PICT "99" @19,30 SAY T\_giunit PICT "999999" @21,30 SAY T\_gidate @22,0 SAY " ANY KEY TO CONTINUE. @13,0 CLEAR TO 23,79 SET COLOR TO &Normal @13,5 SAY "WELDING : DRAWING NO @13,40 SAY "DRAWING COST :- "<br>@15,13 SAY "VENDOR NAM<mark>E :- "</mark> @15,13 SAY "VENOOR NAME @17,13 SAY "QUANTITY ORDER:- "<br>@19,13 SAY "COST/UNIT :- " @19,13 SAY "COST/UNIT @21,13 SAY "RECIEVE DATE :-SET COLOR TO &Normal+  $20 - 1$ @13, 30 SAY T\_wedrw PICT "XXXXXXX!" @13,55 SAY T\_wecost PICT "9999" @15,30 SAY T\_wename PICT "@!" @17,30 SAY T\_weord PICT "99" @19,30 SAY T\_weunit PICT "999999" @21,30 SAY T\_wedate SET COLOR TO &Normal 00 Subcont **ENDIF** ENDOO USE RETURN \*\*END OF PROORAM\*\*

\*\*DIPACK2.PRG \*PURPOSE :TO DISPLAY SPECIFIC DATA OF PACK.DEF ON SCREEN Normal = "W" Inverse = "/W" SET COLOR TO &Normal  $c = "Y"$ Title4 = "D I S P L A Y R E C 0 R D (PACKAGING)" DO WHILE  $c = "Y"$ STORE 0 TO T\_edit  $Length = LEN(Title4)$  $Col = INT((80-Length)/2)$ CLEAR CO Title WITH Titlel,Title2 @8,Col SAY Title4 @12,25 SAY"DISPLAY PRODUCT TYPE:" GET T\_edit PICT "99999" READ IF  $T_{edit} = 0$ EXIT ENDIF SELECT 1 USE Pack INDEX Ipack GO TOP SEEK T\_edit IF  $EOF()$ SET COLOR TO &Normal+ @18,30 SAY "N 0 T F 0 U N D" @20,25 SAY "THIS RECORD IS NOT EXIST" @22,25 SAY "PRESS ANY KEY TO CONTINUE" SET COLOR TO &Normal WAIT "" ELSE STORE SPACE(25) TO T\_name STORE SPACE(30) TO T\_vname STORE SPACE(8) TO T\_drno  $969$ STORE 0 TO T\_prod,T\_cus,T\_drcost,T\_costun STORE CTOD( ' ') TO T\_apdate \* STORE product\_ty TO T\_prod STORE custom\_no TO T\_cus STORE cust\_name TO T\_name STORE pack\_dr\_no TO T\_drno STORE pk\_dr\_cost TO T\_drcost STORE pk\_ap\_date TO T\_apdate STORE pk\_vendor TO T\_vname STORE pk\_cost\_un TO T\_costun @9,0 CLEAR TO 23,79 @10,5 SAY "PRODUCT TYPE :-@10,46 SAY "CUSTOMER NO :- " @12,5 SAY "CUSTOMER NAME:- " @15,5 SAY "PACKAGING DRAWING NO :-

@15,45 SAY "DRAWING COST :- " @17,16 SAY "APPROVAL DATE:- "<br>@19,16 SAY "VENDOR NAME .- " @19,16 SAY "VENDOR NAME :- "<br>@21,16 SAY "COST/UNIT" :- " @21,16 SAY "COST/UNIT SET COLOR TO &Normal+<br>@10,21 SAY T\_prod PI @10,21 SAY T\_prod PICT "99999" @10,62 SAY T\_cus PICT "9999" @12,21 SAY T\_name PICT "@!" @15,32 SAY T\_drno PICT "XXXXXXX!"<br>@15,60 SAY T\_drcost PICT "99999" @15,60 SAY T\_drcost PICT "99999" @17,32 SAY T\_apdate SAY T\_vname PICT "@!" @21,32 SAY T\_costun PICT "9999.99" SET COLOR TO &Normal 00 Subcont

 $*$ 

ENDIF **ENDDO** USE

RETURN

\*\*END OF PROORAM\*\*

⋇

```
**PRINT.PRG*** 
*PURPOSE :TO DISPLAY PRINT SUBMENU 
PARAMETER Suby<br>Suby1 = "1. PRINT ALL RECORD"
Suby2 = "2. PRINT SPECIFIC RECORD"
Suby3 = "3. Exit to Submenu" 
g = 1Normal = "W" 
Inverse = "I" 
SET CDLOR TO &Normal 
00 WHILE g#3 
  g = 1r = 11Choice15 = "Suby1"CLEAR 
  DO Title WITH Title1,Title2<br>Length = LEN(Suby)
  Col = INT((80-Length)/2)@ 8 ,Col SAY Suby 
  SET COLOR TO &Normal 
    @ 11,30 SAY Subyl 
    @ 13,30 SAY Suby2 
    @ 15,30 SAY Suby3 
  SET COLOR TO &Normal+ 
    @ 23,15 SAY "Press " + CHR(24) + " or " + CHR(25);
                  +" to move highlight, and press "; 
                  + CHR(17) + CHR(217) + " to select"
 SET COLOR TO &Inverse
   @ r, 30 SAY &Choice15 
   x = 0DO WHILE x #13 
    x = 0DO WHILE x = 0x = INKEY()
    ENDOO 
     SET COLOR TO &Normal
       @ r,30 SAY &Choice15 
    DO CASE 
        CASE x = 24r = r + 2r = IIF (r>15, 11, r)g = VAL (RIGHT(Choice15,1))+1
             g = IIF (g>3, 1, g)Choice15 = "Suby" + STR(g, 1)SET COLOR TO &Inverse 
               @r,30 SAY &Choice15 
        CASE x = 5r = r - 2r = IIF (r<11, 15, r)g = VAL (RIGHT(Choice15,1))-1
             g = IIF (g<1,3,g)Choice15 = "Suby" + STR(g, 1)
```
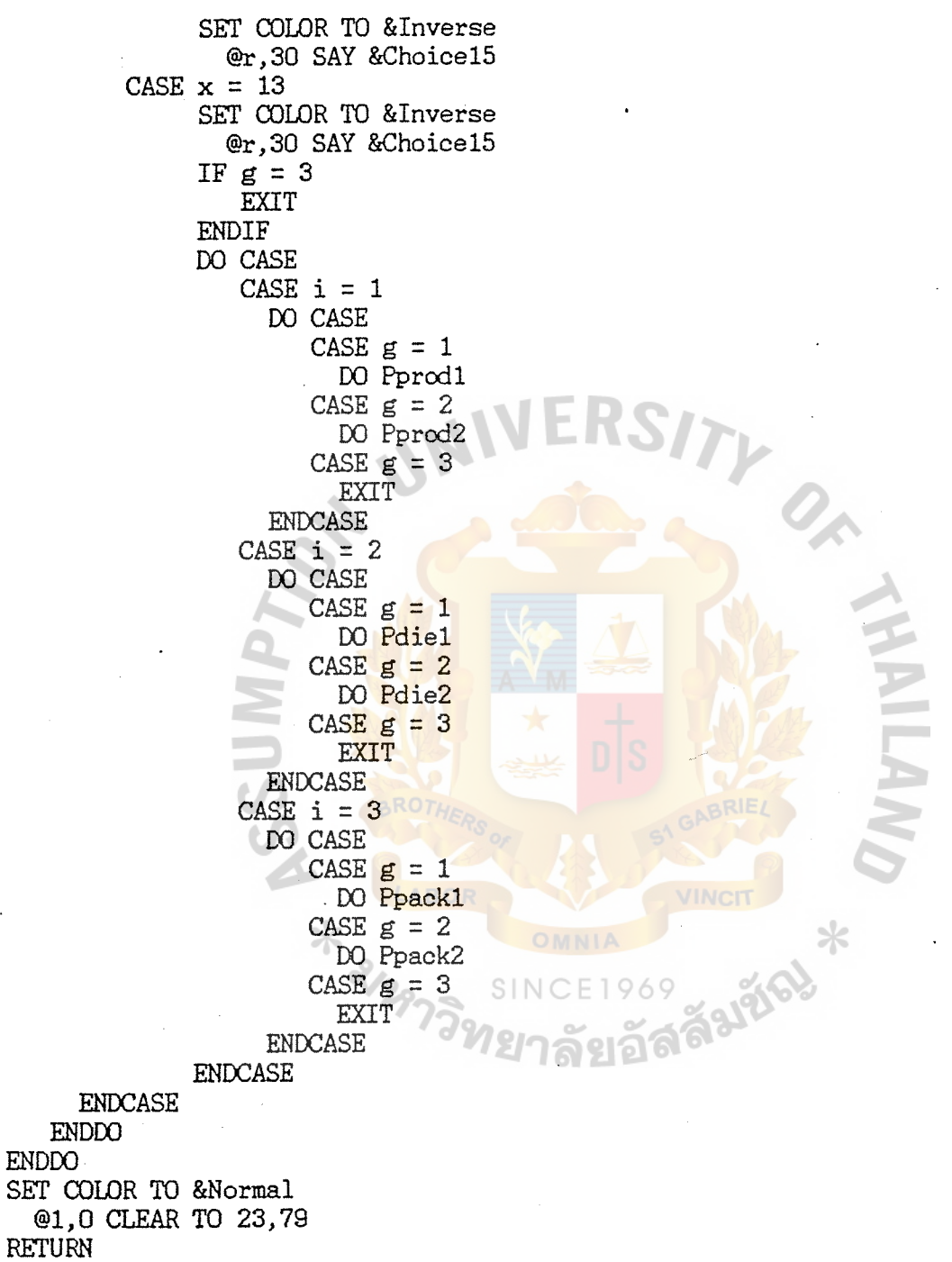

\*\*END OF PROORAM\*\*\*

\*\*PPROOl .PRG \*PURPOSE :TO PRINT HARD COPY ALL DATA OF PRODUCT.DBF Normal  $=$  "W" Inverse = "/W" SET COLOR TO &Normal Title5 = ''PRODUCT REPORT" SELECT 1 USE Product INDEX Iprod GO TOP CLEAR Length = LEN(Title5)  $Col = INT((80-Length)/2)$ STORE SPACE(25) TO T\_name STORE 0 TO T\_prod, T\_cus, T\_ass, T\_adrw, T\_plate, T\_pdrw STORE 0 TO T\_arm,T\_ardrw,T\_gim,T\_gdrw STORE CTOD('') TO T\_adate, T\_pdate, T\_ardate, T\_gdate  $q = 0$  $page = 0$ SET COLOR TO &Normal+ CO Title WITH Titlel,Title2 @ 8,Col SAY Title5  $@10,30$  SAY "Please waiting... SET DEVICE TO PRINT CO WHILE .NOT. EOF() IF  $q = 4$  $q = 0$ ENDIF IF  $q = 0$  $page = page + 1$ Rows  $= 8$ EJECT DO Ptitle WITH Title1, Title2 @Rows,Col SAY Title5 @Rows,65 SAY "PAGE" @Rows,71 SAY page PICT "99" Rows =  $Rows +1$ 79 @Rows,5 SAY REPLICATE ("-",75) ENDIF STORE product\_ty TO T\_prod STORE custom\_no TO T\_cus STORE cust\_name TO T\_name STORE assy\_dr\_no TO T\_ass STORE assy\_dcost TO T\_adrw STORE as\_ap\_date TO T\_adate STORE plat\_dr\_no TO T\_plate STORE plat\_dcost TO T\_pdrw STORE pl\_ap\_date TO T\_pdate STORE arm\_dr\_no TO T\_arm STORE arm\_dcost TO T\_ardrw STORE ar\_ap\_date TO T\_ardate

```
STORE gimb_dr_no TO T_gim 
   STORE gimb_dcost TO T_gdrw 
   STORE gi_ap_date TO T_gdate 
   q = q + 1Rows = Rows + 2@Rows ,5 SAY "PRODUCT TYPE :- " 
     @Rows , 21 SAY T_prod 
     @Rows ,46 SAY "CUSTOMER NO :- " 
     @Rows ,62 SAY T_cus 
     Rows = Rows + 2@Rows,21 SAY T_name 
     @Rows,5 SAY "CUSTOMER NAME:- " 
     Rows = Rows +2@Rows,5 SAY "ASSEMBLY DRAWING NO :-
     @Rows,28 SAY T_ass PICT "99999" 
     @Rows,35 SAY "DRAWING COST :- " 
     @Rows,51 SAY T_adrw PICT "9999" 
     @Rows,58 SAY "APP. DATE :- " 
     @Rows,71 SAY T_adate 
     Rows = Rows +2@Rows, 5 SAY "PLATE DRAWING NO :- "
     @Rows,28 SAY T_plate PICT "99999" 
     @Rows,35 SAY "DRAWING COST :- " 
     @Rows,51 SAY T_pdrw PICT "9999" 
     @Rows,58 SAY "APP. DATE :- " 
     @Rows,71 SAY T_pdate 
     Rows = Rows +2@Rows, 5 SAY "ARM DRAWING NO :-
     @Rows,28 SAY T_arm PICT "99999" 
     @Rows,35 SAY ''DRAWING COST :- " 
     @Rows,51 SAY T_ardrw PICT "9999" 
     @Rows,58 SAY "APP. DATE :- " 
     @Rows,71 SAY T_ardate 
     Rows = Rows +2@Rows, 5 SAY "GIMBAL DRAWING NO
     @Rows,28 SAY T_gim PICT "99999" 
     @Rows,35 SAY "DRAWING COST :- " 
     @Rows,51 SAY T_gdrw PICT "9999" 
     @Rows,58 SAY "APP. DATE :- " 
     @Rows,71 SAY T_gdate 
     Rows = Rows +1@Rows,5 SAY REPLICATE ("-",75) 
     SKIP 
ENDOO 
EJECT 
USE 
SEI' COLOR TO &Normal 
SET DEVICE TO SCREEN 
RETURN 
**END OF PROGRAM**.f:
```
\*\*PDIEl .PRG \*PURPOSE :TO PRINT HARD COPY ALL DATA OF DIE.DBF  $Normal = "W"$ Inverse =  $\sqrt[m]{W}$ SET COLOR TO &Normal Title5 = "DIE SET/ JIG REPORT" SELECT 1 USE Die INDEX Idie GO TOP CLEAR Length = LEN(Title5)  $Col = INT((80-Length)/2)$ STORE SPACE(25) TO T\_name STORE 0 TO T\_prod,T\_cus STORE SPACE(8) TO T\_pldrw, T\_ardrw, T\_gidrw, T\_wedrw STORE 0 TO T\_plcost,T\_arcost,T\_gicost,T\_wecost STORE SPACE(30) TO T\_plname, T\_arname, T\_giname, T\_wename STORE 0 TO T\_plord, T\_arord, T\_giord, T\_weord STORE 0 TO T\_plunit,T\_arunit,T\_giunit,T\_weunit STORE CTOD('') TO T\_pldate, T\_ardate, T\_gidate, T\_wedate  $page = 0$ SET COLOR TO &Normal DO Title WITH Title1, Title2 @ 8,Col SAY Title5 SET COLOR TO &Normal+ @ 10,30 SAY "Please waiting. SET DEVICE TO PRINT DO WHILE .NOT. EOF()  $page = page + 1$ Rows  $= 8$ EJECT DO Ptitle WITH Titlel, Title2 @Rows,Col SAY Title5 @Rows,65 SAY "PAGE" @Rows, 71 SAY page PICT Rows =  $Rows + 1$ @Rows,5 SAY REPLICATE ("-", 75) STORE product\_ty TO T\_prod STORE custom\_no TO T\_cus STORE cust\_name TO T\_name STORE pl\_didw\_no TO T\_pldrw STORE ar\_didw\_no TO T\_ardrw STORE gi\_didw\_no TO T\_gidrw STORE we\_didw\_no TO T\_wedrw STORE pl\_di\_cost TO T\_plcost STORE ar\_di\_cost TO T\_arcost STORE gi\_di\_cost TO T\_gicost STORE we\_di\_cost TO T\_wecost STORE pl\_vd\_name TO T\_plname STORE ar\_vd\_name TO T\_arname STORE gi\_vd\_name TO T\_giname

STORE we\_vd\_name TO T\_wename STORE pl\_qty\_ord TO T\_plord STORE ar\_qty\_ord TO T\_arord STORE gi\_qty\_ord TO T\_giord STORE we\_qty\_ord TO T\_weord STORE pl\_cost\_un TO T\_plunit STORE ar\_cost\_un TO T\_arunit STORE gi\_cost\_un TO T\_giunit STORE we\_cost\_un TO T\_weunit STORE pl\_rc\_date TO T\_pldate STORE ar\_rc\_date TO T\_ardate STORE gi\_rc\_date TO T\_gidate STORE we\_rc\_date TO T\_wedate Rows =  $Rows + 2$ @Rows ,5 SAY "ProDUCT TYPE :- " @Rows ,21 SAY T\_prcd @Rows ,46 SAY "CUSTOMER NO : @Rows ,62 SAY T\_cus Rows =  $Rows + 2$ @Rows,5 SAY "CUSTOMER NAME:- " @Rows,21 SAY T\_name  $Rows = Rows +2$ @Rows,5 SAY "PLATE :- DRAWING NO @ROWS, 32 SAY T\_pldrw PICT "XXXXXXX!" @roWS,46 SAY "DRAWING COST :- " @ROWS, 62 SAY T\_plcost PICT "9999  $ROWS = ROWS +1$ @ROWS, 15 SAY "VENDOR NAME" :- " @ROWS,32 SAY T\_plname PICT "@l"  $ROWS = ROWS + 1$ @ROWS,15 SAY "QUANTITY ORDER:- " @ROWS,32 SAY T\_plord PICT "99"<br>@ROWS.46 SAY "COST/UNIT :- " @ROWS,46 SAY '"COST/UNIT :- @ROWS,62 SAY T\_plunit PICT "999999"  $ROWS = ROWS +1$ @ROWS, 15 SAY "RECIEVE DATE @ROWS,32 SAY T\_pldate  $\cdot$ ROWS = ROWS +2 @ROWS, 5 SAY "ARM :- DRAWING NO @ROWS, 32 SAY T\_ardrw PICT "XXXXXXX! @ROWS,46 SAY "DRAWING COST :- " @ROWS,62 SAY T\_arcost PICT "9999"  $ROWS = ROWS +1$ @roWS,15 SAY "VENOOR NAME :- @ROWS,32 SAY T\_arname PICT "@!"  $ROWS = ROWS +1$ @ROWS,15 SAY "QUANTITY ORDER:- " @roWS,32 SAY T\_arord PICT "99" @ROWS,46 SAY "COST/UNIT @OOWS,62 SAY T\_arunit PICT "999999"  $ROWS = ROWS +1$ 

@ROWS, 15 SAY "RECIEVE DATE @ROWS,32 SAY T\_ardate  $ROWS = ROWS +2$ @ROWS, 5 SAY "GIMBAL:- DRAWING NO @ROWS, 32 SAY T\_gidrw PICT "XXXXXXX! @ROWS,46 SAY "DRAWING COST :- " @ROWS,62 SAY T\_gicost PICT "9999" ROWS *=* ROWS +1 @ROWS, 15 SAY "VENDOR NAME :- " @ROWS,32 SAY T\_giname PICT "@!"  $ROWS = ROWS +1$ @ROWS,15 SAY "QUANTITY ORDER:-" @ROWS,32 SAY T\_giord PICT "99" @ROWS,62 SAY T\_giunit PICT "9999999"  $ROWS = ROWS + 1$  $\sim 100$  km s  $^{-1}$ @ROWS, 15 SAY "RECEIVE DATE :-@ROWS,32 SAY T\_gidate  $ROWS = ROWS +2$ @ROWS, 5 SAY "WELDING: - DRAWING NO @ROWS, 32 SAY T\_wedrw PICT "XXXXXXX!" @ROWS,46 SAY "DRAWING COST :- " @OOWS,62 SAY T\_wecost PICT "9999"  $ROWS = ROWS +1$ @ROWS,15 SAY "VENOOR NAME  $\mathbf{H}^{\text{max}}$ @ROWS,32 SAY T\_wename PICT "@!"  $ROWS = ROWS +1$ @ROWS,15 SAY "QUANTITY ORDER:- " @ROWS,32 SAY T\_weord PICT "99".<br>@ROWS.46 SAY "COST/UNIT" :- " @ROWS,46 SAY "COST/UNIT @ROWS, 62 SAY T\_weunit PICT "9999999  $ROWS = ROWS +1$ @ROWS,15 SAY "RECIEVE DATE @ROWS,32 SAY T\_wedate  $ROWS = ROWS +2$ @Rows,5 SAY REPLICATE ("-",75) SKIP

ENDOO EJECT

USE SET COLOR TO &Normal SET DEVICE TO SCREEN **RETURN** \*\*END OF PROGRAM\*\*

```
**PPACKl. PRG 
*PURPOSE :TO PRINT HARD COPY ALL DATA OF PACK.DBF 
Normal = \sqrt[n]{w}Inverse = \sqrt{W}"
SET CDLOR TO &Normal 
Title5 = "PACKAGING REPORT" 
SELECT 1 
USE Pack INDEX Ipack 
GO TOP 
CLEAR· 
Length = LEN(Title5)Col = INT((80-Length)/2)STORE SPACE(25) TO T_name 
STORE SPACE(30) TO T_vname 
STORE SPACE(S) TO T_drno 
STORE 0 TO T_prod, T_cus, T_drcost, T_cos
STORE CTOD('') TO T_apdate
q = 0page = 0SET OJLOR TO &Normal 
DO Title WITH Title1, Title2
@ 8,Col SAY Title5 
SET OJLOR TO &Normal+ 
@ 10,30 SAY "Please waiting..
SET DEVICE TO PRINT 
DO WHILE .NOT. EOF()
  IF q = 4q = 0END IF 
   IF q = 0page = page +Rows = 8EJECT 
     DO Ptitle WITH Title1, Title2
     @Rows,Col SAY Title5 
     @Rows,65 SAY "PAGE" 
     @Rows,71 SAY page PICT "99" 
     Rows = Rows +1@Rows,5 SAY REPLICATE ("-",75) 
  ENDIF 
     STORE product_ty TO T_prod
     STORE custom_no TO T_cus 
     STORE cust_name TO T_name 
    STORE pack_dr_no TO T_drno 
    STORE pk_dr_cost TO T_drcost 
    STORE pk_ap_date TO T_apdate
    STORE pk_vendor TO T_vname 
    STORE pk_cost_un TO T_costun 
    q = q + 1Rows = Rows + 2@Rows ,5 SAY "PRODUCT TYPE :- "
```
ENDOO EJECT USE @Rows ,21 SAY T\_prod @Rows ,46 SAY "CUSTOMER NO @Rows ,62 SAY T\_cus  $Rows = Rows + 2$ @Rows,21 SAY T\_name @Rows, 5 SAY "CUSTOMER NAME: - " Rows =  $Rows + 2$ @Rows,5 SAY "PACKAGING:- DRAWING NO :- @Rows,31 SAY T\_drno PICT "XXXXXXX!" @Rows, 40 SAY "DRAWING COST : - " @Rows,56 SAY T\_drcost PICT "99999"  $Rows = Rows +2$ @Rows,17 SAY "APPROVAL DATE @Rows,35 SAY T\_apdate Rows =  $Rows +2$ @Rows,17 SAY "VENOOR NAME @Rows,35 SAY T\_vname PICT "@!" Rows =  $Rows +2$  $@Rows, 17$  SAY "COST/ UNIT  $: -$  " @Rows,35 SAY T\_costun PICT "9999.99" Rows =  $Rows + 1$ @Rows,5 SAY REPLICATE ("-",75) SKIP SET COLOR TO &Normal SET DEVICE TO SCREEN RETURN \*\*END OF PROGRAM

\*\*

```
**PPRCG2.PRG 
*PURPOSE :TO PRINT HARD COPY ALL DATA OF PRODUCT.DBF 
Normal = "W"Inverse = ''/\frac{1}{2}SET COLOR TO &Normal 
Title6 = "SPECIFIC PRODUCTS REPORT" 
c = "Y"DO WHILE c = "Y"T_{edit} = 0CLEAR 
   Length = LEN(Title6)Col = INT((80-Length)/2)STORE SPACE(25) TO T_name 
   STORE 0 TO T_prod,T_cus,T_ass,T_adrw,T_plate,T_pdrw 
   STORE 0 TO T_arm,T_ardrw,T_gim,T_gdrw 
   STORE CTOD('') TO T_adate, T_pdate, T_ardate, T_gdate
  00 Title WITH Titlel, Title2 
  @8, Col SAY Title6 
  @12,25 SAY "PRINT PRODUCT TYPE:" GET T_edit PICT "99999" 
  READ 
   IF T_{edit} = 0EXIT 
  ENDIF
  SELECT 1 
  USE Product INDEX Iprod
  GO TOP 
  SEEK T_edit 
  IF EOF() 
      SET COLOR TO &Normal+ 
        @18,30 SAY "N 0 T F 0 UN D" 
        @20,25 SAY "THIS RECORD IS NOT EXIST" 
        @22,25 SAY "PRESS ANY KEY TO CONTINUE" 
     SET COLOR TO &Normal 
     WAIT " " 
  ELSE 
     SET DEVICE TO PRINT 
     00 Ptitle WITH Titlel, Title2 
     Rows = 8@Rows,Col SAY Title6 
     Rows = Rows + 1@Rows,5 SAY REPLICATE ("-",75) 
     STORE product_ty TO T_prod 
     STORE custom_no TO T_cus 
     STORE cust_name TO T_name 
     STORE assy_dr_no TO T_ass 
     STORE assy_dcost TO T_adrw 
     STORE as_ap_date TO T_adate 
     STORE plat_dr_no TO T_plate 
     STORE plat_dcost TO T_pdrw 
     STORE pl_ap_date TO T_pdate 
     STORE arm_dr_no TO T_arm
```
 $F-57$ 

STORE arm dcost TO T\_ardrw S'IDRE ar\_ap\_date TO T\_ardate STORE gimb\_dr\_no TO T\_gim STORE gimb\_dcost TO T\_gdrw STORE gi\_ap\_date TO T\_gdate  $Rows = Rows + 2$ @Rows ,5 SAY "PRODUCT TYPE ·- @Rows ,21 SAY T\_proo @Rows ,46 SAY "CUSTOMER NO @Rows ,62 SAY T\_cus  $Rows = Rows + 2$ @Rows,21 SAY T\_name @Rows,5 SAY "CUSTOMER NAME:- "  $Rows = Rows +2$ @Rows,5 SAY "ASSEMBLY DRAWING NO @Rows,28 SAY T\_ass PICT "99999" @Rows,35 SAY "DRAWING COST :- " @Rows, 51 SAY T\_adrw PICT "9999" @Rows,58 SAY "APP. DATE :- " @Rows, 71 SAY T\_adate  $Rows = Rows +2$ @Rows,5 SAY "PLATE DRAWING NO :- @Rows, 28 SAY T\_plate PICT "99999" @Rows,35 SAY "DRAWING COST :- " @Rows,51 SAY T\_pdrw PICT "9999" @Rows,58 SAY "APP. DATE :- " @Rows,71 SAY T\_pdate  $Rows = Rows +2$ @Rows, 5 SAY "ARM DRAWING NO :-@Rows,28 SAY T\_arm PICT "99999" @Rows,35 SAY "DRAWING COST :- " @Rows,51 SAY T\_ardrw PICT "9999" @Rows,58 SAY "APP. DATE :- " @Rows,71 SAY T\_ardate Rows =  $Rows +2$ @Rows, 5 SAY "GIMBAL DRAWING NO @Rows,28 SAY T\_gim PICT "99999" @Rows,35 SAY "DRAWING COST :- " @Rows,51 SAY T\_gdrw PICT "9999" @Rows,58 SAY "APP. DATE :- " @Rows, 71 SAY T\_gdate  $Rows = Rows +1$ @Rows,5 SAY REPLICATE ("-",75) EJECT' SET DEVICE TO SCREEN DO Subcont **ENDIF** ENDOO RETURN \*\*END OF PRCGRAM\*\*

USE

```
**PDIE2.PRG
*PURPOSE: TO PRINT HARD COPY ALL DATA OF DIE.DBF
Normal = "W"
Inverse = "/\"
SET COLOR TO &Normal
Title6 = "SPECIFIC DIE SET/ JIG OF PRODUCT REPORT"
c = "Y"DO WHILE c = "Y"T_{edit} = 0CLEAR
  Length = LEN(Title6)Col = INT((80-Length)/2)STORE SPACE(25) TO T_name
  STORE 0 TO T prod. T cus
  STORE SPACE(8) TO T_pldrw, T_ardrw, T_gidrw, T_wedrw
  STORE 0 TO T_plcost, T_arcost, T_gicost, T_wecost
  STORE SPACE(30) TO T_plname, T_arname, T_giname, T_wename
  STORE 0 TO T_plord, T_arord, T_giord, T_weord
  STORE 0 TO T_plunit, T_arunit, T_giunit, T_weunit
  STORE CTOD('') TO T_pldate, T_ardate, T_gidate, T_wedate
  DO Title WITH Title1, Title2
  @8, Col SAY Title6
  @12,25 SAY "PRINT PRODUCT TYPE :" GET T_edit PICT
                                                      "99999
  READ
  IF T\_edit = 0EXIT
  ENDIF
  SELECT 1
  USE Die INDEX Idie
  GO TOP
  SEEK T_edit
  IF EOF()SET COLOR TO &Normal+
       @18,30 SAY "NOT FOUND"
       @20,25 SAY "THIS RECORD IS NOT EXIST"
       @22,25 SAY "PRESS ANY KEY TO CONTINUE"
     SET COLOR TO &Normal
     WAIT " "
  ELSE
     SET DEVICE TO PRINT
     DO Ptitle WITH Title1, Title2
     Rows = 8@Rows.Col SAY Title6
     Rows = Rows +1@Rows, 5 SAY REPLICATE ("-", 75)
     STORE product_ty TO T_prod
     STORE custom_no TO T_cus
     STORE cust_name TO T_name
     STORE pl_didw_no TO T_pldrw
```

```
STORE ar_didw_no TO T_ardrw 
STORE gi_didw_no TO T_gidrw 
STORE we_didw_no TO T_wedrw 
STORE pl_di_cost TO T_plcost 
STORE ar_di_cost TO T_arcost 
STORE gi_di_cost TO T_gicost 
STORE we_di_cost TO T_wecost 
STORE pl_vd_name TO T_plname
STORE ar_vd_name TO T_arname 
STORE gi_vd_name TO T_giname 
STORE we_vd_name TO T_wename 
STORE pl_qty_ord TO T_plord 
STORE ar_qty_ord TO T_arord 
STORE gi_qty_ord TO T_giord 
STORE we_qty_ord TO T_weord 
STORE pl_cost_un .TO T_plunit 
STORE ar_cost_un TO T_arunit 
STORE gi_cost_un TO T_giunit 
STORE we_cost_un TO T_weunit 
STORE pl_rc_date TO T_pldate 
STORE ar_rc_date TO T_ardate 
STORE gi_rc_date TO T_gidate
STORE we_rc_date TO T_wedate
Rows = Rows + 2eRows ,5 SAY "PRODUCT TYPE :- "
@Rows , 21 SAY T_prod 
@Rows ,46 SAY "CUSTOMER NO : - " 
@Rows ,62 SAY T_cus 
Rows = Rows + 2@Rows, 5 SAY "CUSTOMER NAME:-
@Rows,21 SAY T_name 
Rows = Rows +2@Rows,5 SAY "PLATE :- DRAWING NO 
@ROWS, 32 SAY T_pldrw PICT "XXXXXXX!
@ROWS, 46 SAY "DRAWING COST : S I'N C \to@ROWS,62 SAY T_plcost PICT "9999" 
ROWS = ROWS +1Contract
@ROWS,15 SAY "VENOOR NAME 
                            \cdot:
@ROWS, 32 SAY T_plname PICT "@!'
ROWS = ROWS + 1@ROWS,15 SAY "QUANTITY ORDER:- " 
@ROWS,32 SAY T_plord PICT "99" 
@ROWS, 46 SAY "COST/UNIT
@ROWS,62 SAY T_plunit PICT "999999" 
ROWS = ROWS +1@ROWS, 15 SAY "RECIEVE DATE :- "
@ROWS,32 SAY T_pldate 
ROWS = ROWS +2@ROWS, 5 SAY "ARM :- DRAWING NO
@ROWS, 32 SAY T_ardrw PICT "XXXXXXX!
@ROWS,46 SAY "DRAWING CDST :- " 
@ROWS,62 SAY T_arcost PICT "9999"
```
 $ROWS = ROWS +1$ @ROWS, 15 SAY "VENDOR NAME : - @ROWS, 32 SAY T\_arname PICT "@!"  $ROWS = ROWS +1$ @ROWS, 15 SAY "QUANTITY ORDER:- " @ROWS,32 SAY T\_arord PICT "99" @ROWS,46 SAY "COST/UNIT @ROWS,62 SAY T\_arunit PICT "999999"  $ROWS = ROWS +1$ @ROWS,15 SAY "RECIEVE DATE :- " @ROWS,32 SAY T\_ardate  $ROWS = ROWS +2$ @ROWS,5 SAY "GIMBAL:- DRAWING NO @ROWS,32 SAY T\_gidrw PICT "XXXXXXX!" @ROWS,46 SAY "DRAWING COST :- " @ROWS,62 SAY T\_gicost PICT "9999"  $ROWS = ROWS +1$ @ROWS, 15 SAY "VENDOR NAME @ROWS,32 SAY T\_giname PICT "@!"  $ROWS = ROWS +1$ @ROWS,15 SAY "QUANTITY ORDER:- " @ROWS,32 SAY T\_giord PICT "99" @ROWS,46 SAY "COST/UNIT :- " @ROWS,62 SAY T\_giunit PICT "999999  $ROWS = ROWS +1$ @ROWS, 15 SAY "RECEIVE DATE @ROWS,32 SAY T\_gidate ROWS = ROWS +2 . **WELDING:- DRAWING NO** @ROWS,32 SAY T\_wedrw PICT "XXXXXXX!" @ROWS,46 SAY "DRAWING COST :- " @ROWS,62 SAY T\_wecost PICT "9999"  $ROWS = ROWS +1$ @ROWS, 15 SAY "VENDOR NAME :- " @ROWS, 32 SAY T\_wename PICT "@!"  $ROWS = ROWS +1$ - 1 @ROWS, 15 SAY "QUANTITY ORDER:-@ROWS,32 SAY T\_weord PICT "99" @ROWS,46 SAY "COST/UNIT @ROWS,62 SAY T\_weunit PICT "999999"  $ROWS = ROWS +1$ @ROWS, 15 SAY "RECIEVE DATE @ROWS,32 SAY T\_wedate  $ROWS = ROWS +2$ @Rows,5 SAY REPLICATE ("-",75) EJECT SET DEVICE TO SCREEN DO Subcont ENDIF ENDOO RETURN \*\*END OF PRCGRAM\*\*

 $F - 61$ 

USE

```
**PPACK2.PRG 
*PURPOSE :TO PRINT HARD COPY ALL DATA OF PACK.DBF 
* Normal = "W'' 
Inverse = \frac{1}{4}/W"
SET .COLOR TO &Normal
Title6 = "SPECIFIC PACKAGING OF PRODUCT REPORT" 
c = "Y"DO WHILE c = "Y"T edit = 0
   CLEAR 
   Length = LEN(Title6)Col = INT((80-Length)/2)STORE SPACE(25) TO T_name 
   STORE SPACE(30) TO T_vname 
   STORE SPACE(8) TO T_drno 
   STORE 0 TO T_prod,T_cus,T_drcost,T_costun 
   STORE CTOD('') TO T_apdate
   * 
   00 Title WITH Titlel, Title2 
   @8, Col SAY Title6 
   @12,25 SAY "PRINT PRODUCT TYPE:" GET T_edit PICT "99999
   READ 
   IF T_{edit} = 0EXIT 
   ENDIF
   SELECT 1 
  USE Pack INDEX Ipack
  GO TOP 
  SEEK T_edit 
  IF EOF() 
      SET COIDR TO &Normal+ 
        @18,30 SAY "N 0 T F 0 U N D" 
        @20,25 SAY "THIS RECORD IS NOT EXIST"
        @22,25 SAY "PRESS ANY KEY TO CONTINUE
     SET COLOR TO &Normal
                               d
     WAIT " " 
  ELSE 
     SEr DEVICE TO PRINT 
     DO Ptitle WITH Title1, Title2
     Rows = 8@Rows,Col SAY Title6 
     Rows = Rows +1@Rows,5 SAY REPLICATE ("-",75) 
     STORE product_ty TO T_prod 
     STORE custom_no TO T_cus 
     STORE cust_name TO T_name 
     ·sTORE pack_dr_no TO T_drno 
     STORE pk_dr_cost TO T_drcost
```

```
STORE pk_ap_date TO T_apdate 
       STORE pk_vendor TO T_vname 
       STORE pk_cost_un TO T_costun 
       Rows = Rows + 2@Rows ,5 SAY "PRODUCT TYPE :- " 
      @Rows ,21 SAY T_prcd 
      @Rows ,46 SAY "CUSTOMER NO :-
       @Rows ,62 SAY T_cus 
       Rows = Rows + 2@Rows,21 SAY T_name 
      @Rows,5 SAY "CUSTOMER NAME:- " 
      Rows = Rows +2@Rows,5 SAY "PACKAGING:- DRAWING NO :-
      @Rows,31 SAY T_drno PICT "XXXXXXX!" 
      @Rows,40 SAY "DRAWING COST :- "
      @Rows,56 SAY T_drcost PICT "99999" 
      Rows = Rows + 2@Rows, 17 SAY "APPROVAL DATE :-
      @Rows,35 SAY T_apdate 
      Rows = Rows +2@Rows, 17 SAY "VENOOR NAME :-
      @Rows, 35 SAY T_vname PICT "@! ·: 
      Rows = Rows + 2@Rows,17 SAY "COST/ UNIT 
                                   := \frac{1}{2}@Rows,35 SAY T_costun PICT "9999.99" 
      Rows = Rows +1@Rows,5 SAY REPLICATE ("-",75) 
      EJECT 
    SET DEVICE TO SCREEN 
    00 Subcont 
    ENDIF
ENDOO 
RETURN 
**END OF PROGRAM**
```
USE

\*\*Subcont.prg \*\*To ask for more data \*\*  $Normal = "W"$ Inverse =  $\sqrt{W}$ "  $c =$  SPACE(1) DO WHILE .NOT. c\$ "YN" SET COLOR TO &Normal+ @23,28 SAY "CONTINUE (Y/N)?" GET c PICT "!" READ SET COLOR TO &Normal ENDOO IF  $c = "Y"$ LOOP ENDIF **RETURN** \*\*END OF PROGRAM\*\*\*\*\*\*

 $*$ Title.prg $**$ \*\*To display heading PARAMETER Title1, Title2 Length = LEN(Titlel)  $Col = INT((80-Length)/2)$ @ 2, Col SAY Titlel @ 4,3 SAY Title2 SAY DATE() @ 5,0 TO 5, 79 RETURN \*\*END OF PROGRAM\*\*\*

 $\star$ \*\*Ptitle.prg\*\* \*\*To print heading PARAMETER Title1,Title2<br>Length = LEN(Title1)  $Col = INT((80-Length)/2)$ @ 2, Col SAY Titlel **@ 4,5** SAY Title2<br>**@ 4,60** SAY DATE() SAY DATE() **RETURN** \*\*END OF PROGRAM\*\*\*

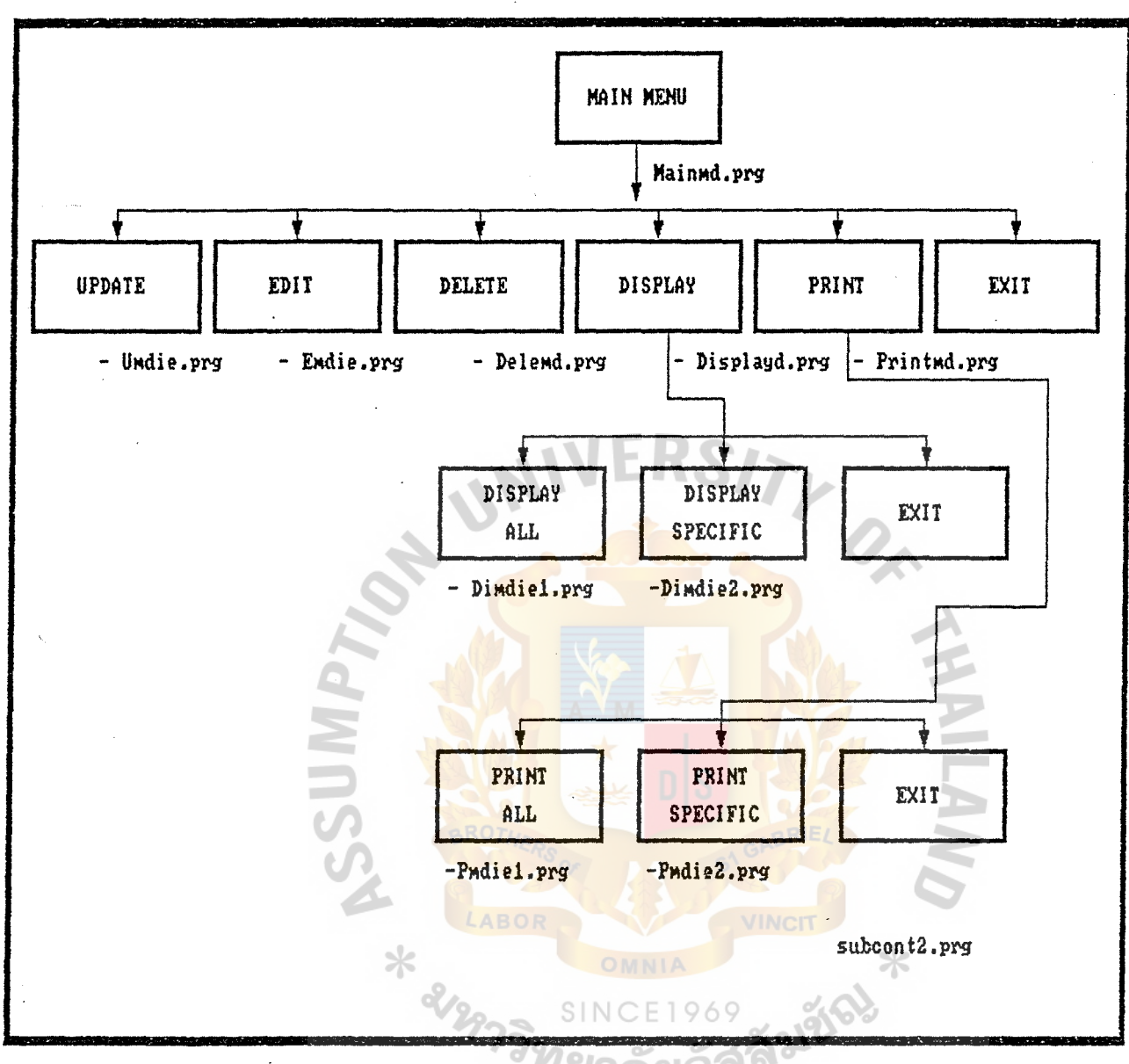

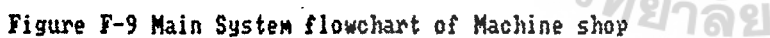

 $F = 65$ 

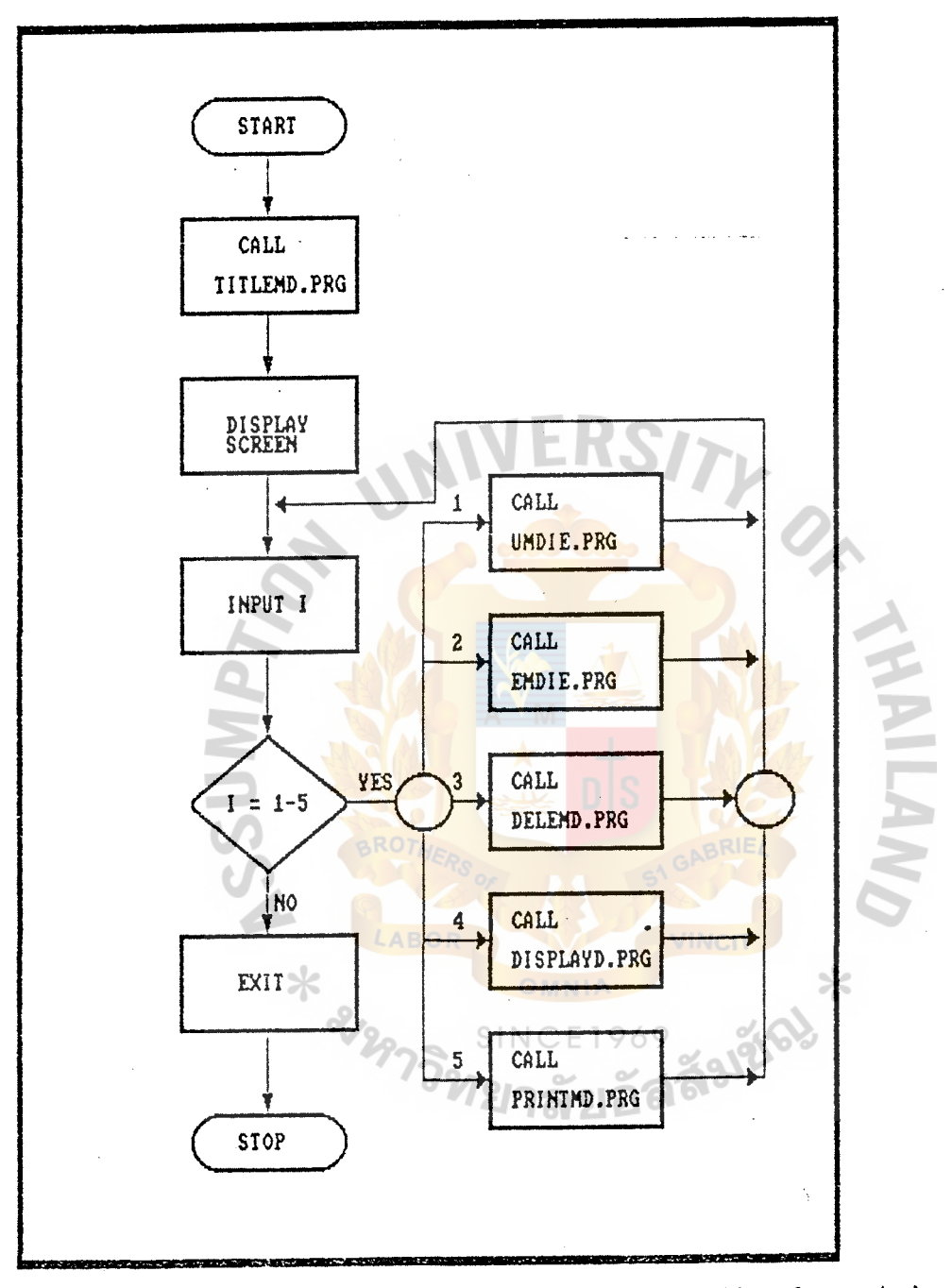

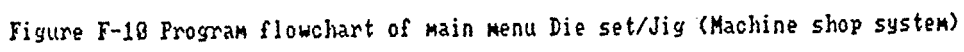

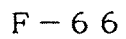

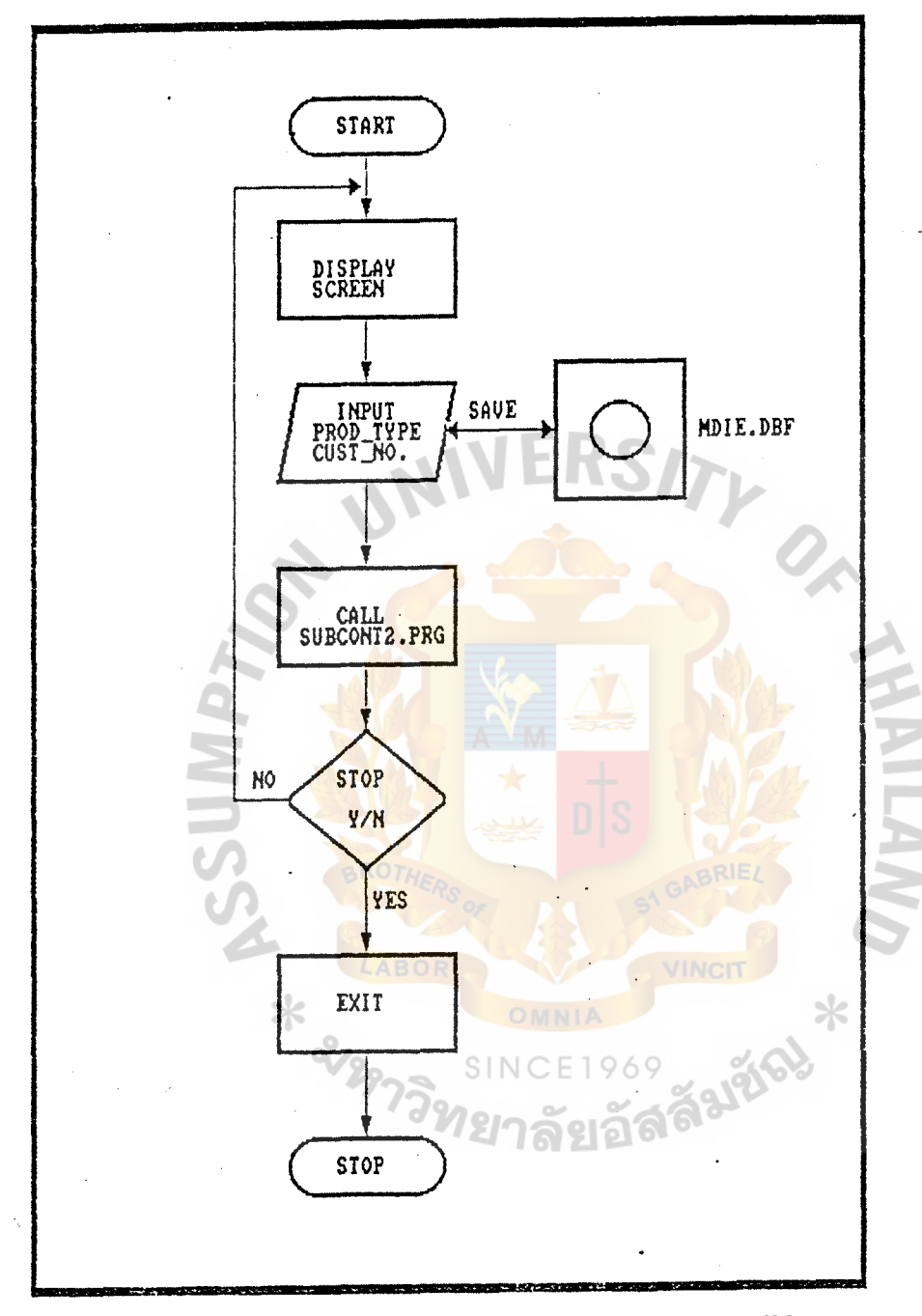

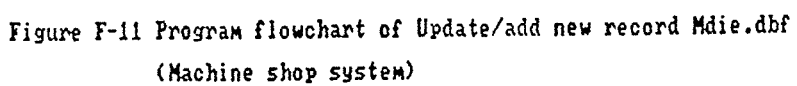

 $F = 67$ 

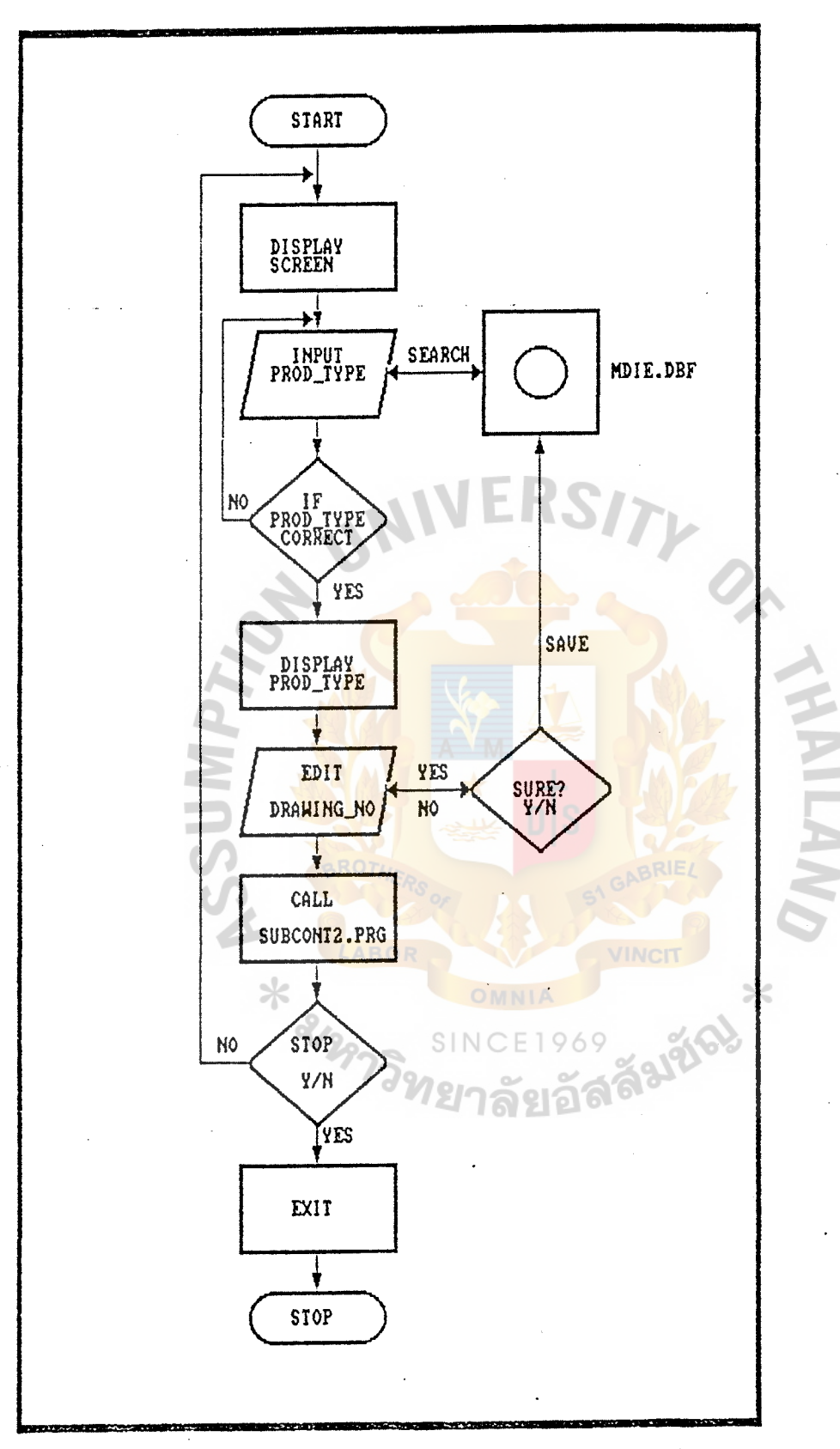

Figure F-12 Program flowchart of Edit/correct record Emdie.dbf (Machine shop system)

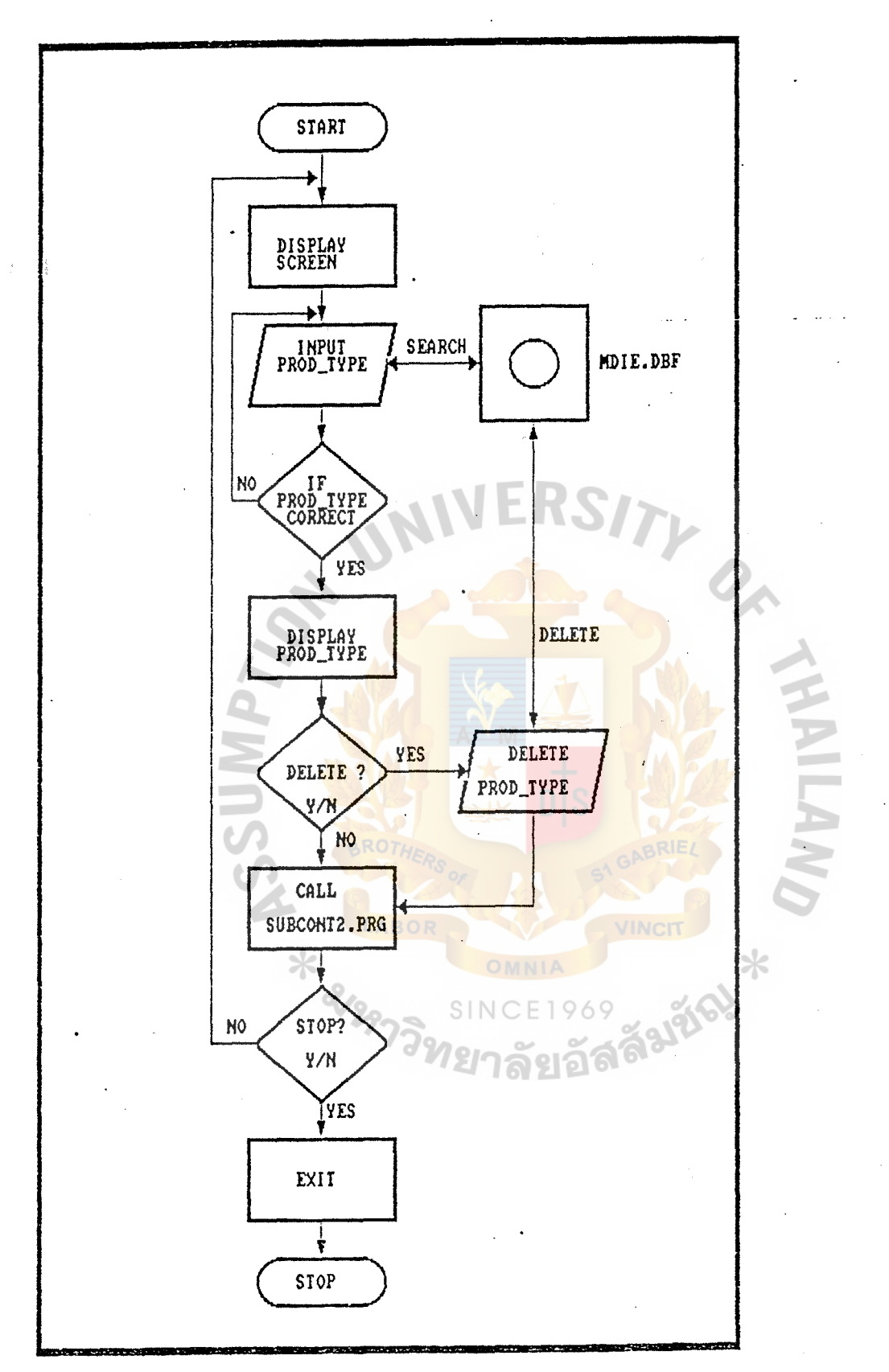

Figure F13 Program flowchart of Delete record (Machine shop system)

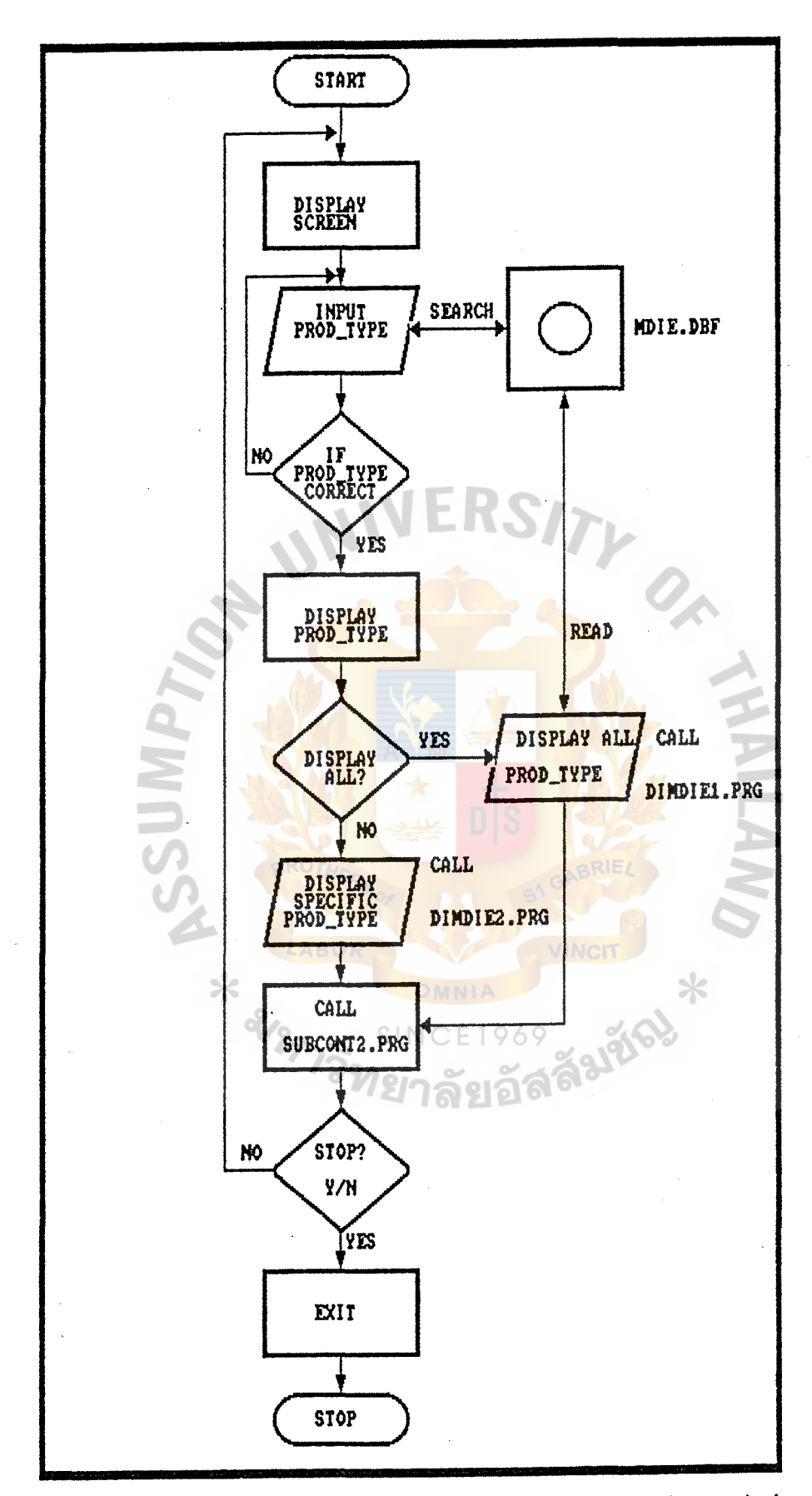

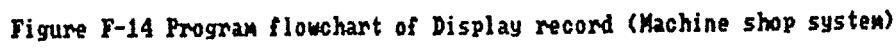

 $F = 70$ 

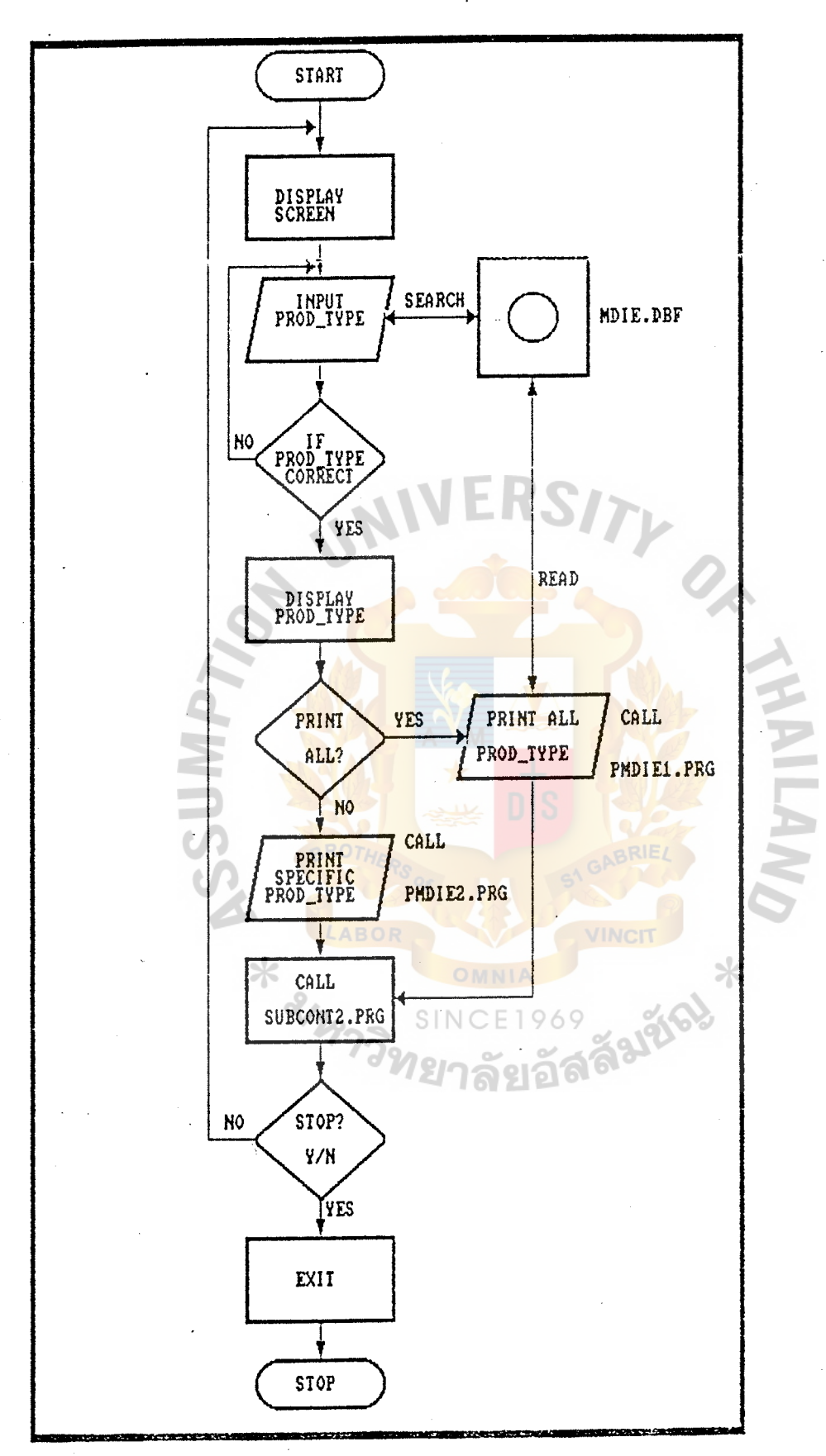

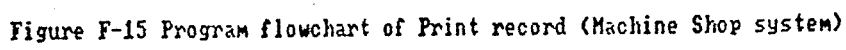

 $F = 71$ 

\*\*MAINMD.PRG\*\* \*To display main menu of the die set of machine shop \* CLEAR SET TALK OFF SET ECHO OFF SET STAT OFF IF ISCOLOR() Normal =  $\sqrt{\frac{W}{B}}$ Inverse = "GR/W" ELSE  $Normal = "W"$ Inverse ="/W" **ENDIF** PUBLIC i,  $i = 1$ Titlel = "PRECISION CO., LTD" Title2 = "MACHINE SHOP DEPARTMENT<br>Title3 = "M A I N  $\,$  M E N U (DIE  $H E N U (DIESET/JIG)''$ Subl = "1. UPDATE/ADD NEW RECORD" Sub2 = "2. EDIT/CORRECT RECORD" Sub3 = "3. DELETE RECORD" Sub4 = "4. DISPLAY RECORD"  $Sub5 = "5. PRINT"$ Sub6 = "6. Exit To Main Menu" 00 WHILE i#S <sup>r</sup>*=* <sup>11</sup> Choice  $=$  "Subl" SET COLOR TO &Normal CLEAR DO Titlemd WITH Title1, Title2 Length = LEN(Title3)  $Col = INT((80-Length)/2)$ @8,Col SAY Title3 SET COLOR TO &Normal @ 11,33 SAY Subl @ 13,33 SAY Sub2 @ 15,33 SAY Sub3 @ 17,33 SAY Sub4 @ 19,33 SAY Sub5 @ 21,33 SAY Subs SET COLOR TO &Normal+ @ 23,15 SAY "Press " + CHR(24) + " or " + CHR(25); +" to move highlight, and press"; + CHR(17) + CHR(217) + " to select" SET COLOR TO &Inverse @ r, 33 SAY &Choice  $x = 0$ 00 WHILE x #13  $x = 0$ DO WHILE  $x = 0$  $x =$  INKEY( $\sum$ .

```
SET COLOR TO &Normal 
          @ r,33 SAY &Choice 
       DO CASE
          CASE x = 24r = r + 2r = IIF (r>21, 11, r)i = VAL (RIGHT(Choice, 1)) + 1i = IIF (i>6, 1, i)choice = "Sub" + STR(i,1)SET COLOR TO &Inverse 
                 @r,33 SAY &Choice 
          CASE x = 5r = r - 2r = IIF (r<11,21,r)i = VAL (RIGHT(Choice, 1))-1
               i = IIF (i<1, 6, i)Choice = "Sub" + STR(i, 1)SET COLOR TO &Inverse 
                 @r,33 SAY &Choice 
          CASE x = 13ENOCASE 
               SET COLOR TO &Inverse 
                 @r,33 SAY &Choice 
                SET COLOR TO &Normal 
                DO CASE 
                 CASE i = 1DO Umdie
                 CASE i=2DO Emdie
                 CASE i = 3DO Delemd
                 CASE i=4DO Displayd
                 CASE i=5DO Printmd
                 CASE i = 6Exit 
               ENOCASE 
    ENDOO 
 ENDOO 
SET COLOR TO &Normal 
CLEAR ALL 
SET TALK ON
```
SET STAT ON \*\*END OF PROGRAM\*\*\*

\*\*UMDIE.PRG\*\* \*PURPOSE : To update MDIE.DBF SET CONFIRM OFF Normal =  $W''$ Inverse = "/\" SET COLOR TO &Normal CLOSE ALL **CLEAR** SELECT 1 USE Mdie INDEX Imdie  $c = "Y"$ DO WHILE c="Y" @23,0 CLEAR TO 24,79 STORE SPACE(25) TO T\_name STORE 0 TO T\_prod, T\_cus STORE SPACE(8) TO T\_pldrw, T\_ardrw, T\_gidrw, T\_wedrw STORE 0 TO T\_plcost, T\_arcost, T\_gicost, T\_wecost STORE 0 TO T\_plord, T\_arord, T\_giord, T\_weord STORE 0 TO T\_plunit, T\_arunit, T\_giunit, T\_weunit STORE 0 TO T\_plma, T\_arma, T\_gima, T\_wema STORE O TO T\_plla, T\_arla, T\_gila, T\_wela STORE CTOD('') TO T\_plstdate, T\_arstdate, T\_gistdate, T\_westdate STORE CTOD('') TO T\_plfsdate, T\_arfsdate, T\_gifsdate, T\_wefsdate DO Titlemd WITH Title1.Title2 Title5 = "UPDATE :- D I E S E T / J I G " Length =  $LEN(Title5)$  $Col=INT((80-Length)/2)$ @7, Col SAY Title5 SAY "PRODUCT TYPE :- " GET T\_prod PICT "99999" @9,5 SAY "CUSTOMER NO ... " GET T\_cus PICT "9999" @9,46 @11,5 SAY "CUSTOMER NAME:- " GET T\_name PICT "@!" @13,5 SAY "PLATE:DRAWING NO:" GET  $T_{\text{pldrw}}$  PICT "XXXXXXX!"<br>@13,46 SAY "QUANTITY ORDER :- " GET  $T_{\text{pldrd}}$  PICT "99" @15,13 SAT WORNING COST :- " GET T\_plcost PICT "99999"<br>@17,13 SAY "COST/UNIT :- " GET T\_plunit PICT "999999" @17,46 SAY "MATERIAL COST :- " GET T\_plma PICT "999999" :- " GET T\_plla PICT "99999" @18,46 SAY "LABOR COST @19,13 SAY "START DATE :- " GET T\_plstdate  $\coloneq$  " GET T\_plfsdate @19,46 SAY "FINISH DATE **READ** @13,0 CLEAR TO 23,79 @13,5 SAY "ARM: DRAWING NO:" GET T\_ardrw PICT "XXXXXXX!" @13,46 SAY "QUANTITY ORDER :- " GET T\_arord PICT "99" :- " GET T\_arunit PICT "999999" @17,13 SAY "COST/UNIT @17,46 SAY "MATERIAL COST :- " GET T\_arma PICT "999999"

 $F-74$ 

@18,46 SAY "LABOR COST @19,13 SAY "START DATE @19,46 SAY "FINISH DATE READ @13-, 0 CLEAR TO *23,* 79 :- " GET T\_arla PICT "99999" : - " GET T\_arstdate :- " GET T\_arfsdate @13,5SAY "GIMBAL:DRAWING NO:" GET T\_gidrw PICT "XXXXXXX!" @13,46 SAY "QUANTITY ORDER :- " GET T\_giord PICT "99" @15,13 SAY "DRAWING COST :- " GET  $T$  gicost PICT "99999" @17,13 SAY "COST/UNIT :- "GET T\_giunit PICT "999999" @17,46 SAY "MATERIAL COST:- " GET T\_gima PICT "999999" @18,46 SAY "LABOR COST :- " GET T\_gila PICT "99999"<br>@19,13 SAY "START DATE :- " GET T\_gistdate :- " GET T\_gistdate<br>:- " GET T\_gifsdate @19,46 SAY "FINISH DATE READ @13,0 CLEAR TO 23,79 @13,5SAY "WELDING:DRAWING NO:" GET T\_wedrw PICT "XXXXXX!" @13,46 SAY "QUANTITY ORDER :- " GET T\_weord PICT "99"<br>@15,13 SAY "DRAWING COST :- " GET T\_wecost PICT "999 :- " GET T\_wecost PICT "99999" @17,13 SAY "COST/UNIT :- " GET T\_weunit PICT "999999" @17,46 SAY "MATERIAL COST  $: -$  " GET T\_wema PICT "999999"<br>@18,46 SAY "LABOR COST  $: -$  " GET T\_wela PICT "99999" en, to but there were the contracted the contracted the contracted of the contracted the contracted the contracted the contracted the contracted the contracted the contracted term of the contracted term of the contracted t @19,13 SAY "START DATE :- " GET T\_westdate @19,46 SAY "FINISH DATE :- " GET T\_wefsdate READ APPEND BLANK REPLACE product\_ty WITH T\_prod,custom\_no WITH T\_cus REPLACE cust\_name WITH T\_name REPLACE pl\_didw\_no WITH T\_pldrw, ar\_didw\_no WITH T\_ardrw REPLACE gi\_didw\_no WITH T\_gidrw, we\_didw\_no WITH T\_wedrw REPLACE pl\_di\_cost WITH T\_plcost, ar\_di\_cost WITH T\_arcost REPLACE gi\_di\_cost WITH T\_gicost, we\_di\_cost WITH T\_wecost REPLACE pl\_gty\_ord WITH T\_plord, ar\_qty\_ord WITH T\_arord REPLACE gi\_qty\_ord WITH T\_giord, we\_qty\_ord WITH T\_weord REPLACE pl\_cost\_un WITH T\_plunit, ar\_cost\_un WITH T\_arunit REPLACE gi\_cost\_un WITH T\_giunit, we\_cost\_un WITH T\_weunit REPLACE pl\_ma\_cost WITH T\_plma, ar\_ma\_cost WITH T\_arma REPLACE gi\_ma\_cost WITH T\_gima, we\_ma\_cost WITH T\_wema REPLACE pl\_la\_cost WITH T\_plla, ar\_la\_cost WITH T\_arla REPLACE gi\_la\_cost WITH T\_gila, we\_la\_cost WITH T\_wela

 $F-75$ 

REPLACE pl\_st\_date WITH T\_plstdate, ar\_st\_date WITH T\_arstdate REPLACE gi\_st\_date WITH T\_gistdate, we\_st\_date WITH T\_westdate<br>REPLACE pl\_fs\_date WITH T\_plfsdate, ar\_fs\_date WITH T\_arfsdate REPLACE gi\_fs\_date WITH T\_gifsdate, we\_fs\_date WITH T\_wefsdate DO Subcont2 **ENDDO USE** ERASE Imdie.ndx USE mdie INDEX ON product\_ty TO Imdie **USE RETURN** \*\* END OF PROGRAM\*\*

 $\ast$ 

```
*EMDIE.PRG
*PURPOSE : TO EDIT OR CORRECT DATA OF MDIE.DBF
Normal = "W"Inverse = \sqrt{W}"
SET COLOR TO &Normal
Title6 = "E D I T
                   RECORD"
c = "Y"DO WHILE c = "Y"STORE 0 TO T_edit
   Length = LEN(Title6)Col = INT((80-Length)/2)CLEAR
   DO Titlemd WITH Title1, Title2
   @8, Col SAY Title6
   @12,30 SAY "PRODUCT TYPE : " GET T_edit PICT
                                                 ....99999..
   READ
   IF T\_edit = 0EXIT
   ENDIF
   SELECT 1
   USE Mdie INDEX Imdie
  GO TOP
   SEEK T_edit
  IF EOF()SET COLOR TO &Normal+
      @18.30 SAY "N O T F O U N D"
       @20,25 SAY "THIS RECORD IS NOT EXIST"
      @22,25 SAY "PRESS ANY KEY TO CONTINUE"
    SET COLOR TO &Normal
    WAIT ""
  ELSE
    STORE SPACE(25) TO T_name
    STORE 0 TO T_prod, T_cus
    STORE SPACE(8) TO T_pldrw, T_ardrw, T_gidrw, T_wedrw
    STORE 0 TO T_plcost, T_arcost, T_gicost, T_wecost
    STORE 0 TO T_plord, T_arord, T_giord, T_weord
    STORE 0 TO T_plunit, T_arunit, T_giunit, T_weunit
    STORE 0 TO T_plla, T_arla, T_gila, T_wela
    STORE 0 TO T_plma, T_arma, T_gima, T_wema
    STORE CTOD('') TO T_plstdate, T_arstdate,
                    T_gistdate,T_westdate
    STORE CTOD('') TO T_plfsdate, T_arfsdate,
                    T_gifsdate, T_wefsdate
    STORE product_ty TO T_prod
    STORE custom_no TO T_cus
    STORE cust_name TO T_name
    STORE pl_didw_no TO T_pldrw
    STORE ar_didw_no TO T_ardrw
    STORE gi_didw_no TO T_gidrw
    STORE we_didw_no TO T_wedrw
```
 $F-77$ 

```
STORE pl_di_cost TO T_plcost
 STORE ar di cost TO T arcost
 STORE gi di cost TO T gicost
 STORE we_di_cost TO T_wecost
 STORE pl_qty_ord TO T_plord
 STORE ar qty ord TO T arord
 STORE gi_qty_ord TO T_giord
 STORE we qty_ord TO T_weord
 STORE pl_cost_un TO T_plunit
 STORE ar_cost_un TO T_arunit
 STORE gi_cost_un TO T_giunit
 STORE we_cost_un TO T_weunit
 STORE pl_ma_cost TO T_plma
STORE ar ma cost TO T arma
STORE gi_ma_cost TO T_gima
STORE we_ma_cost TO T_wema
STORE pl_la_cost TO T_plla
STORE ar_la_cost TO T_arla
STORE gi_la_cost TO T_gila
STORE we_la_cost TO T_wela
STORE pl_st_date TO T_plstdate
STORE ar_st_date TO T_arstdate
STORE gi_st_date TO T_gistdate
STORE we_st_date TO T_westdate
STORE pl_fs_date TO T_plfsdate
STORE ar_fs_date TO T_arfsdate
STORE gi_fs_date TO T_gifsdate
STORE we_fs_date TO T_wefsdate
@7,0 CLEAR TO 23,79 BROTH
@7,Col SAY Title6
@9,5 SAY "PRODUCT TYPE :- " GET T_prod PICT
                                                "99999"
@9,46 SAY "CUSTOMER NO A: - " GET T_cus PICT "99999"<br>@11,5 SAY "CUSTOMER NAME: - " GET T_name PICT "@!"
@13,5SAY "PLATE:DRAWING NO:" GET T_pldrw PICT "XXXXX!"
@13,46 SAY "QUANTITY ORDER :- "| GET T_plord PICT "99"
@15,13 SAY "DRAWING COST :- " GET T_plcost_PICT "99999"
@17,13 SAY "COST/UNIT :- "GET T_plunit PICT "999999"<br>@17,46 SAY "MATERIAL COST:- " GET T_plma PICT "999999"
                         :- " GET T plla PICT "99999"
@18,46 SAY "LABOR COST
@19,13 SAY "START DATE
                           \cdot - " GET T plstdate
@19,46 SAY "FINISH DATE
                             :- " GET T_plfsdate
READ
@13.0 CLEAR TO 23.79
@13,5 SAY "ARM:DRAWING NO: " GET T_ardrw PICT "XXXXX!"
@13,46 SAY "QUANTITY ORDER :- " GET T_arord PICT "99"
@15,13 SAY "DRAWING COST :- " GET T_arcost PICT "99999"
@17,13 SAY "COST/UNIT :- " GET T_arunit PICT "999999"
@17,46 SAY "MATERIAL COST : " GET T_arma PICT "999999"
                         :- " GET T_arla PICT "99999"
@18,46 SAY "LABOR COST
```
@19,13 SAY "START DATE :- " GET T\_arstdate <br>@19,46 SAY "FINISH DATE :- " GET T\_arfsdate  $:-$  " GET  $T_{arfsdate}$ READ @13,0 CLEAR TO 23,79 @13,5 SAY"GIMBAL:DRAWING NO:" GET T\_gidrw PICT "XXXXX!" @13,46 SAY "QUANTITY ORDER :- " GET T\_giord PICT "99" @15,13 SAY "DRAWING COST:- " GET T\_gicost PICT "99999" @17,13 SAY "COST/UNIT :- " GET T\_giunit PICT "999999" @17, 46 SAY "MATERIAL COST: - " GET T\_gima PIGI' "999999"  $@18,46$  SAY "LABOR COST :- " GET T\_gila PICT "99999"<br> $@19,13$  SAY "START DATE :- " GET T\_gistdate @19,13 SAY "START DATE :- " GET T\_gistdate<br>@19,46 SAY "FINISH DATE :- " GET T\_gifsdate :- " GET T\_gifsdate READ @13,0 CLEAR TO 23,79 @13,5 SAY"WELDING:DRAWING NO:" GET T\_wedrw PICT "XXXX!" @13,46 SAY "QUANTITY ORDER :- " GET T\_weord PICT "99" @15,13 SAY "DRAWING COST:- " GET T\_wecost PICT "99999" @17,13 SAY "COST/UNIT :- " GET T\_weunit PICT "999999" @17,46 SAY "MATERIAL COST :- " GET T\_wema PICT "999999" @18,46 SAY "LABOR COST :- " GET T\_wela PICT "99999"<br>@19,13 SAY "START DATE :- " GET T\_westdate @19,13 SAY "START DATE @19,46 SAY "FINISH DATE :- " GET T\_wefsdate READ REPLACE product\_ty WITH T\_prod,custom\_no WITH T\_cus REPLACE cust\_name WITH T\_name REPLACE pl\_didw\_no WITH T\_pldrw, ar\_didw\_no WITH T\_ardrw REPLACE gi\_didw\_no WITH T\_gidrw, we\_didw\_no WITH T\_wedrw REPLACE pl\_di\_cost WITH T\_plcost, ar\_di\_cost WITH T\_arcost REPLACE gi\_di\_cost WITH T\_gicost, we\_di\_cost WITH T\_wecost REPLACE pl\_qty\_ord WITH T\_plord, ar\_qty\_ord WITH T\_arord REPLACE gi\_qty\_ord WITH T\_giord, we\_qty\_ord WITH T\_weord REPLACE pl\_cost\_un WITH T\_plunit, ar\_cost\_un WITH T\_arunit REPLACE gi\_cost\_un WITH T\_giunit, we\_cost\_un WITH T\_weunit REPLACE pl\_la\_cost WITH T\_plla, ar\_la\_cost WITH T\_arla REPLACE gi\_la\_cost WITH T\_gila, we\_la\_cost WITH T\_wela REPLACE pl\_ma\_cost WITH T\_plma, ar\_ma\_cost WITH T\_arma

REPLACE gi\_ma\_cost WITH T\_gima, we\_ma\_cost WITH T\_wema REPLACE pl\_st\_date WITH T\_plstdate, ar\_st\_date WITH T\_arstdate REPLACE gi\_st\_date WITH T\_gistdate, we\_st\_date WITH T\_westdate REPLACE pl\_fs\_date WITH T\_plfsdate, ar\_fs\_date WITH T\_arf sdate REPLACE gi\_fs\_date WITH T\_gifsdate, we\_fs\_date WITH T\_wef sdate DO Subcont2 ENDIF  ${\tt ENDDO}$ USE ERASE Imdie.ndx USE Hdie INDEX ON product\_ty TO Imdie USE RETURN \*\*END OF PROGRAM\*\*

 $\star$ 

 $F-80$ 

\*DELEMD.PRG \*PURPOSE :TO DELETE RECORD OF MDIE.DBF  $Normal = "W"$ Inverse =  $\sqrt{W}$ " SET COLOR TO &Normal Title16 = "D E L E T E R E C 0 R D"  $c = "Y"$  $DO$  WHILE  $c = "Y"$ STORE 0 TO T\_edit  $Length = LEN(Title16)$  $Col = INT((80-Length)/2)$ CLEAR DO Titlemd WITH Title1, Title2 @8,Col SAY Title16 @12,30 SAY "PRODUCT TYPE : " GET T\_edit PICT "99999" READ . IF  $T_{edit} = 0$ EXIT **ENDIF** SELECT 1 USE Mdie INDEX Imdie GO TOP SEEK T\_edit IF EOF() SET COLOR TO &Normal+ @18,30 SAY "N 0 T F 0 U N D" @20,25 SAY "THIS RECORD IS NOT EXIST" @22,25 SAY "PRESS ANY KEY TO CONTINUE" SET COLOR TO &Normal BROTHE WAIT "" ELSE STORE SPACE(25) TO T\_name STORE 0 TO T\_prod, T\_cus STORE product\_ty TO T\_prod STORE custom\_no TO T\_cus STORE cust\_name TO T\_name @9,0 CLEAR TO 23,79 @10,5 SAY "PRODUCT TYPE *:-* " @10, 46 SAY "CUSTOMER NO : - " @12,5 SAY "CUSTOMER NAME:- " SET OJLOR TO &Normal+ @10,21 SAY T\_prod @10,62 SAY T\_cus @12,21 SAY T\_name STORE " " TO ans @18,28 SAY "ARE YOU SURE ?" GET ans PICT "!" SET OJLOR TO &Normal READ

IF ans = "Y" **DELE PACK ELSE** @18,0 CLEAR TO 21,79 ENDIF DO Subcont2 ENDIF **USE ENDDO** @9,0 CLEAR TO 23,79 SET COLOR TO &Normal+ @18,35 SAY "PLEASE WAITING..." SET COLOR TO &Normal CLOSE ALL ERASE Imdie.ndx USE Mdie INDEX ON product\_ty TO Indie **USE** CLOSE ALL RETURN \*\*END OF PROGRAM\*\*\*

 $\ast$ 

 $\ddot{\phantom{0}}$ 

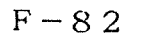

 $\ast$ 

```
**DISPLAYD.PRG** 
*PURPOSE : To display submenu of Display record 
Subx = "D I S P L A Y R E C O R D"Subx1 = "1. DISPLAY ALL RECORD"
Subx2 = "2. DISPLAY SPECIFIC RECORD"
Subx3 = "3. Exit to Submenu" 
PUBLIC f 
f = 1Normal = "W"Inverse = "I" 
SET COLOR.TO &Normal 
DO WHILE f#3
  f = 1r = 11Choice14 = "Subxl" 
  CLEAR 
  DO Titlend WITH Title1, Title2
  Length = LEN(Subx)Col = INT((80-Length)/2)@ 8 ,Col SAY Subx 
  SET COLOR TO &Normal 
    @ 11,30 SAY Subxl 
    @ 13,30 SAY Subx2 
    @ 15,30 SAY Subx3 
  SET COLOR TO &Normal+
    @ 23,15 SAY "Press " + CHR(24) + ." or " + CHR(25);
                 +" to move highlight, and press ";
                 + CHR(17) + CHR(217) + " to select
 SET COLOR TO & Inverse
    @ r, 30 SAY &Choice14 
    x = 000 WHILE x #13 
    x = 0DO WHILE x = 0x = \text{INKEY}()ENDOO 
     SET COLOR TO &Normal 
       @ r,30 SAY &Choice14 
    DO CASE
        CASE x = 24r = r + 2r = IIF (r>15, 11, r)f = VAL (RIGHT(Choice14,1))+1
             f = IIF (f>3,1,f)Choice14 = "Subx" + STR(f, 1)SET COLOR TO &Inverse
               @r,30 SAY &Choice14 
       CASE x = 5r = r - 2r = IIF (r<11, 15, r)
```
 $F-S3$ 

```
f = VAL (RIGHT(Choice14,1))-1
              f = IIF (f<1,3,f)Choice14 = "Subx" + STR(f, 1)SET COLOR TO &Inverse
                @r,30 SAY &Choice14 
        CASE x = 13SET COLOR TO &Inverse 
               @r,30 SAY &Choice14 
             IF f = 3EXIT 
             ENDIF
             DO CASE
                 CASE f= 1
                  CO Dimdiel 
                 CASE f = 200 Dimdie2 
                 CASE f = 3EXIT 
             ENDCASE
    .ENDCASE 
   ENDOO 
ENDOO 
SET COLOR TO &Normal
  @1,0 CLEAR TO 23,79 
RETURN 
**END OF PROGRAM***
```
 $F-84$ 

\*\*DIMDIE1.PRG \*PURPOSE: TO DISPLAY ALL DATA OF MDIE.DBF ON SCREEN Normal =  $\sqrt{\frac{w}{w}}$ Inverse =  $\frac{1}{4}$ / $\frac{1}{4}$ " SET COLOR TO &Normal  $c = "Y"$ Title7 = " $D I S P L A Y$ RECORD" SELECT 1 USE Mdie INDEX Indie GO TOP **CLEAR**  $Length = LEN(Title7)$  $Col = INT((80-Length)/2)$ DO Titlemd WITH Title1, Title2 @7, Col SAY Title7 STORE SPACE(25) TO T\_name STORE 0 TO T\_prod, T\_cus STORE SPACE(8) TO T\_pldrw, T\_ardrw, T\_gidrw, T\_wedrw STORE 0 TO T\_plcost, T\_arcost, T\_gicost, T\_wecost STORE 0 TO T\_plla, T\_arla, T\_gila, T\_wela STORE 0 TO T\_plma, T, arma, T\_gima, T\_wema STORE 0 TO T\_plord, T\_arord, T\_giord, T\_weord STORE 0 TO T\_plunit, T\_arunit, T\_giunit, T\_weunit STORE CTOD('') TO T\_plstdate, T\_arstdate, T\_gistdate, T\_westdate STORE CTOD('') TO T\_plfsdate, T\_arfsdate, T\_gifsdate, T\_wefsdate @8,0 CLEAR TO 23,79 SAY "PRODUCT TYPE :-@9,5 @9,46 SAY "CUSTOMER NO :- " @11,5 SAY "CUSTOMER NAME:-DO WHILE  $c = "Y"$ STORE product ty TO T\_prod STORE custom no TO T cus STORE cust\_name TO T\_name STORE pl\_didw\_no TO T\_pldrw STORE ar\_didw\_no TO T\_ardrw STORE gi\_didw\_no TO T\_gidrw STORE we\_didw\_no TO T\_wedrw STORE pl\_di\_cost TO T\_plcost STORE ar\_di\_cost TO T\_arcost STORE gi\_di\_cost TO T\_gicost STORE we\_di\_cost TO T\_wecost STORE pl\_qty\_ord TO T\_plord STORE ar\_qty\_ord TO T\_arord STORE gi\_qty\_ord TO T\_giord STORE we\_qty\_ord TO T\_weord STORE pl\_cost\_un TO T\_plunit STORE ar\_cost\_un TO T\_arunit STORE gi\_cost\_un TO T\_giunit

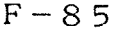

$$
-\circ\circ
$$

STORE we\_cost\_un TO T\_weunit STORE pl\_la\_cost TO T\_plla STORE ar\_la\_cost TO T\_arla STORE gi\_la\_cost TO T\_gila STORE we la cost TO T\_wela STORE pl\_ma\_cost TO T\_plma STORE ar\_ma\_cost TO T\_arma STORE gi\_ma\_cost TO T\_gima STORE we\_ma\_cost TO T\_wema STORE pl\_st\_date TO T\_plstdate STORE ar\_st\_date TO T\_arstdate STORE gi\_st\_date TO T\_gistdate STORE we\_st\_date TO T\_wistdate STORE pl\_fs\_date TO T\_plfsdate STORE ar\_fs\_date TO. T\_arfsdate STORE gi\_fs\_date TO T\_gifsdate STORE we\_fs\_date TO T\_wefsdate SET COLOR TO &Normal+ @9,21 SAY T\_prcd PICT "99999" @9,62 SAY T\_cus PICT "999<br>@11,21 SAY T\_name PICT "@!" @11,21 SAY T\_name SET COLOR TO &Normal Coloration of the SET follows and the SET of the SET of the SET of the SET of the SET of the SET of the SET of the SET of the SET of the SET of the SET of the SET of the SET of the SET of the SET of th @13,46 SAY "QUANTITY ORDER :- " @15,13 SAY "DRAWING COST :- "<br>@17,13 SAY "COST/UNIT :- " @17,46 SAY "MATERIAL COST :- ...<br>@18,46 SAY "LABOR COST :- ... @19,13 SAY "START DATE ::- ... @19,46 SAY "FINISH DATE SET COLOR TO &Normal+ @13,30 SAY T\_pldrw PICT "XXXXXXX!" @13,64 SAY T\_plord PICT "99" @15,30 SAY T\_plcost PICT "99999" @17,30 SAY T\_plunit PICT "999999" @17,64 SAY T\_plma PICT "999999" @18,64 SAY T\_plla PICT "99999" @19,30 SAY T\_plstdate @19,64 SAY T\_plfsdate @22,0 SAY ""<br>WAIT " ANY KEY TO CONTINUE.." @13,0 CLEAR TO 23,79 SET COLOR TO &Normal  $@13,5$  SAY "ARM : DRAWING NO @13,46 SAY "QUANTITY ORDER :-@15,13 SAY "DRAWING COST :- "<br>@17,13 SAY "COST/UNIT :- "<br>@17,46 SAY "MATERIAL COST :- " @17,46 SAY "MATERIAL COST :- "<br>@18,46 SAY "LABOR COST :- "<br>@19,13 SAY "START DATE :- " @19,46 SAY "FINISH DATE :-

SET COLOR TO &Normal+ @13,30 SAY T\_ardrw PICT "XXXXXXX!" @13,64 SAY T\_arord PICT "99" @15,30 SAY T\_arcost PICT "99999" @17,30 SAY T\_arunit PICT "999999" @17,64 SAY T\_arma PICT "999999" @18,64 SAY T\_arla PICT "99999" @19,30 SAY T\_arstdate @19,64 SAY T\_arfsdate @22,0 SAY " " WAIT " ANY KEY TO CONTINUE.. " @13,0 CLEAR TO 23,79 SET COLOR TO &Normal @13,5 SAY "GIMBAL: DRAWING NO  $@13,46$  SAY "QUANTITY ORDER  $:-$  "  $@15,13$  SAY "DRAWING COST :- $@17,13$  SAY "COST/UNIT  $:$ @17,46 SAY "MATERIAL COST :-@18,46 SAY "LABOR COST :-@19,13 SAY "START DATE @19,46 SAY "FINISH DATE SET COLOR TO·&Normal+ @13,30 SAY T\_gidrw PICT "XXXXXXX!" @13,64 SAY T\_giord PICT "99" @15,30 SAY T\_gicost PICT "99999" @17,30 SAY T\_giunit PICT "999999" @17,64 SAY T\_gima PICT "999999" @18,64 SAY T\_gila PICT "99999" @19,30 SAY T\_gistdate ROT @19,64 SAY T\_gifsdate<br>@22,0 SAY " "<br>WATT " @22,0 SAY " " ANY KEY TO CONTINUE @13,0 CLEAR TO 23,79 SET COLOR TO &Normal @13,5 SAY "WELDING: DRAWING NO @13,46 SAY "QUANTITY ORDER :-@15, 13 SAY "DRAWING COST :- "  $@17,13$  SAY "COST/UNIT  $: @17,46$  SAY "MATERIAL COST :-@18,46 SAY "LABOR COST @19,13 SAY "START DATE @19,46 SAY "FINISH DATE ·- SET COLOR TO &Normal+ @13,30 SAY T\_wedrw PICT "XXXXXXX!" @13,64 SAY T\_weord PICT "99" @15,30 SAY T\_wecost PICT "99999" @17,30 SAY T\_weunit PICT "999999" @17,64 SAY T\_wema PICT "999999" @18,64 SAY T\_wela PICT "99999" @19,30 SAY T\_westdate

@19,64 SAY T\_wefsdate @22,0 SAY " " WAIT " @13,0 CLEAR TO 23,79 SET COLOR TO &Normal IF  $NOT. EOF()$ DO Subcont2 @13,0 CLEAR TO 23,79 SKIP ELSE SET COLOR TO &Normal+  $C = "N"$ ANY KEY TO CONTINUE. . " @23,20 SAY "END OF FILE (ANY KEY TO Submenu)" SET COLOR TO &Normal WAIT " " ENDIF ENDDO USE **RETURN** \*\*END OF PRCGRAM\*\*

 $\ast$ 

```
**DIMDIE2.PRG
*PURFOSE: TO DISPLAY SPECIFIC DATA OF MDIE. DBF ON SCREEN
Normal = "W"
Inverse = ''/\nSET COLOR TO &Normal
c = "Y"RECORD"
Title4 = "D I S P L A YDO WHILE c = "Y"STORE O TO T_edit
   Length = LEN(Title4)
   Col = INT((80-Length)/2)CLEAR
   DO Titlemd WITH Title1, Title2
  @8, Col SAY Title4
   @12,25 SAY"DISPLAY PRODUCT TYPE:" GET T_edit PICT "99999"
   READ
   IF T edit = 0EXIT
  ENDIF
  SELECT 1
  USE Mdie INDEX Indie
  GO TOP
  SEEK T edit
  IF EOF()SET COLOR TO &Normal+
      @18,30 SAY "N O T F O U N D"
      @20,25 SAY "THIS RECORD IS NOT EXIST"
      @22,25 SAY "PRESS ANY KEY TO CONTINUE"
    SET COLOR TO &Normal BROTH
    WAIT ""
  ELSE
    STORE SPACE(25) TO T_name
    STORE 0 TO T_prod, T_cus
    STORE SPACE(8) TO T pldrw, T_ardrw, T_gidrw, T_wedrw
    STORE 0 TO T_plcost, T_arcost, T_gicost, T_wecost
    STORE O TO T_plla, T_arla, T_gila, T_wela
    STORE 0 TO T_plma, T, arma, T_gima, T_wema
    STORE 0 TO T_plord, T_arord, T_giord, T_weord
    STORE 0 TO T_plunit, T_arunit, T_giunit, T_weunit
    STORE CTOD('') TO T_plstdate, T_arstdate,
                    T_gistdate, T_westdate
    STORE CTOD('') TO T_plfsdate, T_arfsdate,
                    T_gifsdate,T_wefsdate
    @8,0 CLEAR TO 23,79
    @9,5 SAY "PRODUCT TYPE :- "
    @9,46 SAY "CUSTOMER NO :- "
    @11,5 SAY "CUSTOMER NAME:- "
    STORE product_ty TO T_prod
    STORE custom_no TO T_cus
    STORE cust_name TO T_name
    STORE pl_didw_no TO T_pldrw
    STORE ar_didw_no TO T_ardrw
    STORE gi_didw_no TO T_gidrw
    STORE we_didw_no TO T_wedrw
                              F - 89
```

```
STORE pl_di_cost TO T_plcost
STORE ar_di_cost TO T_arcost
STORE gi_di_cost TO T_gicost
STORE we_di_cost TO T_wecost
STORE pl_qty_ord TO T_plord
STORE ar_qty_ord TO T_arord
STORE gi_qty_ord TO T_giord
STORE we_qty_ord TO T_weord
STORE pl_cost_un TO T_plunit
STORE ar_cost_un TO T_arunit
STORE gi_cost_un TO T_giunit
STORE we_cost_un TO T_weunit
STORE pl_la_cost TO T_plla
STORE ar_la_cost TO T_arla
STORE gi_la_cost TO T_gila
STORE we_la_cost TO T_wela
STORE pl_ma_cost TO T_plma
STORE ar_ma_cost TO T_arma
STORE gi_ma_cost TO T_gima
STORE we_ma_cost TO T_wema
STORE pl_st_date TO T_plstdate
STORE ar_st_date TO T_arstdate
STORE gi_st_date TO T_gistdate
STORE we st date TO T_westdate
STORE pl_fs_date TO T_plfsdate
STORE ar_fs_date TO T_arfsdate
STORE gi_fs_date TO T_gifsdate
STORE we_fs_date TO T_wefsdate
SET COLOR TO &Normal+
       SAY T_prod PICT "99999"
 @9.21PICT "9999"
 @9,62 SAY T_cus
                     PICT "@!"
 @11,21 SAY T_name
SET COLOR TO &Normal
 @13,5 SAY "PLATE : DRAWING NO
 @13,46 SAY "QUANTITY ORDER :-
 @15,13 SAY "DRAWING COST :- "
                          :=@17,13 SAY "COST/UNIT
                               \bullet@17,46 SAY "MATERIAL COST :-
 @18,46 SAY "LABOR COST
                             \cdot -@19,13 SAY "START DATE
 @19,46 SAY "FINISH DATE
                             \mathbf{I}SET COLOR TO &Normal+
 @13,30 SAY T_pldrw PICT "XXXXXXX!"
 @13,64 SAY T_plord PICT "99"
 @15,30 SAY T_plcost PICT "99999"
 @17,30 SAY T_plunit PICT "9999999"
 @17,64 SAY T_plma PICT "999999"
 @18,64 SAY T_plla PICT "99999"
```

$$
F = 90
$$

@19,30 SAY T\_plstdate @19,64 SAY T\_plfsdate @22,0 SAY "<br>WAIT " . ANY KEY TO CONTINUE.." @13,0 CLEAR TO 23,79 SET COLOR TO &Normal @13,5 SAY "ARM : DRAWING NO @13,46 SAY "QUANTITY ORDER :- " @15, 13 SAY "DRAWING COST :- "<br>@17, 13 SAY "COST/INTT :- "  $@17,13$  SAY "COST/UNIT :- " @17,46 SAY "MATERIAL COST :-@18,46 SAY "LABOR COST  $\div$ @19,13 SAY "START DATE @19,46 SAY "FINISH DATE SET COLOR TO &Normal+ @13,30 SAY T\_ardrw PICT "XXXXXXX @13,64 SAY T\_arord PICT "99" @15,30 SAY T\_arcost PICT "99999" @17,30 SAY T\_arunit PICT "999999" @17,64 SAY T\_arma PICT "999999" @18,64 SAY T\_arla PICT "99999" @19,30 SAY T\_arstdate @19,64 SAY T\_arfsdate @22,0 SAY " " ANY KEY TO CONTINUE. @13,0 CLEAR TO 23,79 SET COLOR TO &Normal @13,5 SAY "GIMBAL: DRAWING NO @13,46 SAY "QUANTITY ORDER :- " @15,13 SAY "DRAWING COST :- "<br>@17.13 SAY "COST/UNIT :- "  $@17,13$  SAY "COST/UNIT @17,46 SAY "MATERIAL COST :- "<br>@18,46 SAY "LABOR COST :- "  $@18,46$  SAY "LABOR COST :-<br> $@19,13$  SAY "START DATE :- " @19,13 SAY "START DATE @19,46 SAY "FINISH DATE :-SET COLOR TO &Normal+ - 1 @13,30 SAY T\_gidrw PICT "XXXXXXX! @13,64 SAY T\_giord PICT "99" @15,30 SAY T\_gicost PICT "99999" @17,30 SAY T\_giunit PICT "9999999" @17,64 SAY T\_gima PICT "999999" @18,64 SAY T\_\_gila PICT "99999" @19,30 SAY T\_gistdate @19,64 SAY T\_gifsdate @22,0 SAY " " ANY KEY TO CONTINUE.. " @13,0 CLEAR TO 23,79 SET COLOR TO &Normal @13,5 SAY "WELDING: DRAWING NO  $\cdot$   $-$
```
SET COLOR TO &Normal+ 
      @13,30 SAY T_wedrw PICT "XXXXXXX!" 
      @13,64 SAY T_weord PICT "99" 
      @15,30 SAY T_wecost PICT "99999" 
      @17,30 SAY T_weunit PICT "999999" 
      @17,64 SAY T_wema PICT "999999" 
      @18,64 SAY T_wela PICT "99999" 
      @19,30 SAY T_westdate 
      @19,64 SAY T_wefsdate
      @22,0 SAY " " 
      WAIT " ANY KEY TO CONTINUE.
      @13,0 CLEAR TO 23,79 
     SET COLOR TO &Normal
    00 Subcont2 
  ENDIF
ENDOO 
USE 
RETURN
**END OF PROORAM**
```
@13,46 SAY "QUANTITY ORDER :- " @15,13 SAY "DRAWING COST :- "<br>@17,13 SAY "COST/UNIT" :- "

@17,46 SAY "MATERIAL COST :- " @18,46 SAY "LABOR COST :-

 $*_{2/3}$ 

 $\cdot$  -

@17,13 SAY "COST/UNIT

@19, 13 SAY "START DATE @19, 46 SAY "FINISH DATE

```
:t.--:+:PRINTHD. PRG** 
*PURPOSE :To display submenu of Print Mdie.dbf 
Suby = 'P \ R \ I \ N \ T \ R \ E \ C \ O \ R \ D''Suby1 = "1. PRINT ALL RECORD"
Suby2 = "2. PRINT SPECIFIC RECORD" 
Suby3 = "3. Exit to Submenu"
g = 1Normal = "W" 
Inverse = "I" 
SET COLOR TO &Normal 
DO WHILE·g#3 
  g = 1r = 11Choice15 = "Suby1"CLEAR 
  DO Titlemd WITH Title1, Title2
  Length = LEN(Suby)Col = INT((80-Length)/2)@ 8 ,Col SAY Suby 
  SET COLOR TO &Normal 
    @ 11,30 SAY Subyl 
    @ 13,30 SAY Suby2 
    @ 15,30 SAY Suby3 
  SET COLOR TO &Normal+ 
    @ 23,15 SAY "Press " + CHR(24) + " or " + CHR(25);
                 +" to move highlight, and press"; 
                 + CHR(17) + CHR(217) + " to select"
 SET COLOR TO &Inverse 
   @ r, 30 SAY &Choice15 
   x = 0DO WHILE x #13 
    x = 0DO WHILE x= 0
        x = INKEY()
    ENDDO
    SET COLOR TO &Normal 
      @ r,30 SAY &Choice15 
    DO CASE 
        CASE x = 24r = r + 2r = IIF (r>15, 11, r)g = VAL (RIGHT(Choice15,1))+1
             g = IIF (g>3, 1, g)Choice15 = "Suby" + STR(g, 1)SET COLOR TO &Inverse 
               @r,30 SAY &Choice15 
       CASE x = 5r = r - 2r = IIF (r<11,15,r)
             g = VAL (RIGHT(Choice15,1))-1
             g = IIF (g<1, 3, g)Choice15 = "Suby" + STR(g, 1)SET COLOR TO &Inverse 
               @r,30 SAY &Choice15
```
SET COIDR TO &Inverse @r,30 SAY &Choice15  $IF g = 3$ EXIT END IF DO CASE CASE  $g = 1$ DO Prrdiel CASE  $g = 2$ DO Pmdie2 CASE  $g = 3$ EXIT ENOCASE ENDCASE ENDOO ENDOO SET COIDR TO &Normal @1,0 CLEAR TO 23,79 RETURN \*\*END OF PROORAM\*\*

 $*$   $*$   $*$ 

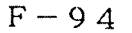

 $\ast$ 

 $ABC$ GRADUATE SCHOOL LIBRARY

\*\*PMDIE1.PRG \*PURPOSE : TO PRINT HARD COPY ALL DATA OF MDIE. DBF  $Normal = "W"$ Inverse = "/\" SET COLOR TO &Normal Title5 = "DIE SET/ JIG REPORT" SELECT 1 USE Mdie INDEX Imdie GO TOP **CLEAR**  $Length = LEN(Title5)$  $Col = INT((80-Length)/2)$ STORE SPACE(25) TO T\_name STORE 0 TO T\_prod, T\_cus STORE SPACE(8) TO T\_pldrw, T\_ardrw, T\_gidrw, T\_wedrw STORE 0 TO T\_plcost, T\_arcost, T\_gicost, T\_wecost STORE 0 TO T\_plord, T\_arord, T\_giord, T\_weord STORE 0 TO T\_plunit, T\_arunit, T\_giunit, T\_weunit STORE 0 TO T\_plma, T\_arma, T\_gima, T\_wema STORE 0 TO T\_plla, T\_arla, T\_gila, T\_wela STORE CTOD('') TO T\_plstdate, T\_arstdate, T\_gistdate, T\_westdate STORE CTOD('') TO T\_plfsdate, T\_arfsdate, T\_gifsdate, T\_wefsdate page  $= 0$ SET COLOR TO &Normal DO Titlend WITH Title1, Title2 @ 8, Col SAY Title5 SET COLOR TO &Normal+ @ 10,30 SAY "Please waiting. SET DEVICE TO PRINT DO WHILE .NOT. EOF() page =  $page + 1$ Rows =  $8$ **EJECT** DO Ptitled WITH Title1, Title2 @ROWS, Col SAY Title5 @ROWS, 65 SAY "PAGE" @ROWS, 71 SAY page PICT "99" Rows =  $Rows + 1$ @ROWS, 5 SAY REPLICATE ("-", 75) STORE product\_ty TO T\_prod STORE custom no TO T\_cus STORE cust\_name TO T\_name STORE pl\_didw\_no TO T\_pldrw STORE ar\_didw\_no TO T\_ardrw STORE gi\_didw\_no TO T\_gidrw STORE we\_didw\_no TO T\_wedrw STORE pl\_di\_cost TO T\_plcost STORE ar\_di\_cost TO T\_arcost

 $F - 95$ 

```
STORE gi_di_cost TO T_gicost 
STORE we_di_cost TO T_wecost 
STORE pl_qty_ord TO T_plord 
STORE ar_qty_ord TO T_arord 
STORE gi_qty_ord TO T_giord 
STORE we_qty_ord TO T_weord 
STORE pl_cost_un TO T_plunit 
STORE ar_cost_un TO T_arunit 
STORE gi_cost_un TO T_giunit 
STORE we_cost_un TO T_weunit 
STORE pl_ma_cost TO T_plma 
STORE ar_ma_cost TO T_arma 
STORE gi_ma_cost-TO T_gima 
STORE we_ma_cost TO T_wema 
STORE pl_la_cost TO T_plla 
STORE ar_la_cost TO T_arla 
STORE gi_la_cost TO T_gila 
STORE we_la_cost TO T_wela 
STORE pl_st_date TO T_plstdate 
STORE ar_st_date TO T_arstdate 
STORE gi_st_date TO T_gistdate 
STORE we_st_date TO T_westdate
STORE pl_fs_date TO T_plfsdate
STORE ar_fs_date TO T_arfsdate
STORE gi_fs_date TO T_gifsdate 
STORE we_fs_date TO T_wefsdate
Rows = Rows + 2@ROWS,5 SAY "PRODUCT TYPE :-
@ROWS,21 SAY T_prod 
@ROWS, 46 SAY "CUSTOMER NO :- "
@ROWS,62 SAY T_cus 
Rows = Rows + 2@ROWS,5 SAY "CUSTOMER NAME:-
@ROWS,21 SAY T_name 
                               SINC
Rows = Rows + 2@ROWS, 5 SAY "PLATE :- DRAWING NO
@ROWS, 33 SAY T_pldrw PICT "XXXXXXX!"
@ROWS,46 SAY "QUANTITY ORDER:- " 
@ROWS,62 SAY T_plord 
Rows = Rows +1@ROWS,5 SAY " DRAWING COST 
@ROWS,33 SAY T_plcost PICT "99999" 
Rows = Rows +1<br>@ROWS, 5 SAY "
                         MATERIAL COST :-
@ROWS,33 SAY T_plma PICT "999999" 
Rows = Rows +1@ROWS, 5 SAY " LABOR COST
@ROWS,33 SAY T_plla PICT "99999" 
Rows = Rows +1
```
 $F-96$ 

@ROWS,5 SAY " COST/UNIT @ROWS,33 SAY T\_plunit PICT "999999"  $Rows = Rows +1$ @ROWS,5 SAY " START DATE :- @ROWS,33 SAY T\_plstdate @ROWS,46 SAY "FINISH DATE :- " @ROWS,62 SAY T\_plfsdate  $Rows = Rows +2$ @ROWS, 5 SAY "ARM :- DRAWING NO @ROWS, 33 SAY T\_ardrw PICT "XXXXXXX!" @ROWS,46 SAY "QUANTITY OPDER:- " @ROWS,62 SAY T\_arord  $Rows = Rows +1$ @ROWS,5 SAY " DRAWING COST @ROWS,33 SAY T\_arcost PICT "99999"  $Rows = Rows +1$  $\sim 10^{11}$  km s  $^{-1}$ @ROWS, 5 SAY " MATERIAL COST @ROWS, 33 SAY T\_arma PICT "999999" Rows =  $Rows +1$  $Rows = Rows + 1$ <br>
@ROWS, 5 SAY " LABOR COST @ROWS,33 SAY T\_arla PICT "99999"  $ROWS = Rows +1$ @ROWS,5 SAY " COST/UNIT @ROWS,33 SAY T\_arunit PICT "999999"  $Rows = Rows +1$ @ROWS,5 SAY " START DATE @ROWS,33 SAY T\_arstdate @ROWS,46 SAY "FINISH DATE :- " @ROWS,62 SAY T\_arfsdateROTM  $Rows = Rows +2$ @ROWS, 5 SAY "GIMBAL :- DRAWING NO @ROWS,33 SAY T\_gidrw PICT "XXXXXXX!" @ROWS, 46 SAY "QUANTITY ORDER:-@ROWS,62 SAY T\_giord Rows =  $Rows + 1$ @ROWS,5 SAY " DRAWING COST @ROWS, 33 -SAY T\_gicost PICT "99999" Rows =  $Rows +1$ @ROWS,5 SAY " MATERIAL COST :- @BDWS,33 SAY T\_gima PICT "999999"  $Rows = Rows + 1$ @ROWS,5 SAY " LABOR COST @ROWS,33 SAY T\_gila PICT "99999"  $Rows = Rows +1$ @ROWS,5 SAY " COST/UNIT @OOWS,33 SAY T\_giunit PICT "999999"  $Rows = Rows +1$ @ROWS,5 SAY " START DATE :- @ROWS,33 SAY T\_gistdate @ROWS,46 SAY "FINISH DATE :- "

ENDOO EJECT @ROWS,62 SAY T\_gifsdate  $Rows = Rows +2$ @Rows,5 SAY "WELDING:- DRAWING NO @ROWS,33 SAY T\_wedrw PICT "XXXXXXX!" @ROWS,46 SAY "QUANTITY ORDER:- " @ROWS,62 SAY T\_weord  $Rows = Rows +1$ @ROWS, 5 SAY " DRAWING COST @ROWS,33 SAY T\_wecost PICT "99999" Rows =  $Rows + 1$ @ROWS, 5 SAY " MATERIAL COST : - @ROWS,33 SAY T\_wema PICT "999999"  $Rows = Rows +1$ @ROWS,5 SAY " LABOR COST @ROWS,33 SAY T\_wela PICT "99999"  $Rows = Rows +1$ @ROWS,5 SAY " COST/UNIT @ROWS,33 SAY T\_weunit PICT "999999"  $Rows = Rows +1$ @ROWS,5 SAY " START DATE @ROWS,33 SAY T\_westdate @ROWS,46 SAY "FINISH DATE :-@ROWS,62 SAY T\_wefsdate  $Rows = Rows +2$ @ROWS,5 SAY REPLICATE ("-",75) SKIP SET COLOR TO &Normal SET DEVICE TO SCREEN RETURN \*\*END OF PROGRAM \*\*\*

USE

```
**PMDIE2.PRG
*PURPOSE : TO PRINT HARD COPY SPECIFIC DATA OF MDIE.DBF
Normal = \sqrt[1]{W}Inverse = \sqrt{n}"
SET COLOR TO &Normal
Title6 = "SPECIFIC DIE SET/ JIG OF PRODUCT REPORT"
c = "Y"DO WHILE c = "Y"T edit = 0CLEAR
   Length = LEN(Title6)Col = INT((80-Length)/2)STORE SPACE(25) TO T_name
   STORE 0 TO T_prod, T_cus
   STORE SPACE(8) TO T_pldrw, T_ardrw, T_gidrw, T_wedrw
   STORE 0 TO T_plcost, T_arcost, T_gicost, T_wecost
   STORE 0 TO T_plord, T_arord, T_giord, T_weord
   STORE 0 TO T_plunit, T_arunit, T_giunit, T_weunit
   STORE 0 TO T_plma, T_arma, T_gima, T_wema
  STORE 0 TO T_plla, T_arla, T_gila, T_wela<br>STORE CTOD('') TO T_plstdate,
                  T_arstdate, T_gistdate, T_westdate
   STORE CTOD('') TO T_plfsdate,
                   T_arfsdate, T_gifsdate, T_wefsdate
   DO Titlemd WITH Title1, Title2
  @8, Col SAY Title6
  @12,25 SAY "PRINT PRODUCT TYPE:" GET T_edit PICT
                                                       "99999"
  READ
   IF T_{edit} = 0EXIT
  ENDIF
  SELECT 1
  USE Mdie INDEX Indie
  GO TOP
  SEEK T_edit
  IF EOF()SET COLOR TO &Normal+
        @18,30 SAY "NOT FOUND"
       @20,25 SAY "THIS RECORD IS NOT EXIST"
       @22,25 SAY "PRESS ANY KEY TO CONTINUE"
     SET COLOR TO &Normal
     WAIT " "
  ELSE
     SET DEVICE TO PRINT
     DO Ptitled WITH Title1, Title2
     Rows = 8@Rows, Col SAY Title6
     Rows = Rows + 1@Rows, 5 SAY REPLICATE ("-", 75)
     STORE product_ty TO T_prod
```

```
F - 99
```

```
STORE custom no TO T_cus
STORE cust_name TO T_name
STORE pl_didw_no TO T_pldrw
STORE ar_didw_no TO T_ardrw
STORE gi_didw_no TO T_gidrw
STORE we_didw_no TO T_wedrw
STORE pl_di_cost TO T_plcost
STORE ar_di_cost TO T_arcost
STORE gi_di_cost TO T_gicost
STORE we_di_cost TO T_wecost
STORE pl_qty_ord TO T_plord
STORE ar_qty_ord TO T_arord
STORE gi_qty_ord TO T_giord
STORE we_qty_ord TO T_weord
STORE pl_cost_un TO T_plunit
STORE ar_cost_un TO T_arunit
STORE gi_cost_un TO T_giunit
STORE we_cost_un TO T_weunit
STORE pl_ma_cost TO T_plma
STORE ar_ma_cost TO T_arma
STORE gi_ma_cost TO T_gima
STORE we_ma_cost TO T_wema
STORE pl_la_cost TO T_plla
STORE ar_la_cost TO T_arla
STORE gi_la_cost TO T_gila
STORE we la cost TO T_wela
STORE pl_st_date TO T_plstdate
STORE ar_st_date TO T_arstdate
STORE gi_st_date TO T_gistdate
STORE we_st_date TO T_westdate
STORE pl_fs_date TO T_plfsdate
STORE ar_fs_date TO T_arfsdate
STORE gi_fs_date TO T_gifsdate
STORE we_fs_date TO T_wefsdate
Rows = Rows + 2<br>
@Rows ,5 SAY "PRODUCT TYPE :-<br>
@Rows ,21 SAY T_prod
                             SIN
@Rows ,46 SAY "CUSTOMER NO :-
@Rows ,62 SAY T_cus
Rows = Rows + 2@Rows, 5 SAY "CUSTOMER NAME:- "
@Rows, 21 SAY T_name
Rows = Rows + 2@Rows, 5 SAY "PLATE :- DRAWING NO
@ROWS, 33 SAY T_pldrw PICT "XXXXXXX!"
@ROWS,46 SAY "QUNATITY ORDER :- "
@ROWS, 62 SAY T_plord
```
 $Rows = Rows +1$ @ROWS,5 SAY " DRAWING COST @ROWS,33 SAY T\_plcost PICT "99999" Rows *=* Rows +1 MATERIAL COST : @ROWS,33 SAY T\_plma PICT "999999"  $Rows = Rows +1$ @ROWS, 5 SAY " LABOR COST @ROWS,33 SAY T\_plla PICT "99999"  $Rows = Rows +1$ @ROWS,5 SAY " COST/UNIT :- @ROWS,33 SAY T\_plunit PICT "999999"  $Rows = Rows +1$ <br>  $@ROWS,5$  SAY " START DATE @ROWS, 33 SAY T\_plstdate @ROWS,46 SAY "FINISH DATE :-@ROWS,62 SAY T\_plfsdate Rows =  $R\ddot{o}$ ws +2 @Rows,5 SAY "ARM :- DRAWING NO @ROWS, 33 SAY T\_ardrw PICT "XXXXXXX!" @ROWS,46 SAY "QUNATITY ORDER :- " @ROWS,62 SAY T\_arord  $Rows = Rows + 1$ @ROWS, 5 SAY " DRAWING COST @ROWS,33 SAY T\_arcost PICT "99999" Rows =  $Rows +1$ <br>  $@ROWS, 5$  SAY " @ROWS,5 SAY " MATERIAL COST :-<br>@ROWS,33 SAY T\_arma PICT "9999999"  $Rows = Rows + 1$ @ROWS, 5 SAY " LABOR COST @ROWS, 33 SAY T\_arla PICT "999999"  $Rows = Rows +1$ @ROWS, 5 SAY " COST/UNIT @ROWS,33 SAY T\_arunit PICT "999999"  $Rows = Rows +1$ @ROWS, 5 SAY " START DATE <a>
GROWS.<br/>33 SAY T arstdate @ROWS,33 SAY T\_arstdate 13) @ROWS,46 SAY "FINISH DATE :- " @ROWS,62 SAY T\_arfsdate  $Rows = Rows +2$ @Rows,5 SAY "GIMBAL :- DRAWING NO @ROWS, 33 SAY T\_gidrw PICT "XXXXXXX!" @ROWS,46 SAY "QUNATITY ORDER :- " @ROWS,62 SAY T\_giord  $Rows = Rows +1$ @ROWS, 5 SAY " DRAWING COST @ROWS,33 SAY T\_gicost PICT "99999" Rows =  $Rows +1$ @ROWS,5 SAY "MATERIAL COST :- "

@ROWS,33 SAY T\_gima PICT "999999"  $Rows = Rows +1$ @ROWS,5 SAY " LABOR COST @ROWS,33 SAY T\_gila PICT "99999"  $Rows = Rows +1$ @ROWS, 5 SAY " COST/UNIT @ROWS,33 SAY T\_giunit PICT "999999"  $Rows = Rows +1$ @ROWS,5 SAY " START DATE @ROWS,33 SAY T\_gistdate @ROWS,46 SAY "FINISH DATE :- " @ROWS,62 SAY T\_gifsdate Rows =  $Rows +2$ @Rows,5 SAY "WELDING:- DRAWING NO @ROWS, 33 SAY T\_wedrw PICT "XXXXXXX! @ROWS,46 SAY "QUNATITY ORDER :- " @ROWS,62 SAY T\_weord  $Rows = Rows +1$  $Rows = kows + 1$ <br>  $QROWS, 5 SAY$  " DRAWING COST" @ROWS,33 SAY T\_wecost PICT "99999" Rows =  $Rows + 1$ @ROWS, 5 SAY " MATERIAL COST @ROWS,33 SAY T\_wema PICT "999999" Rows =  $Rows +1$ @ROWS, 5 SAY " LABOR COST @ROWS,33 SAY T\_wela PICT "99999" Rows =  $Rows +1$ @ROWS, 5 SAY " COST/UNIT @OOWS,33 SAY T\_weunit PICT "999999" Rows =  $Rows +1$ <br>  $@ROWS, 5$  SAY " @ROWS,5 SAY " START DATE \*\* @ROWS, 46 SAY "FINISH DATE :-@ROWS,62 SAY T\_wefsdate Rows =  $Rows + 2$ @Rows,5 SAY REPLICATE ("-" EJECT SET DEVICE TO SCREEN DO Subcont2 **ENDIF** ENDOO RETURN \*\*END OF PROGRAM\*-\*

 $F-102$ 

USE

\*\*Subcont2.prg \*\*To ask for more data \*\*<br>\*  $Normal = "W"$ Inverse =  $\sqrt{W}$ "  $c = SPACE(1)$ DO WHILE .NOT. c\$ "YN" SET CDLOR TO &Normal+ @23,28 SAY "CONTINUE (Y/N)?" GET c PICT "!" READ SET COLOR TO &Normal ENDOO IF  $c = "Y"$ LOOP ENDIF RETURN \*\*END OF PROGRAM\*\*\*

ĝ.

\*\*Ptitled.prg\*\* \*\*To print heading PARAMETER Title1,Title2 Length = LEN(Title1)  $Col = INT((80-Length)/2)$ @ 2, Col SAY Title1 @ 4,5 SAY Title2 SAY DATE() RETURN \*\*END OF PROGRAM\*\*\*

\*\*Titlend.prg\*\* \*\*To display heading PARAMETER Title1, Title2 Length = LEN(Titlel)  $Col = INT((80-Length)/2)$ @ 2, Col SAY Title1 **@ 4,3** SAY Title2<br>**@ 4,60** SAY DATE() SAY DATE() @ 5,0 TO 5, 79 RETURN \*\*END OF PROGRAM\*\*\*

Sample of Appendix G Report  $\mathbb{R}$ 

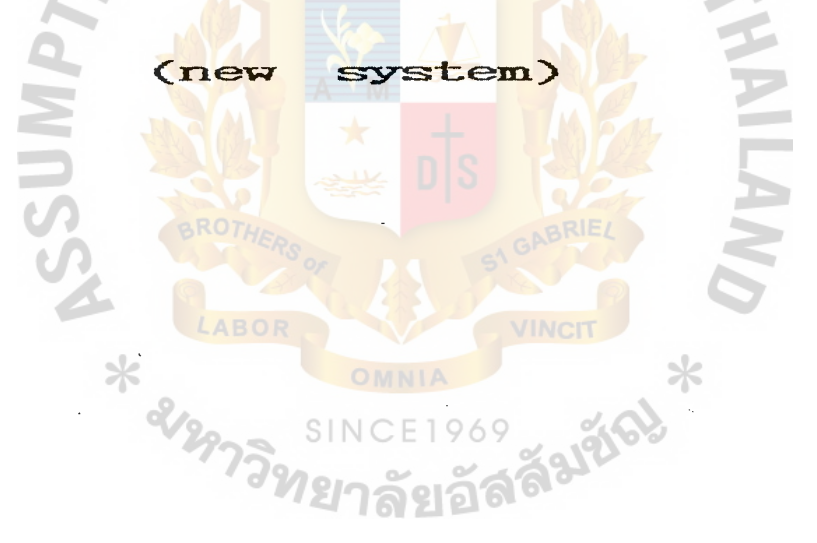

PRODUCTS REPORT

R&D ENGINEERING DEPARTMENT DATE : 99/99/99 --------------------------------------------------------------------------- PRODUCT TYPE : - .99999 CUSTOMER NO : - 9999 CUSTOMER NAME . - x---------25------------x ASSEMBLY D. NO :- 99999 D. COST :- 9999 APPROVAL DATE :- 99/99/99 PLATE D. NO :- 99999 D. COST :- 9999 APPROVAL DATE :- 99/99/99 ARM D. NO :- 99999 D. COST :- 9999 APPROVAL DATE :- 99/99/99  $GIMBAL$  D. NO :- 99999  $D. COST$  :- 9999 APPROVAL DATE :- 99/99/99 PRODUCT TYPE :- 99999 CUSTOMER NO :- 9999 CUSTOMER NAME  $:-$  X-----ASSEMBLY D. NO :- 99999 D. COST :- 9999 APPROVAL DATE :- 99/99/99 PLATE D. NO :- 99999 D. COST :- 9999 APPROVAL DATE :- 99/99/99 ARM D. NO :- 99999 D. COST :- 9999 APPROVAL DATE :- 99/99/99  $GIMBAL$  D. NO :- 99999  $D. COST$  :- 9999 APPROVAL DATE :- 99/99/99  $PRODUCT$  TYPE :- 99999 BROTH CUSTOMER NO :- 9999  $CUSTOMER NAME : - X--------25-------------X$ ASSEMBLY D. NO :- 99999 D. COST :- 9999 APPROVAL DATE :- 99/99/99 PLATE D. NO :- 99999 D. COST :- 9999 A APPROVAL DATE :- 99/99/99 ARM D. NO :- 99999 D. COST :- 9999 | 96 APPROVAL DATE :- 99799799  $GIMBAL$  D. NO  $:$  - 99999 D. COST  $:$  - 9999 APPROVAL DATE  $:$  - 99/99/99 PRODUCT TYPE :- 99999 (CUSTOMER NO :- 9999 CUSTOMER NAME :- x---------25------------x ASSEMBLY D. NO :- 99999 D. COST :- 9999 APPROVAL DATE :- 99/99/99 PLATE **D. NO :- 99999 D. COST :- 9999 APPROVAL DATE :- 99/99/99** ARM D. NO :- 99999 D. COST :- 9999 APPROVAL DATE :- 99/99/99 GIMBAL D. NO :- 99999 D. COST :- 9999 APPROVAL DATE :- 99/99/99 --------------------------------------------------------------------------~-

Figure : G-1 Sample of Periodic Report of Product (new system)

# DIE SET & JIG REPORT

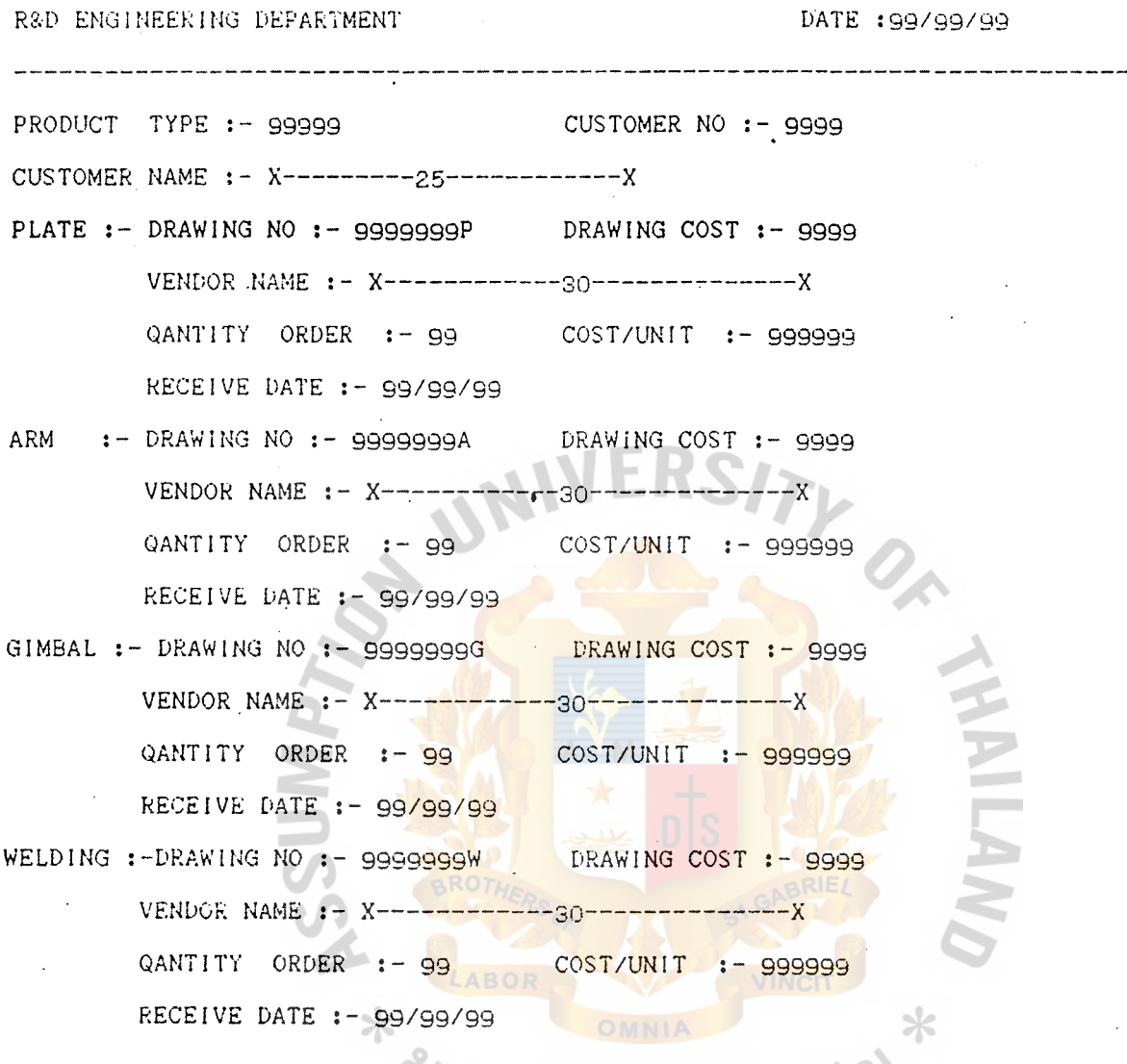

Figure : G-2 Sample of Periodic Report of Die-set (new system)

## PACKAGING REPORT

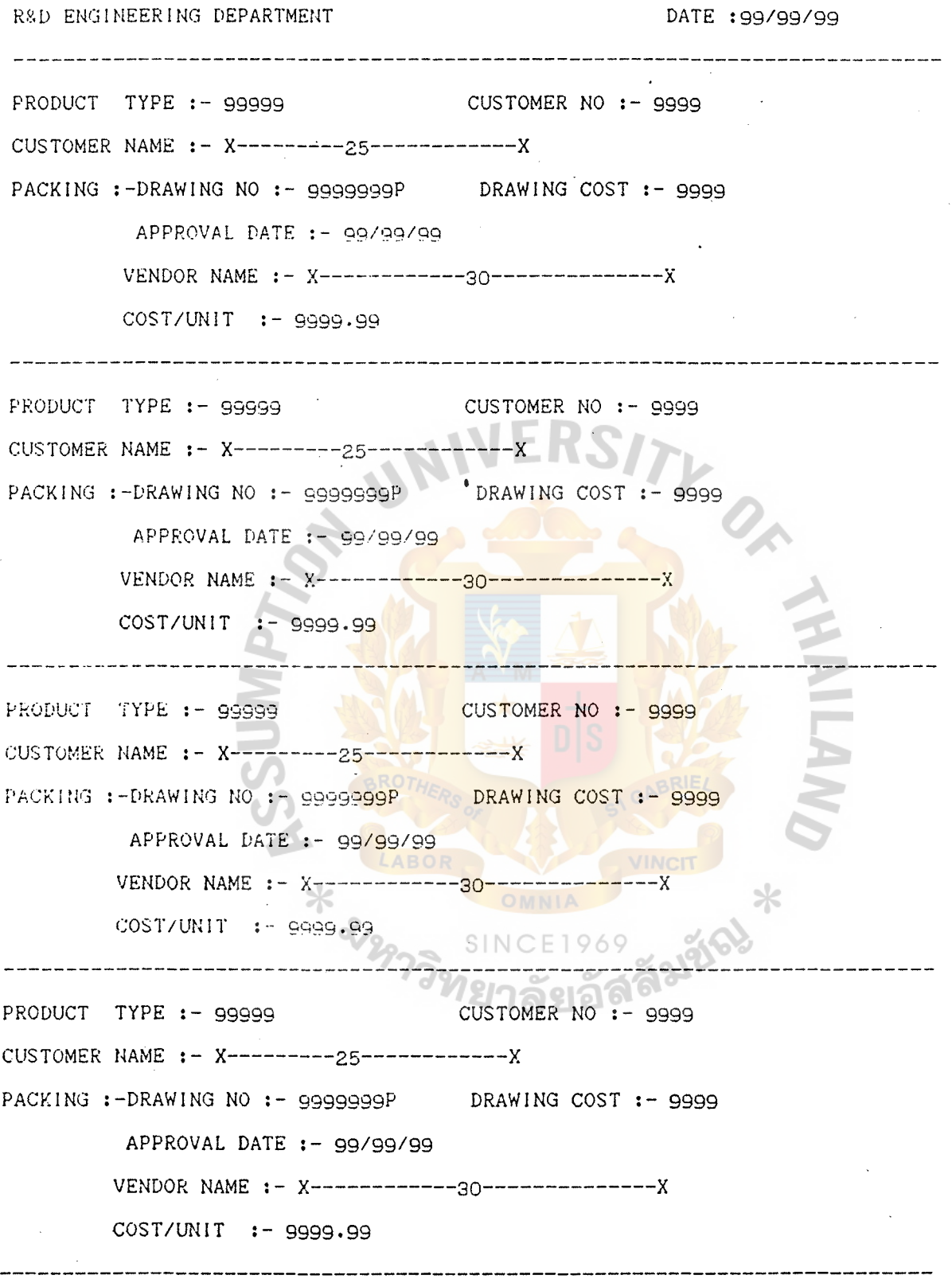

Figure : G-3 Sample of Periodic Report of Packaging (new system)

## DIE SET /JIG REPORT

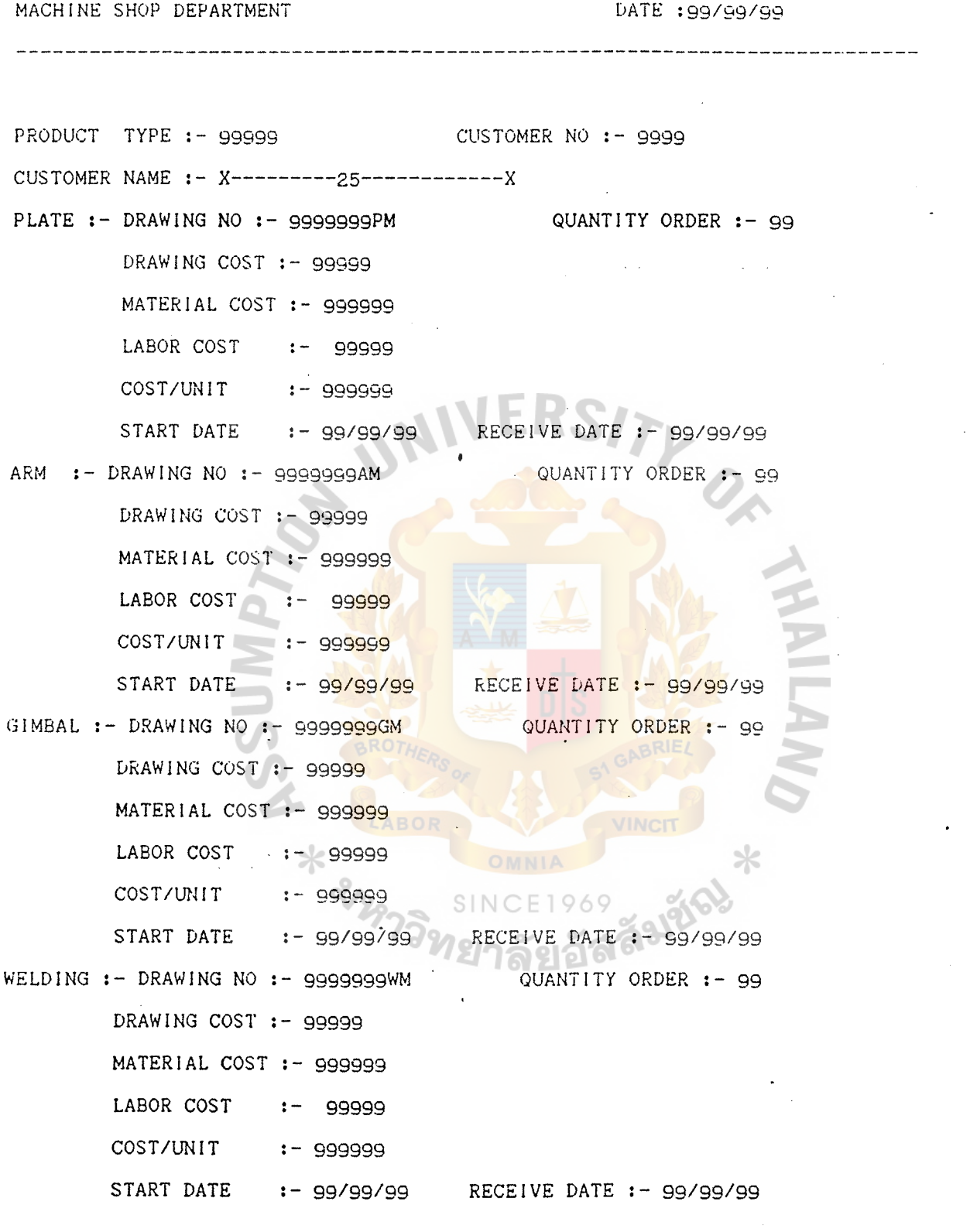

Figure : G-4 Sample of Periodic Report of Die-set (Machine Shop) (new system)

#### Appendix H  $\Xi$ Data Structure

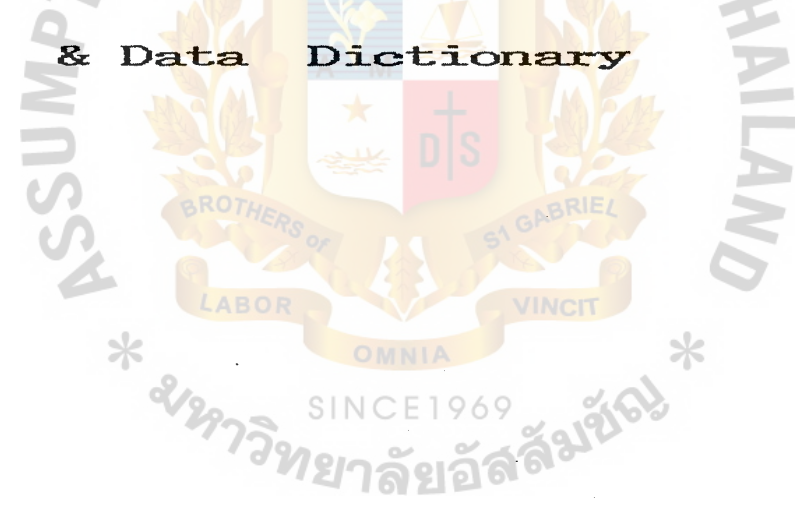

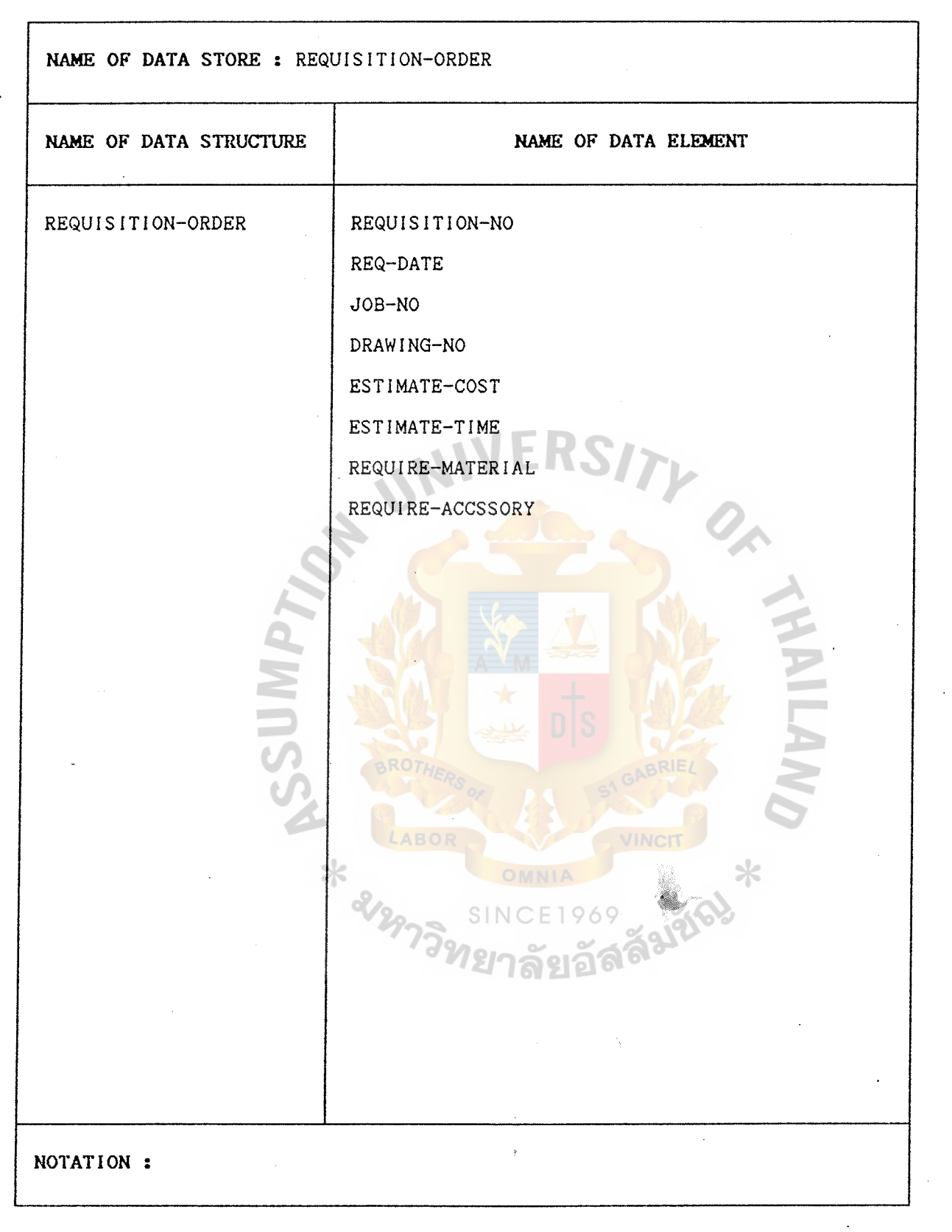

Figure : H-1 data structure • Logical data dictionary for data store :D2 Requisition order (existing system)

 $H-1$ 

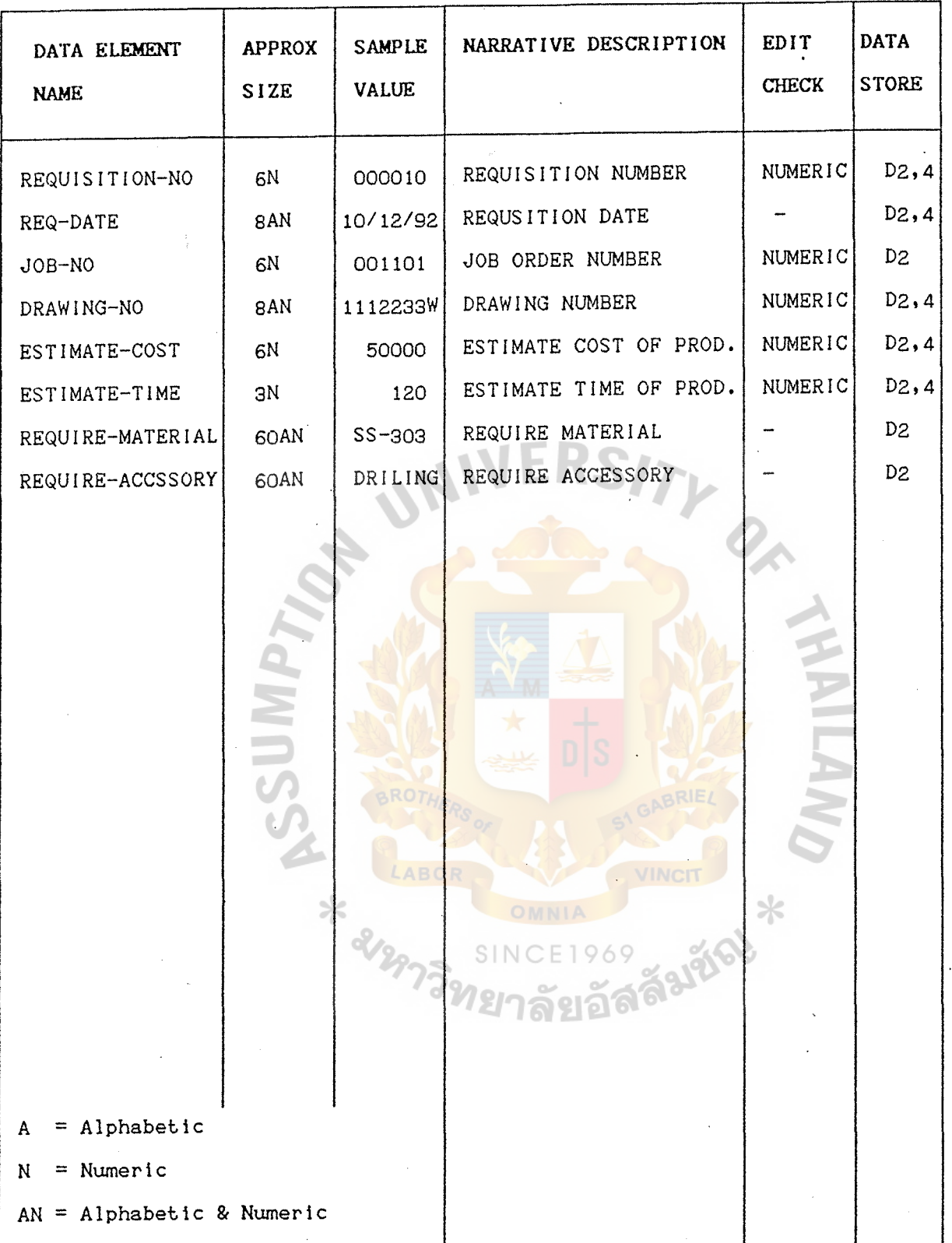

Figure :H-2 Data elements. Physical data dictionary for data store :D2 Requisition order (existing system)

 $H-2$ 

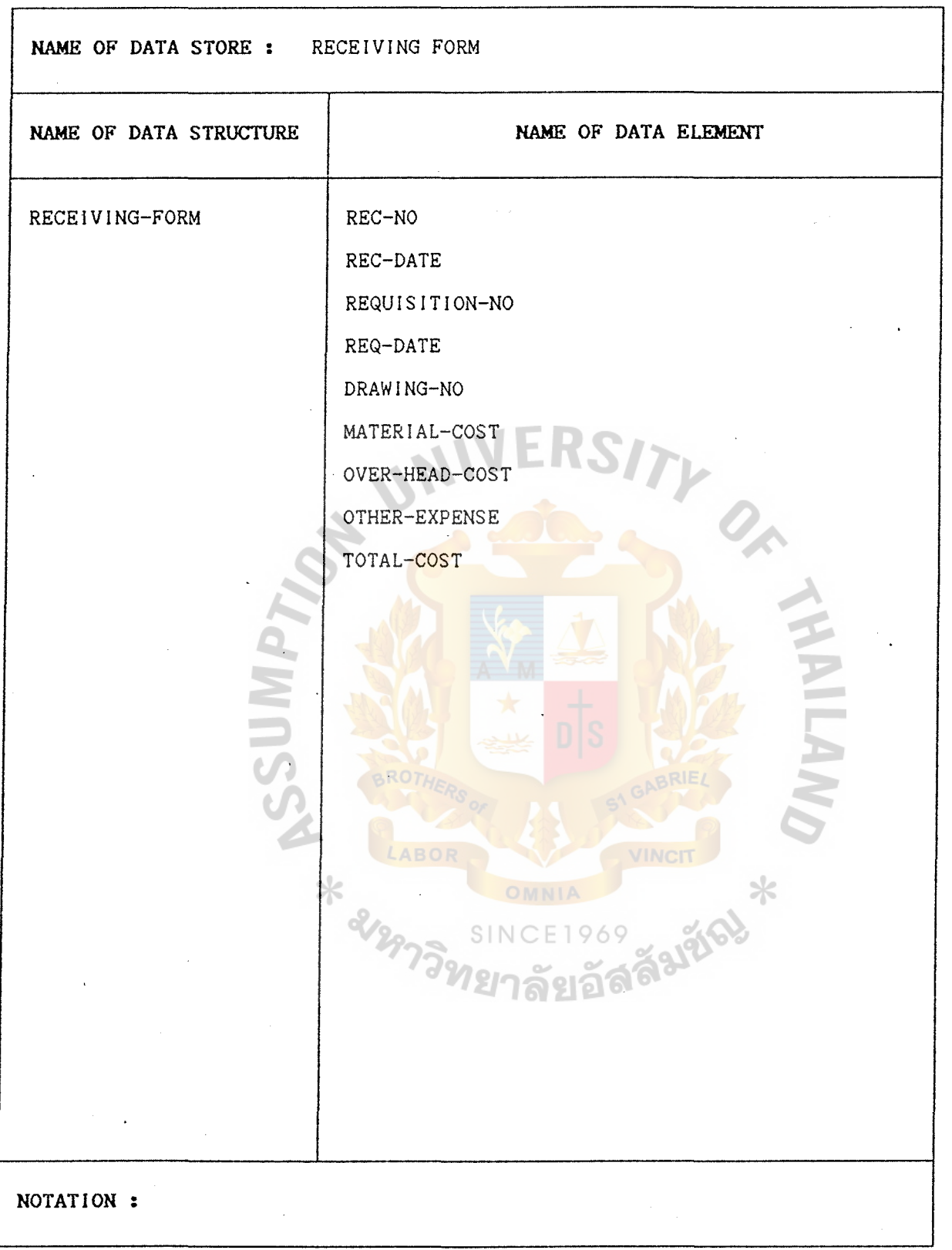

 $\mathcal{X}$ 

Figure : H-3 Data structure . Logical data dictionary for data store : D4 Receiving form (existing system) .

 $\ddot{\phantom{0}}$ 

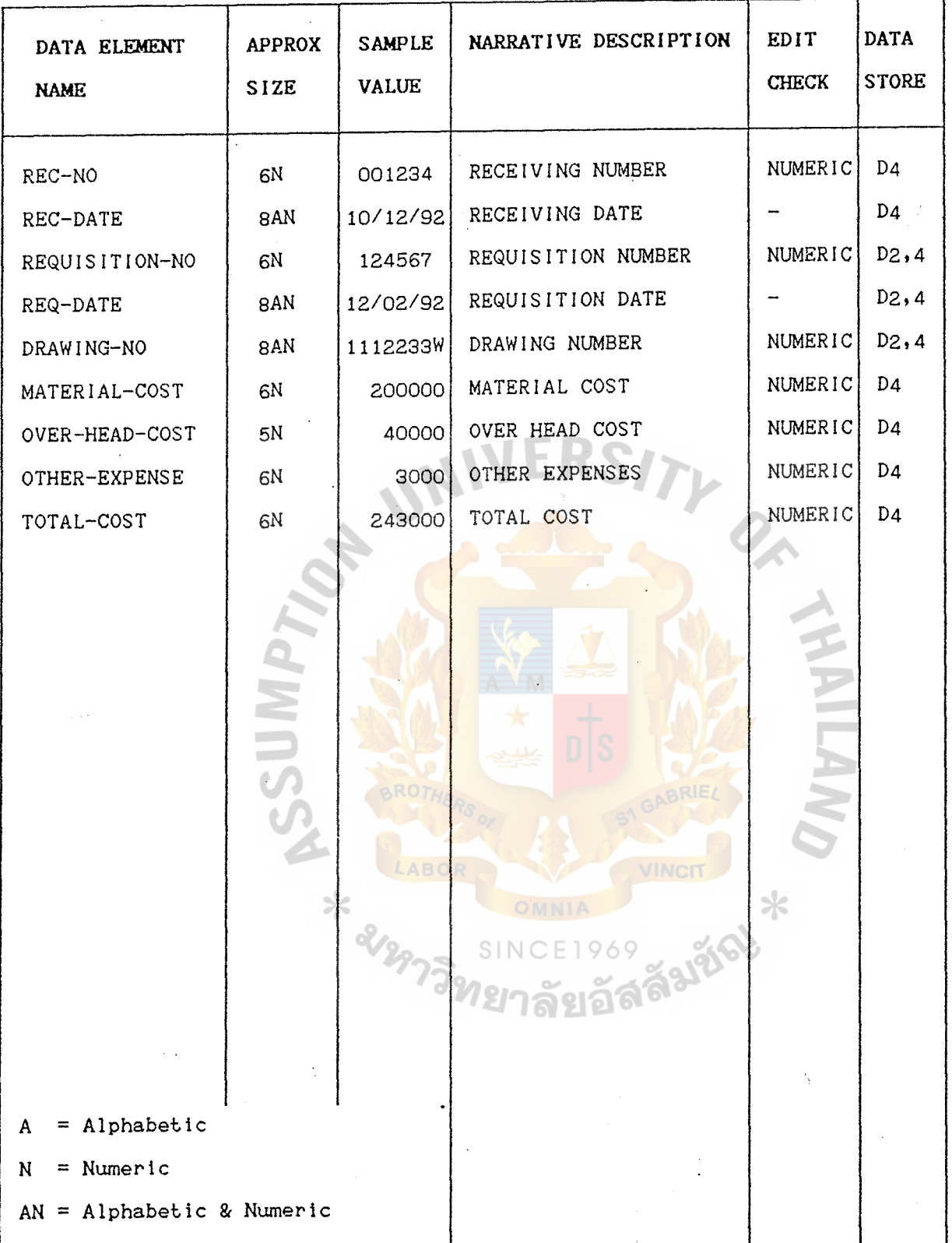

Figure : H-4 Data elements. Physical data dictionary for data store : D4 Receiving form (existing system)

 $H-4$ 

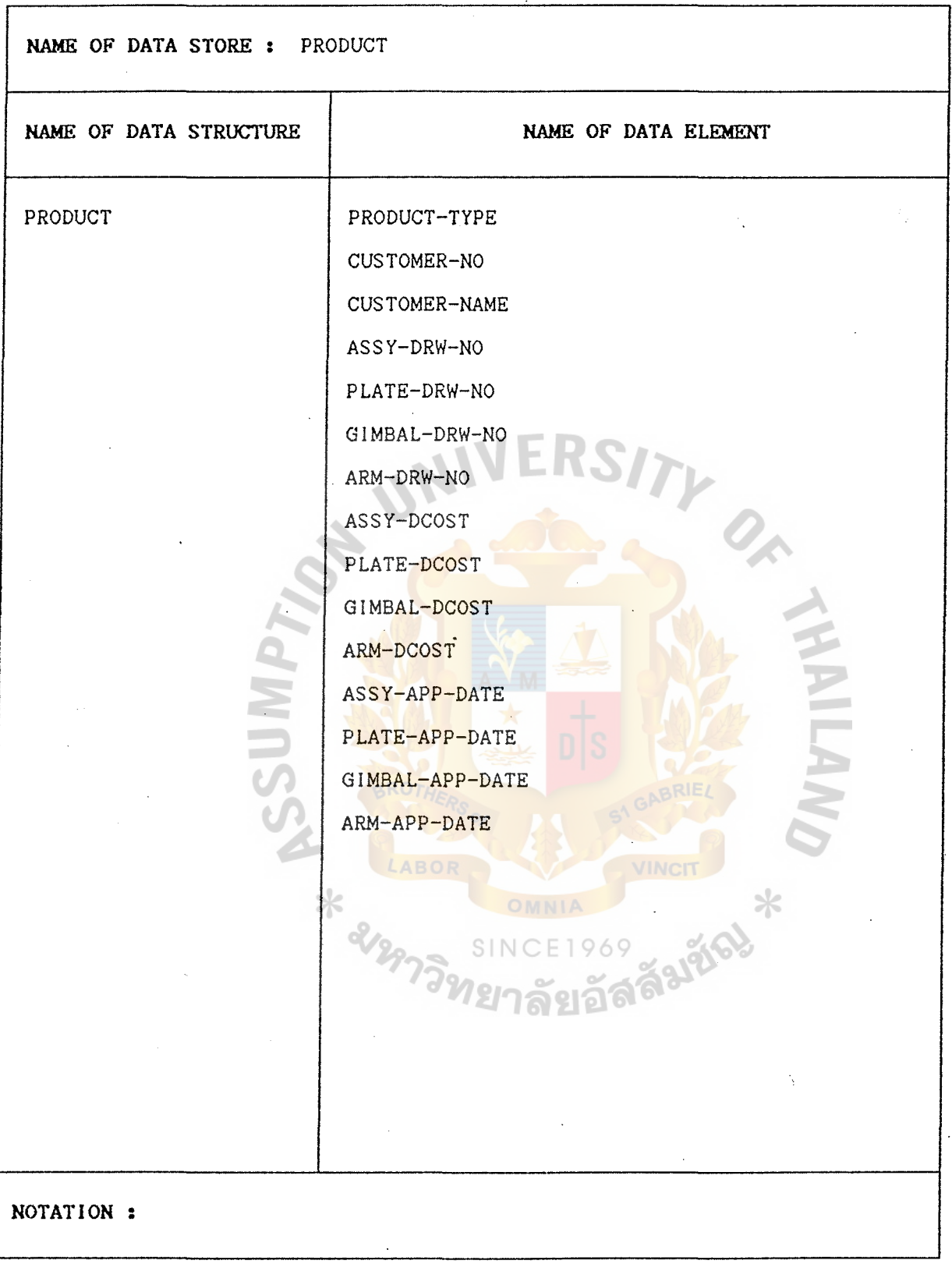

Figure : H-5 Data structure . Logical data dictionary for data store :

 $\sim$ 

 $\mathcal{A}$ 

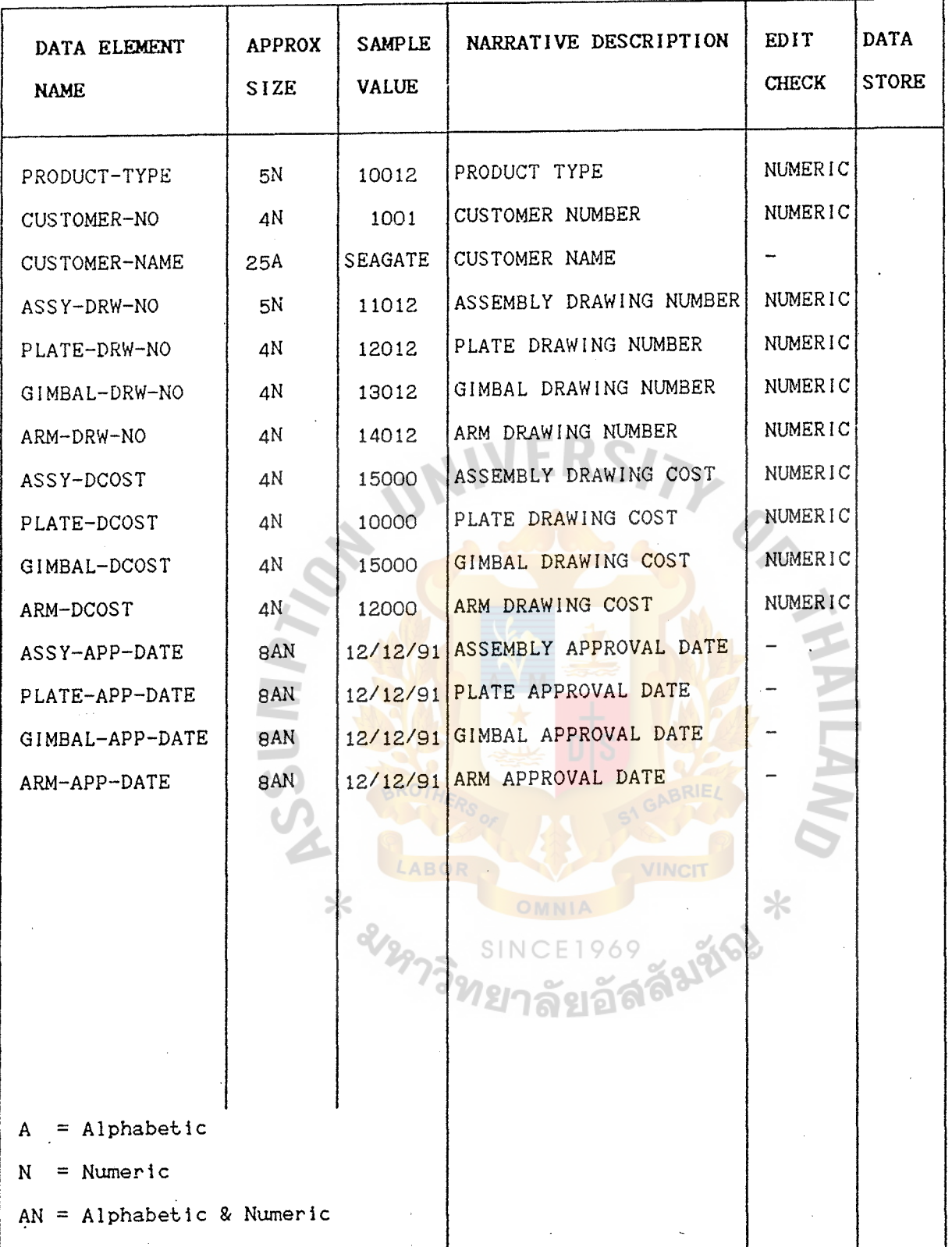

Figure : H-6 Data elements. Physical data dictionary for data store :D1 Product (new system)

 $H-6$ 

 $\mathcal{L}$ 

 $\bar{z}$ 

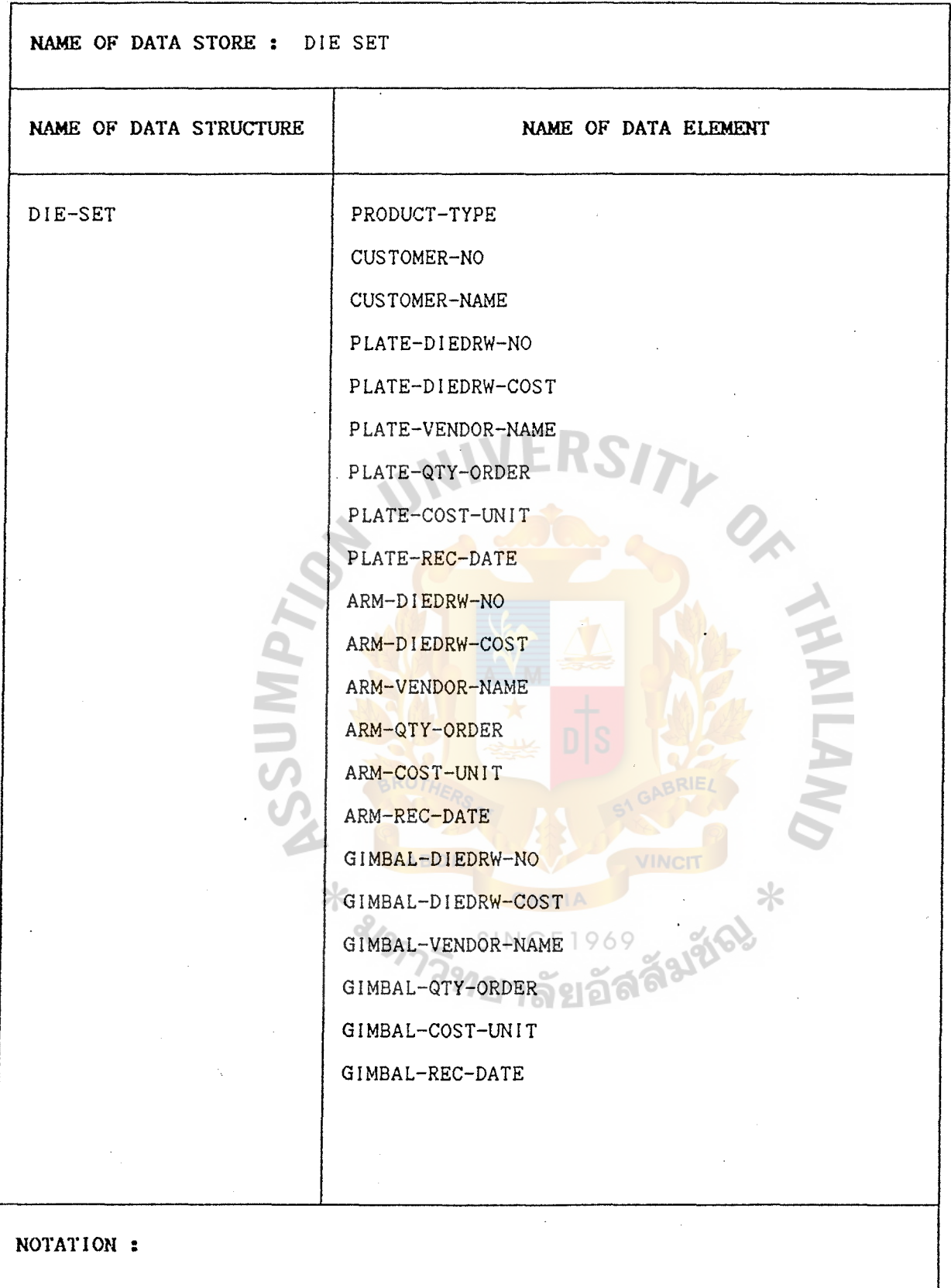

Figure : H-7 Data structure • Logical data dictionary for data store :D2 Die set (new system)  $\hat{\boldsymbol{\beta}}$ 

 $\frac{1}{2}$  ,  $\frac{1}{2}$ 

 $H-7$ 

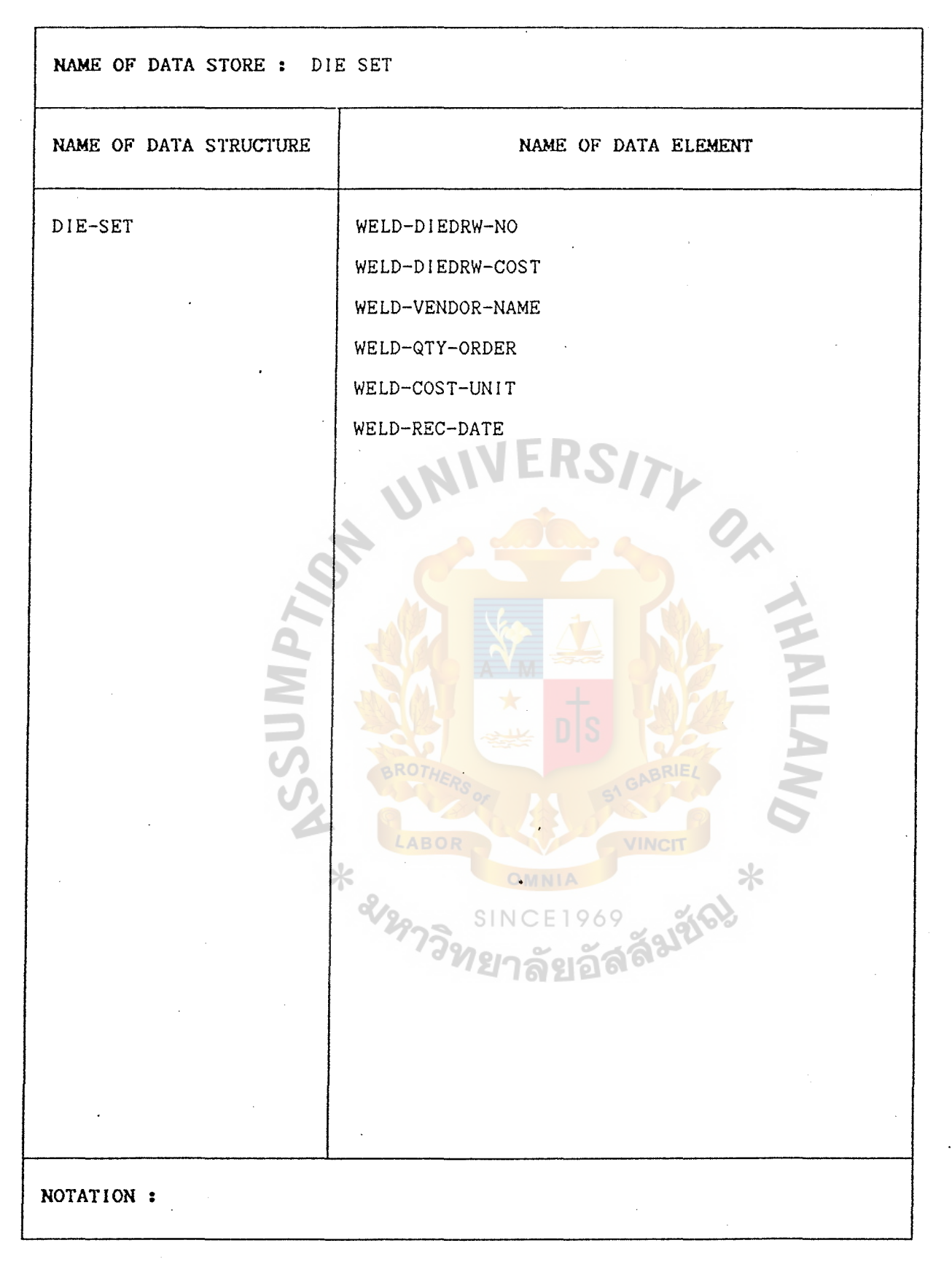

Figure : H-8 Data structure . Logical data dictionary for data store : D2 Die set (cont')

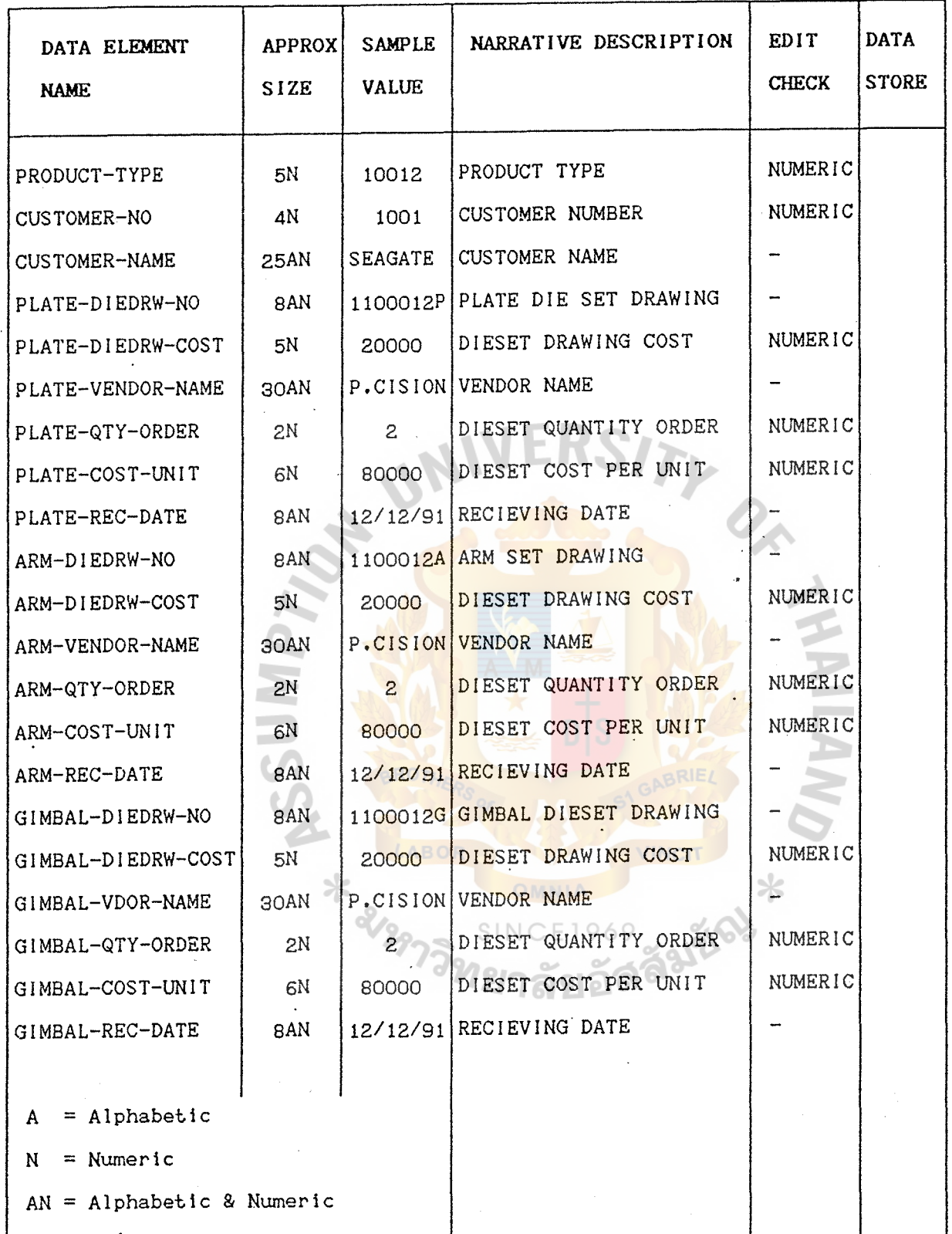

Figure : H-9 Data elements. Physical data dictionary for data store : D2 Die set (cont')

> $H-9$  $\mathcal{L}$

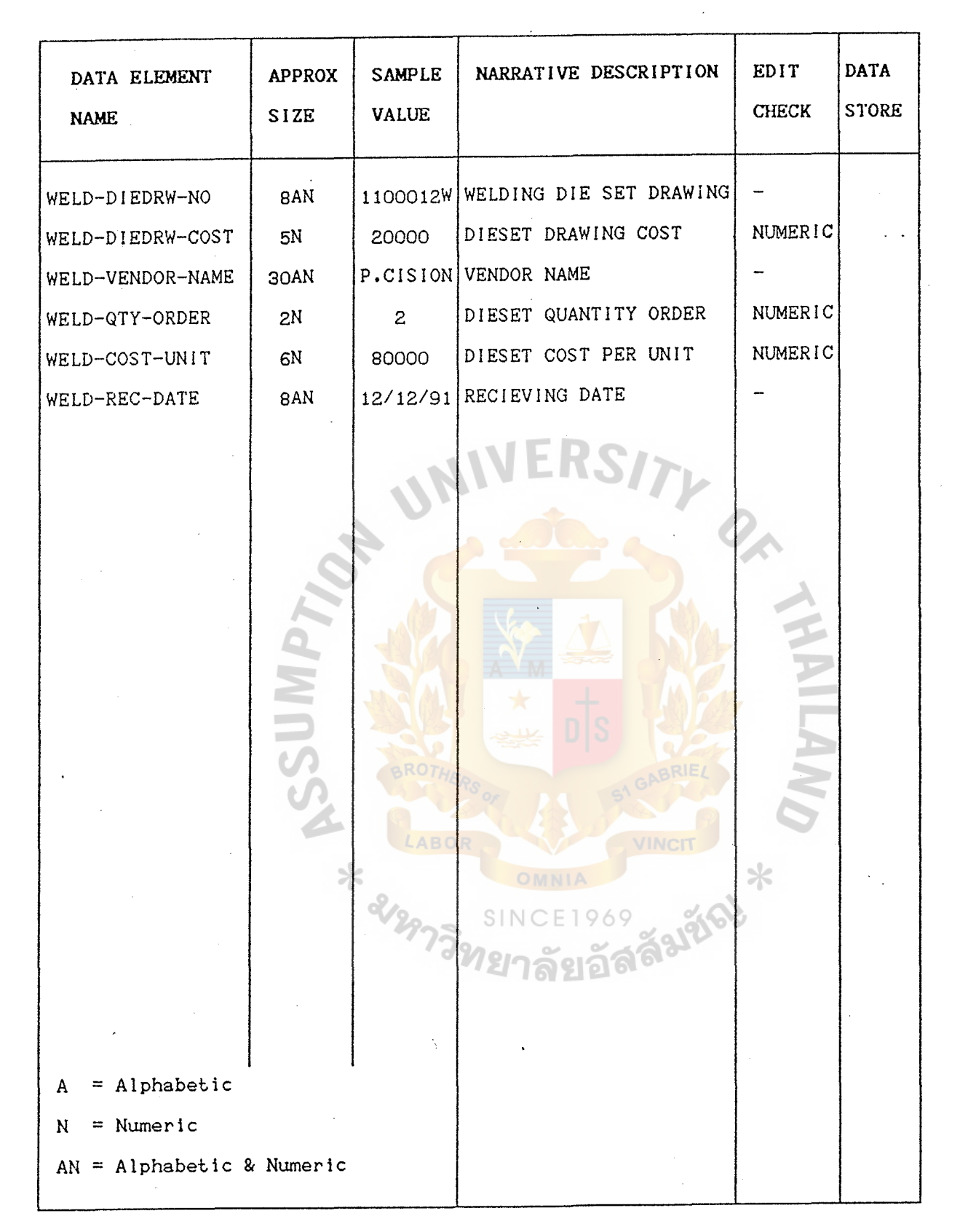

Figure :H-10 Data elements. Physical data dictionary for data store :D2 Die set (cont')

## $H-10$

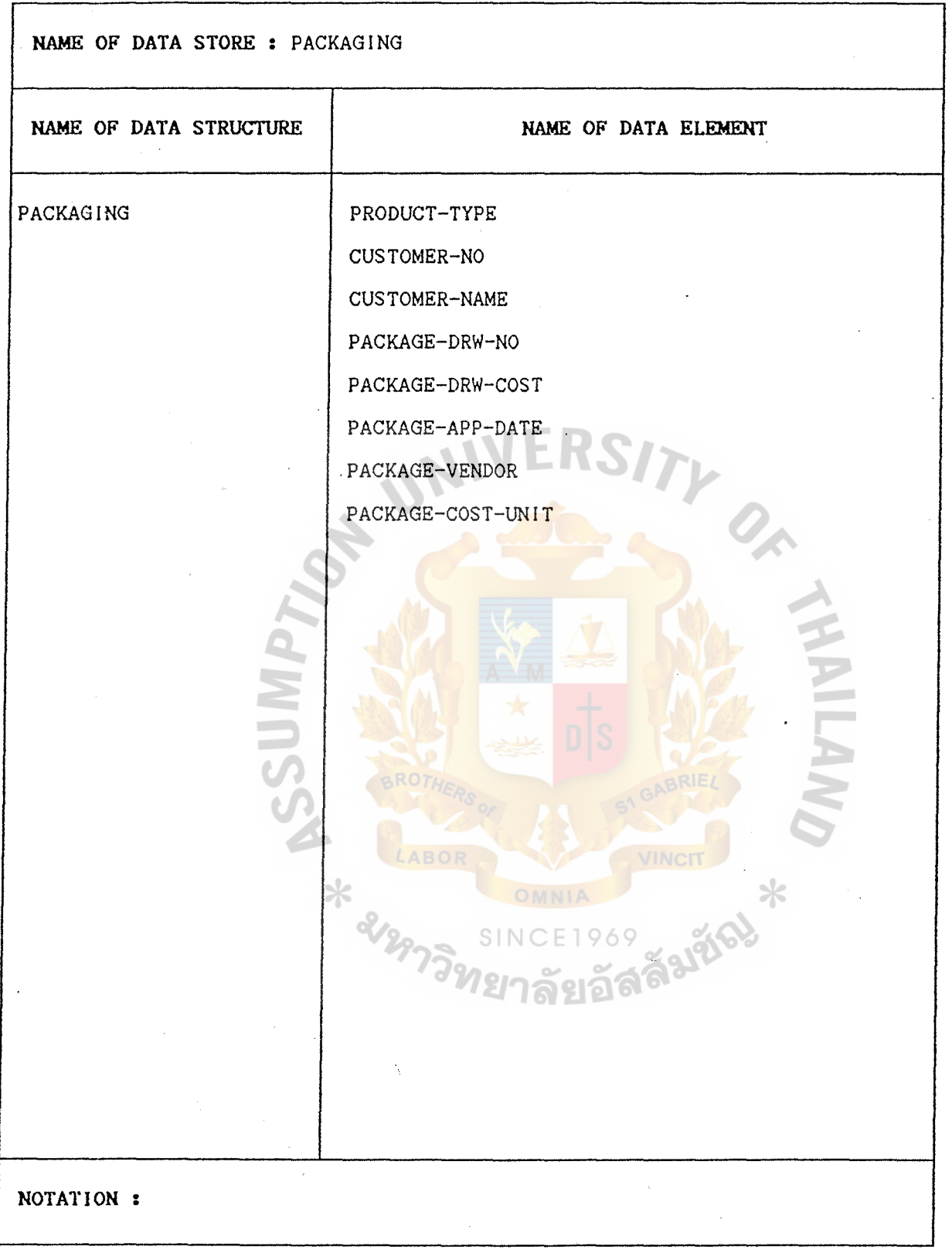

Figure : H-11 Data structure . Logical data dictionary for data store : D-3 Packaging (new system)

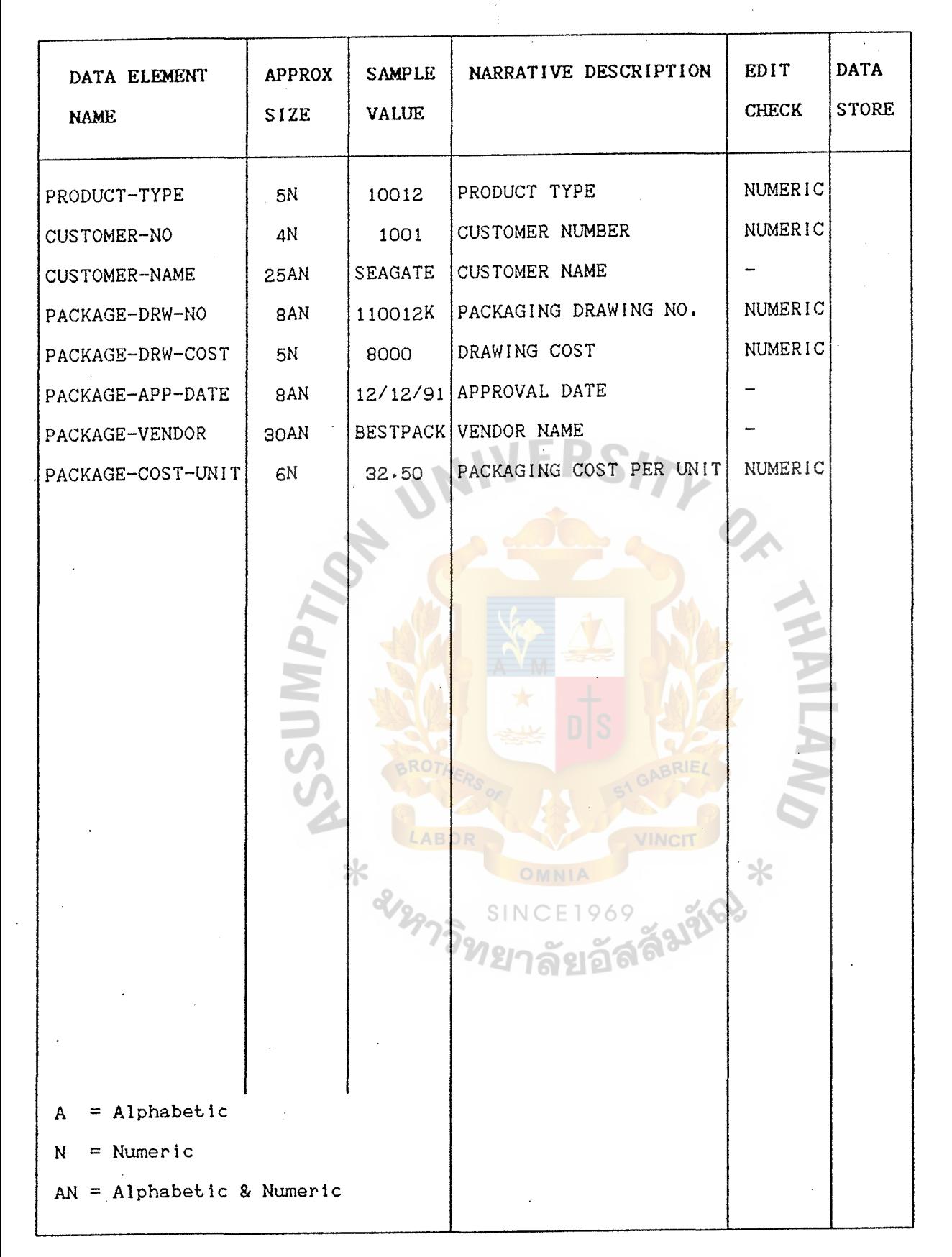

Figure : H-12 Data elements. Physical data dictionary for data store :D3 Packaging (new system)

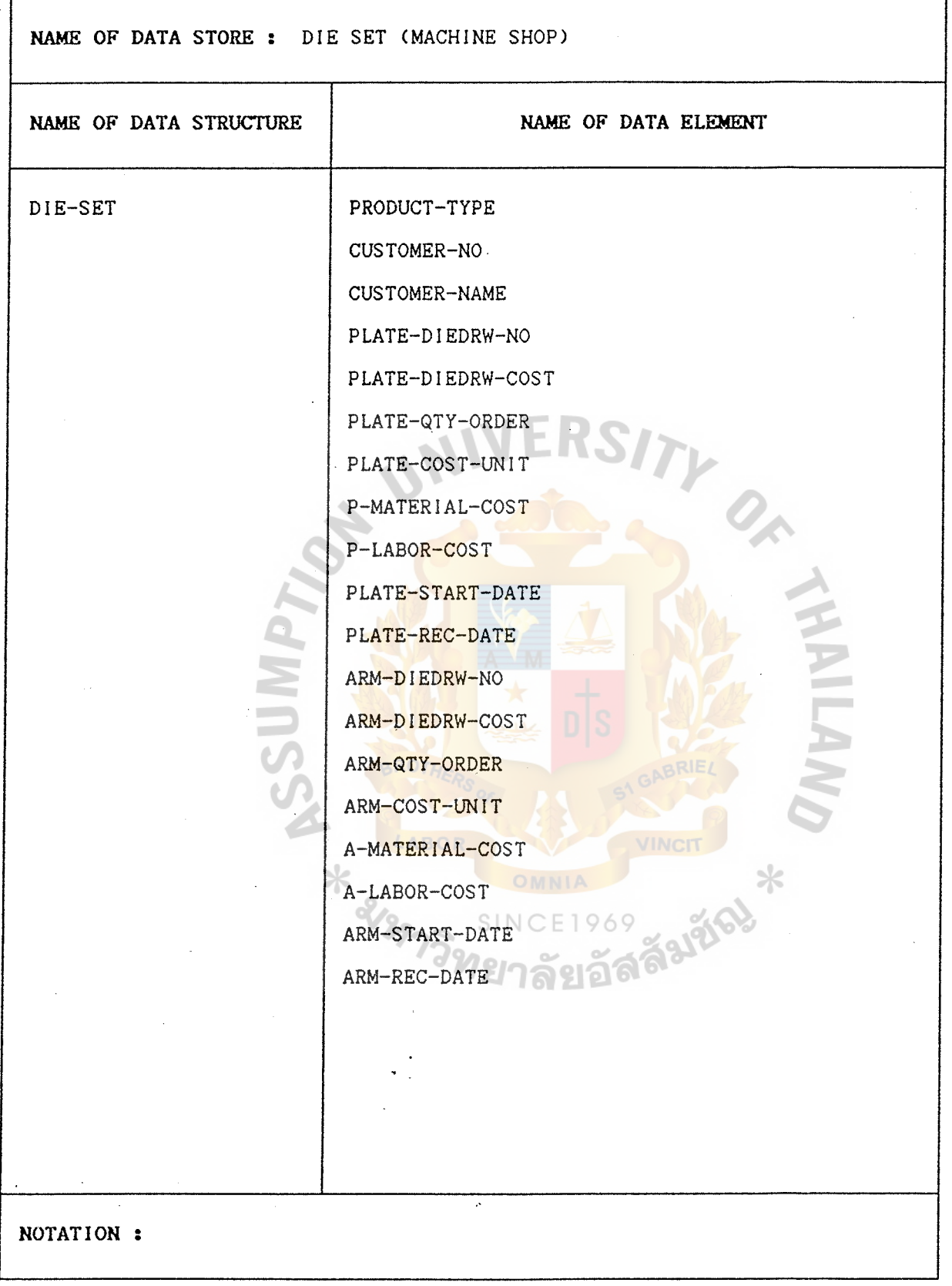

Figure : H-13 Data structure • Logical data dictionary for data store :D4  $\bullet$ Die set Machine shop (new system

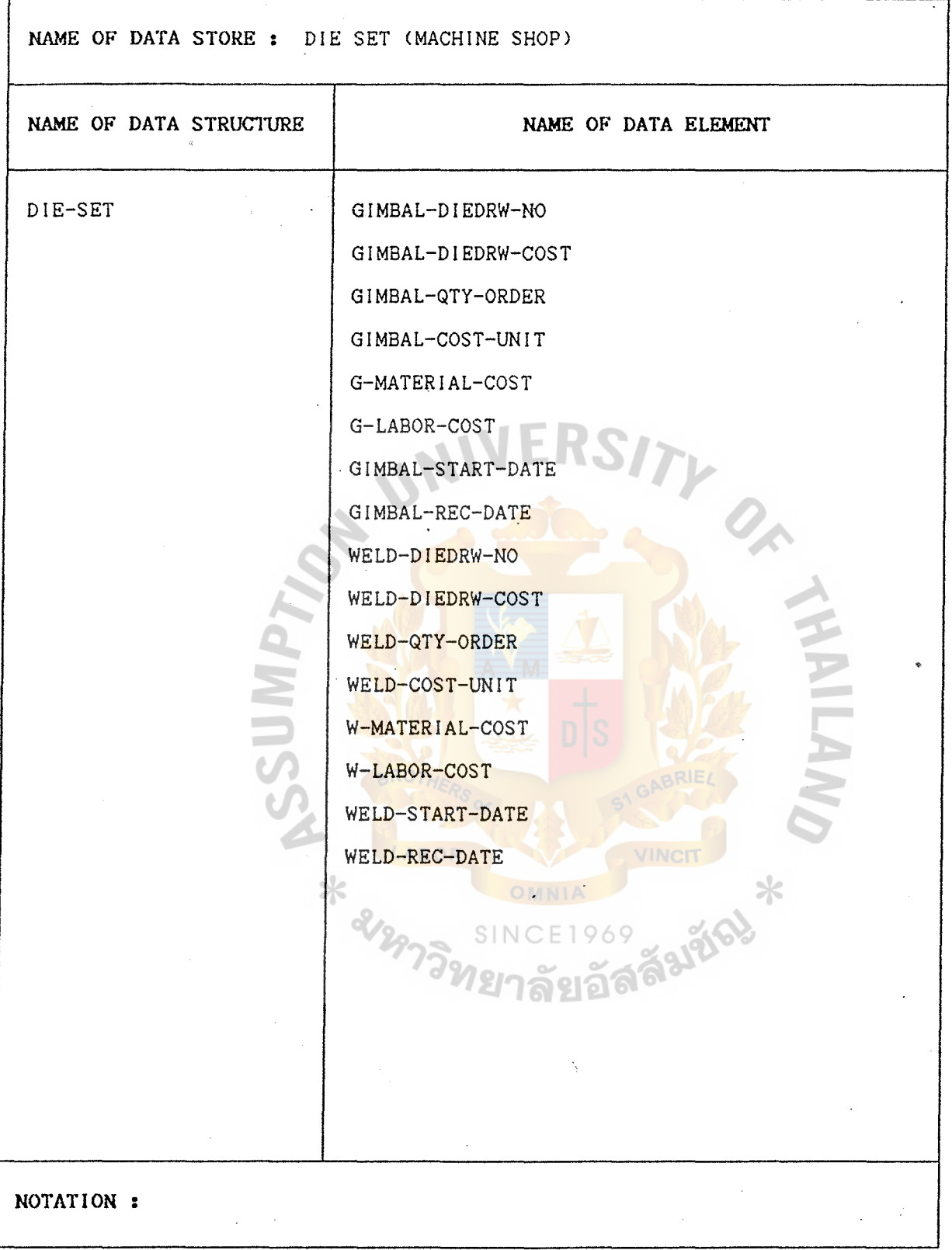

Figure :-14 Data structure • Logical data dictionary for data store :D4  $\mathcal{A}^{\mathcal{A}}$ Die set Machine shop (cont')

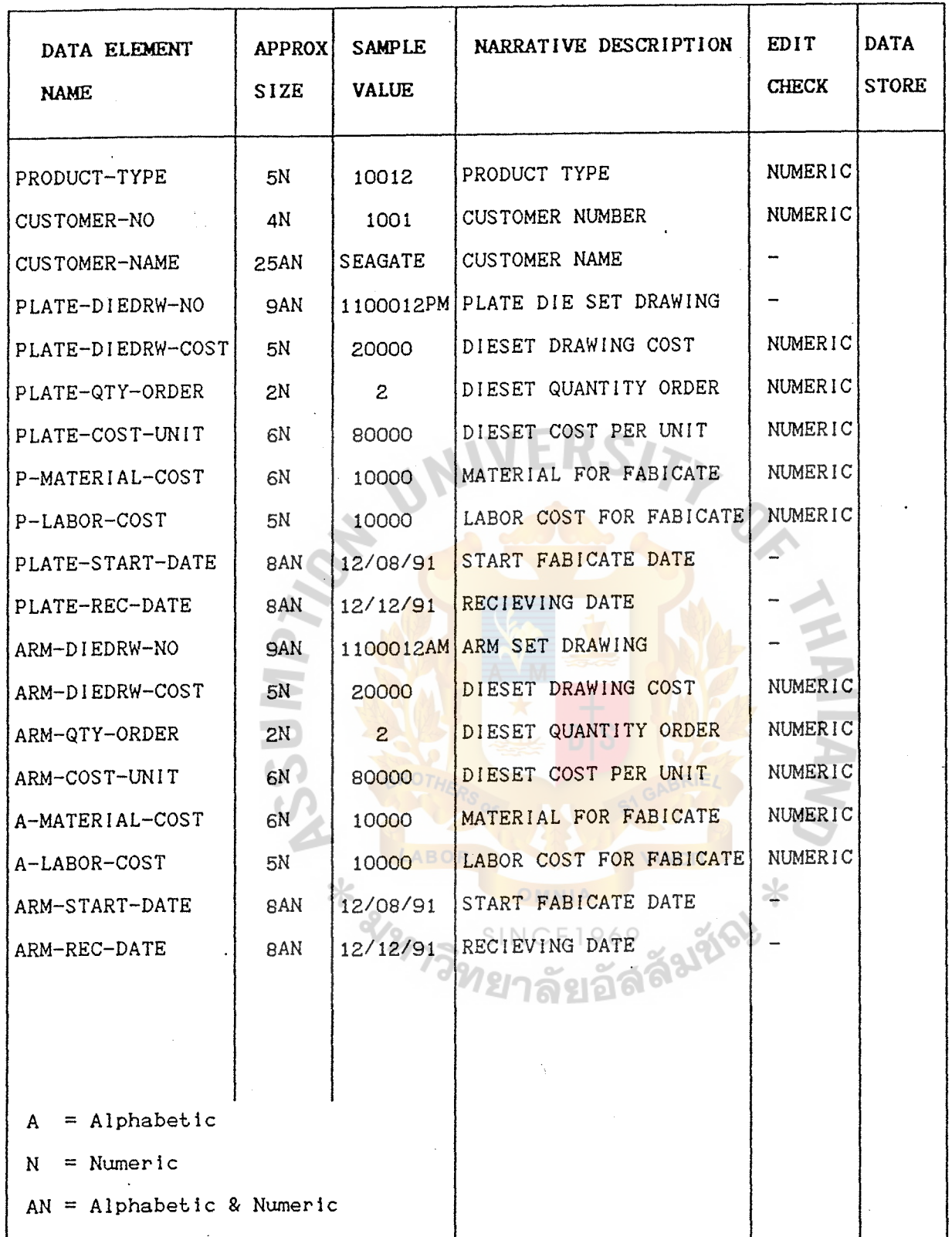

Figure : H-15 Data elements. Physical data dictionary for data store :D4 Die set Machine shop (cont')

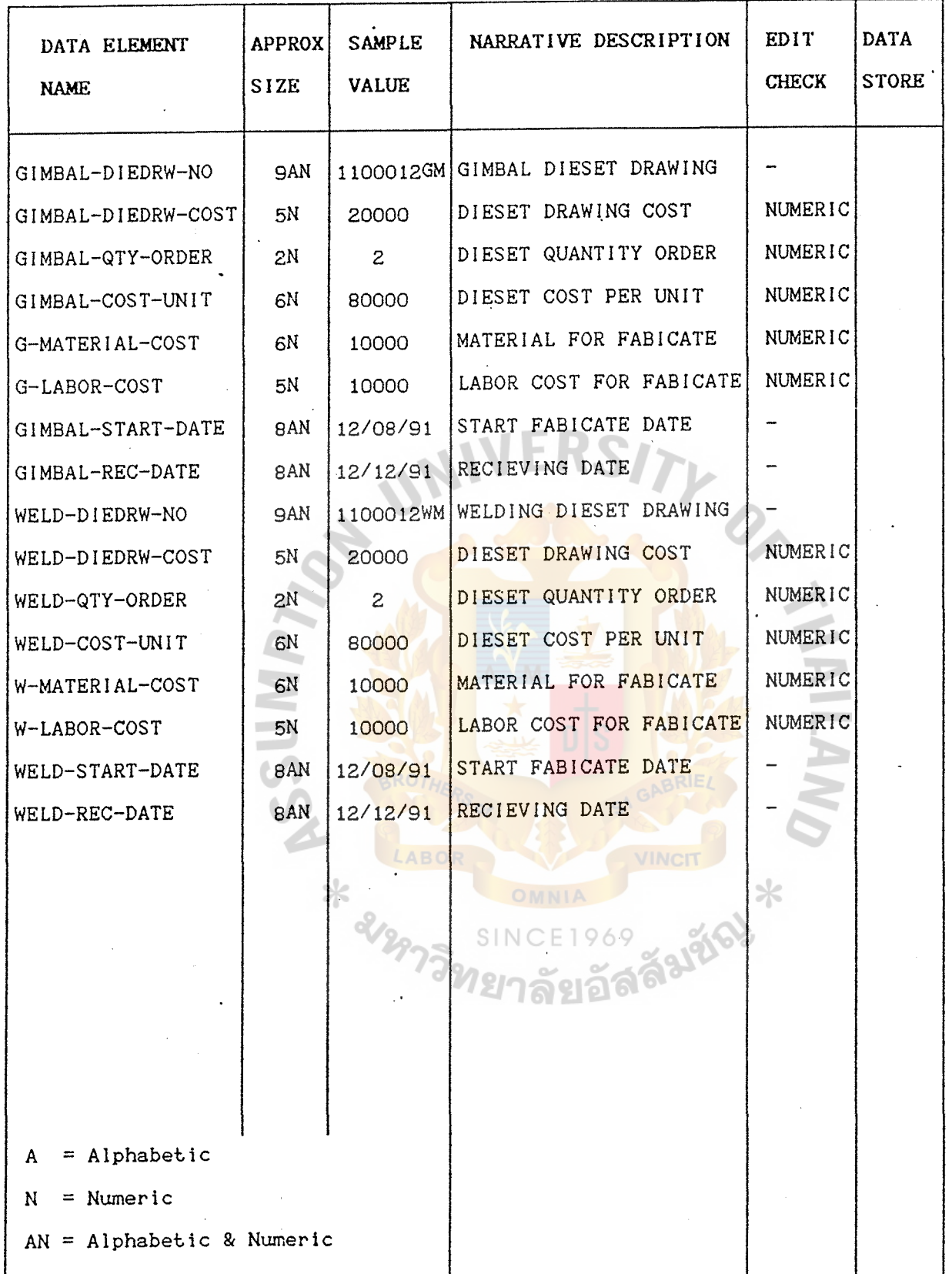

Figure :H-16 Data elements. Physical data dictionary for data store :D4 Die set Machine shop (cont')

 $H-16$ 

Summary CAD/CAM of Appendix I  $\Xi$ 

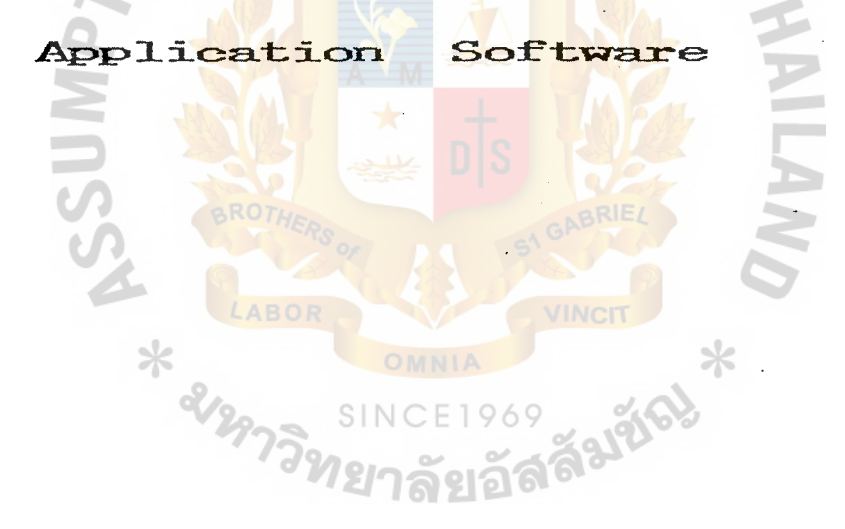

### APPENDIX I

### SUMMARY OF CAD/CAM APPLICATION SOFTWARE

Before implementating an CAD/CAM system there are a number of important features to consider as following:

1. Characteristic of the application

- type of products and parts involved

- quantities of parts to be manufactured

- natural of the design process

- frequency and types of change involve

- characteristic of the designs (eg. size, and feature)

- types and styles of drawing require

- documentation require

- engineering analyses require

- use of standard parts of designs

- NC programme output requirements

2. Selection of the system

- software characteristic

- hardware characteristic

- system function and features

- performance capabilities

- user friendliness

- flexibility

- availability and type of support
- 3. Personnel consideration
	- Experience and skill
	- training requirements
	- working condition and human factors
- 4. Economic justification
	- productivity improvement
	- return on investment
	- absolute cost and cash flow requiements

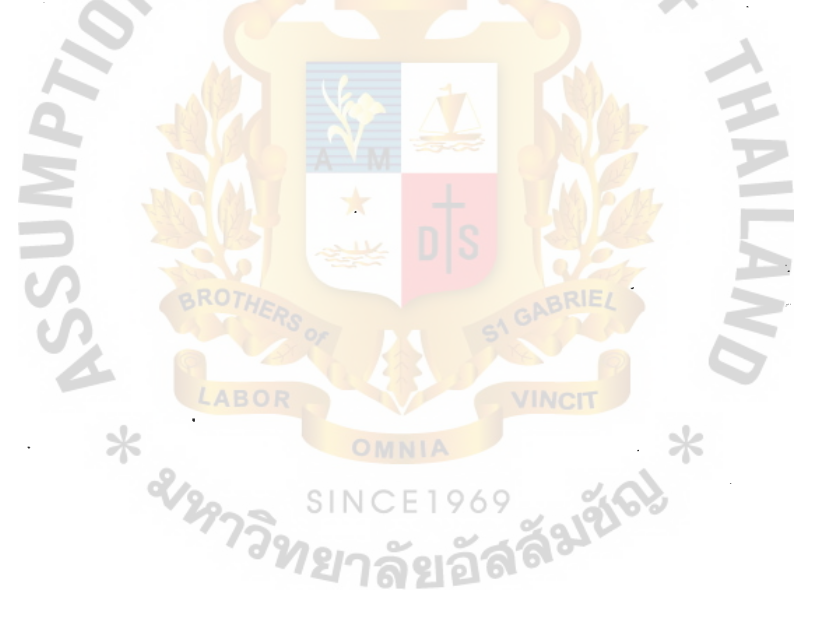

T.

Characteristic of the application :-

Fact file of FastCAD, Version 2.28 Evolution computing, 437 S. 48th ST. Tempe, AZ 85281.

List price \$2,295

- Requires 640 K RAH math coprocess, DOS 3.0 or later. Mouse or digitizing tablet recommended
- In short The fastest and easiest to use 20 PC CAO package available. With an effective interface, the external interface toolkit makes thirdparty customization possible.

Fact file of CADvance, Version 3.0 ISICAD Inc. 1920 W. Corporate Way, Anaheim, CA. 92803

List price : \$2,995

- 640 K RAM math coprocess, DOS 3.0 or later. Requires  $\sim 10^{-11}$ Mouse or digitizing tablet recommended
- In short A package that provides full architectural modeling support and modest mechanical parts modeling support. It provides strong database connection, making it a good product for facilities managers. Copy protected.

 $1 - 3$ 

Fact file of Cadkey Version 3.53

Cadkey Inc, 440 Oakland ST. Manchester., CT 06040

List price With Cadkey Solids and Tutor \$3,195

- Requires 640 K RAH math coprocess, DOS 3.0 or later. House or digitizing tablet recommended
- In short Cadkey leads the way in 3-D CAD on the PC with a superb user interface, excellent 2-D drafting and detailing capabilities, and copy protected.

Fact file of DataCAD Version 3.6 Cadkey Inc. 440 Oakland ST., Manchester., CT 06040 List price : \$2,795

- 640 K RAH math coprocess, DOS 3.0 or later. Requires House or digitizing tablet recommended าลยอด
- In short DataCAD is a 3-D design and drafting syustem designer for and by architects. It has all nice touches specific to architectural design and is otherwise a full featured system.

 $I-4$ 

Fact file of AutoCAD release 10.

Autodesk Inc., 2320 Maniship Way, Saualito, CA 94965;

List price \$3000, Atuo Shade \$500

- Requires 640 K RAM math coprocess, DOS 3.0 or later. Mouse or digitizing tablet recommended
- In short ACAD will do virtually anything from 2-D layouts and drawings to 3-D wireframe models. Strong on 2-D. ACAD is a winner as a drafting system.

Tables I-1 to I-3. as high-end packages, all of these programs can handle CAD basics easily. All allow both screen-oriented and key board-oriented data entry. They have absolute and relative rectangular and polar coordinates, they can left-and center-justify text, and can snap to a grid, the nearest point, an endpoint, a midpoint, the center of a circle, an another specified point. They can join endpoints, break trim lines, circles, and arcs.

 $I - 5$ 

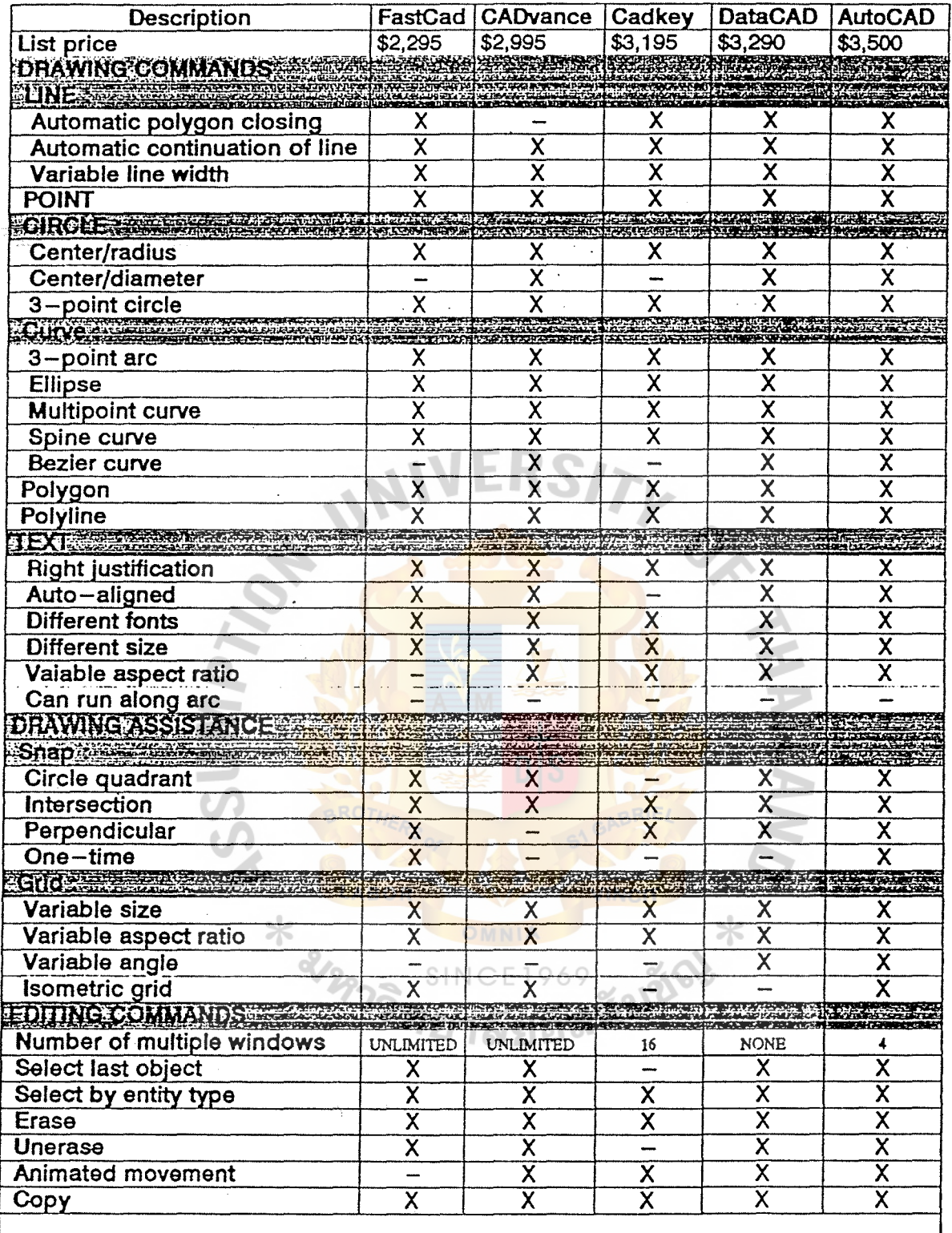

 $X = yes - = no$ <br>Table I-1 : High-end CADD application program summary of feature

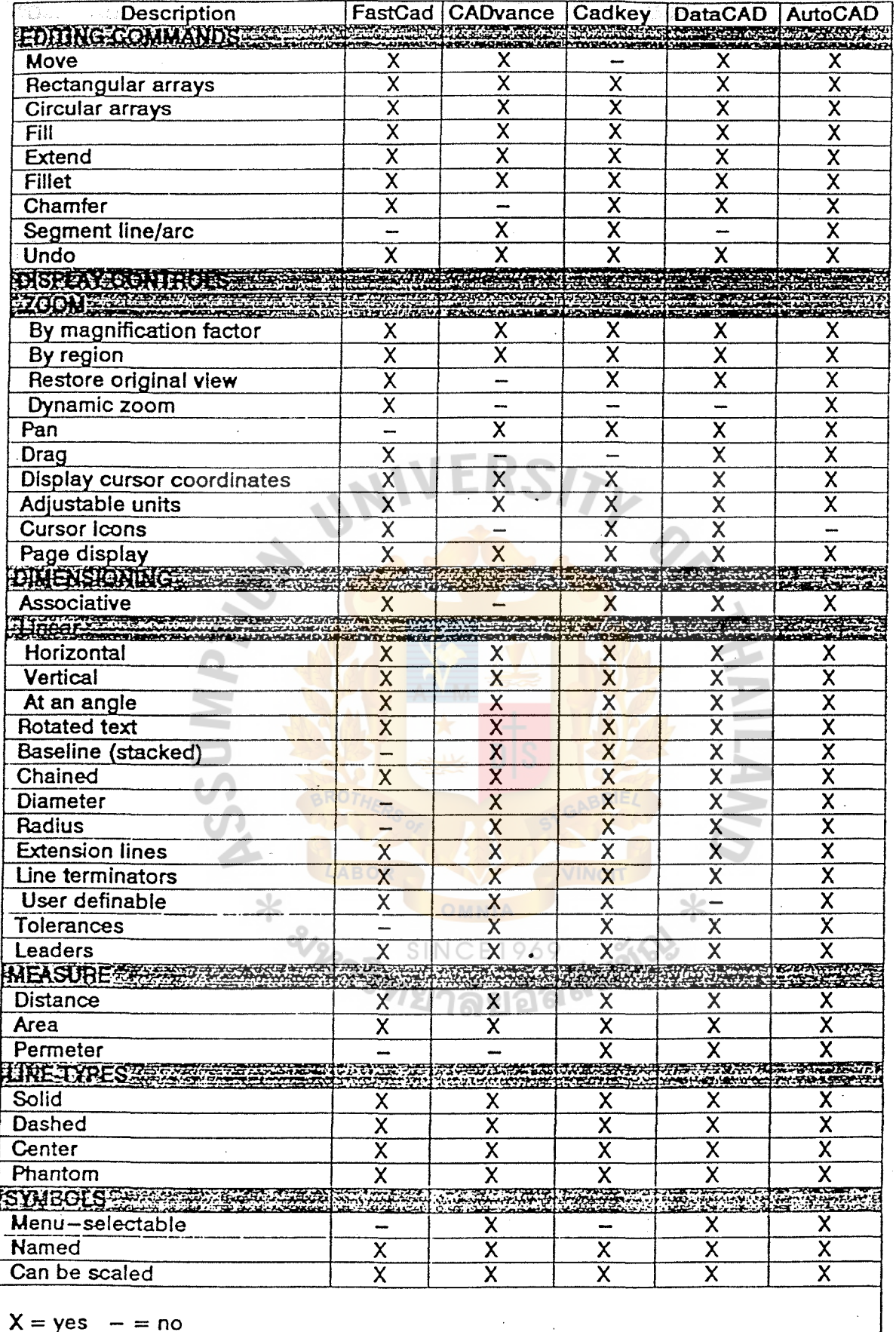

Table I-2: High-end CADD application program summary of feature

 $I - 7$ 

 $y \ge 0$ 

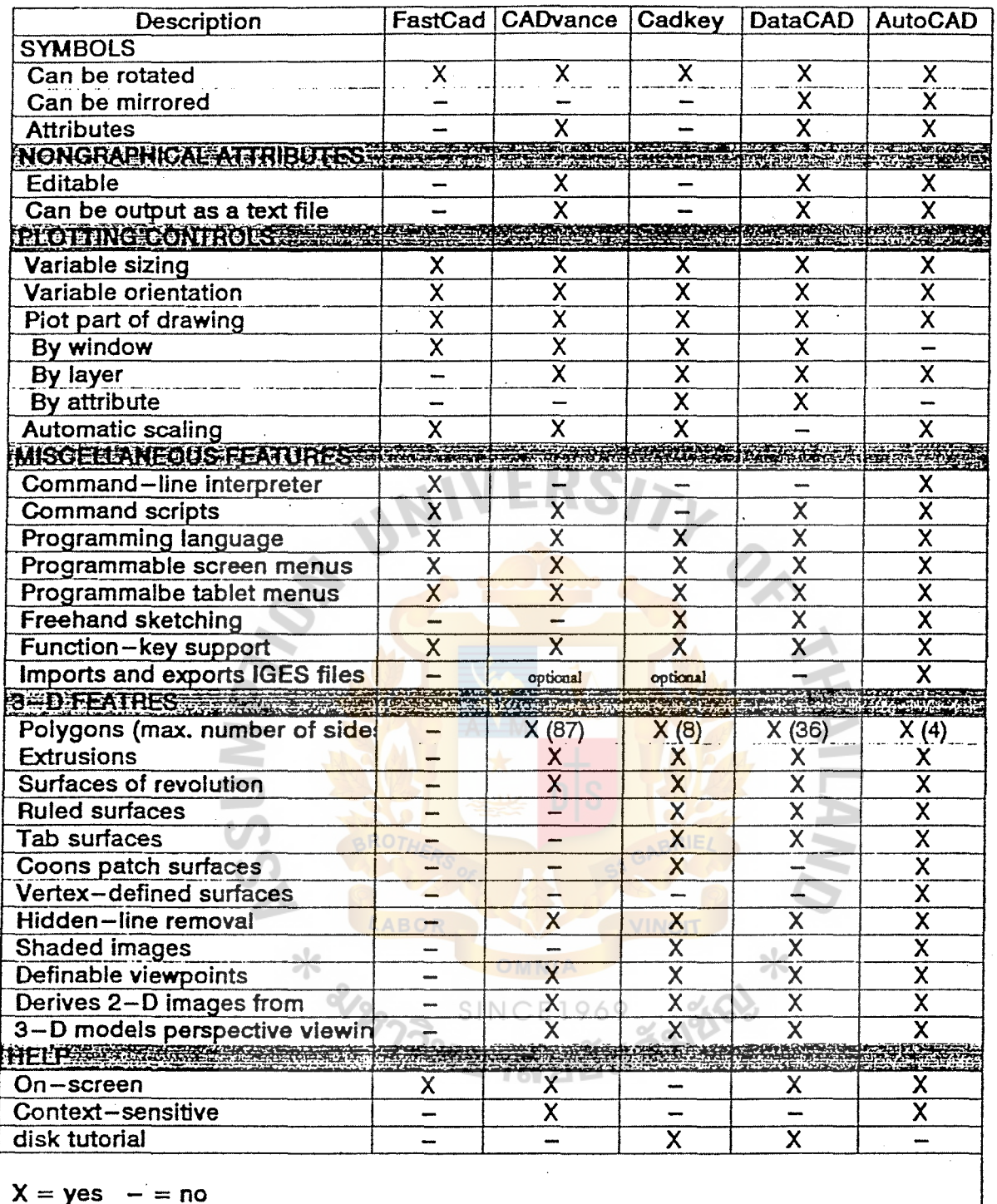

Table I-3 : High-end CADD application program summary of feature

 $I - 8$ 

## Point Control Co. Software **Price List**

MS-DOS® operating system on personal computers including IBM® **For:** PC/XT/AT, PS/2, 80286 and 80386 computers and compatibles UNIX® operating system on Sun® 3861 and Sun 3 workstations SmartCAM systems ราคา (บาท) SmartCAM™ Integrated CAM System 100,000.00 Programs all basic machine types in a single system 2 1/2 exis mill, 2 exis wire EDM, lathe, punch, profiler SmartCAM 3-D MachinIng™ English ........................ 120,000.00 Advanced 3-D surfacing, 4 and 5 axls positioning Includes SmartCAM for all basic machine types MS-DOS version requires a 80288 or 80388 computer Options 3-D Machining added to your existing SmartCAM system 80,000.00 50,000.00 4 Axis Wire EDM ... Tape-to-Shape™- CNC Code Interpreter ...... 20,000,00 CAM Connection™ CAD/CAM Translators ..................... 1 3 ายการ ( เลือกได้) 30,000.00 For MS-DOS: AutoCAD®, VersaCAD™, CADKEY® BOR 3 รายการ (เลือกได้) Anvil 1000MD<sup>1M</sup>CV Personal Designer<sup>1</sup> <mark>5 รายการ(เลือกได้)</mark> 40,000.00 IGES, Micro CADAM<sup>TH</sup> or Intergraph MicroStationTH For UNIX: AutoCAD, IGES

บริษัต แปซีฟิค ทูสลี จำกัด PACIFIC TOOLS Point Control Co. COMPANY LIMITED

AuloCAD is a replitered trademink of Autodoxk, Ind. VersaCAD is a trademink of VERSACAD CORP, CADKEY is a<br>Insidemink of IACS, Ind. Personal Designer is a tredemink of Computentium Corp. MICRO CADAM is a trademink of<br>System i registered kademark of CAOKEY, Inc. Anv8-1000MD is a<br>CAOAM, Inc. Interpraph MicroSiadon is a kademark of Bentley

PL004118903M OPoint Control Co. All rights reserved Printed in the U.S.A.

Sample of Designed Appendix LJ  $\Xi$ 

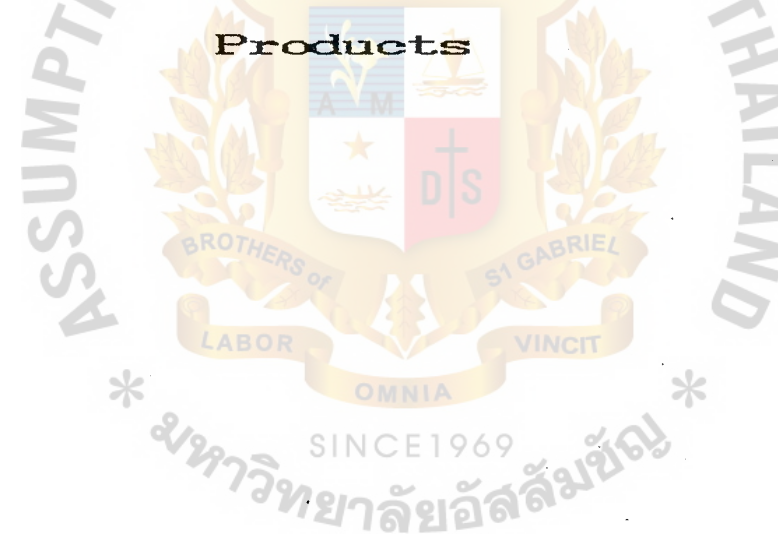

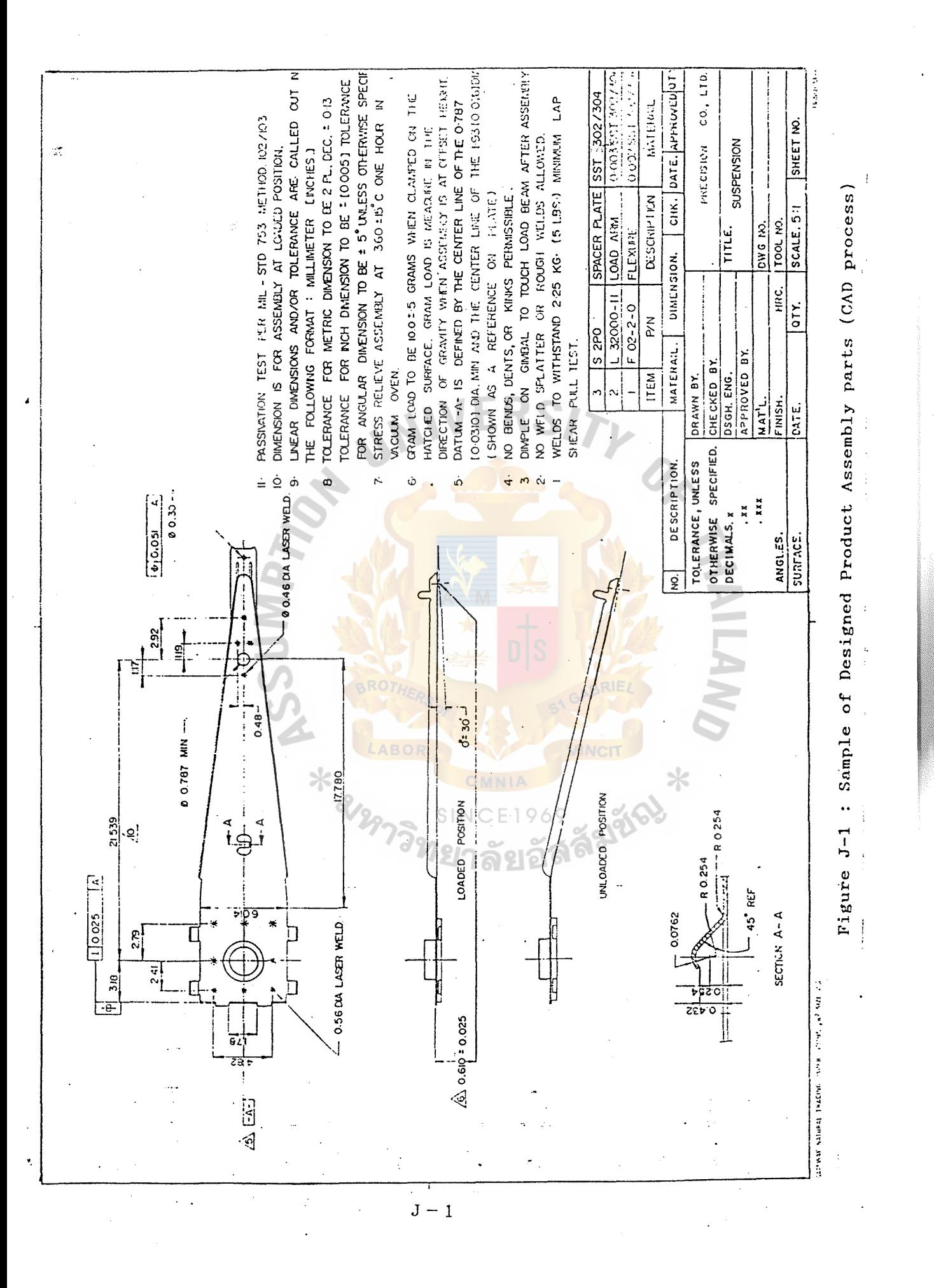

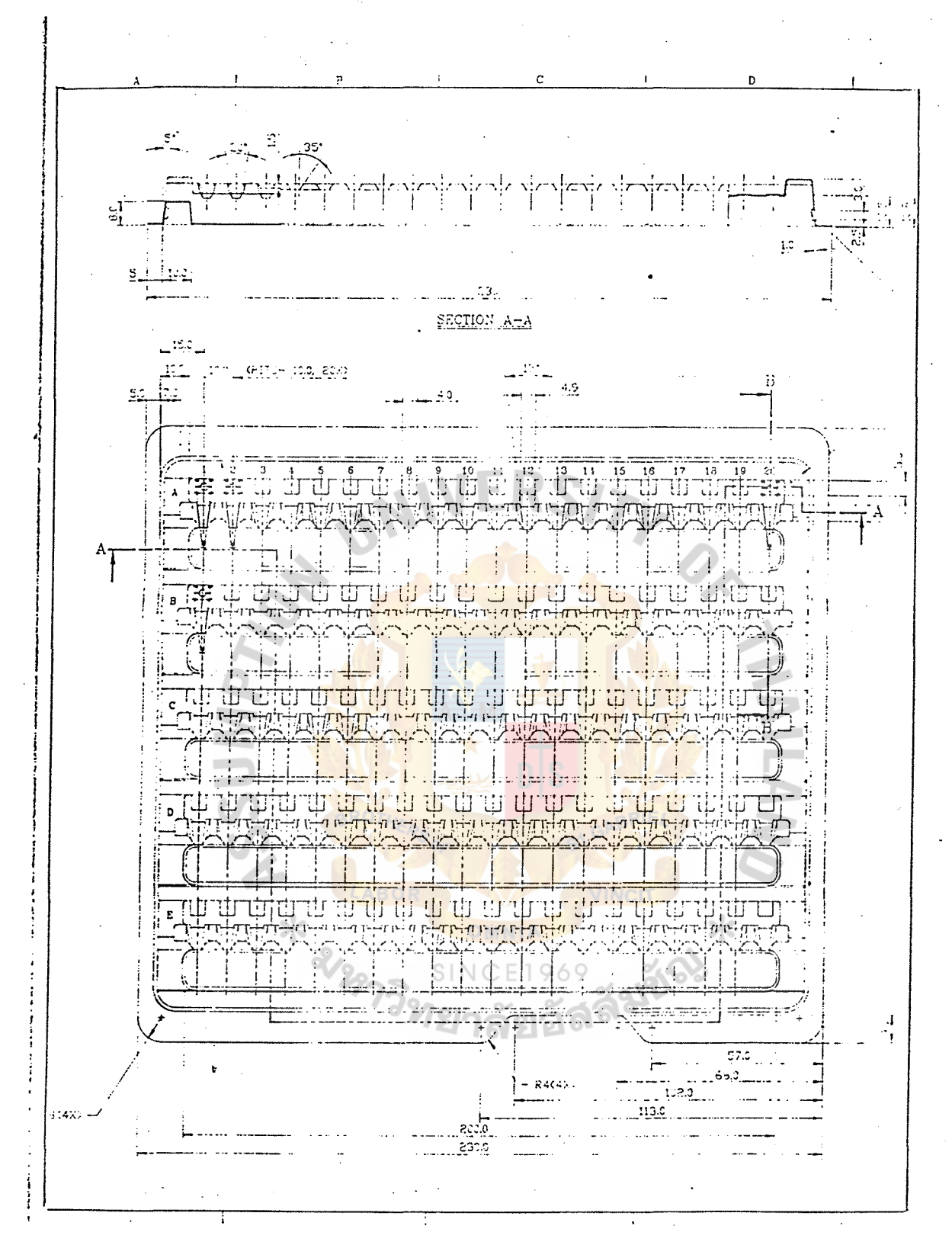

Figure J-2 : Sample of Designed Packaging (Shipping - Tray) (CAD process)

 $J-2$ 

 $\sim$   $\sim$ 

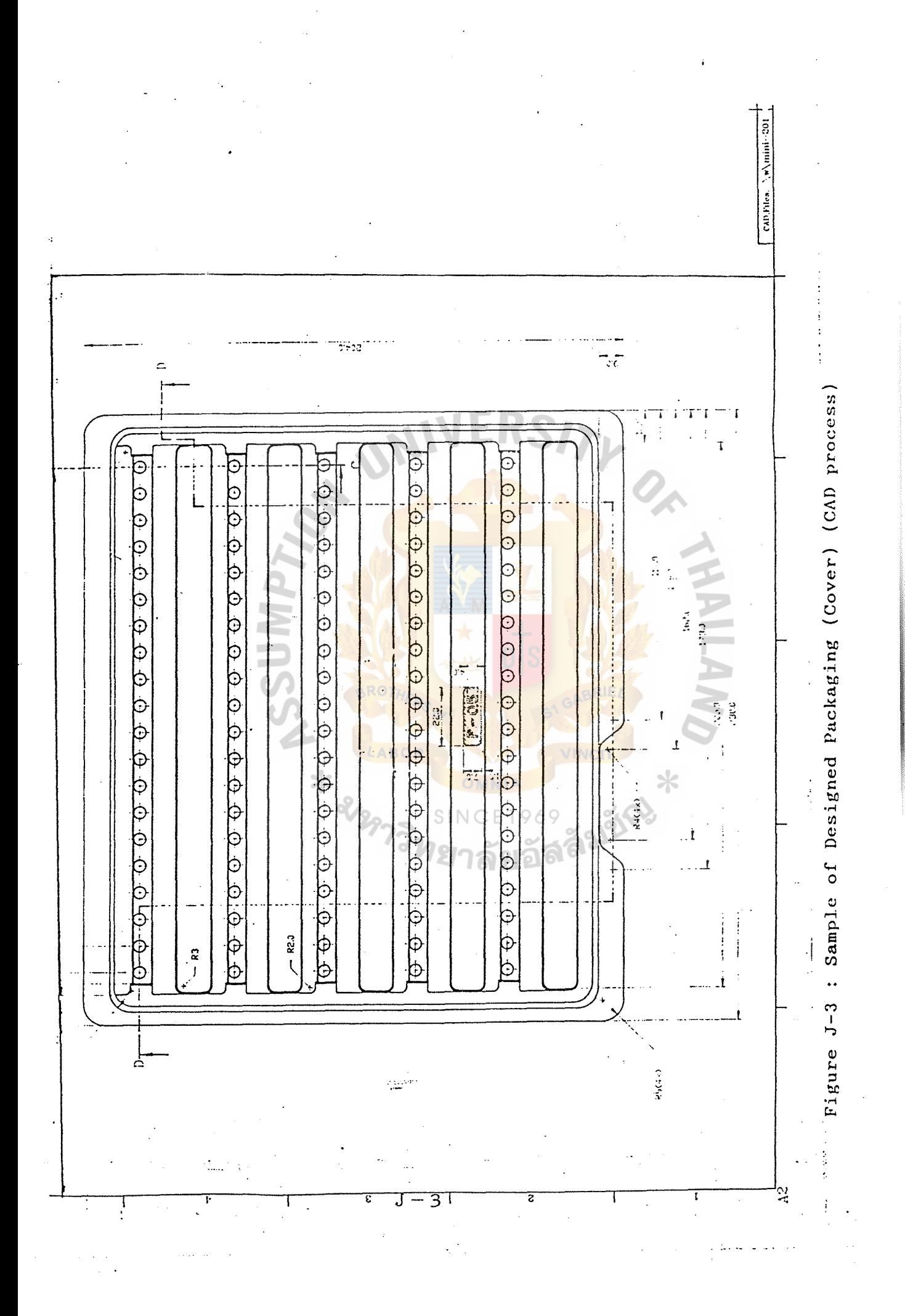